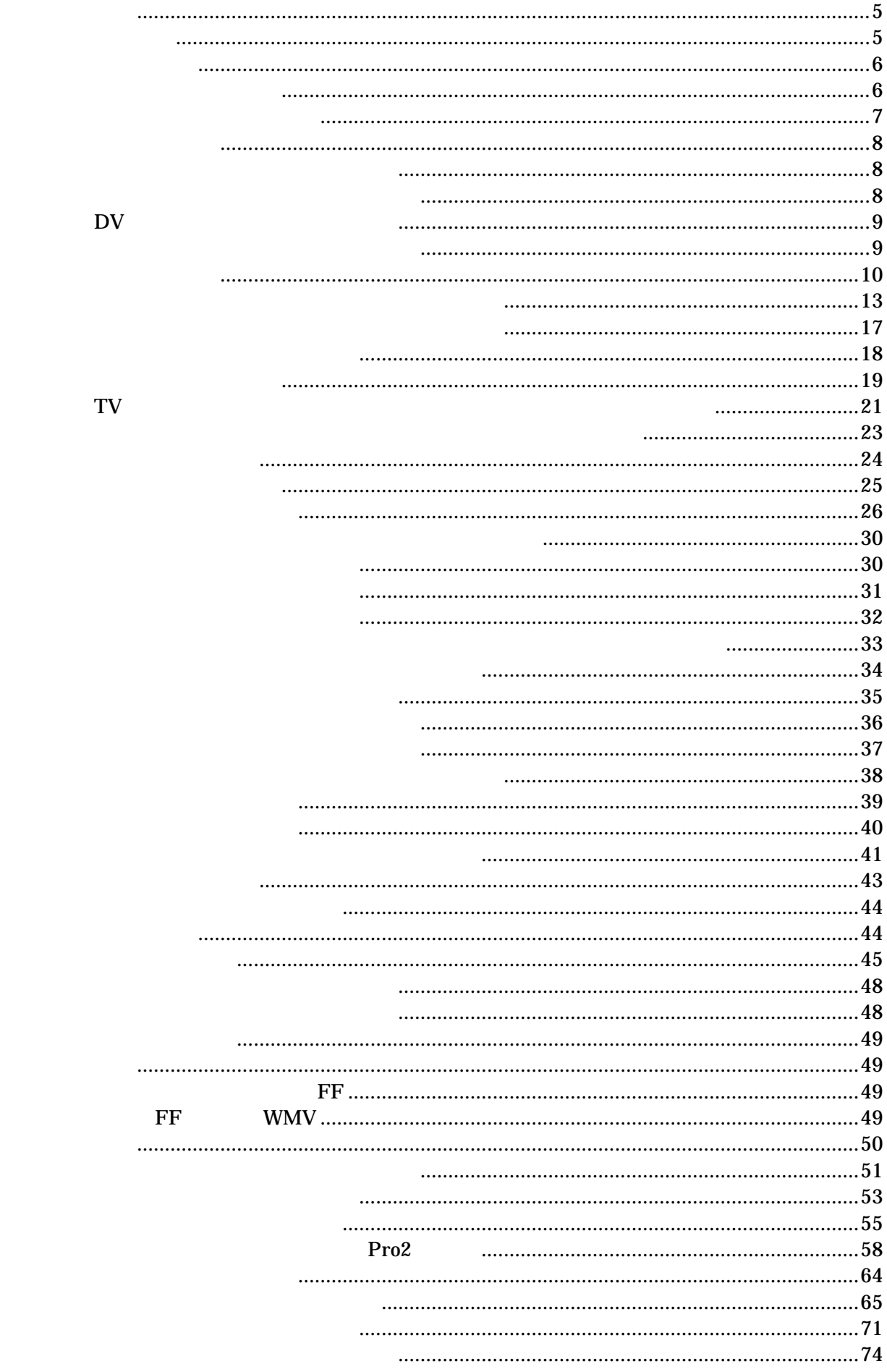

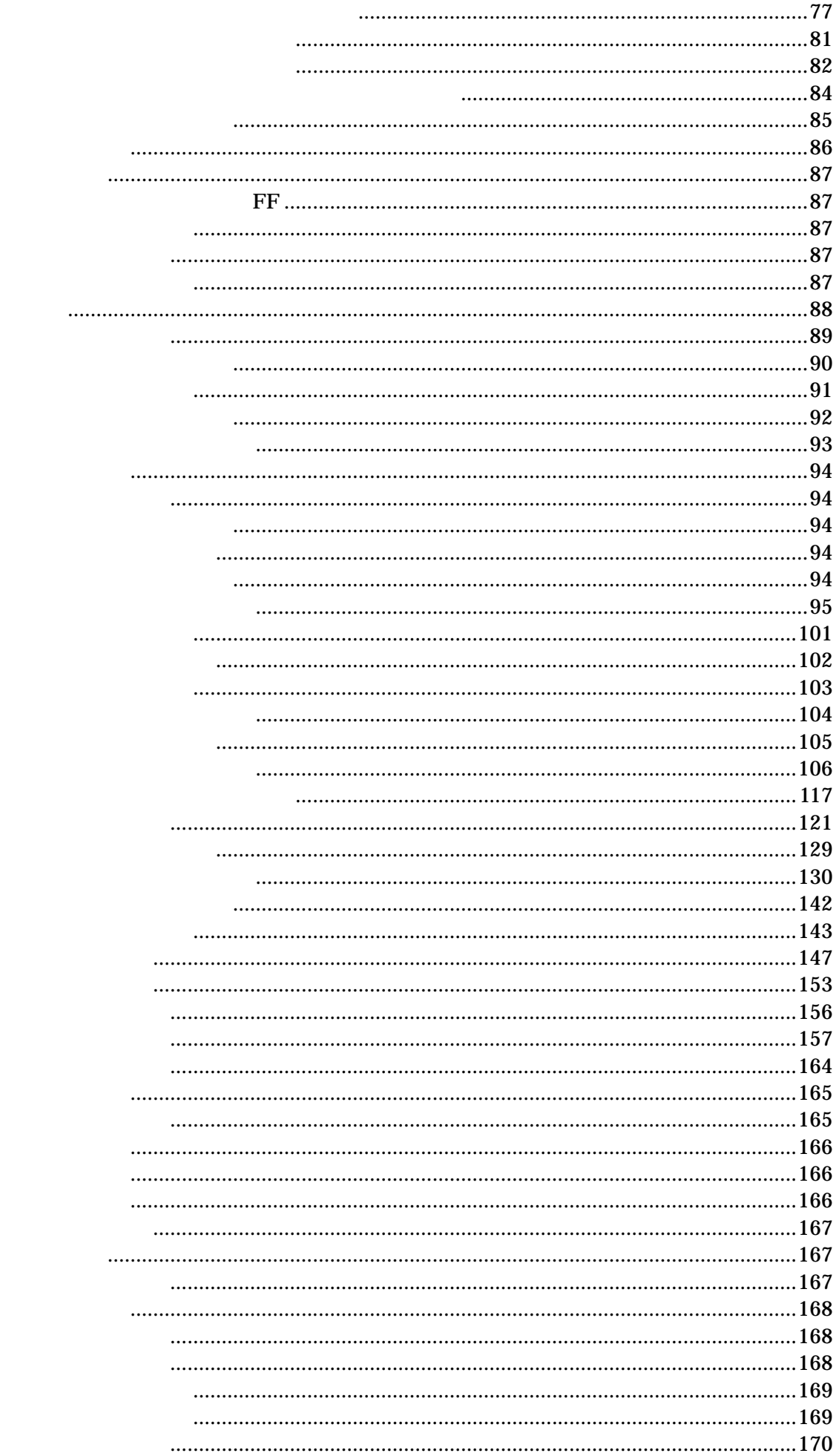

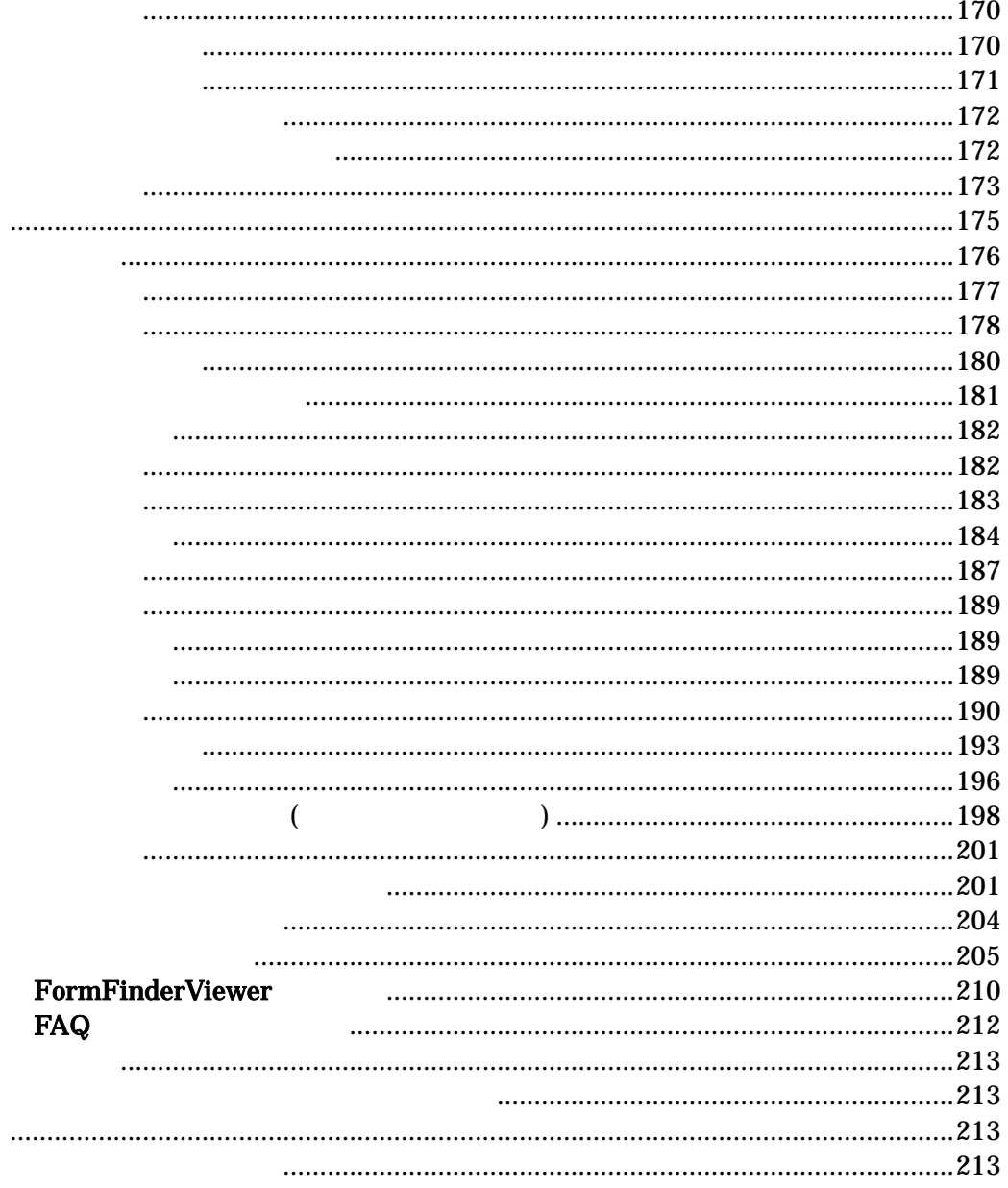

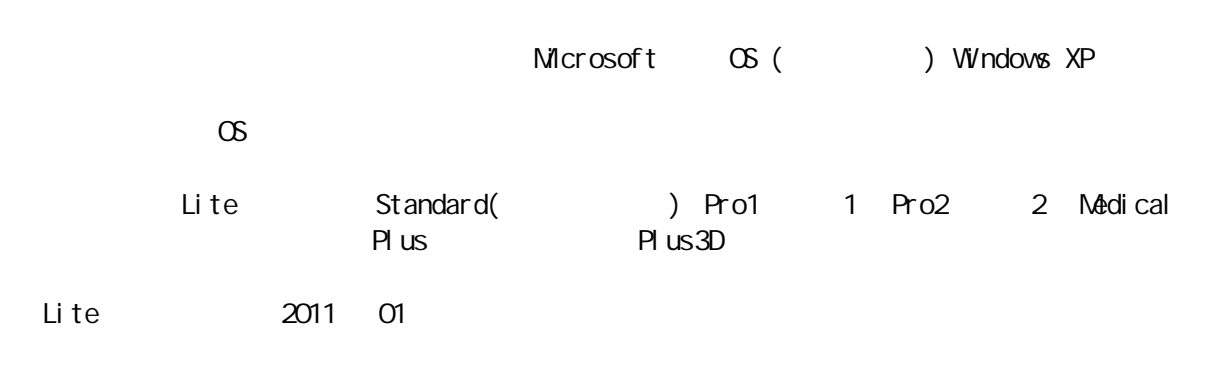

 $\overline{\text{FF}}$  , which is a strongly strongly strongly for  $\overline{\text{FF}}$  . The strongly strongly strongly strongly strongly strongly strongly strongly strongly strongly strongly strongly strongly strongly strongly strongly stron

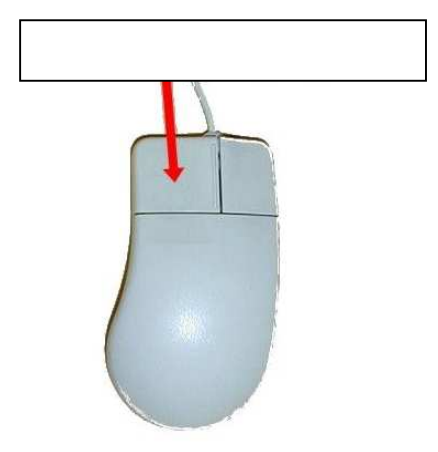

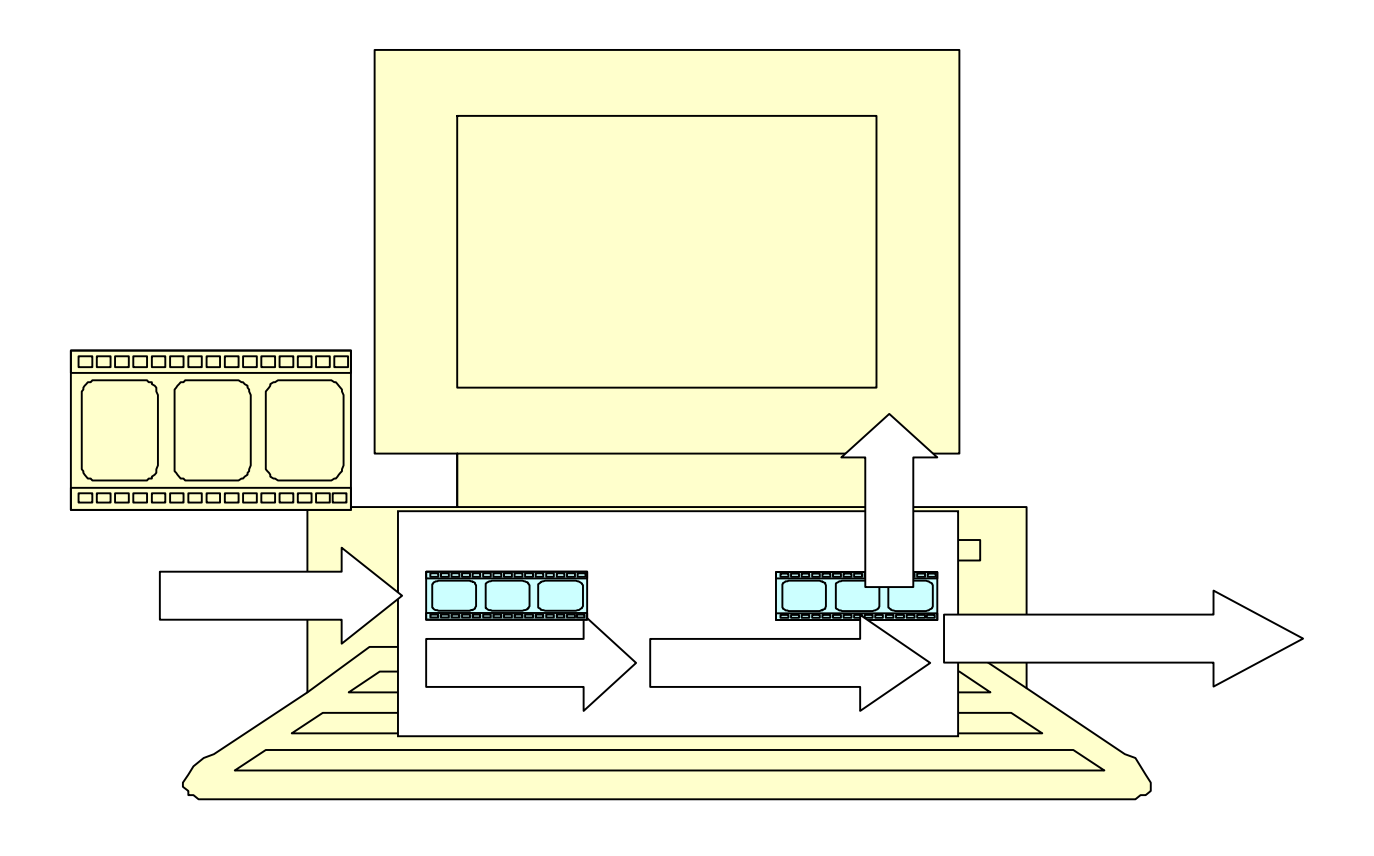

experiment of PC states and PC states are the PC  $PC$ 

Windows Media Player

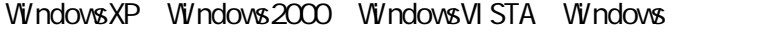

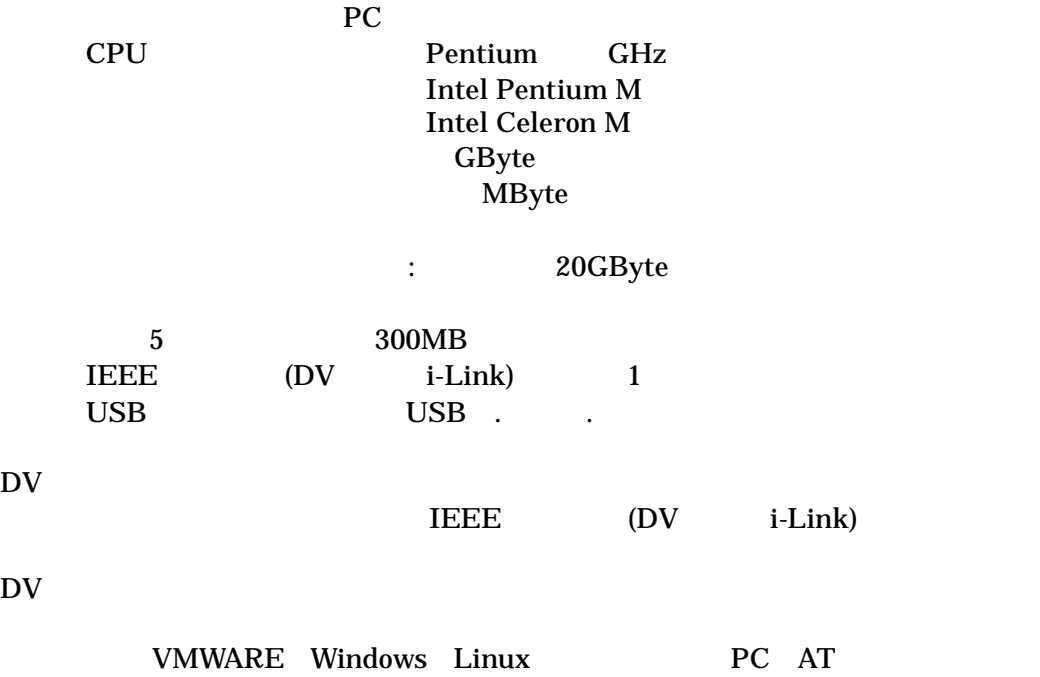

windows <sub>control</sub> and research  $\sim$  7 minutes  $\sim$  7 minutes  $\sim$  7 minutes  $\sim$  7 minutes  $\sim$  7 minutes  $\sim$  7 minutes  $\sim$  7 minutes  $\sim$  7 minutes  $\sim$  7 minutes  $\sim$  7 minutes  $\sim$  7 minutes  $\sim$  7 minutes  $\sim$  7 minu

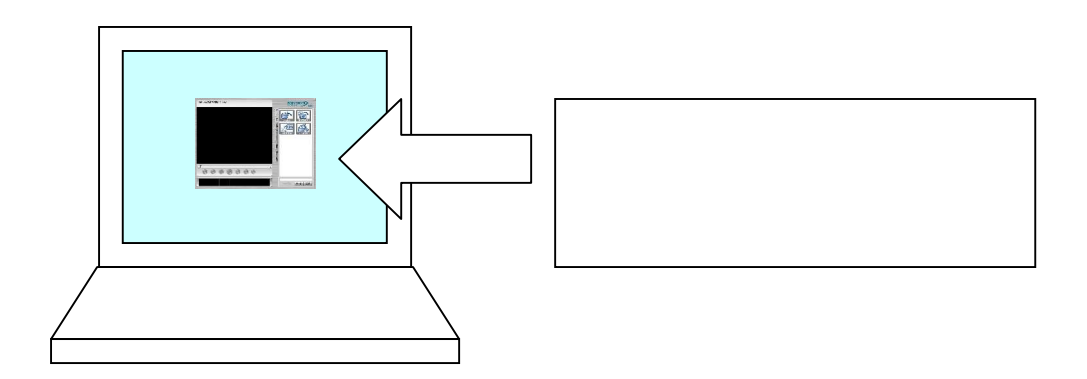

 $CD$ -ROM

USB

 $PC$ 

## $\rightarrow$   $/$  $\prec$

# $\overline{\text{FF}}$

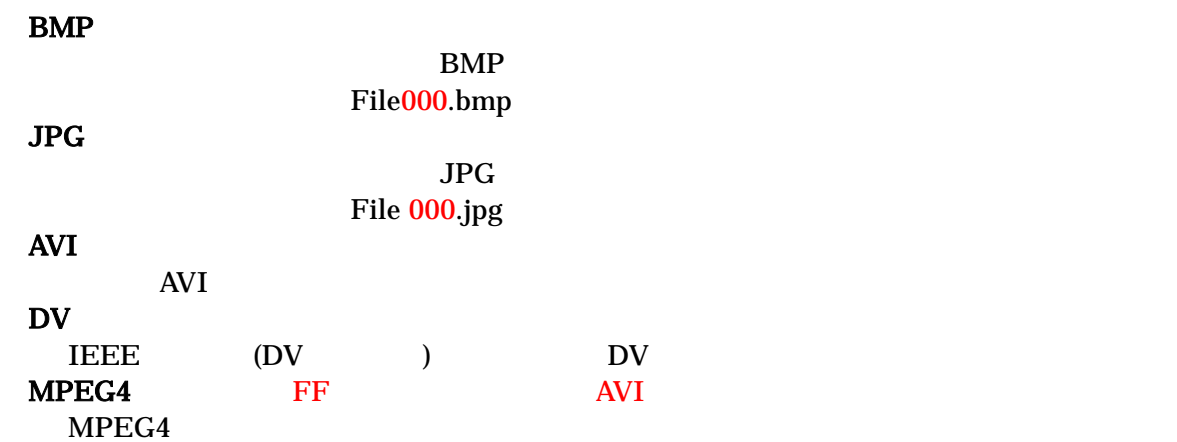

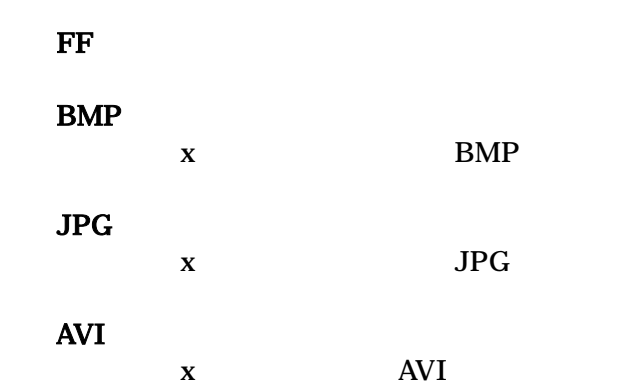

 $\mathbf X$ 

 $CD$ 

CD PC CD-ROM

## $CD$ -ROM

cD Setup.exe

 $\overline{X}$  and  $\overline{X}$  and  $\overline{X}$  and  $\overline{X}$  and  $\overline{X}$ 

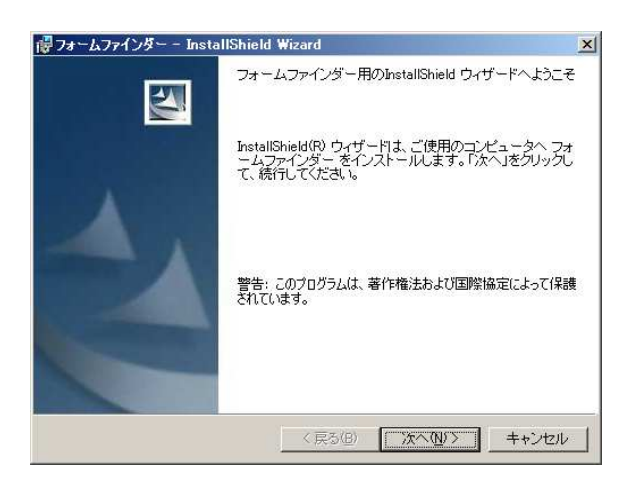

 $\begin{array}{c}\n\chi \\
\chi\n\end{array}$  $\| \cdot \|$ 

 $\overline{X}$ 

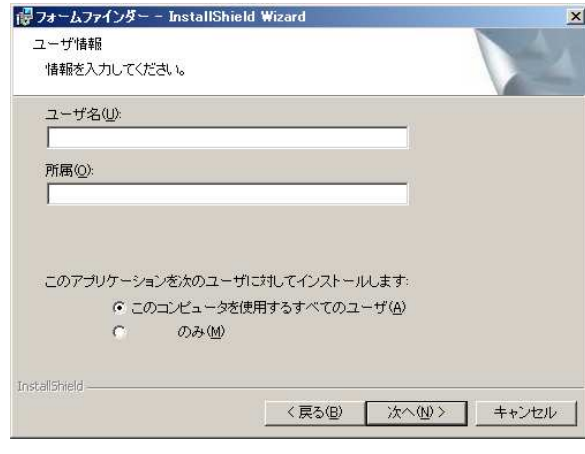

 $\overline{X}$ 

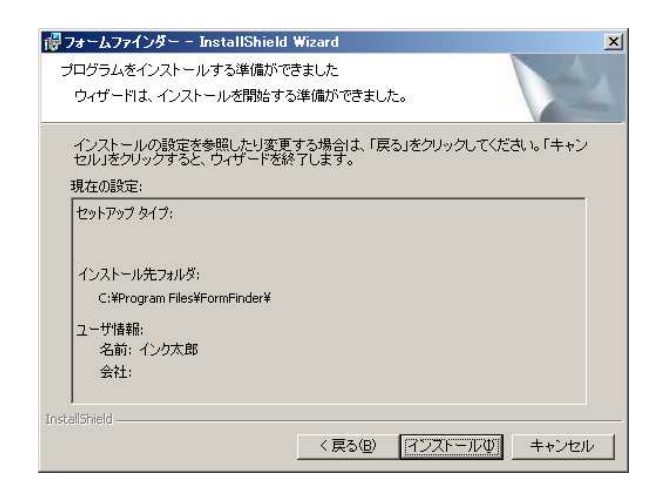

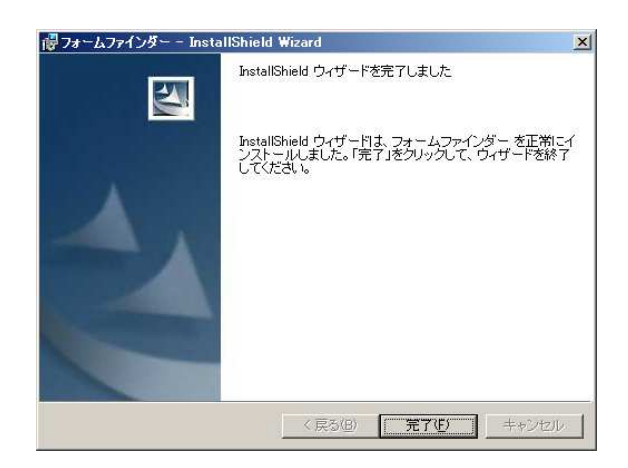

#### Windows PC しょうかん アイディー アクセストール しょうかん しゅうしゅう しょうしゅうしょく しゅうしょく しゅうしょく しゅうしょく しゅうしょく

## Windows Update WindowsXP Windows Update

## **Windows Update**

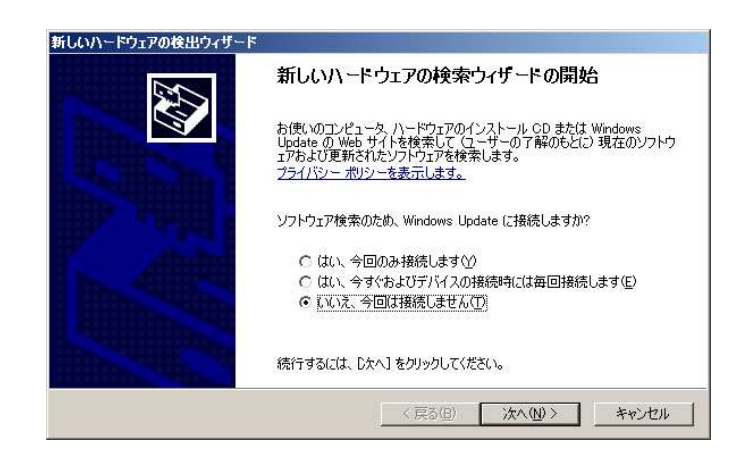

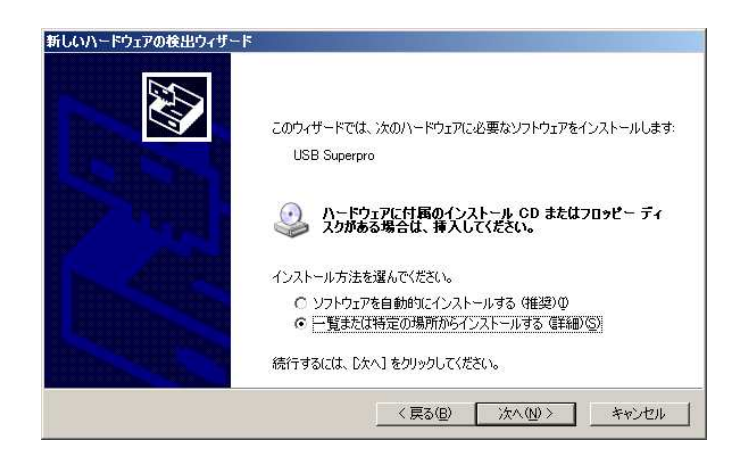

#### **Windows**

#### WindowsXP

## C:¥WINDOWS¥system32¥drivers

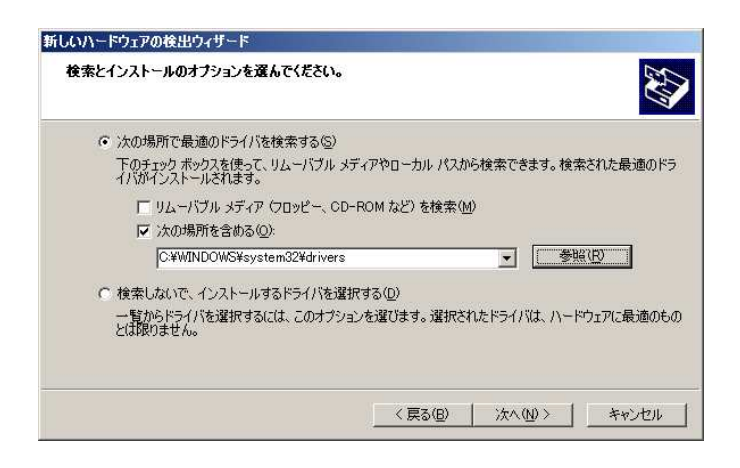

## Windows2000

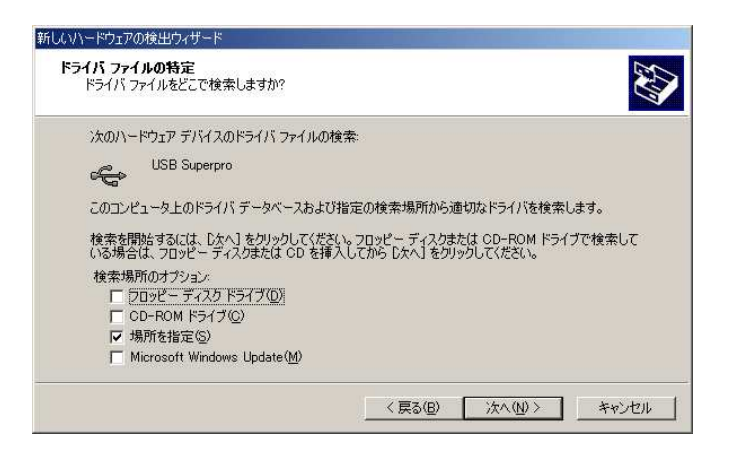

## C:¥WINNT¥system32¥drivers  $\overline{\text{OK}}$

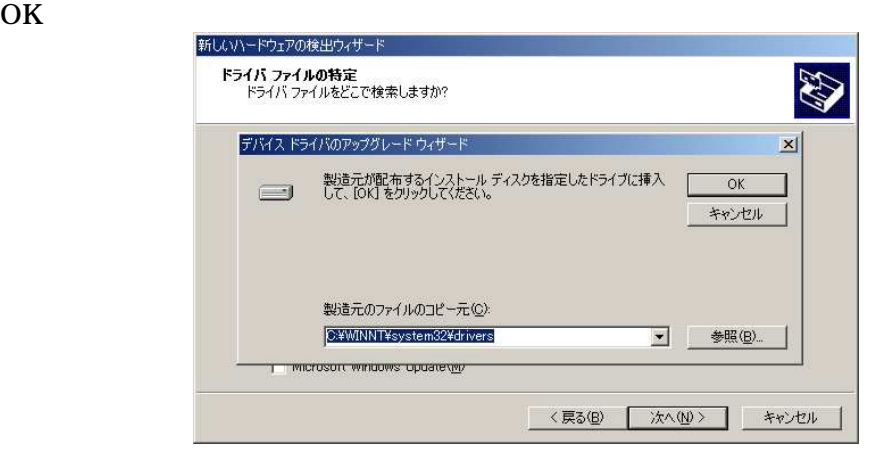

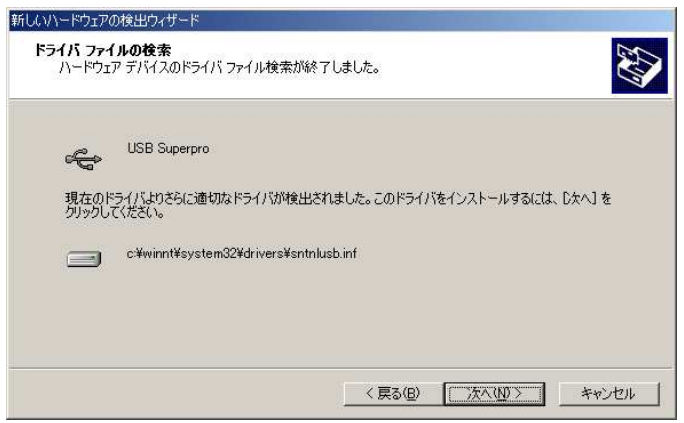

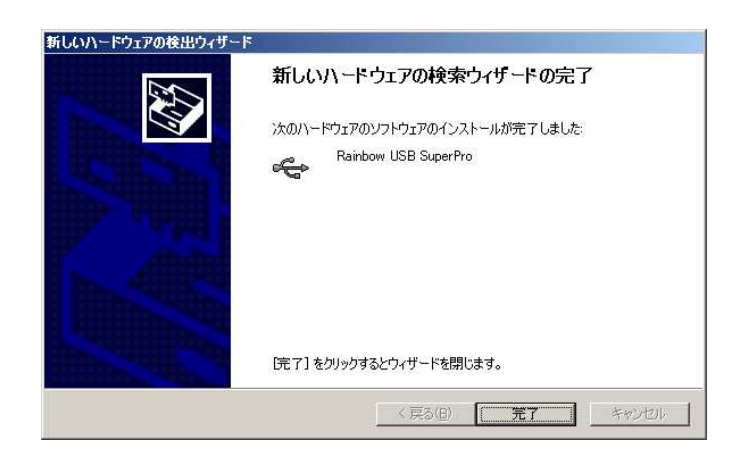

# <u>CD</u>  $\mathbf{F}\mathbf{F}$ CD Tools Sentinel Protection Installer 7.3.2.exe  $\overline{\text{USB}}$

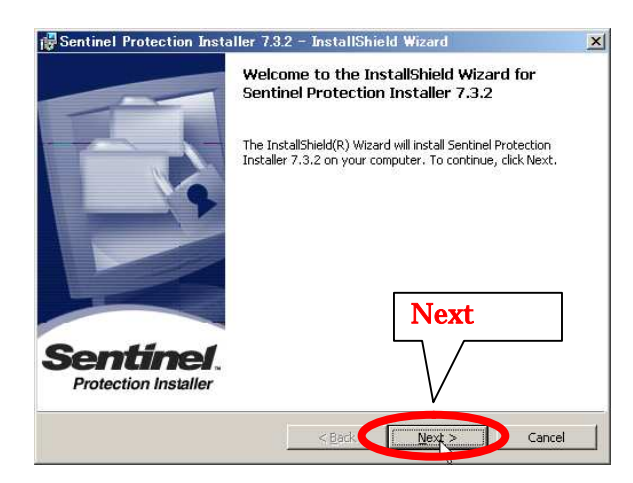

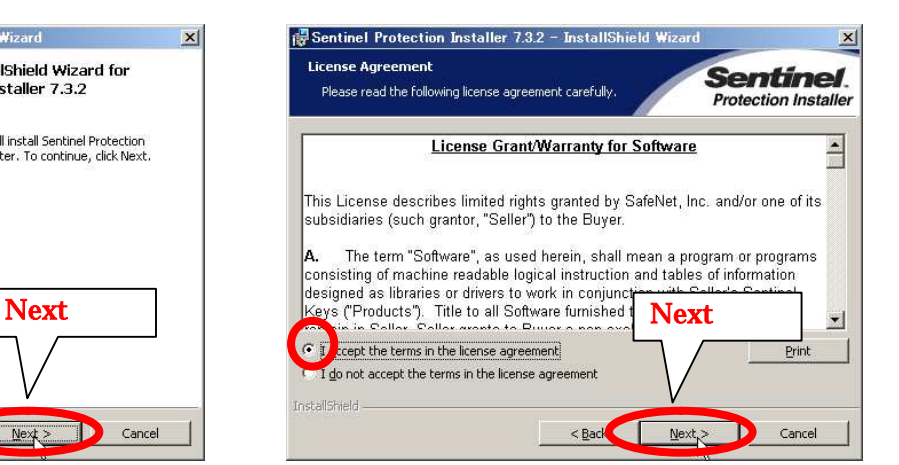

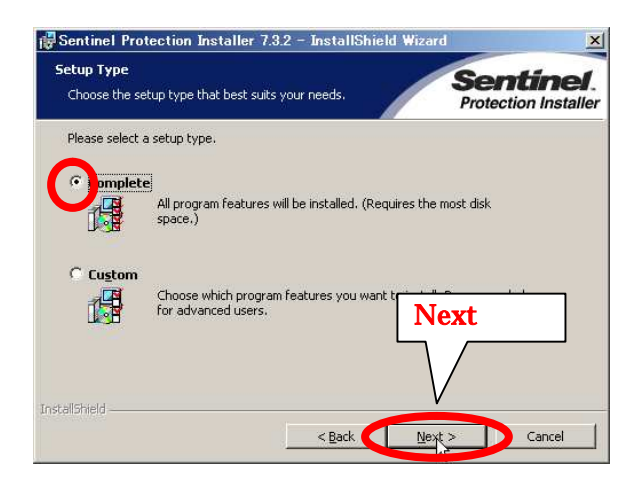

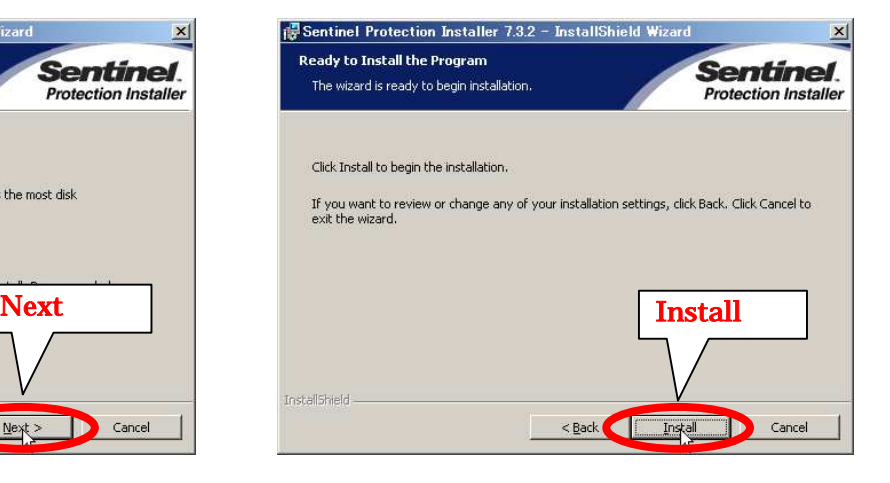

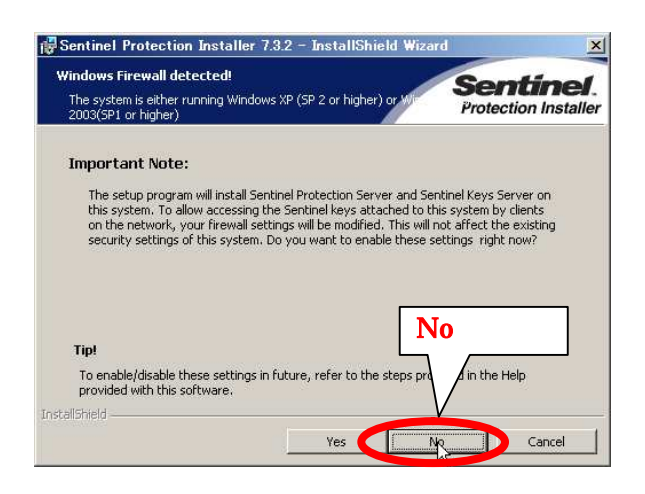

17

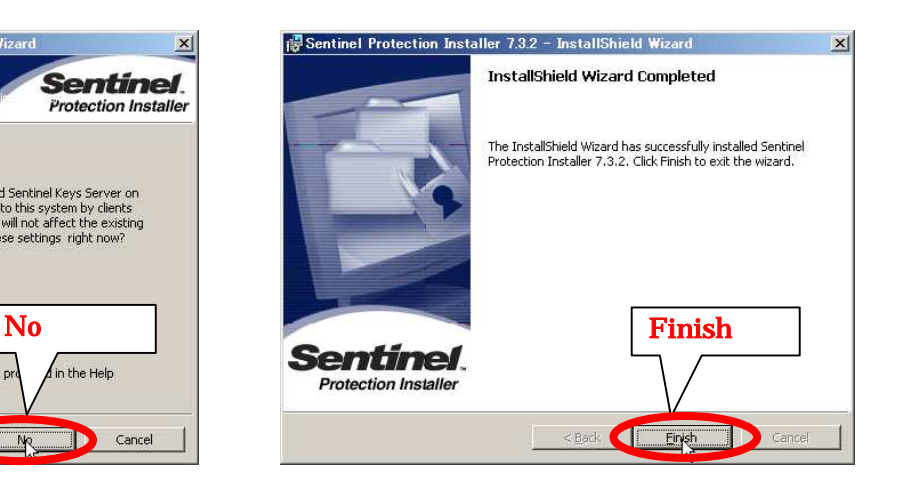

Windows [2000] - [FormFinder]

# [FormFinder]

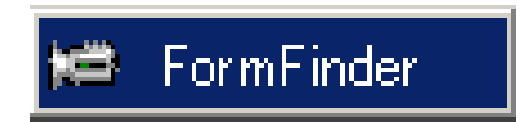

 $TV$ 

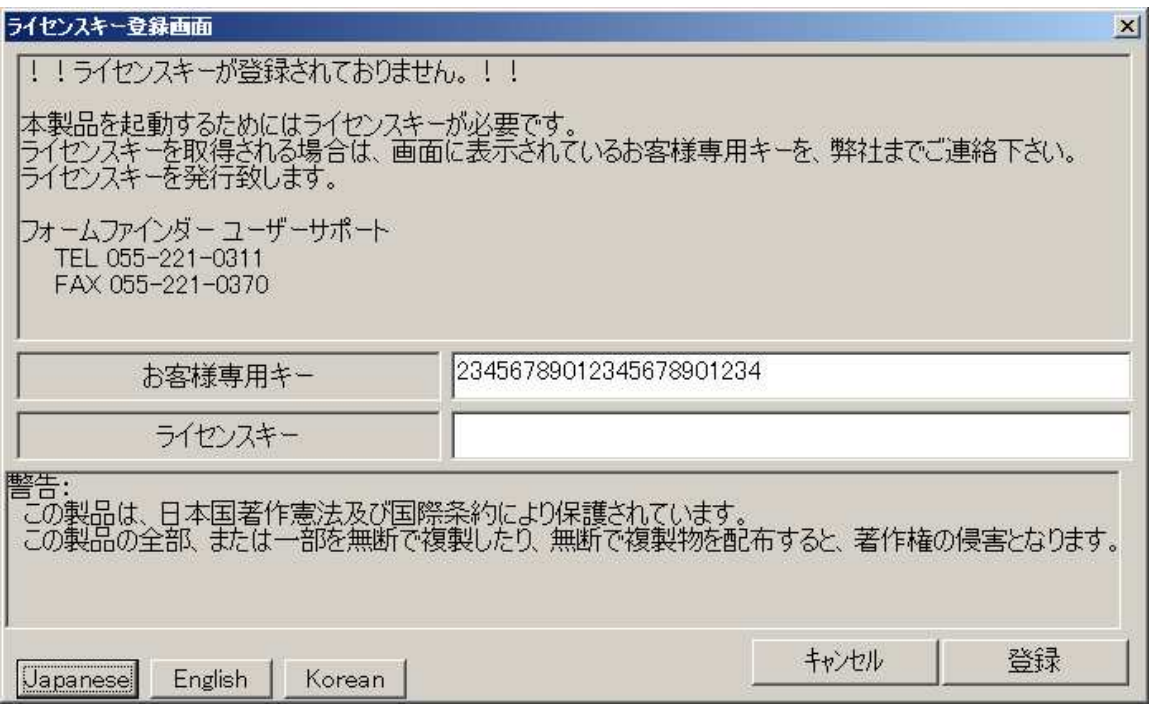

 $PC$ 

 $\mu$   $\mu$ 

 $PC$ 

Form Finder formfinder@incjp.com  $FAX$   $-$ 

Japanese English Korea

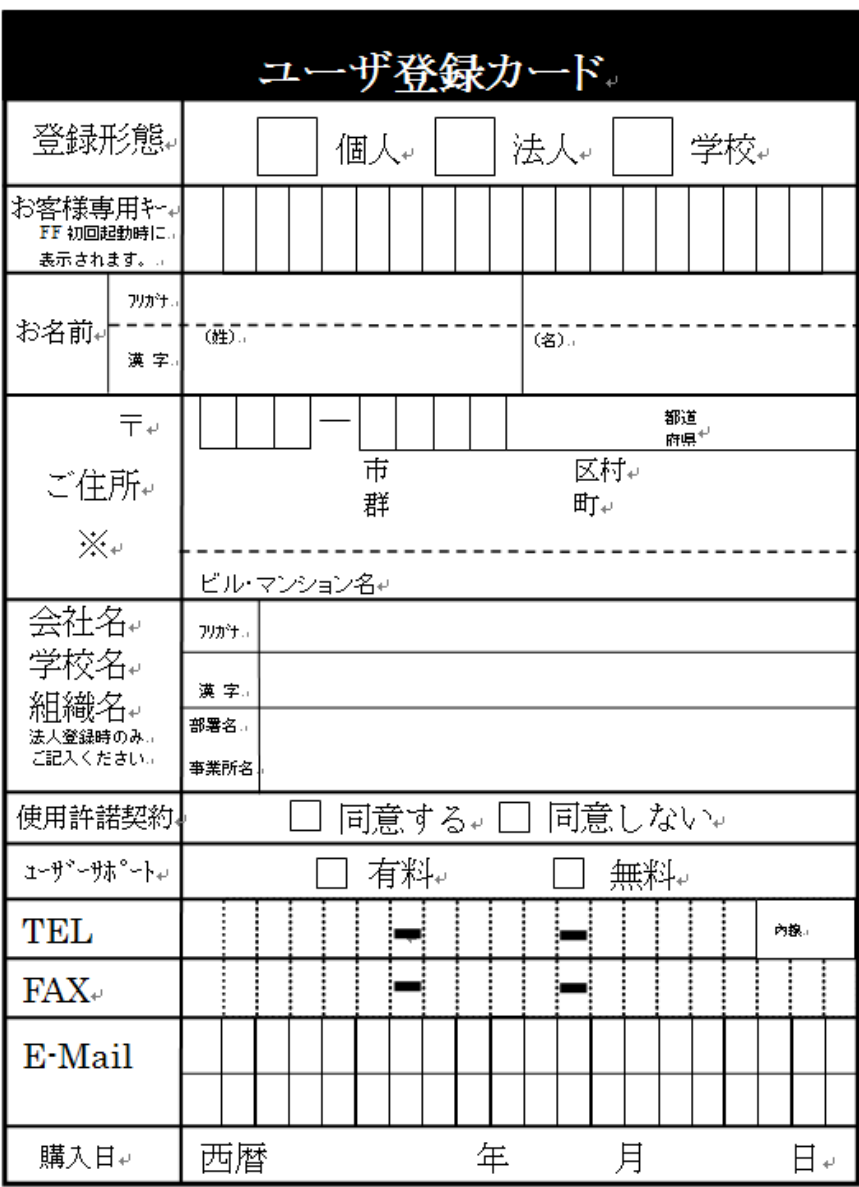

## $\mathsf{TV}$

## $\rm T V$  $TV$

## TV two states that the states of the states of the states of the states of the states of the states of the states of the states of the states of the states of the states of the states of the states of the states of the sta

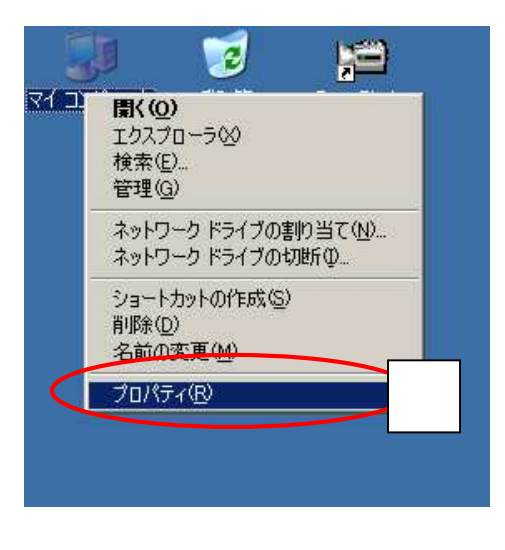

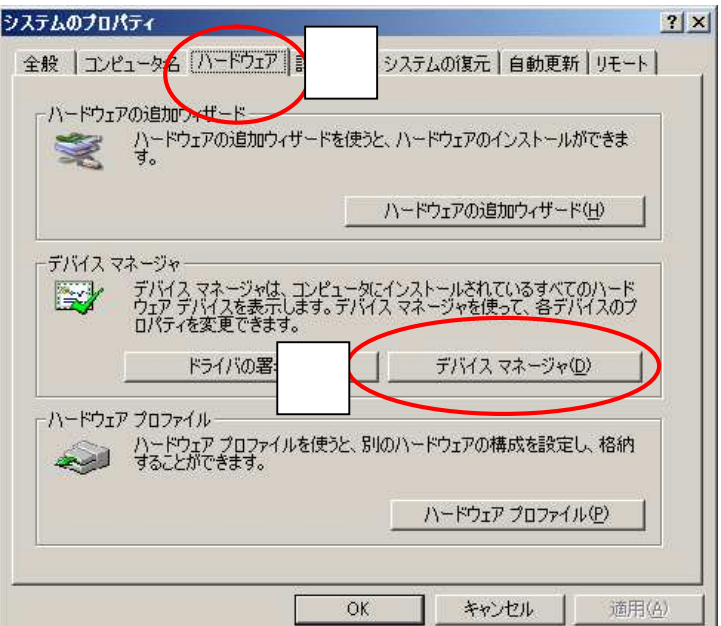

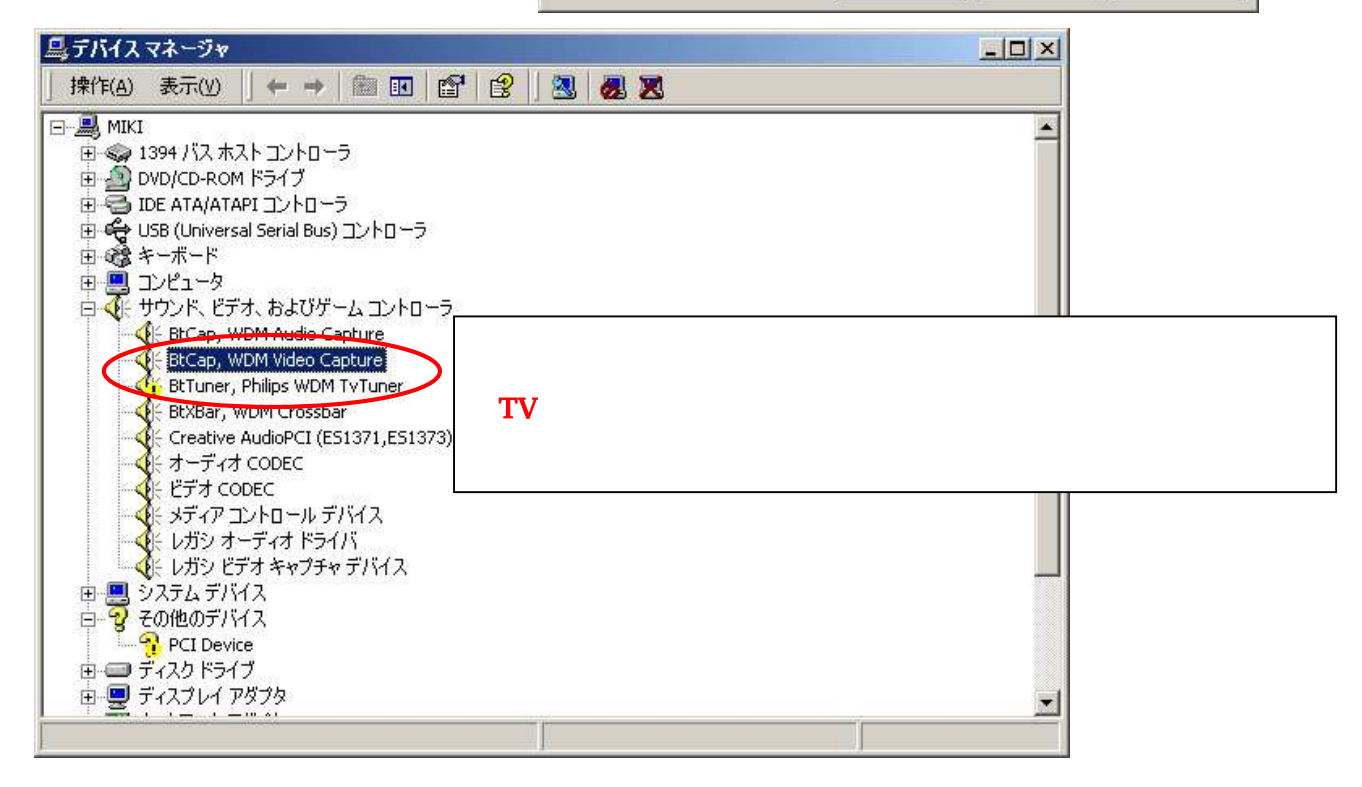

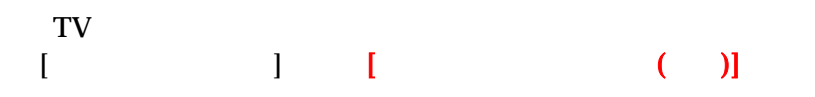

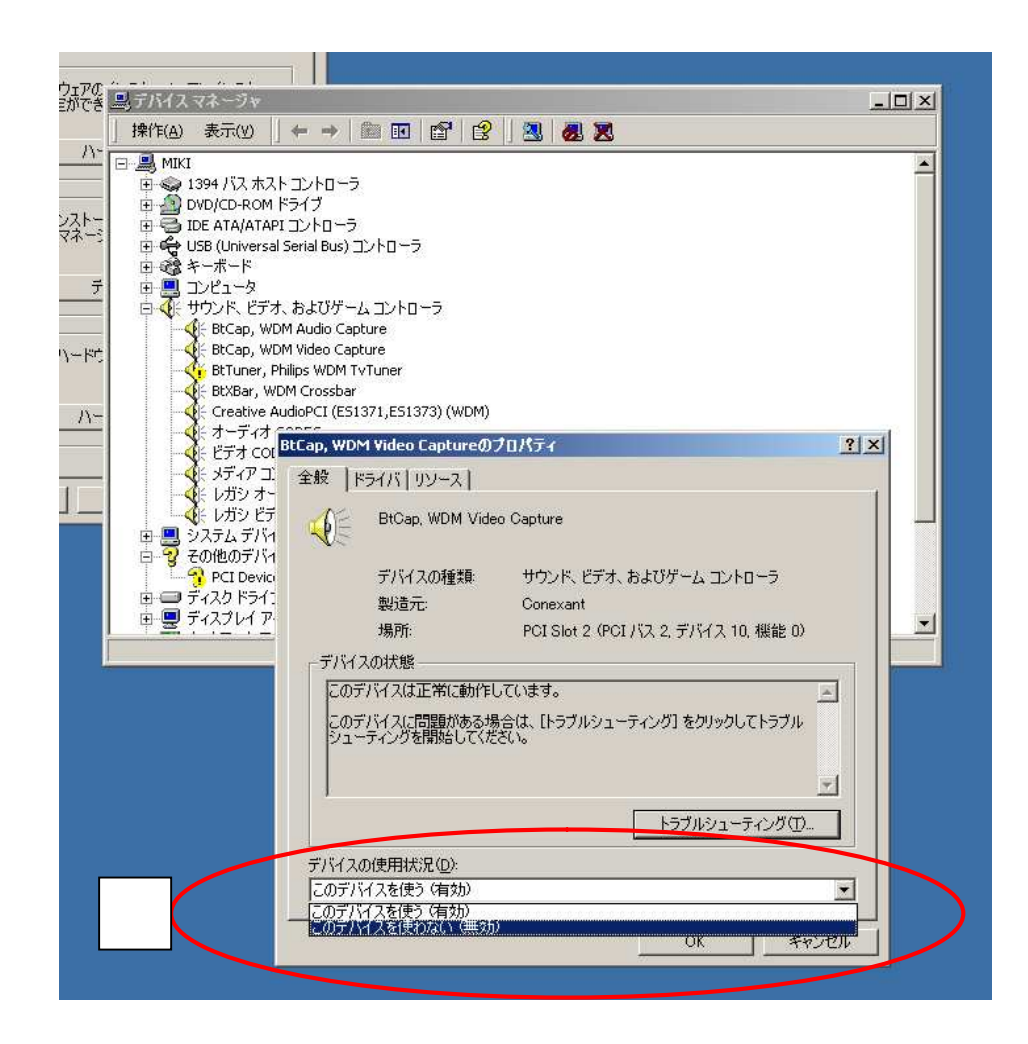

TV  $\sim$  $[$   $]$   $[$   $[$   $($   $)]$ 

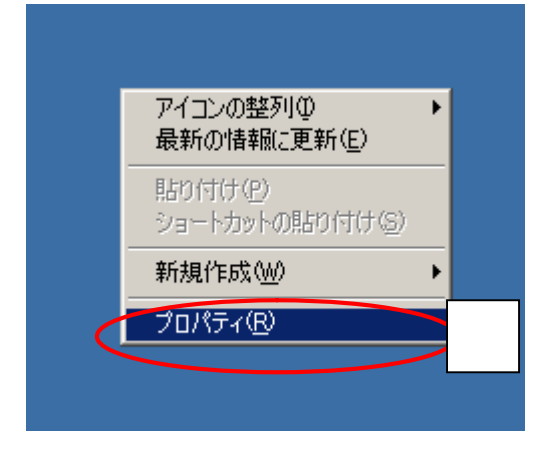

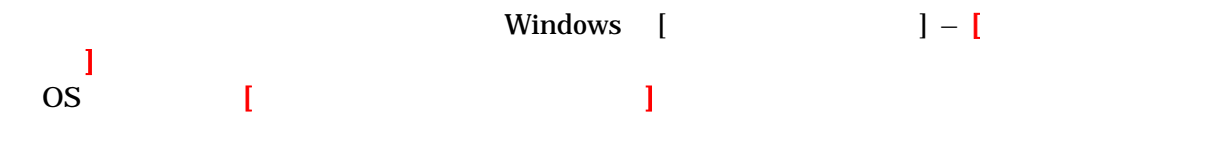

#### $PC$

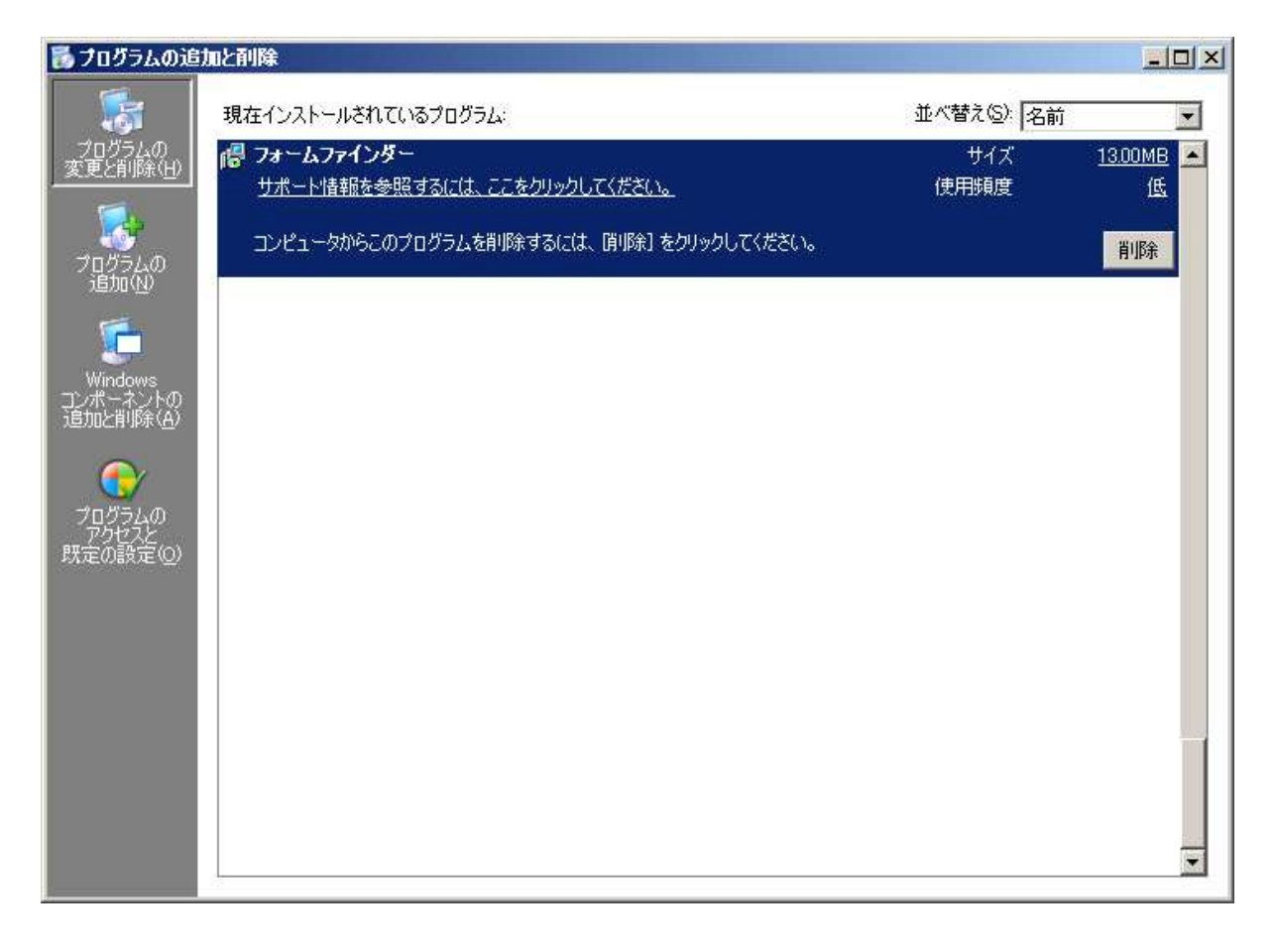

 $\overline{\text{OK}}$ 

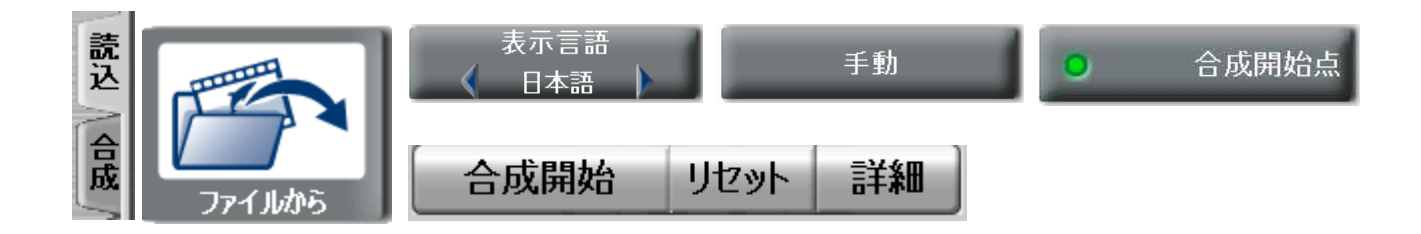

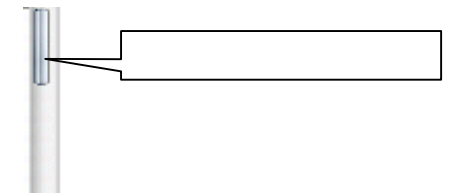

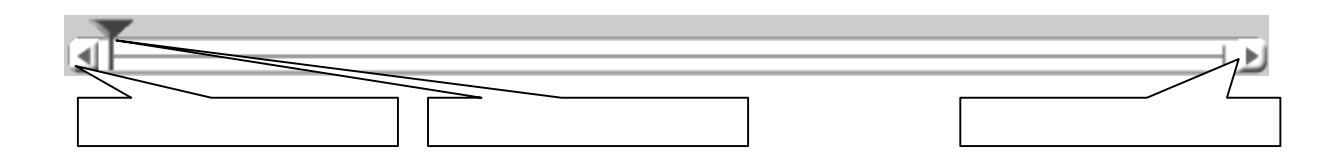

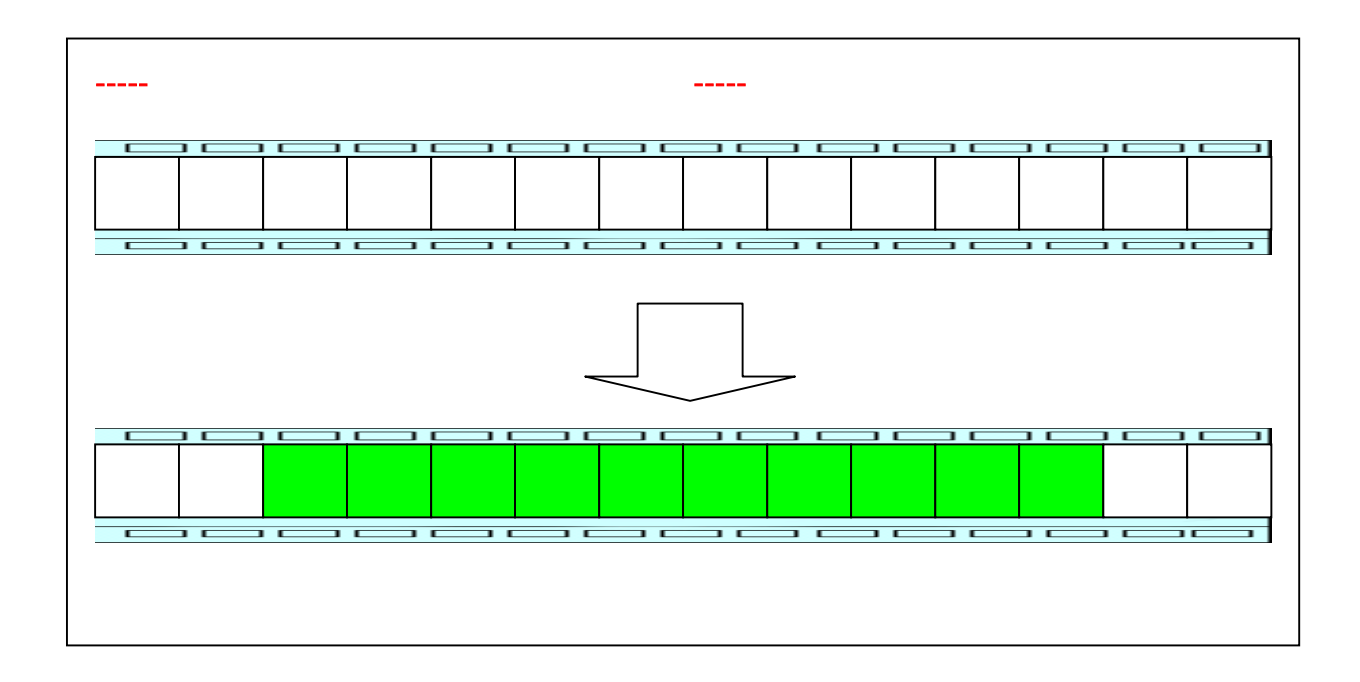

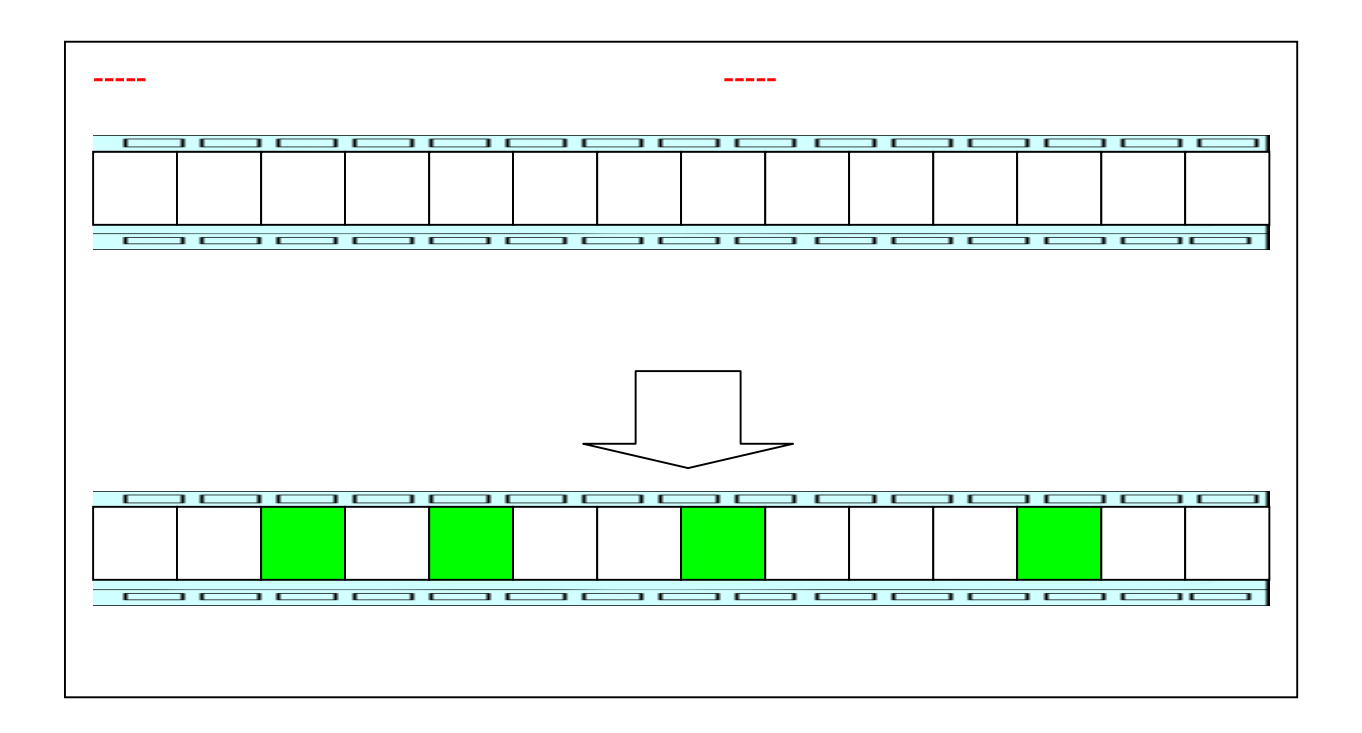

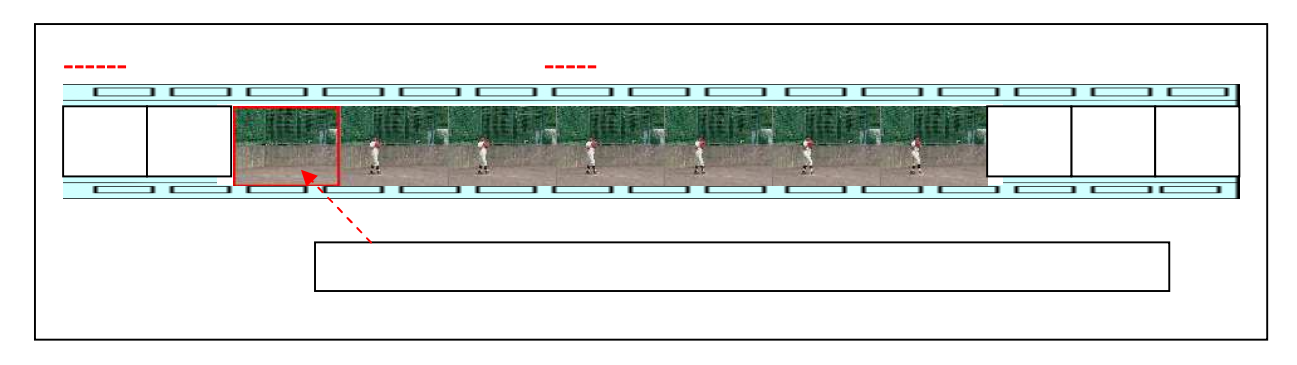

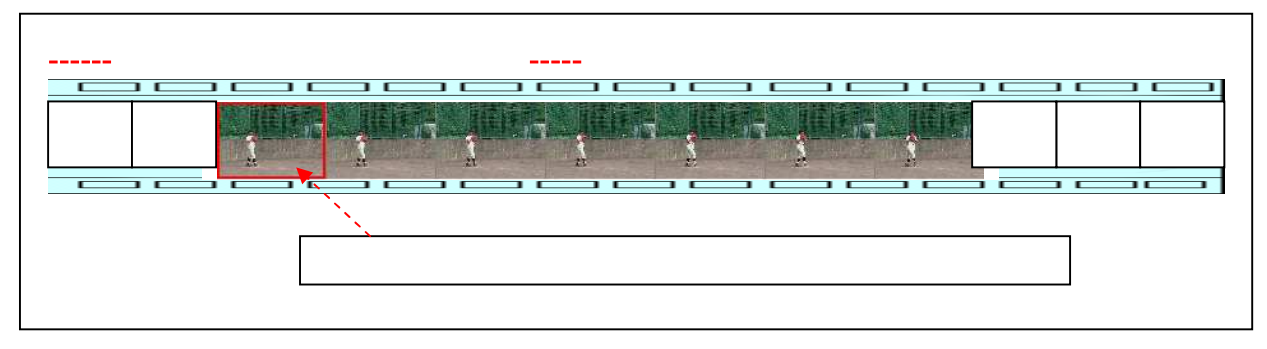

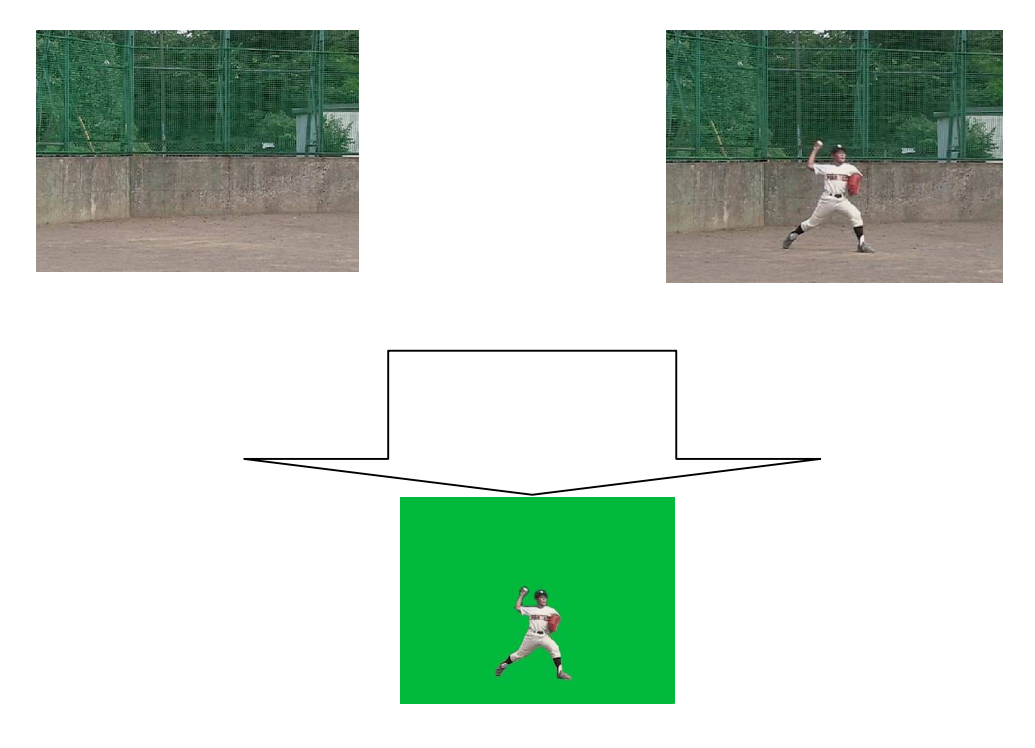

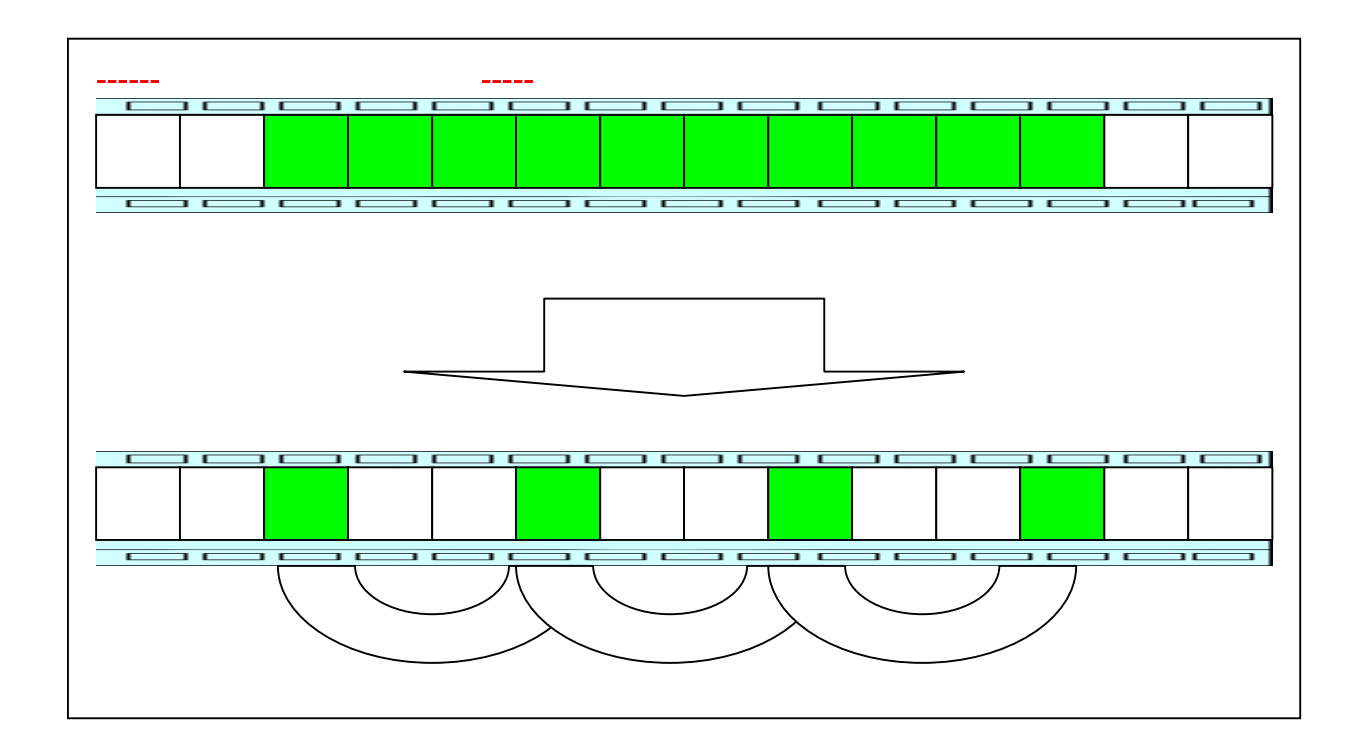

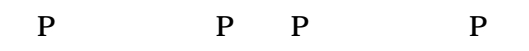

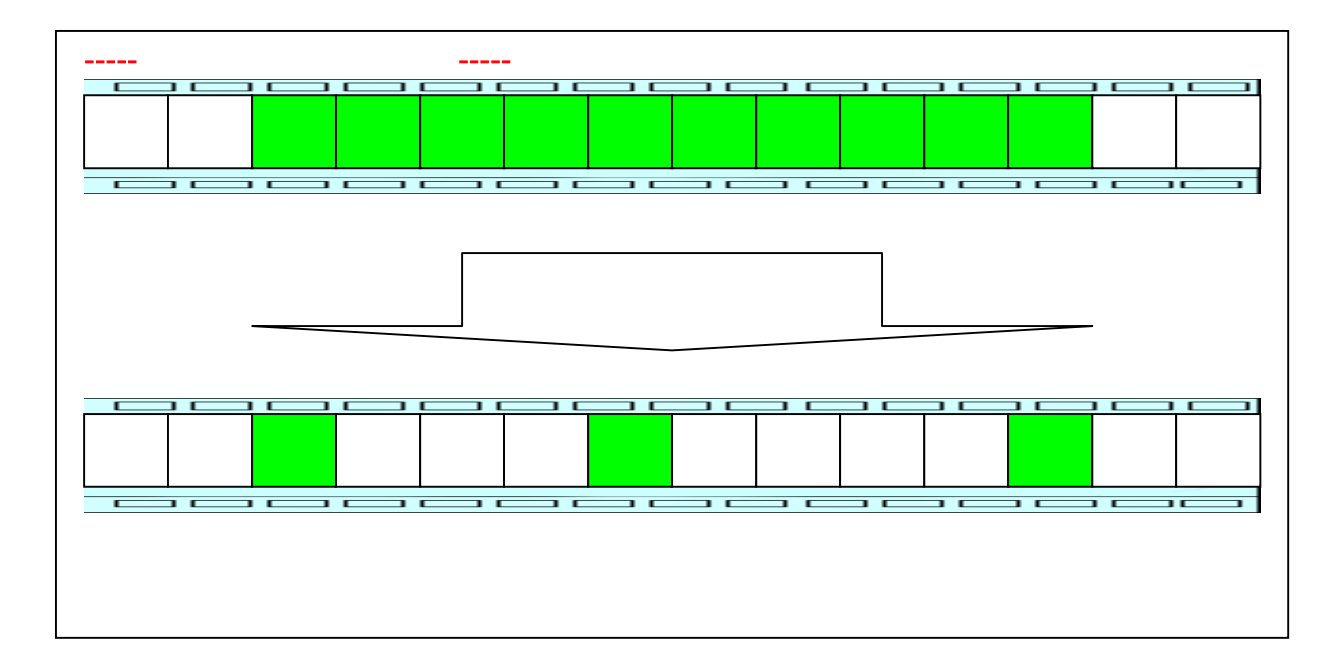

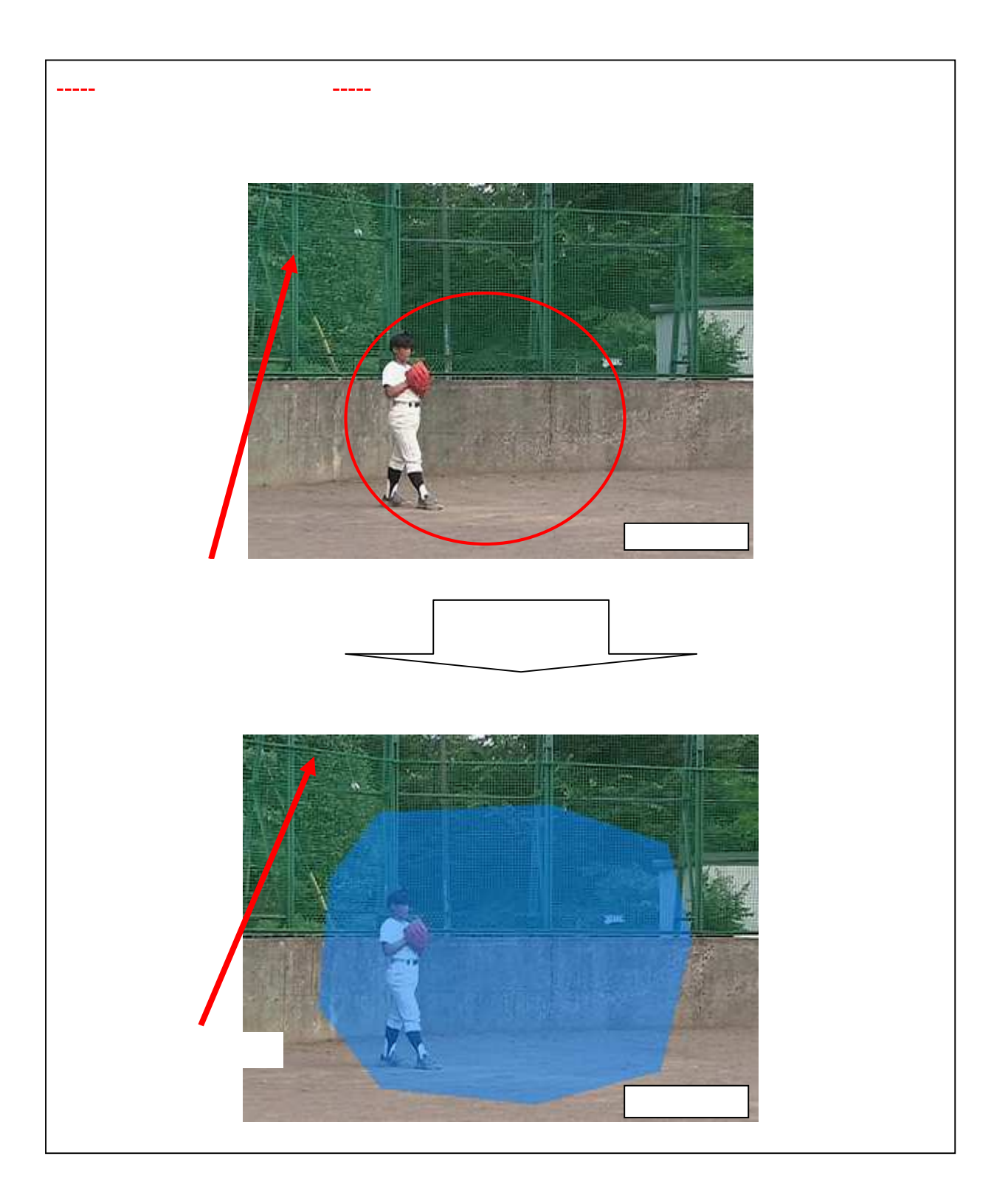

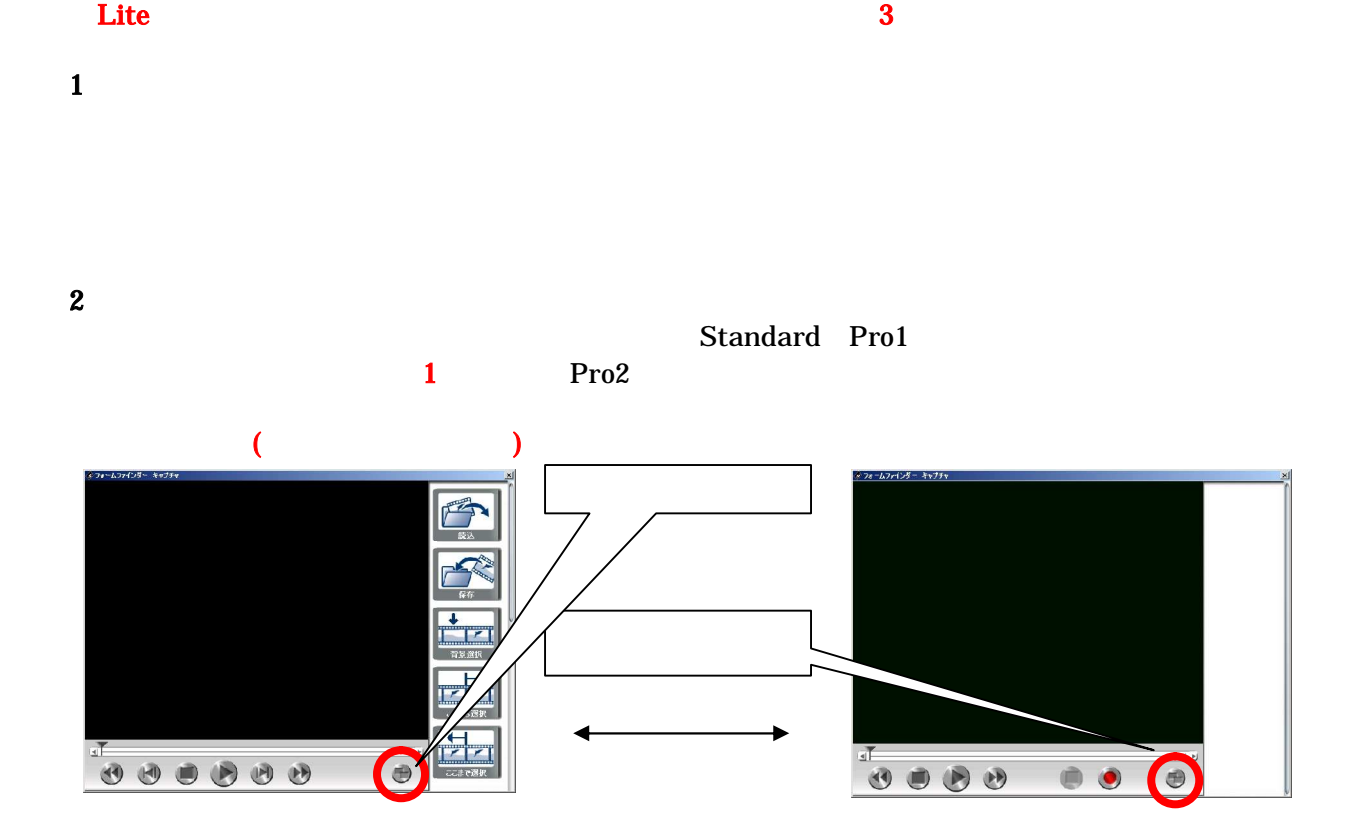

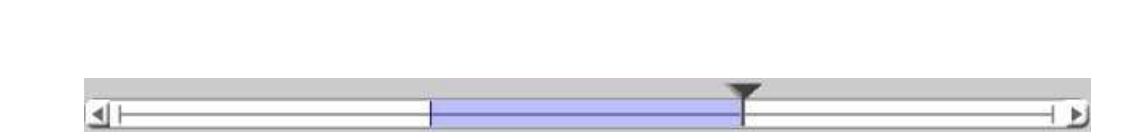

 $3$ 

30

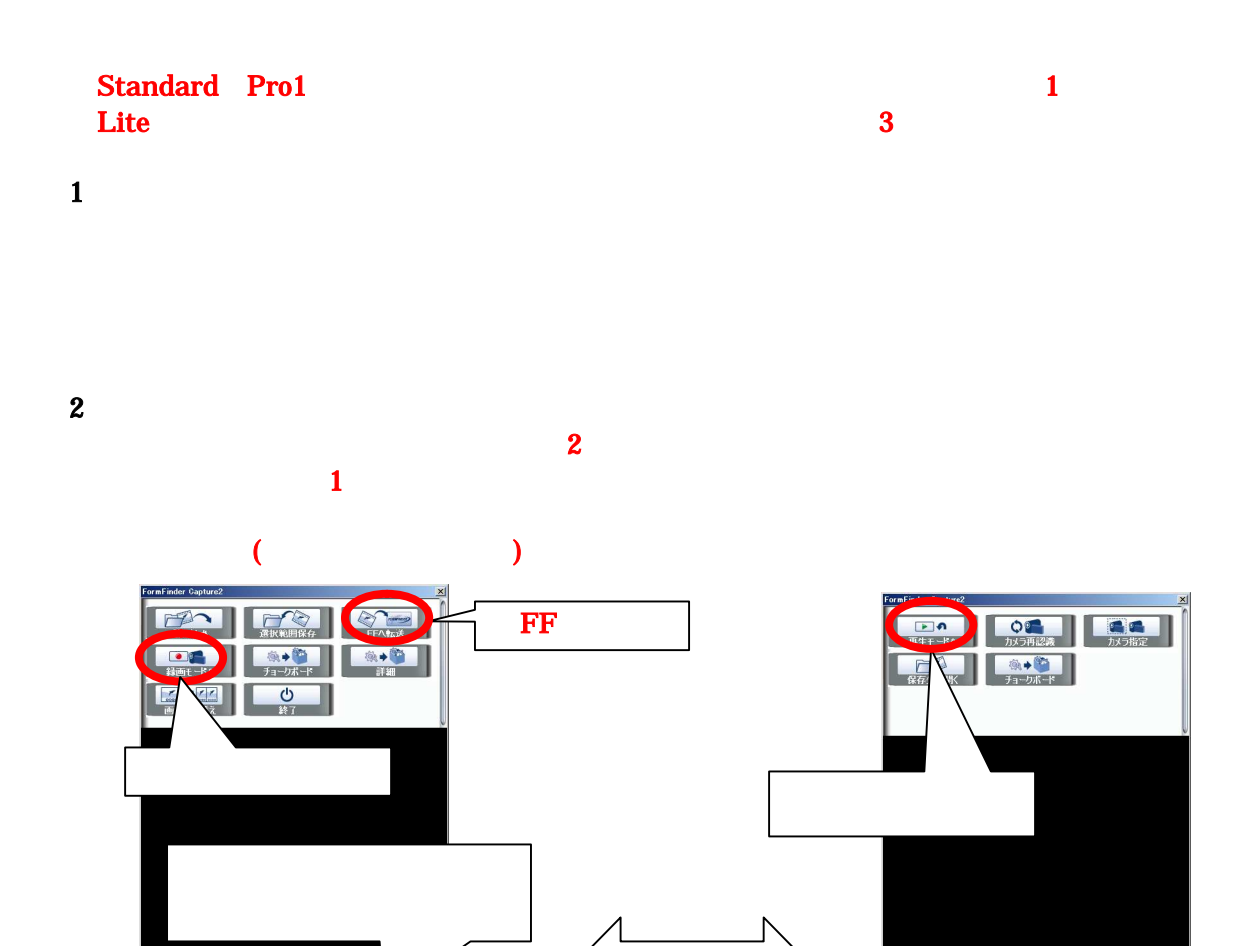

 $\bullet$   $\bullet$ 

┱

HIN

 $3$ 

 $\overline{\mathbb{E}}$ 

**THE EXAMPLE OF A REAL PROPERTY AND REAL PROPERTY.** 

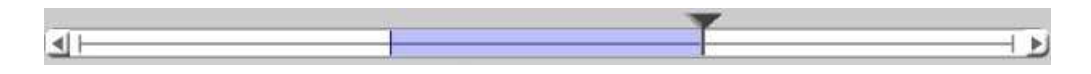

 $\overline{\text{FF}}$ 

«Standard Pro1 1⊥<br>Pro2 2  $Pro2$  2

1 デジタルビデオカメラをパソコンに接続する

 $2 \nightharpoonup$ 

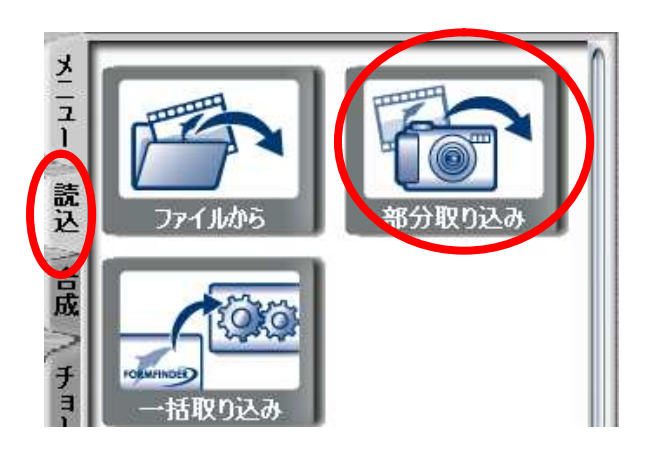

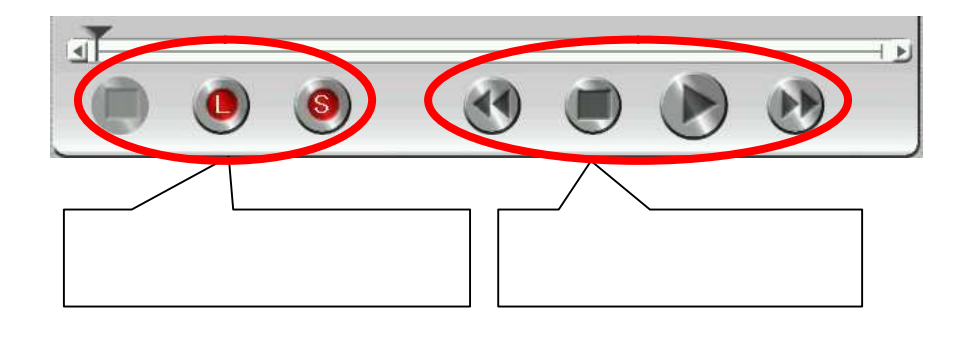

にはいけんきゅうしょう しょうしょうしょく

 $\mathbf{L}$  , we are the set of the set of the set of the set of the set of the set of the set of the set of the set of the set of the set of the set of the set of the set of the set of the set of the set of the set of the s

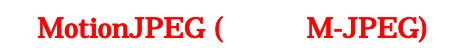

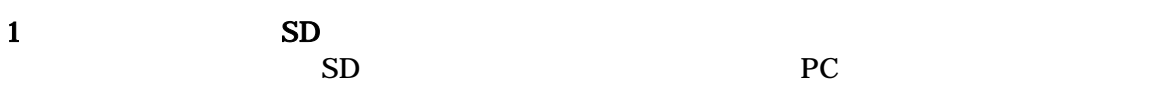

 $2 \nightharpoonup$ 

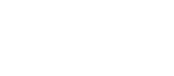

 $\sim$  2

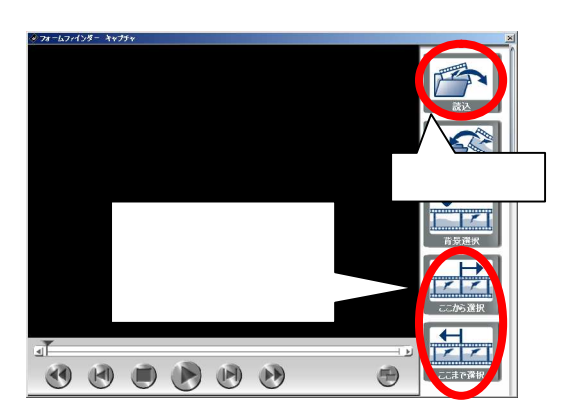

 $3$ 

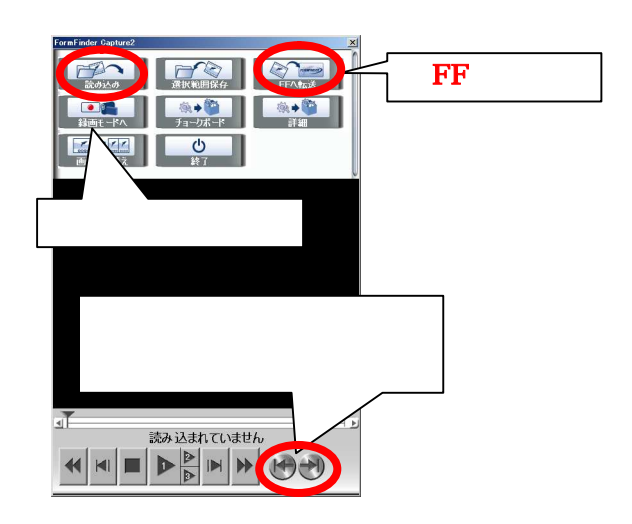

 $SD$ 

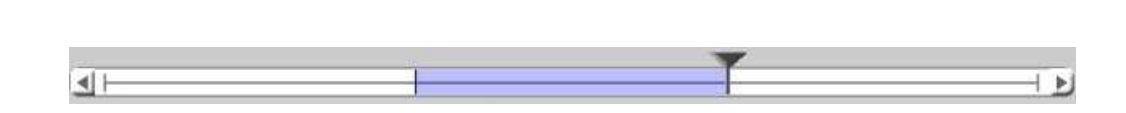

 $\overline{\text{FF}}$ 

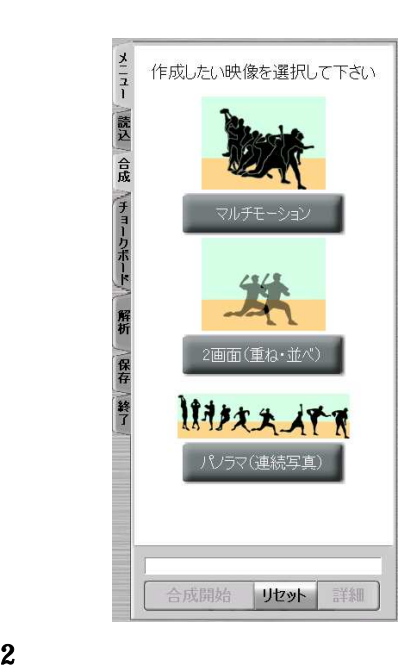

1 degree  $\mathbf{1}$ 

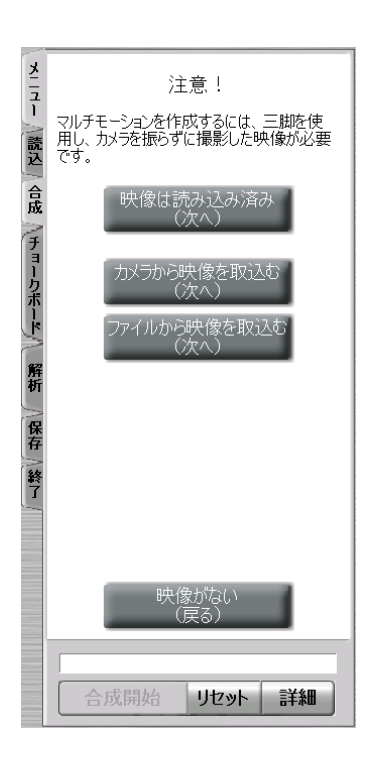

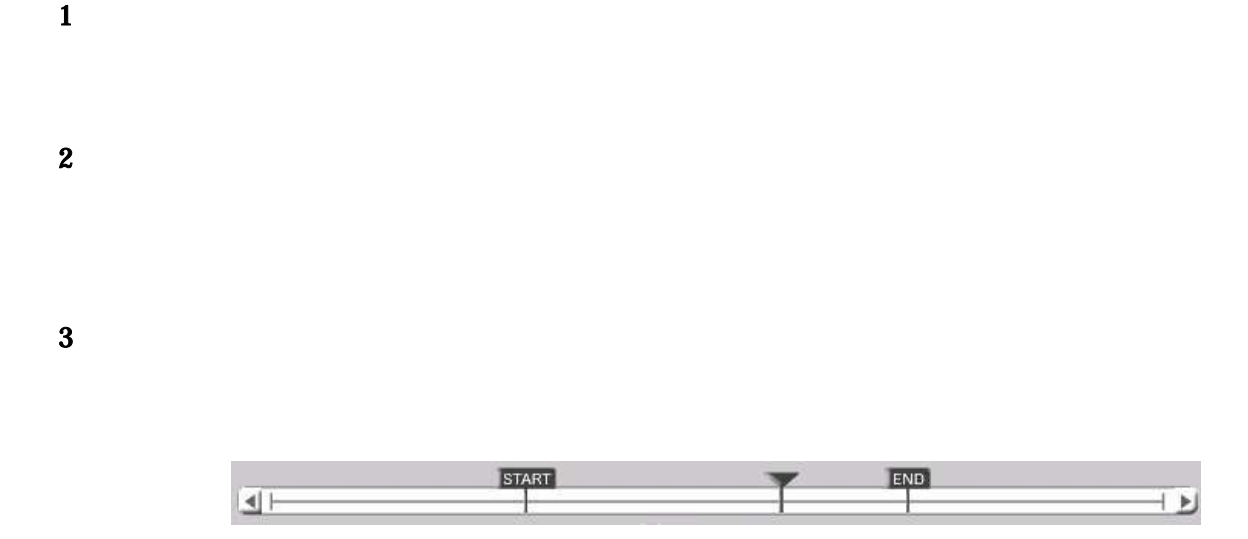

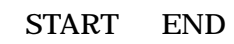

 $5\,$ 

 $6\,$ 

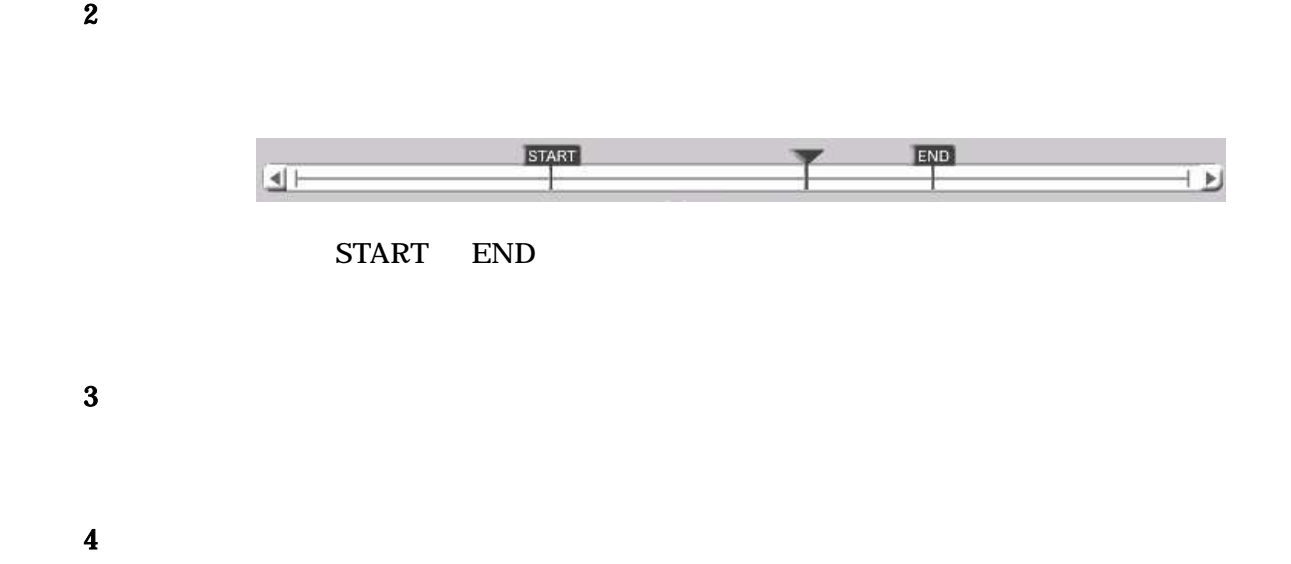

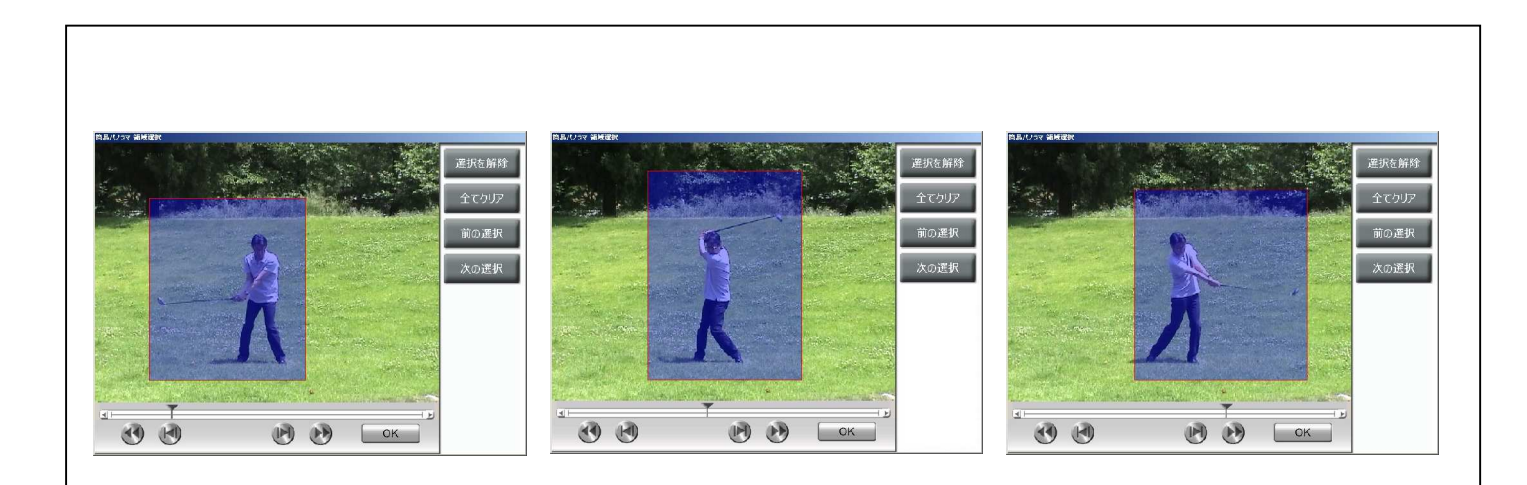

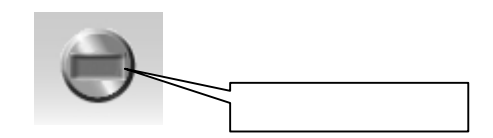
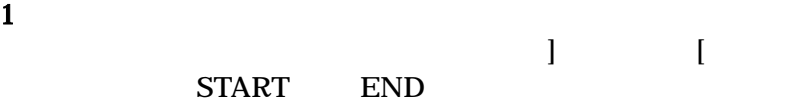

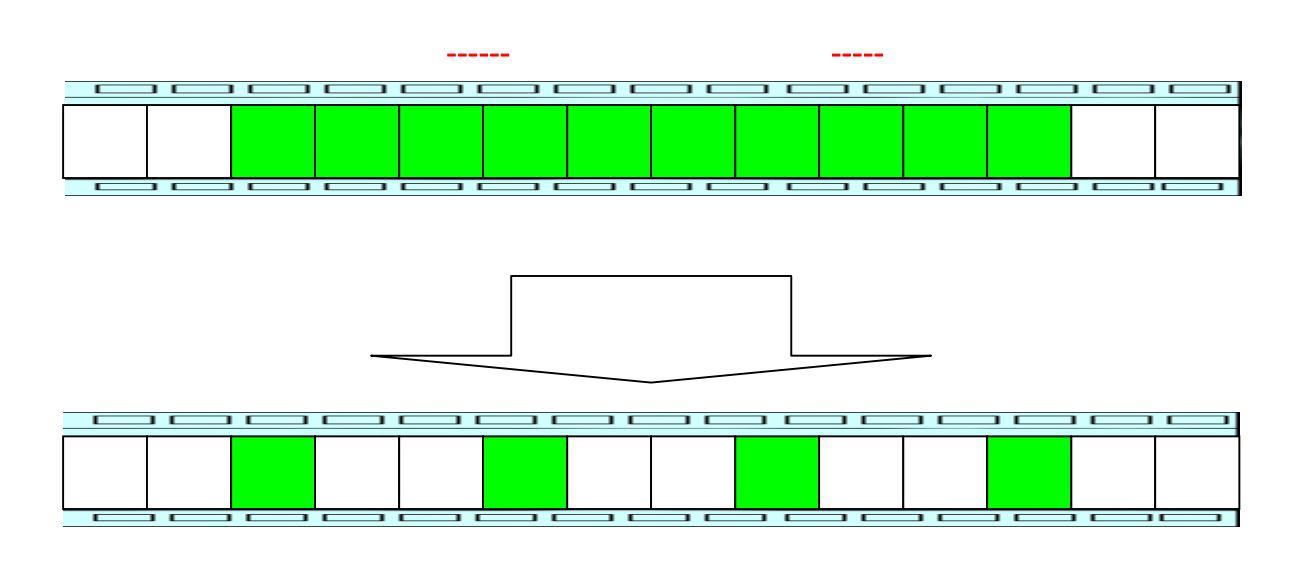

 $2$ 

7

7

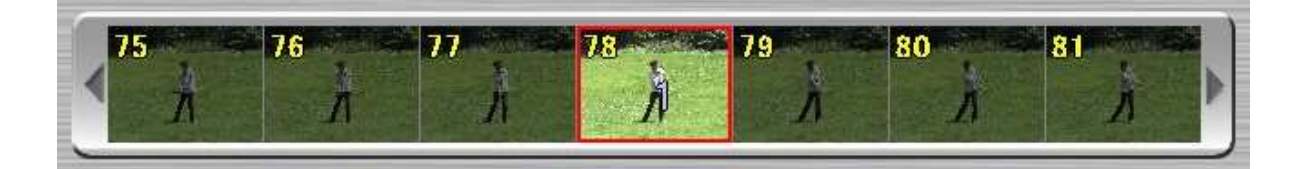

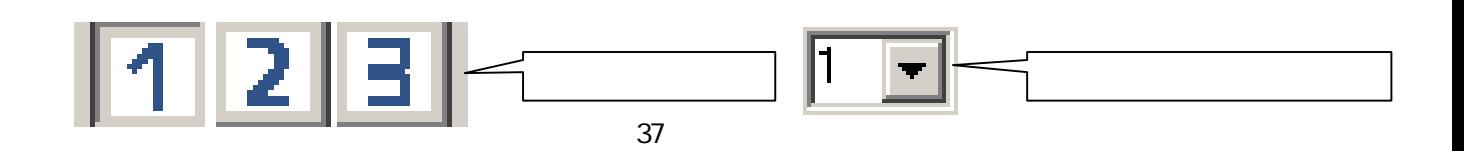

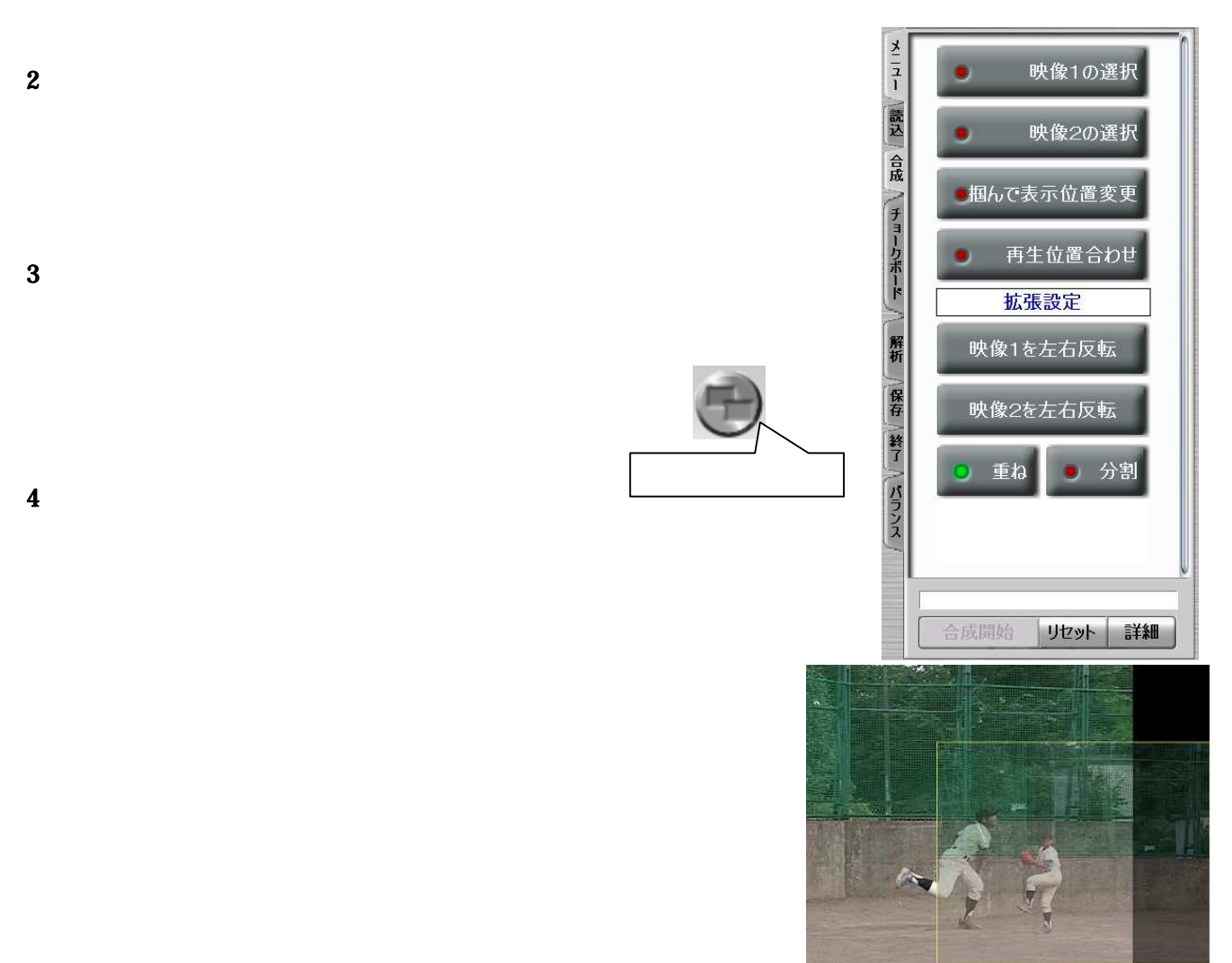

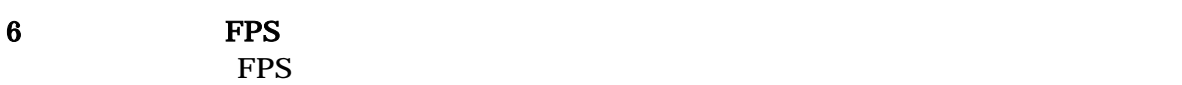

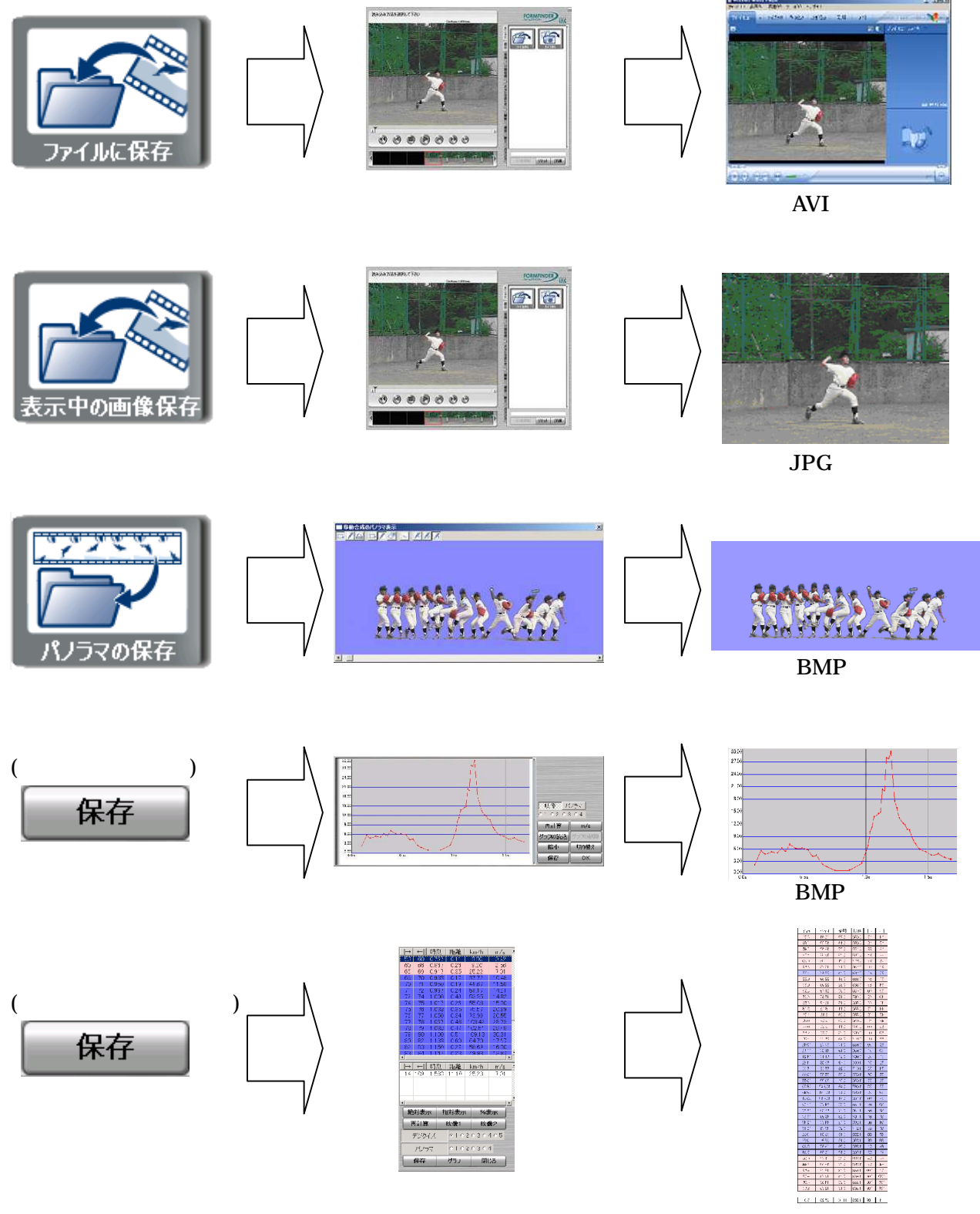

**BMP** 

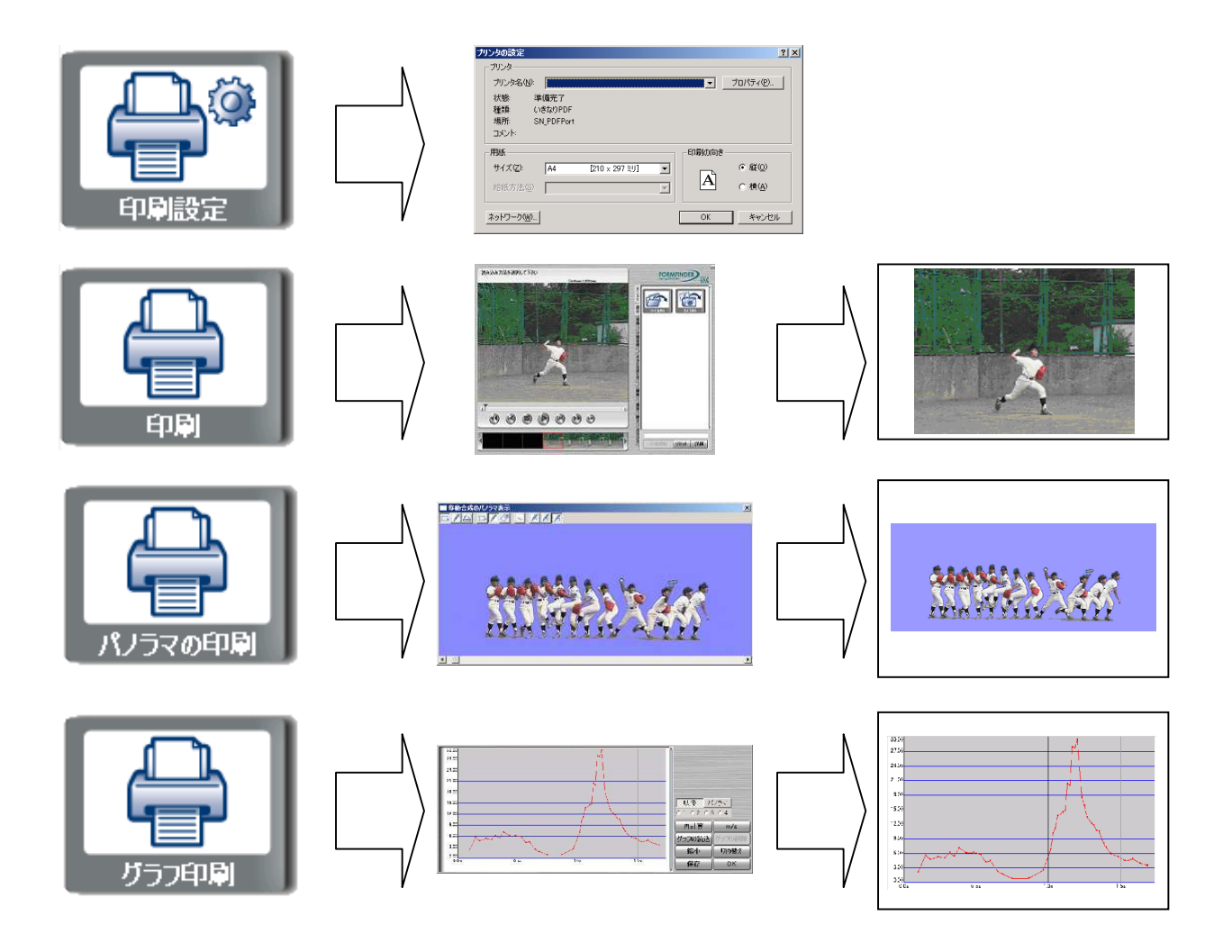

### Pro2

1 and  $\mathbf{I}$ 

**Second Contract** 画像神を貼付 HIDI **wa**hidi n v <mark>xon</mark>  $\overline{\mathbf{a}}$  $\begin{array}{|c|c|c|c|c|}\hline \multicolumn{1}{|c|}{-{\#}{\Gamma}{\wedge}} & \multicolumn{1}{|c|}{-{\#}{\Gamma}{\wedge}} \\ \hline \multicolumn{1}{|c|}{-{\#}{\Gamma}{\wedge}} & \multicolumn{1}{|c|}{-{\#}{\Gamma}{\wedge}} \\ \hline \multicolumn{1}{|c|}{-{\#}{\Gamma}{\wedge}} & \multicolumn{1}{|c|}{-{\#}{\Gamma}{\wedge}} \\ \hline \multicolumn{1}{|c|}{-{\#}{\Gamma}{\wedge}} & \multicolumn{1}{|c|}{-{\#}{\Gamma}{\wedge}} \\ \hline \multicolumn{$ **ADRESS 2009** -<br>- 印刷予定に追加 - | - 成込 │ 保存 │ **AT** HOLD

 $2$ 

 $3$ 

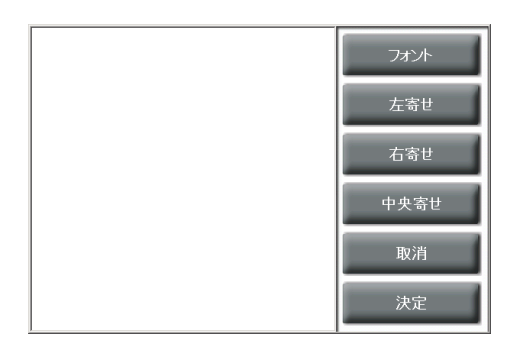

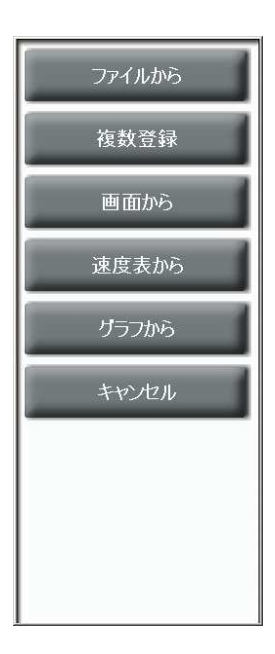

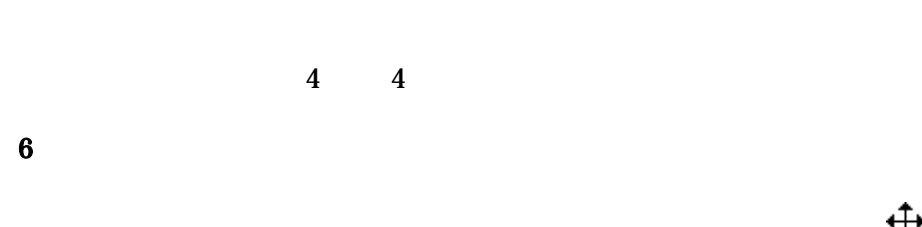

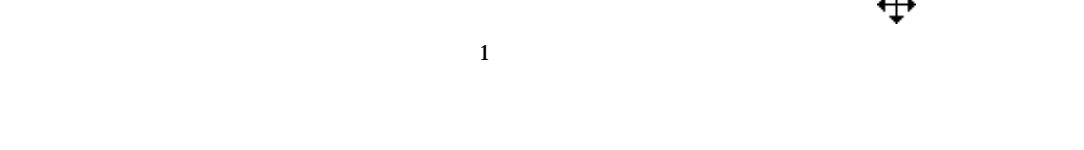

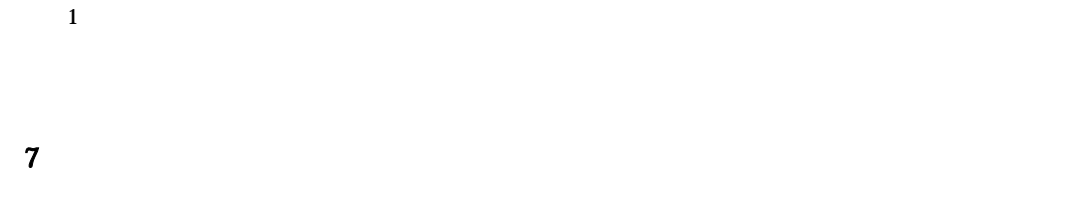

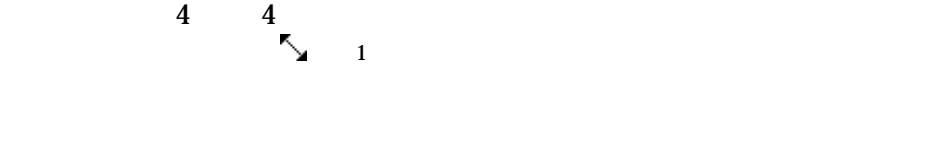

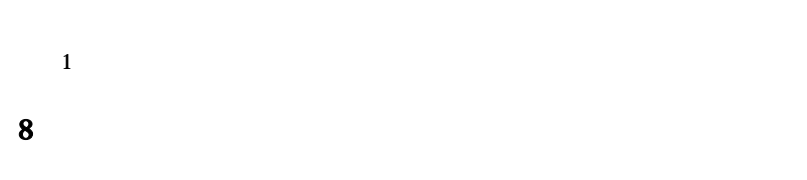

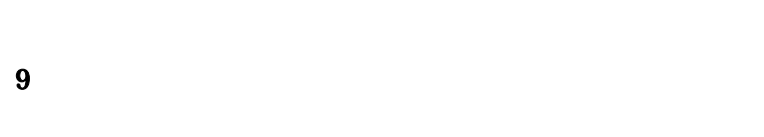

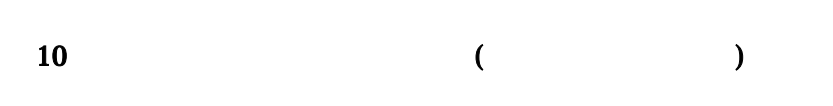

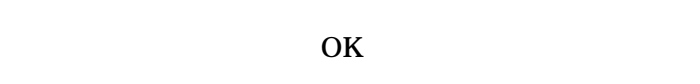

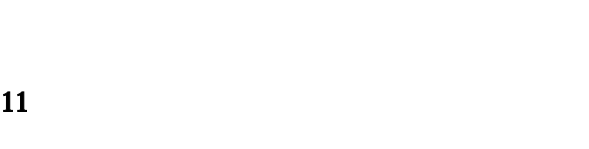

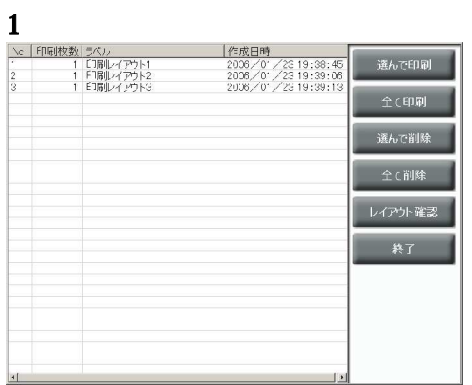

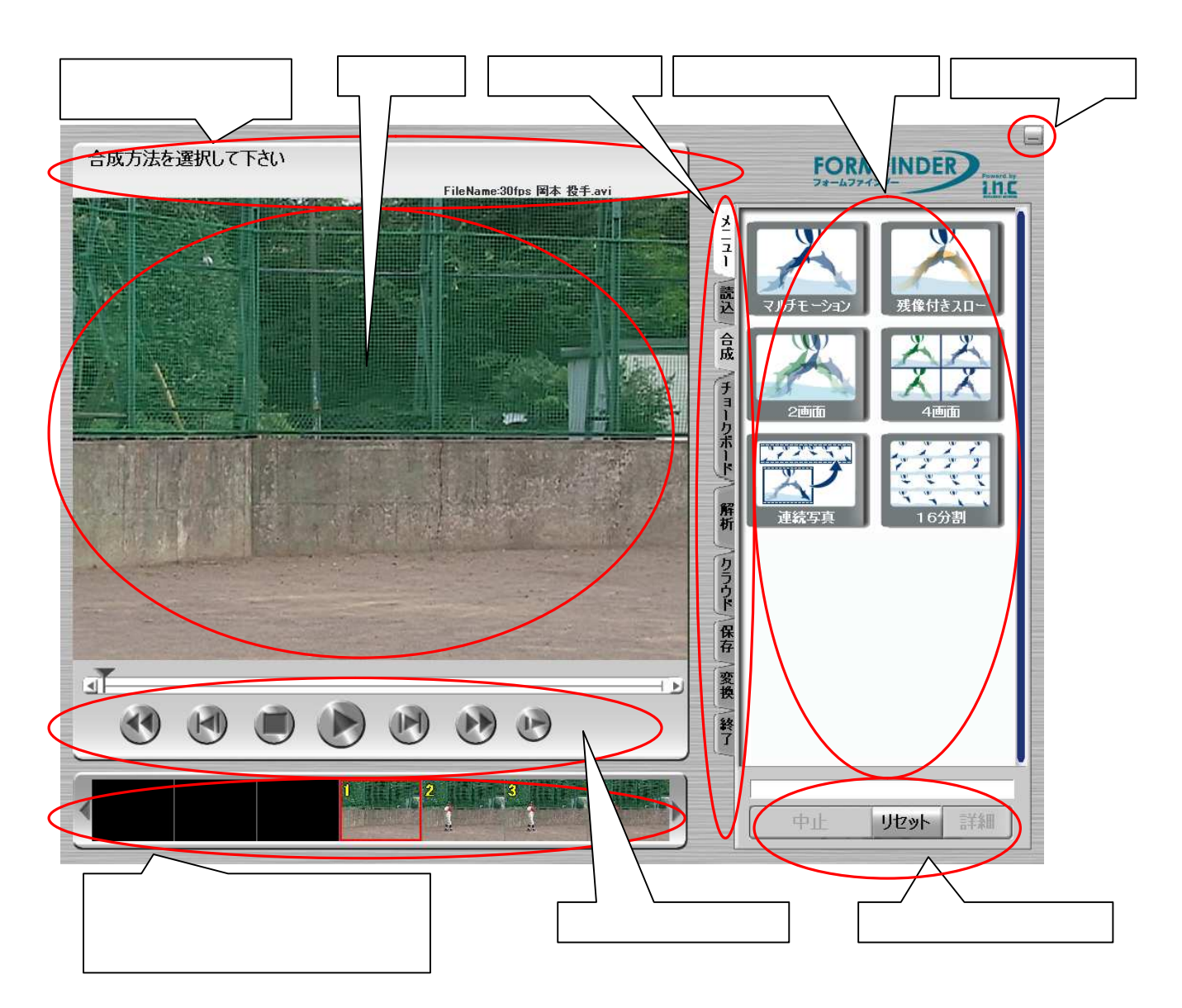

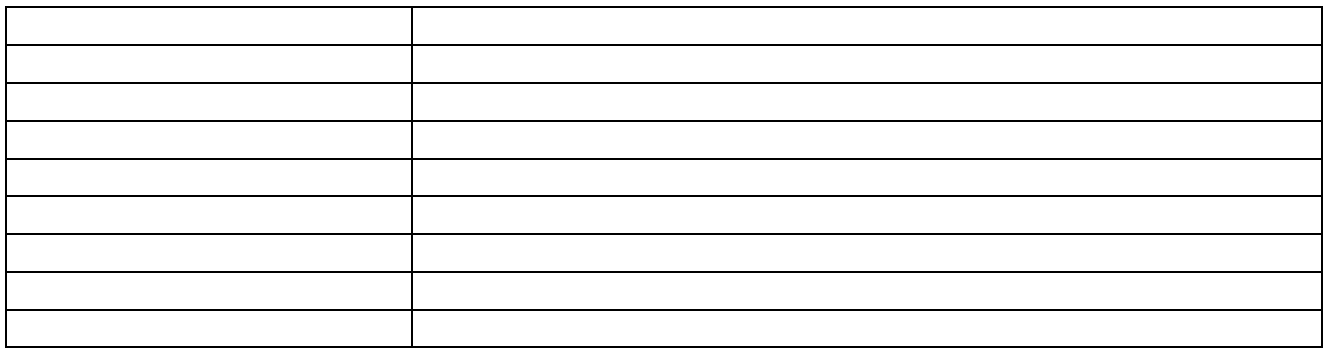

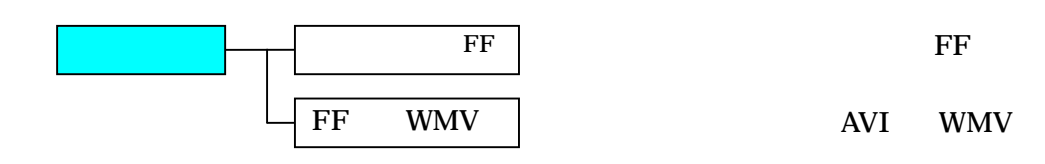

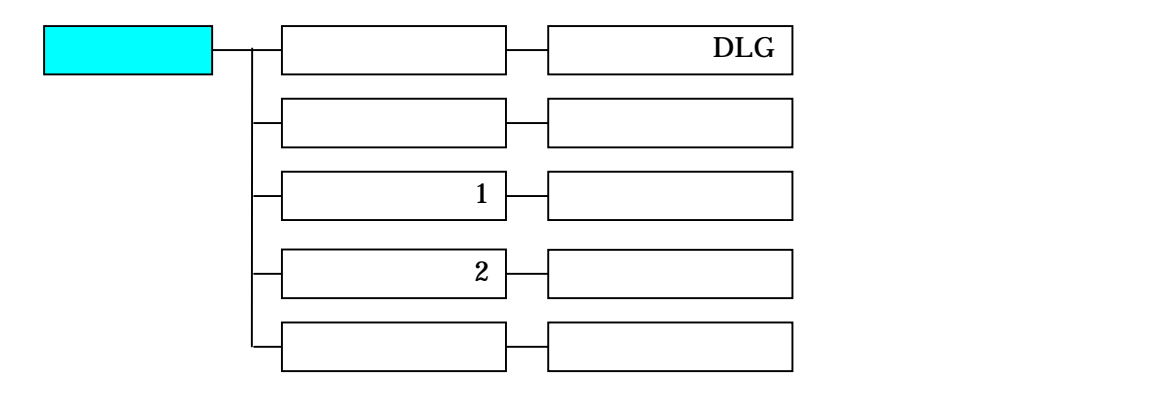

 $DLG$ 

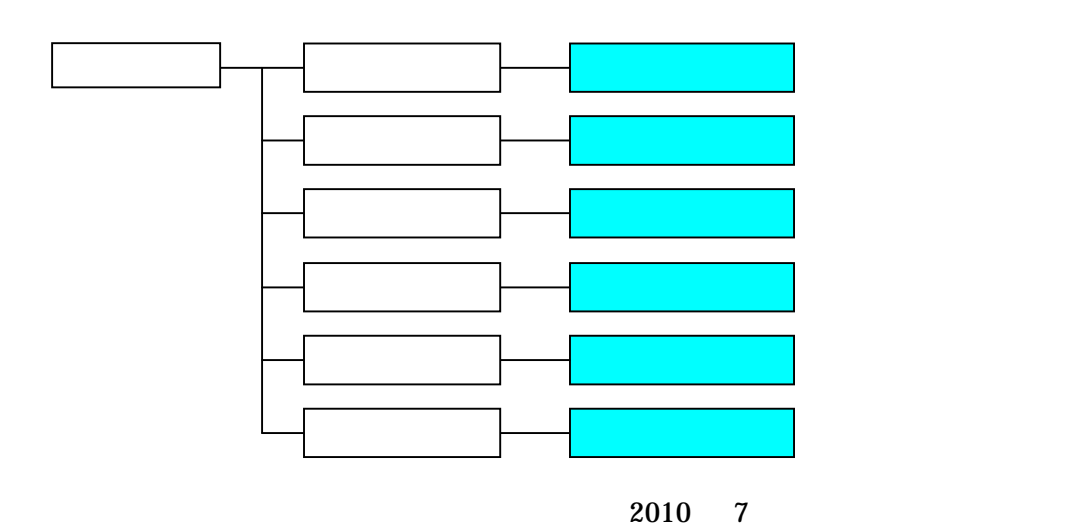

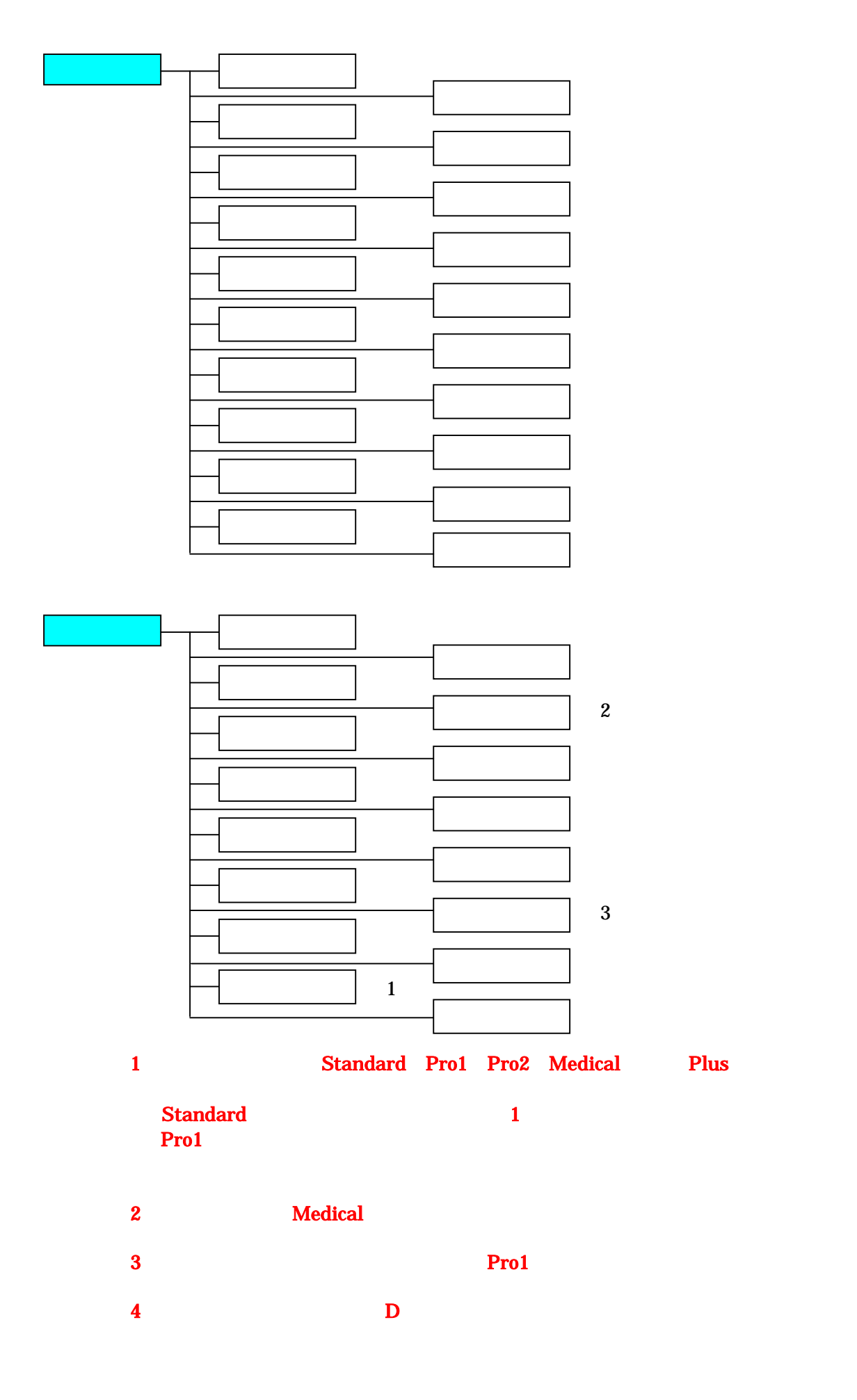

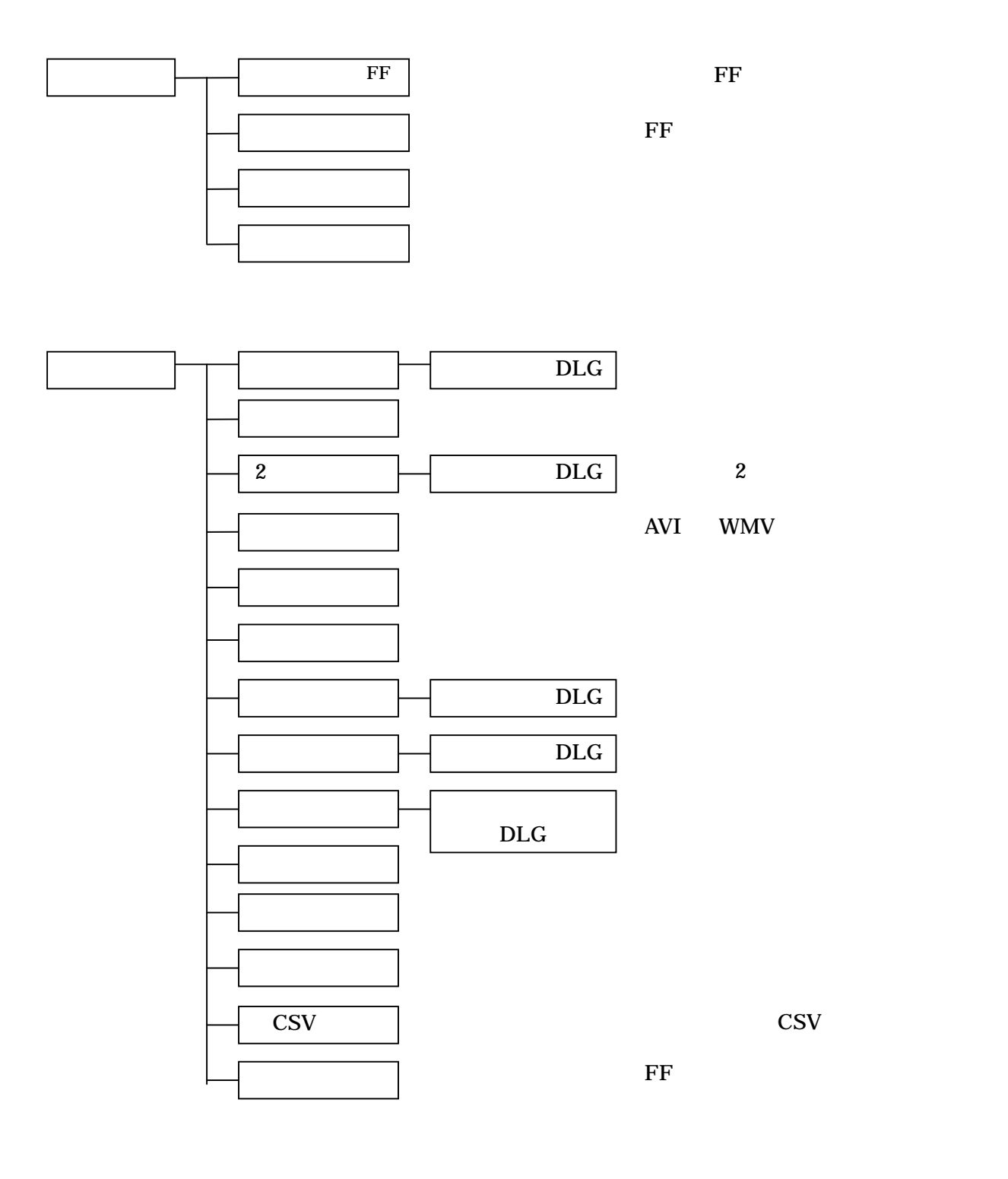

終了 フォ ダー 終了

Windows [ The Proof of TermFinder] [FormFinder]

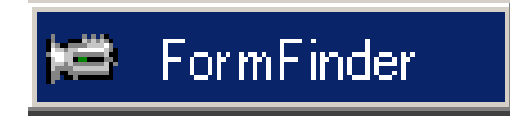

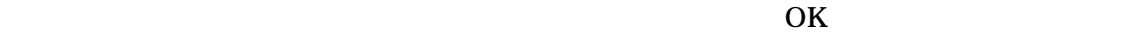

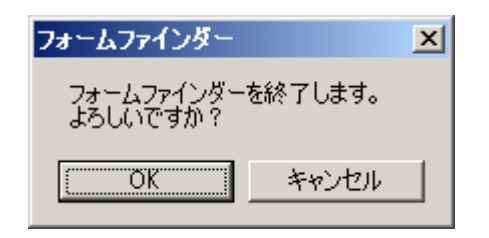

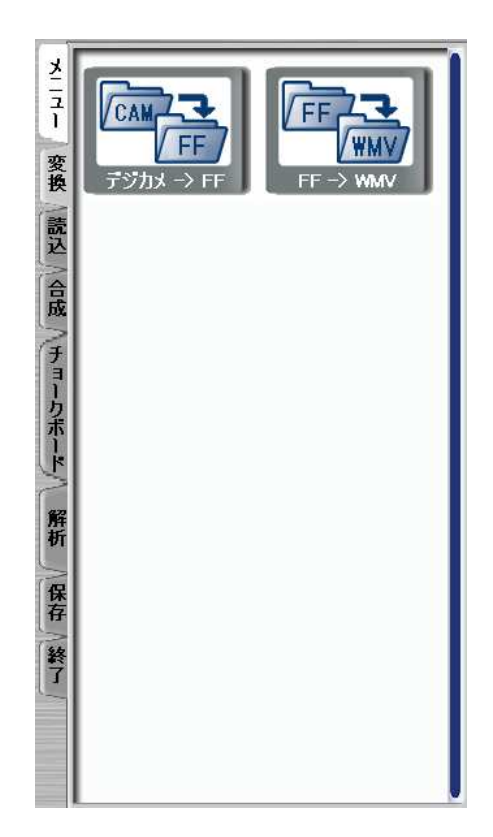

## (1)デジカメ -> FF

 $\overline{\text{FF}}$ 

# FF VWW

FF WMV

CAI

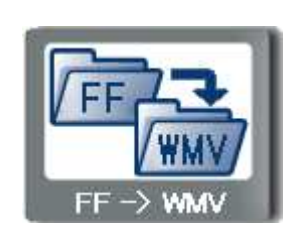

デジカ

E v

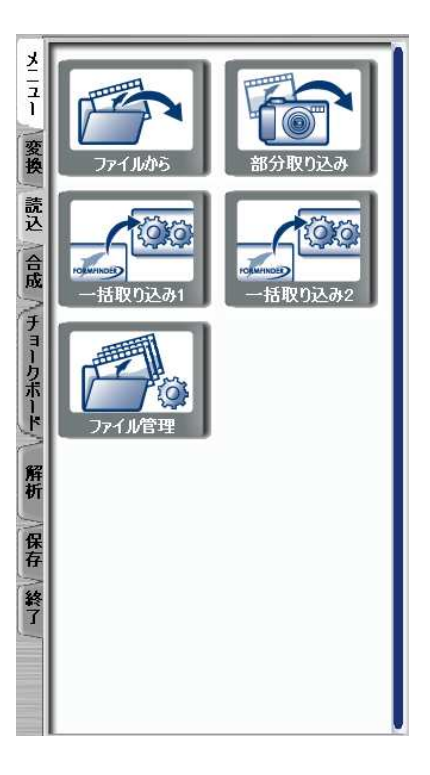

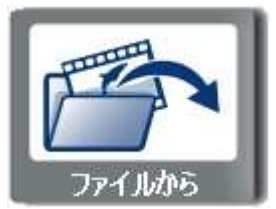

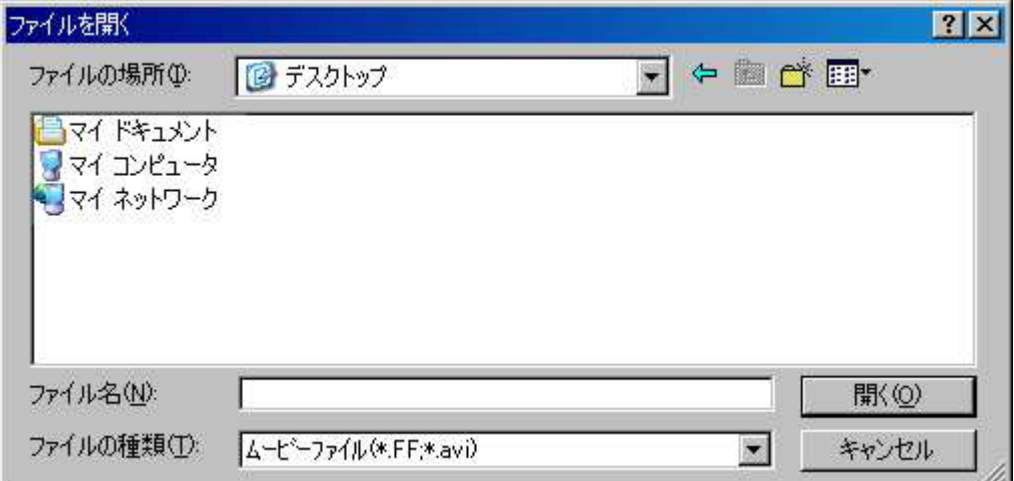

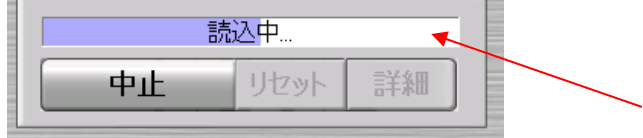

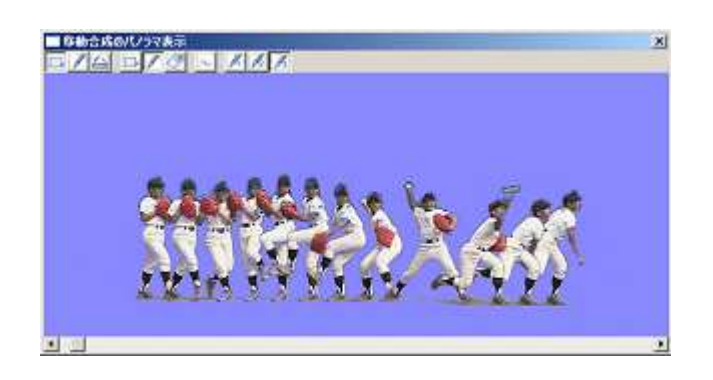

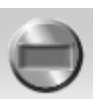

### $\diamondsuit$  $\leftarrow$  $\diamondsuit$

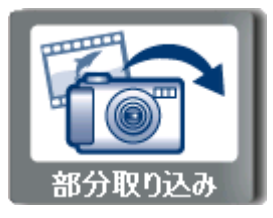

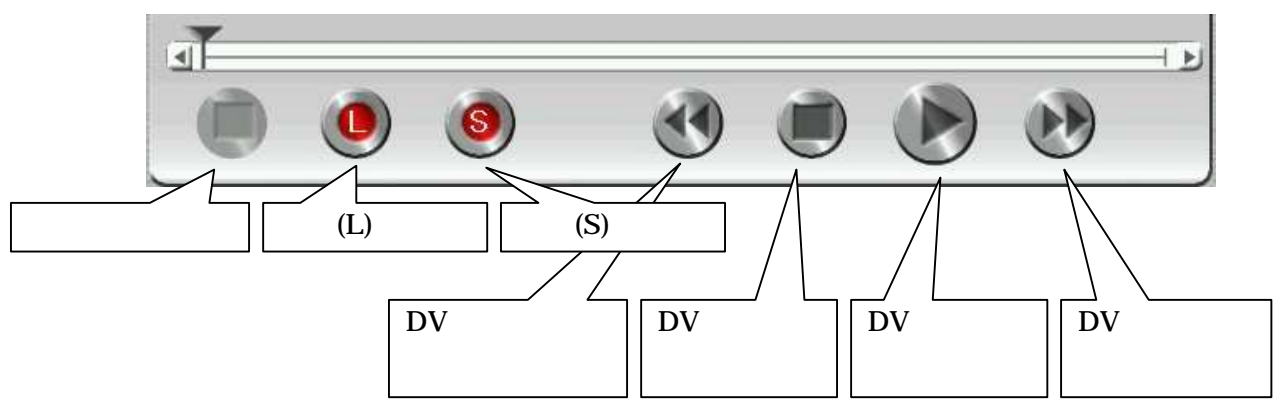

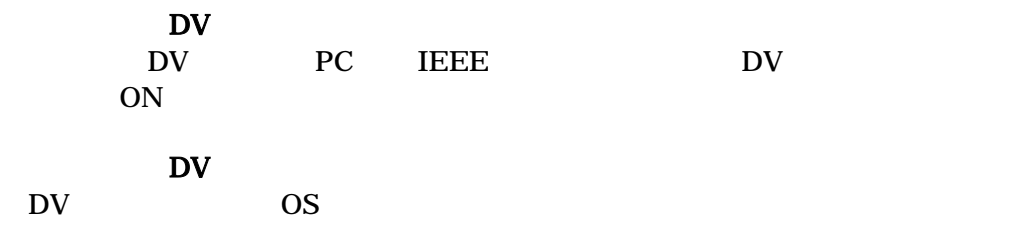

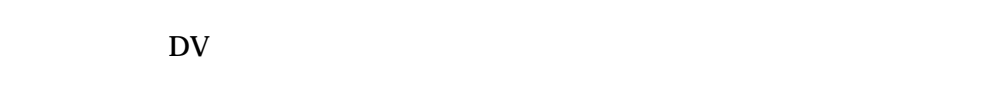

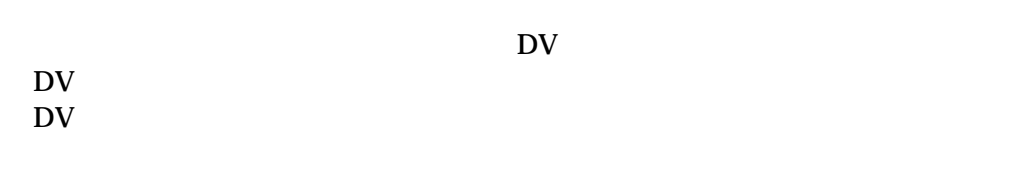

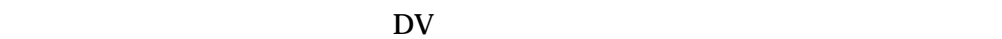

 $\mathbf S$ 

背景画像 録画 規定秒数 録画 . . 設定可能 自動停止しま

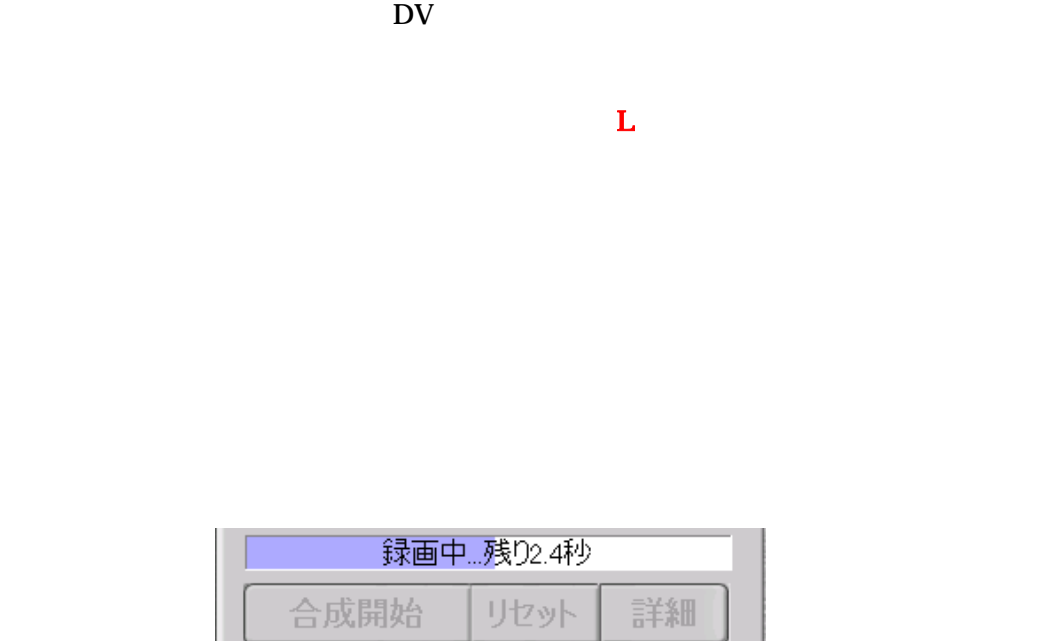

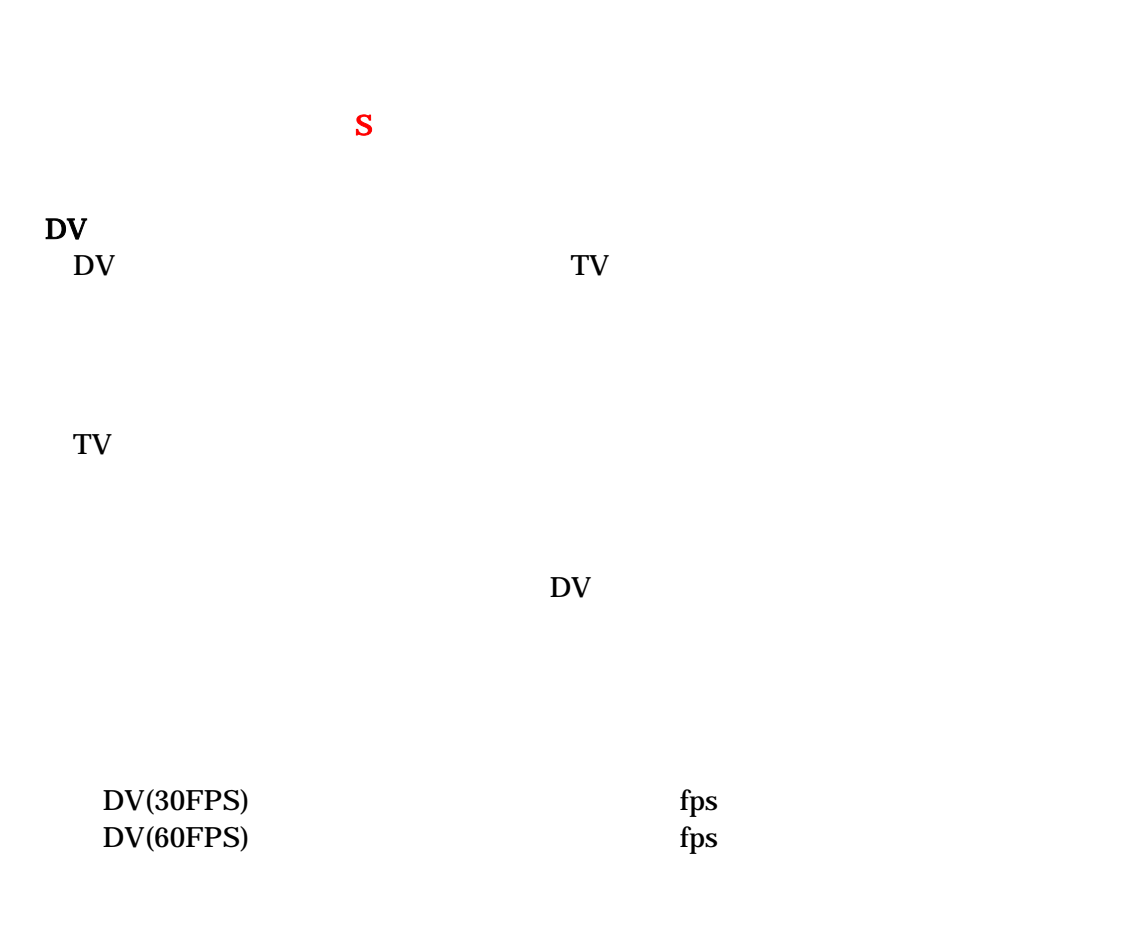

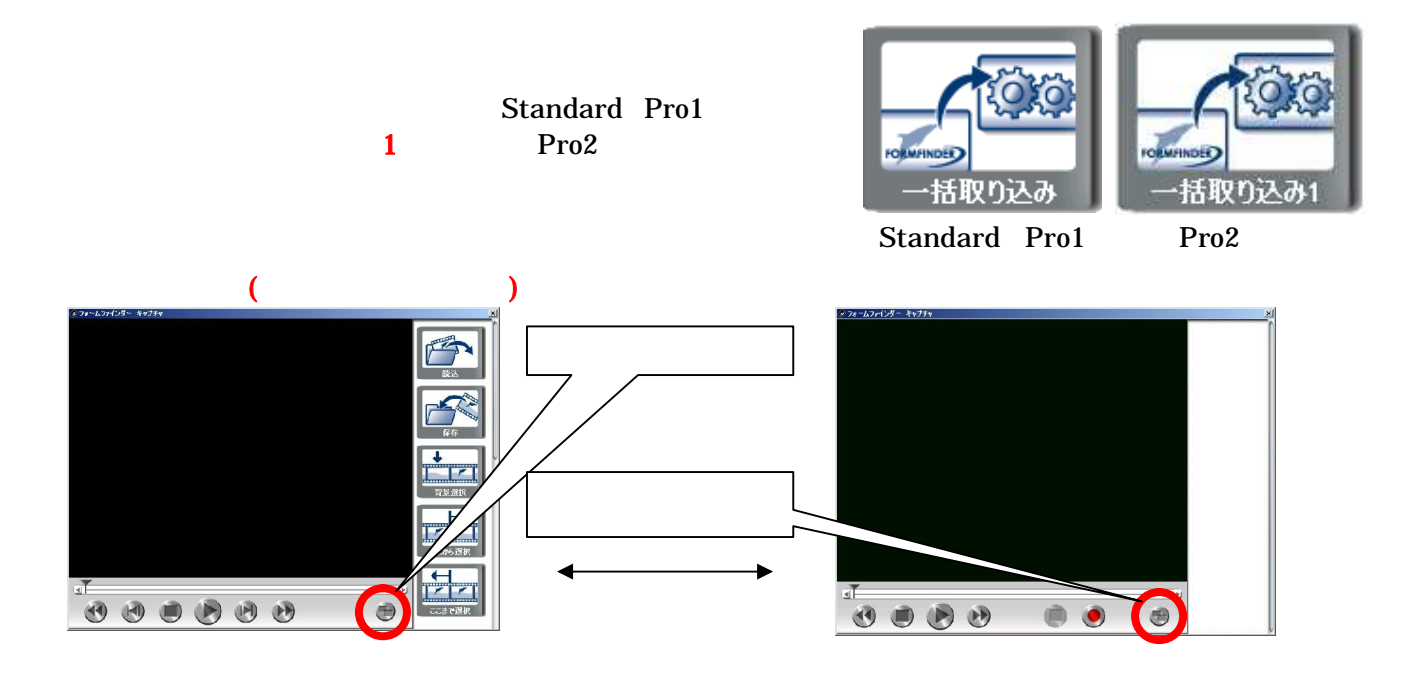

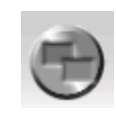

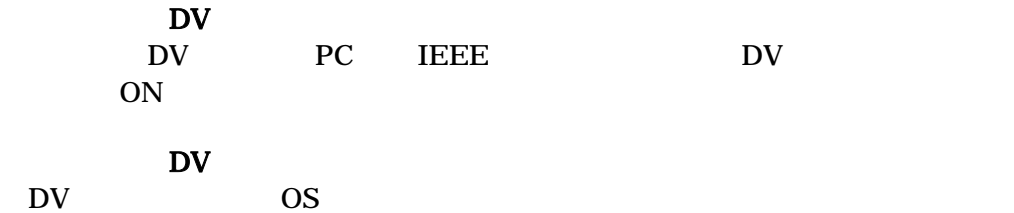

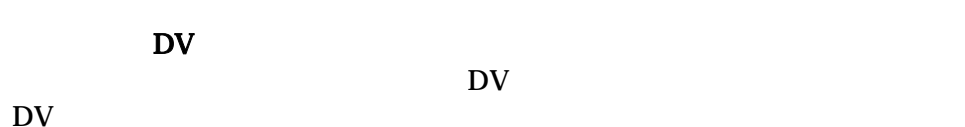

DV<br>DV  $\mathbf{D}\mathbf{V}$ 

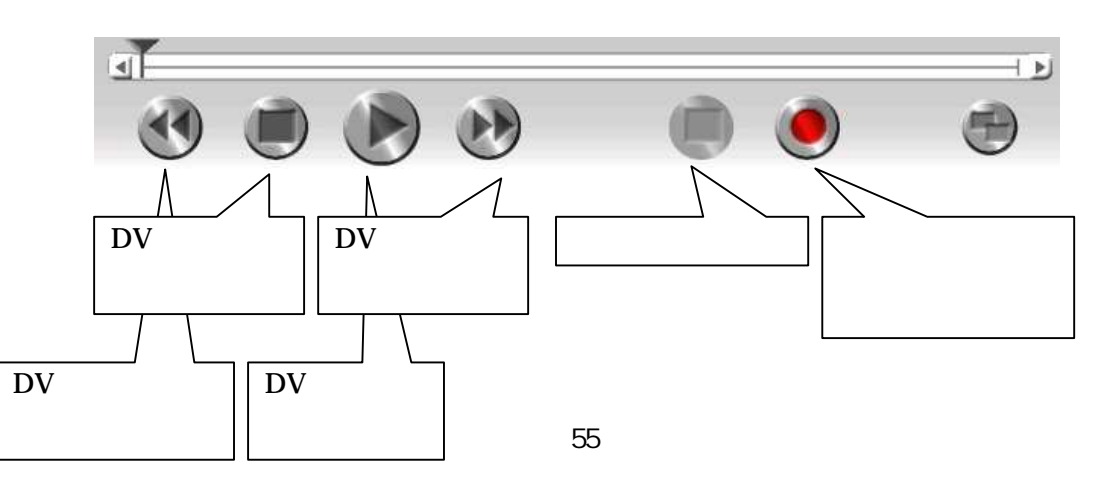

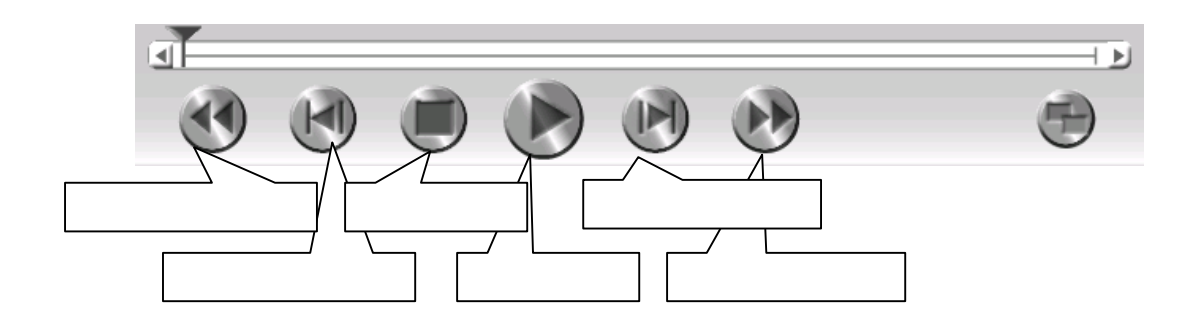

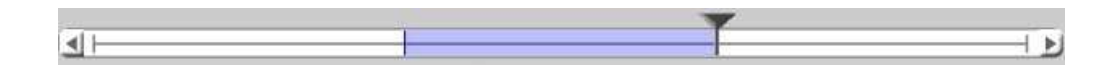

 $Cap$ 

キャ キャ キャ スト パソコン インター・シーク しょうしょく  $\Diamond$  Cap[  $\Box$  ].avi  $\Leftrightarrow$  Cap20060101010101.avi

 $(AVI)$ 

 $(AVI)$ 

 $\diamondsuit$ 

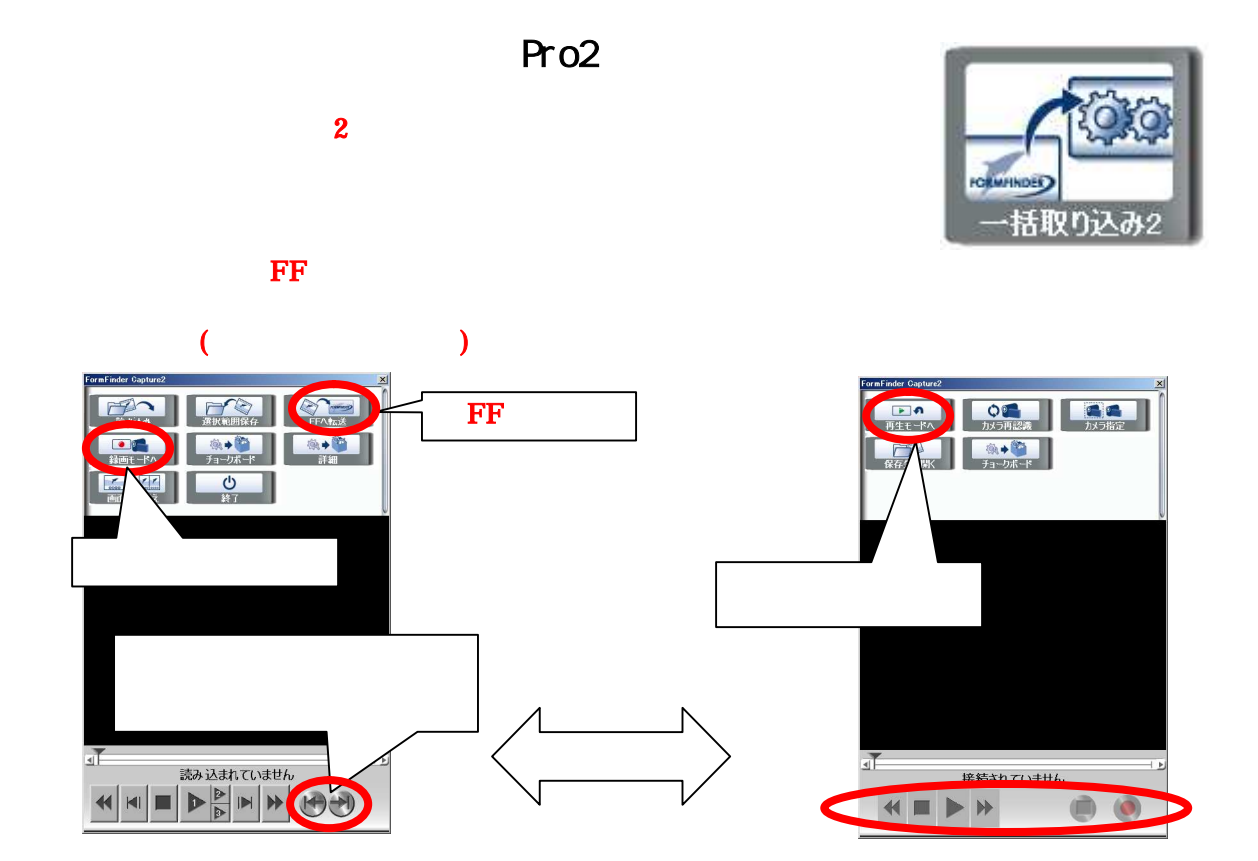

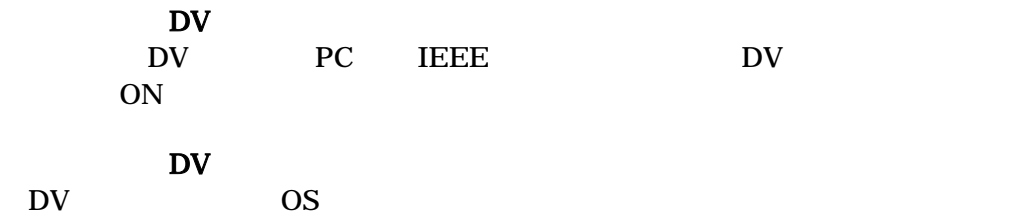

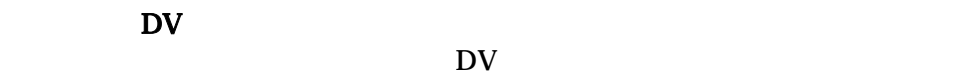

DV<br>DV  $\mathbf{D}\mathbf{V}$ 

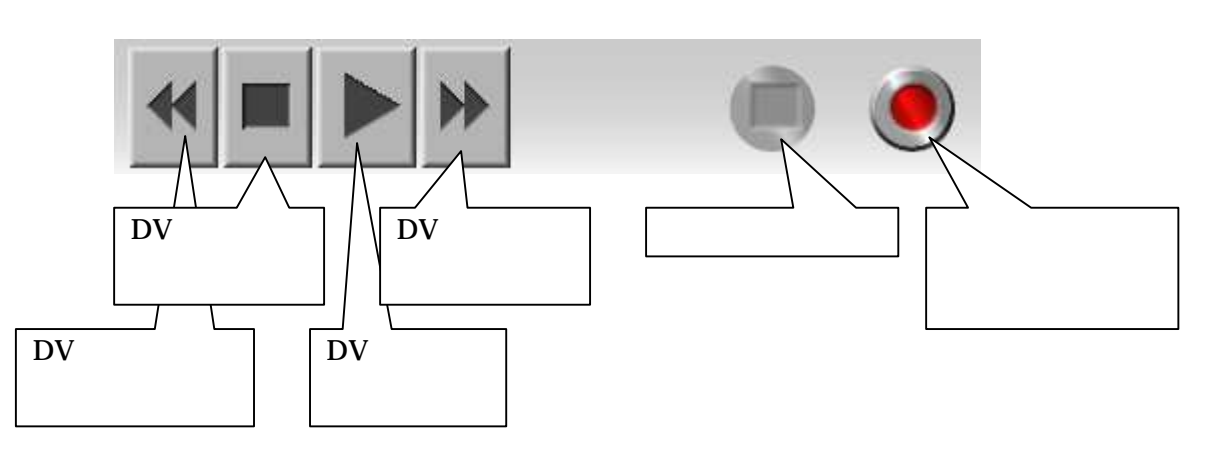

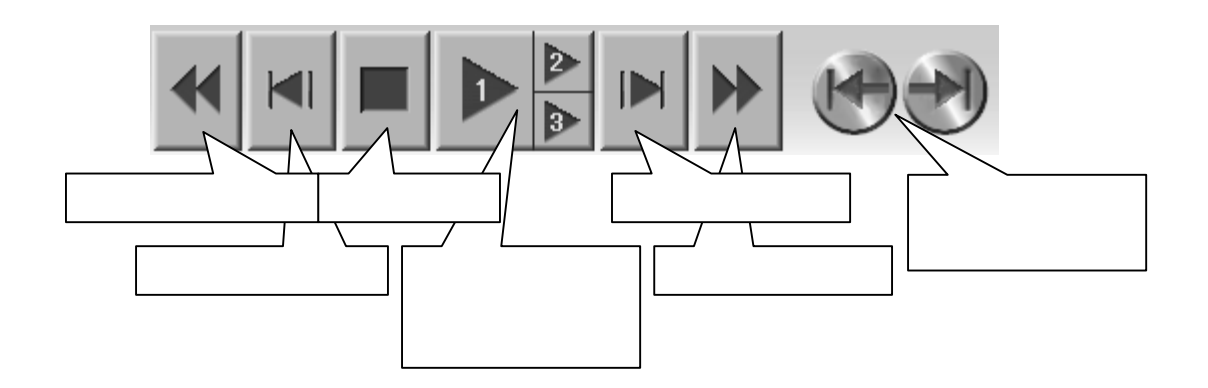

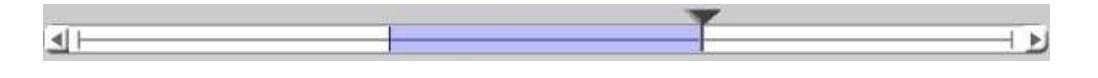

FF

Windos

 $\mathbb{C}$ ap  $\mathbb{C}$ ap  $\mathbb{C}$ ap  $\mathbb{C}$ 

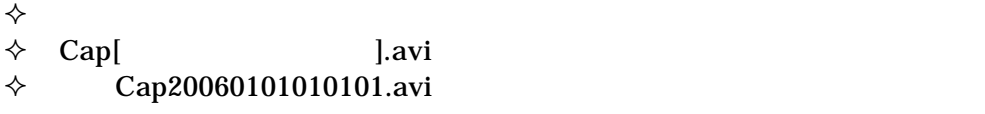

 $(AVI)$ 

 $\bf FF$ 

背景選択 1  $\diamondsuit$ PC  $\overline{P}$ PC MPEG4

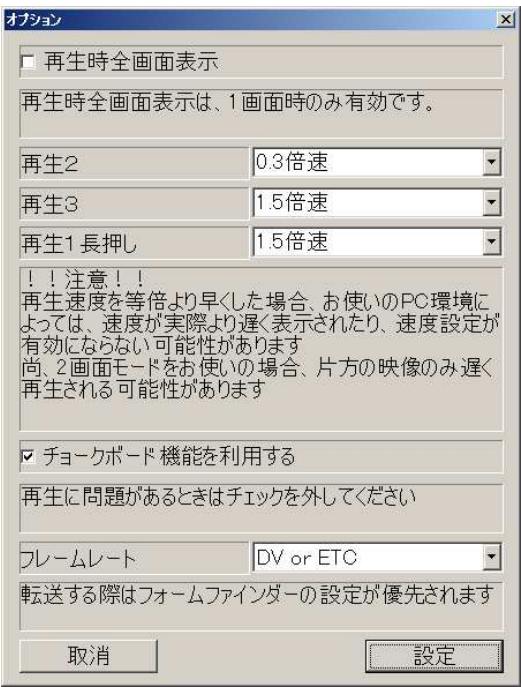

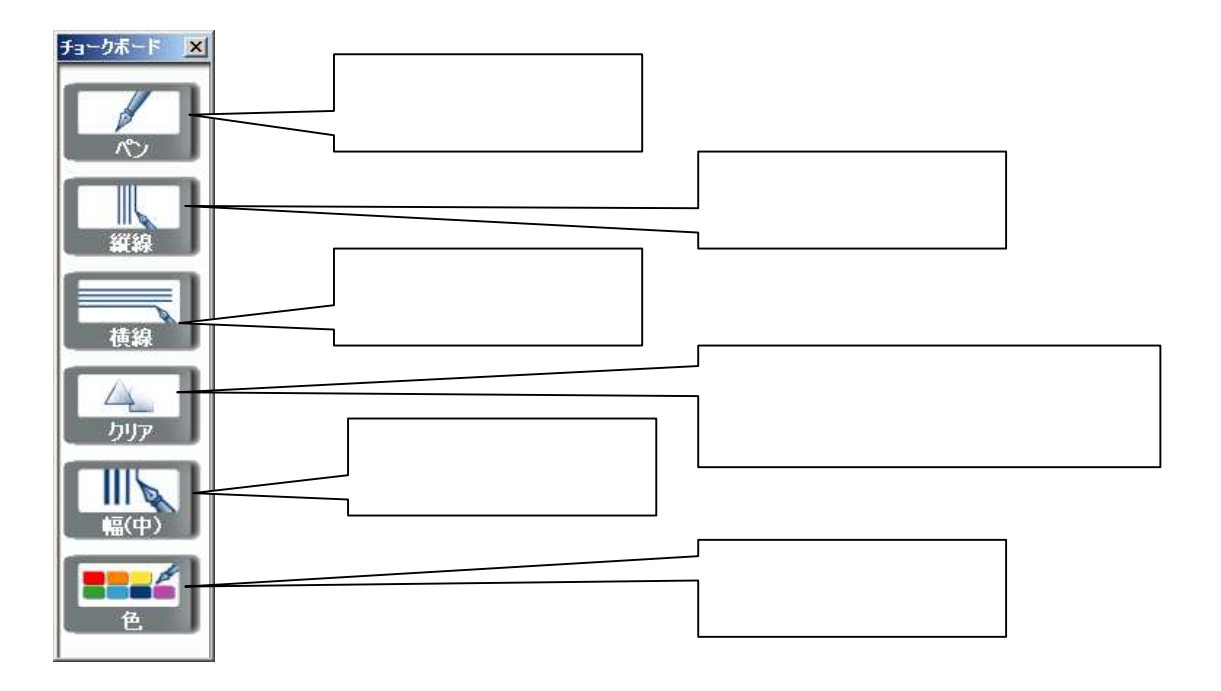

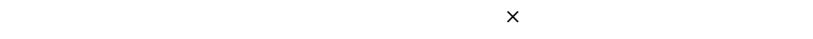

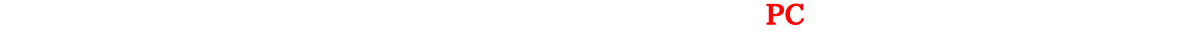

#### Plus **Plus**  $\frac{1}{2}$

 $1 \quad 30$  $1 \t 30$  $1 \quad 30$  33  $25 \qquad 1$ 注意:120FPS などのハイスピード動画を使用する場合には、かならず「詳細」

PT PT PT

NS OB

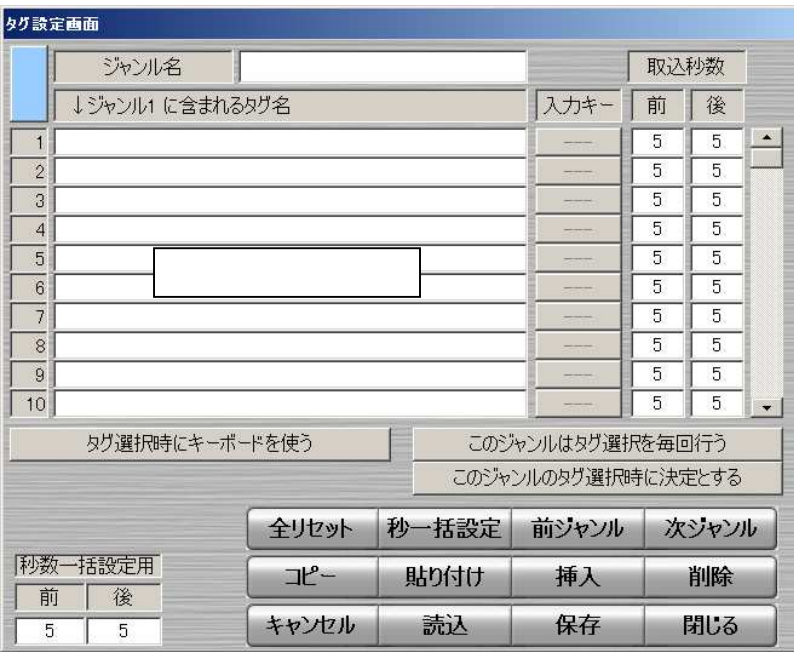

 $\mathcal{O}(\mathcal{O}_\mathcal{O})$  , we can consider the set of  $\mathcal{O}_\mathcal{O}(\mathcal{O}_\mathcal{O})$ 

 $ON$ 

ON STREET

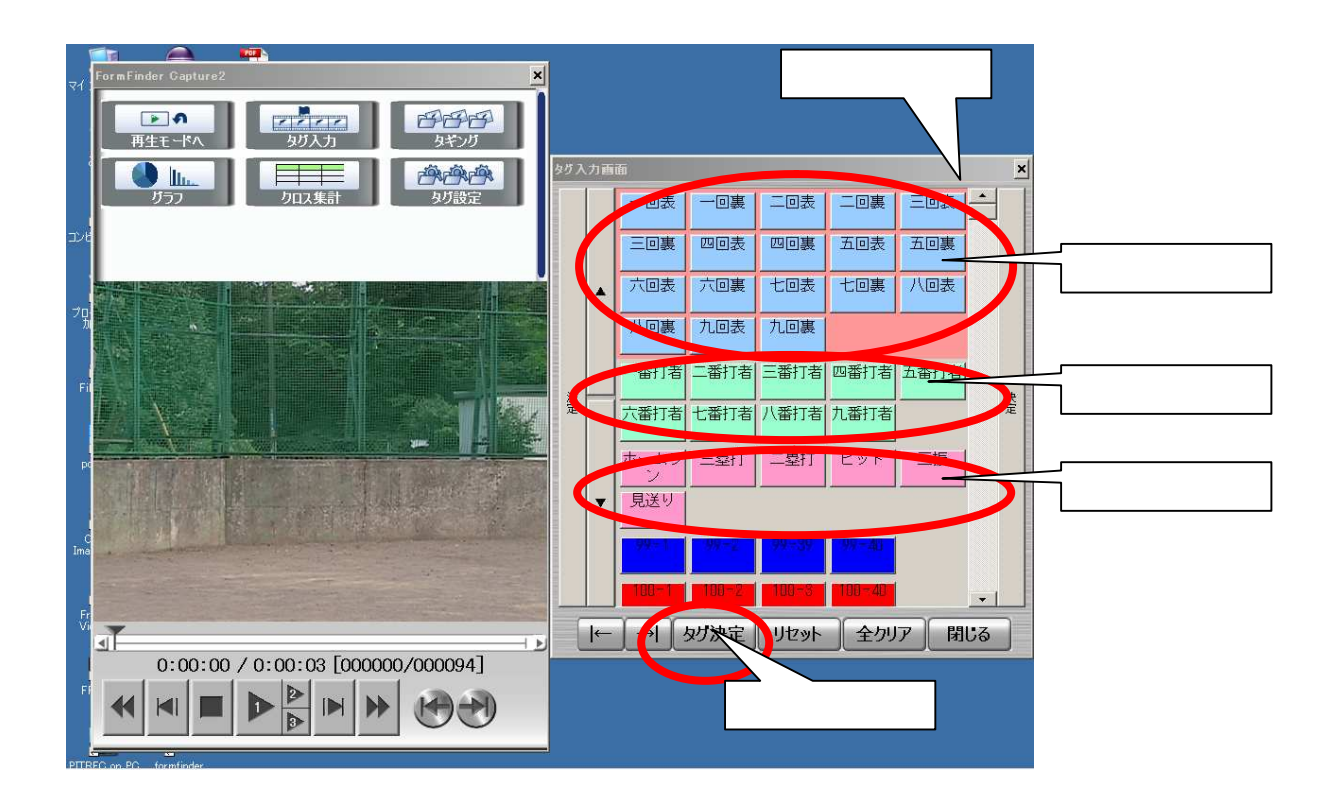

- タグス – タグス – タグス – タグス – タグス – タグス

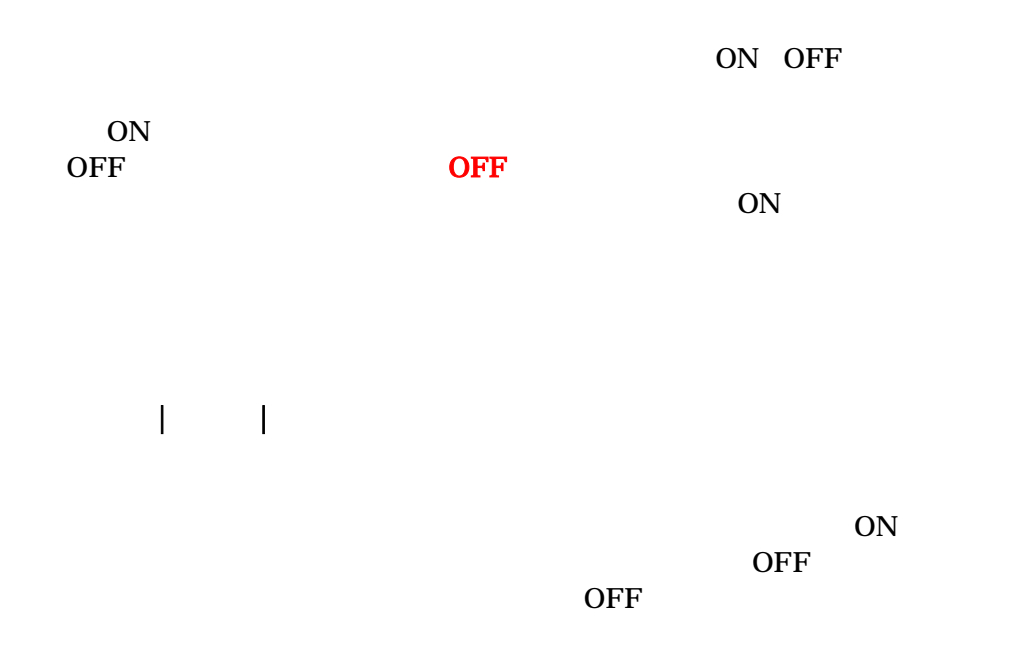

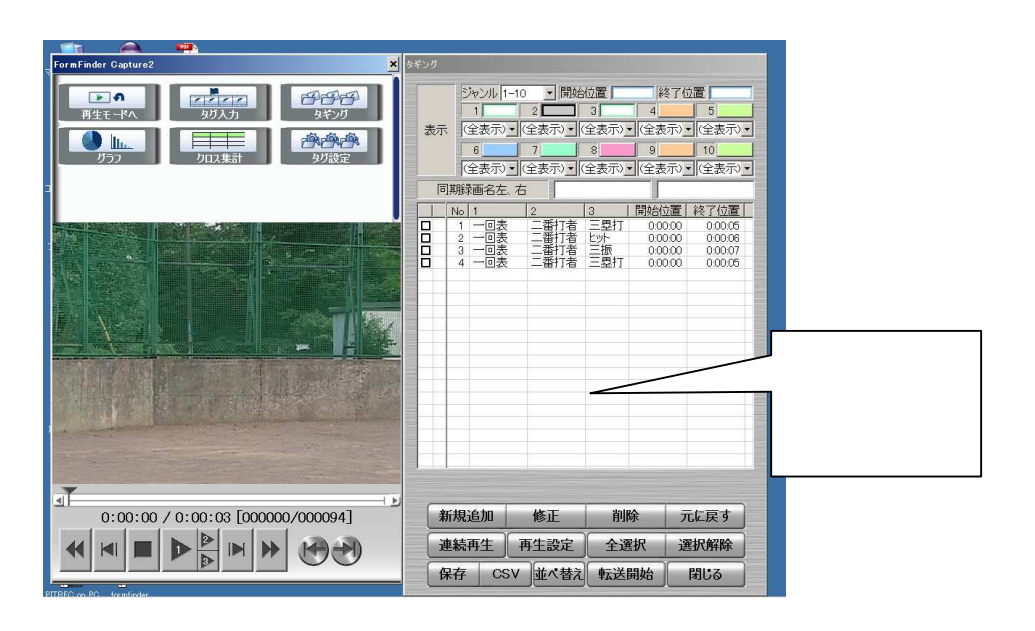

- タギング – タギング – タギン キャンプ

 $1~100$ 

CSV: タグ 情報 CSV 出力 ます

 $\mathbb{F}\mathbb{F}$ 

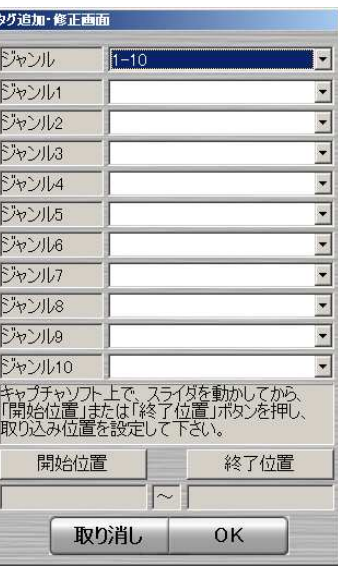

 $ON$ 

 $\overline{\text{OK}}$ 

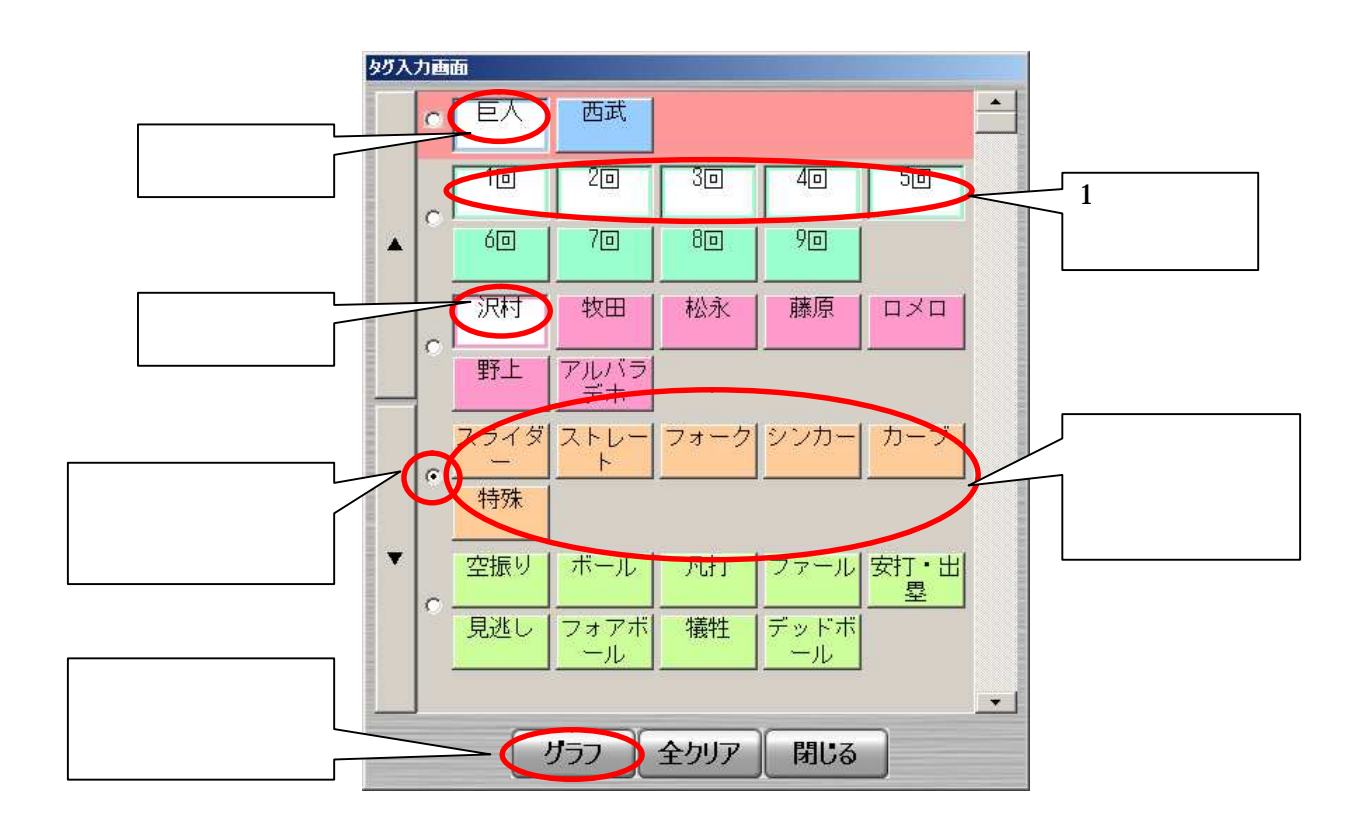

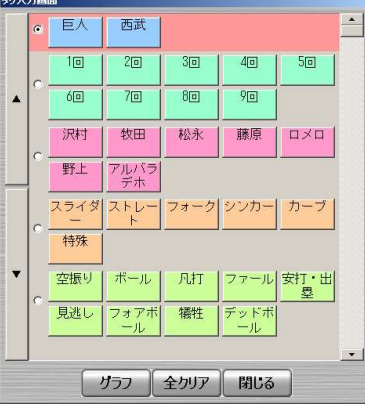

 $\sim$  –  $\sim$   $\sim$   $\sim$   $\sim$   $\sim$   $\sim$   $\sim$ 

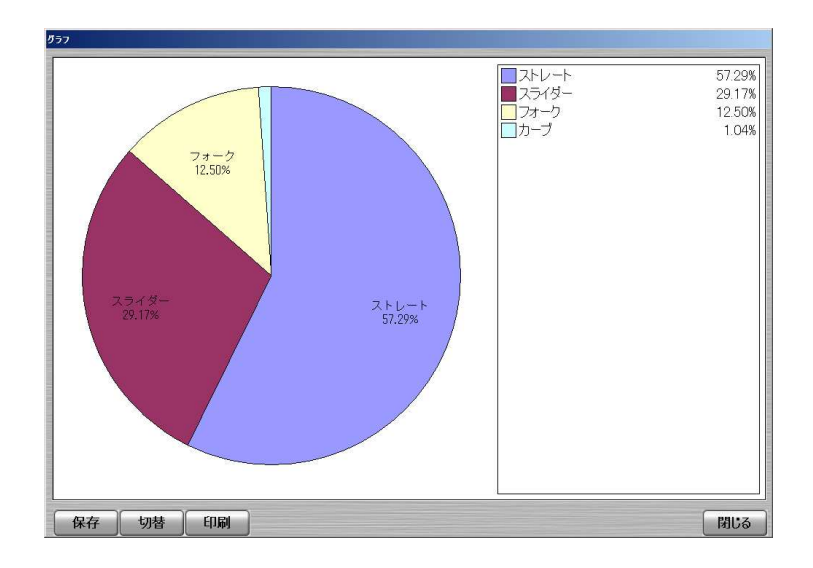

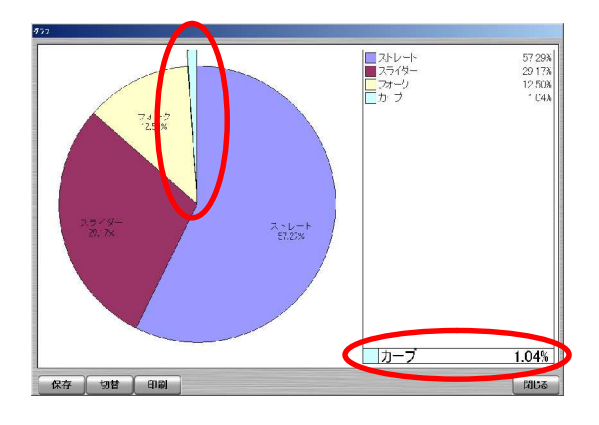

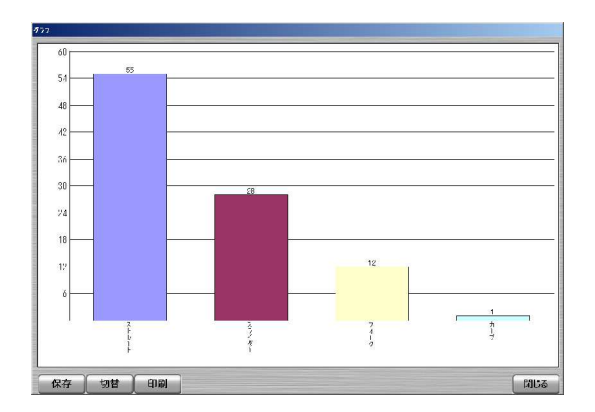
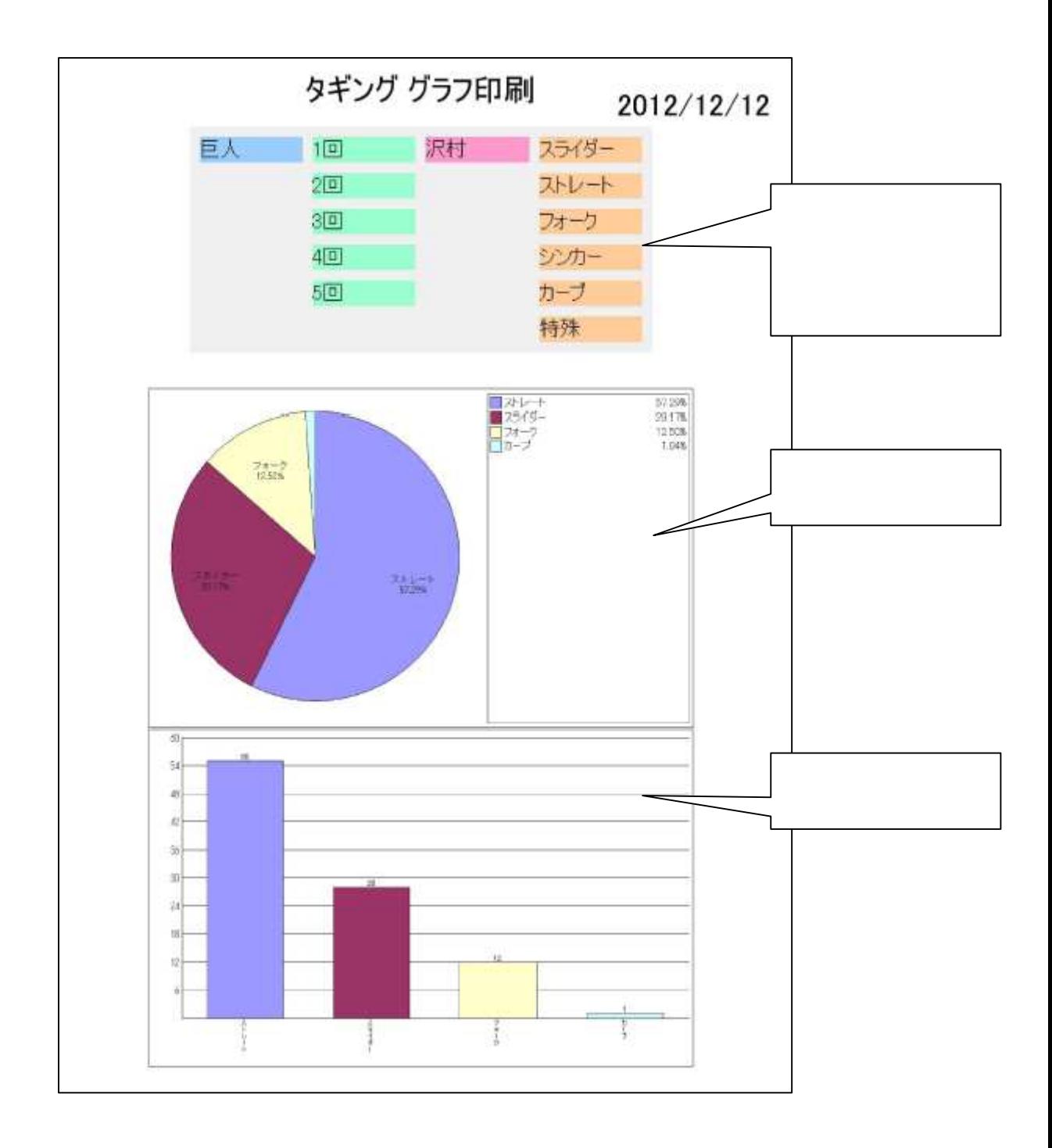

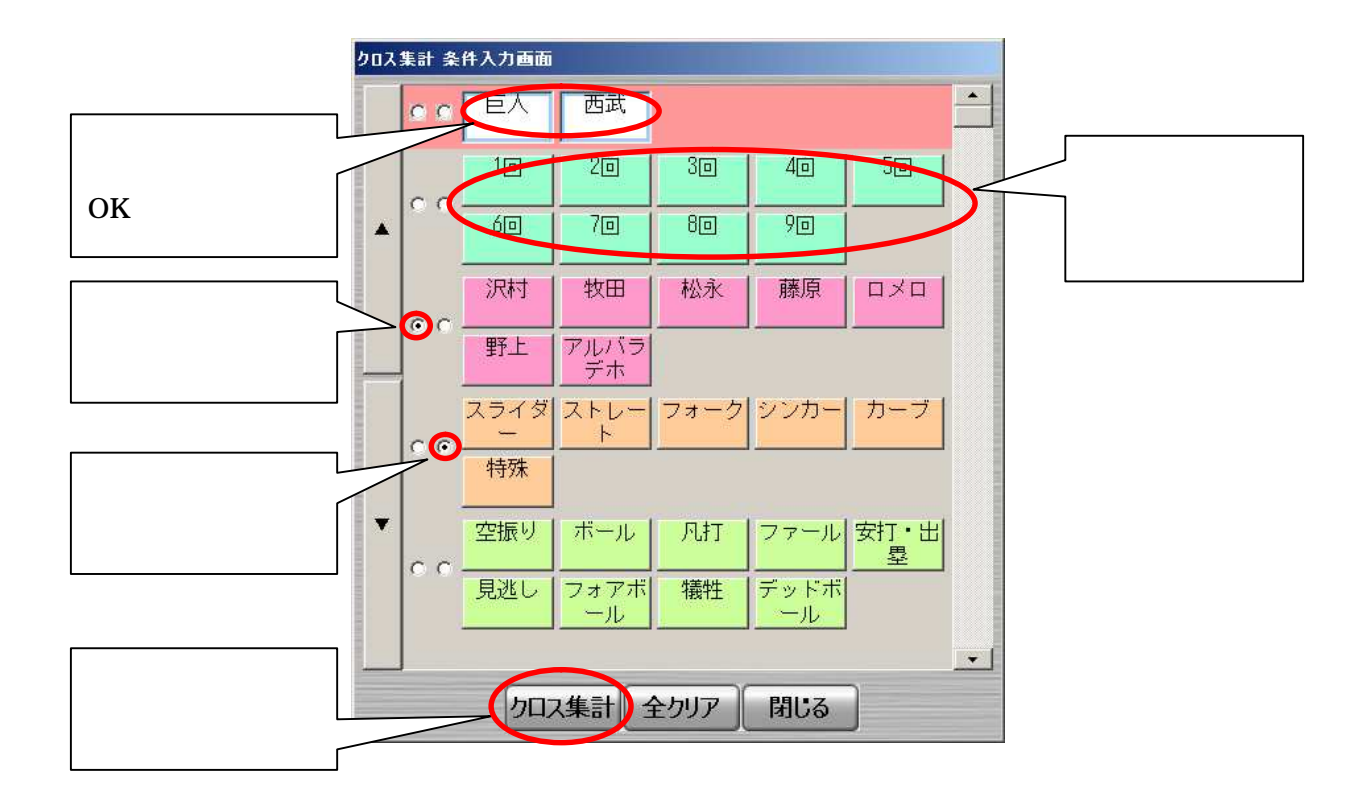

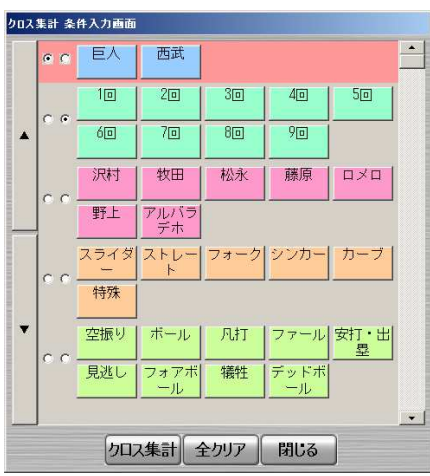

)  $\mathbb{R}^n$  –  $\mathbb{R}^n$  –  $\mathbb{R}^n$  (  $\mathbb{R}^n$  )  $\mathbb{R}^n$  (  $\mathbb{R}^n$  )  $\mathbb{R}^n$ 

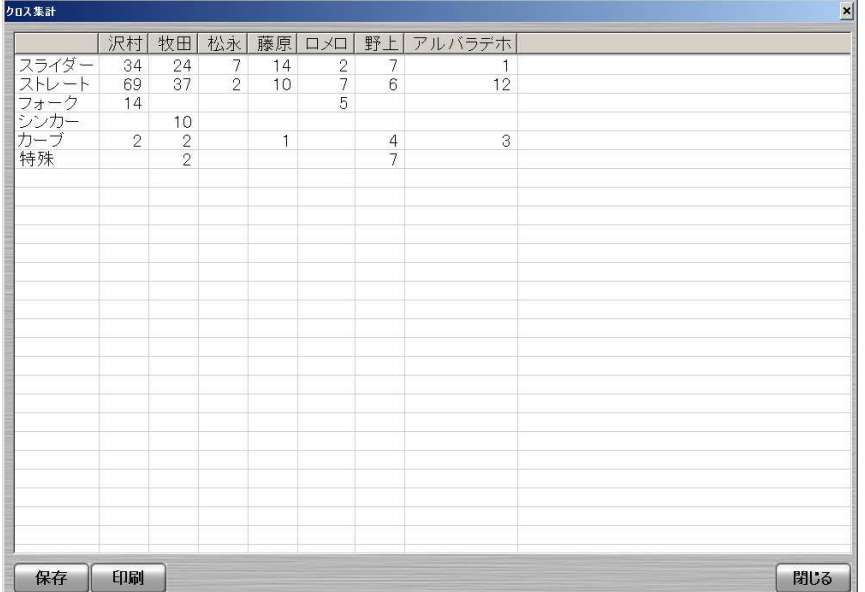

CSV  $\blacksquare$ 

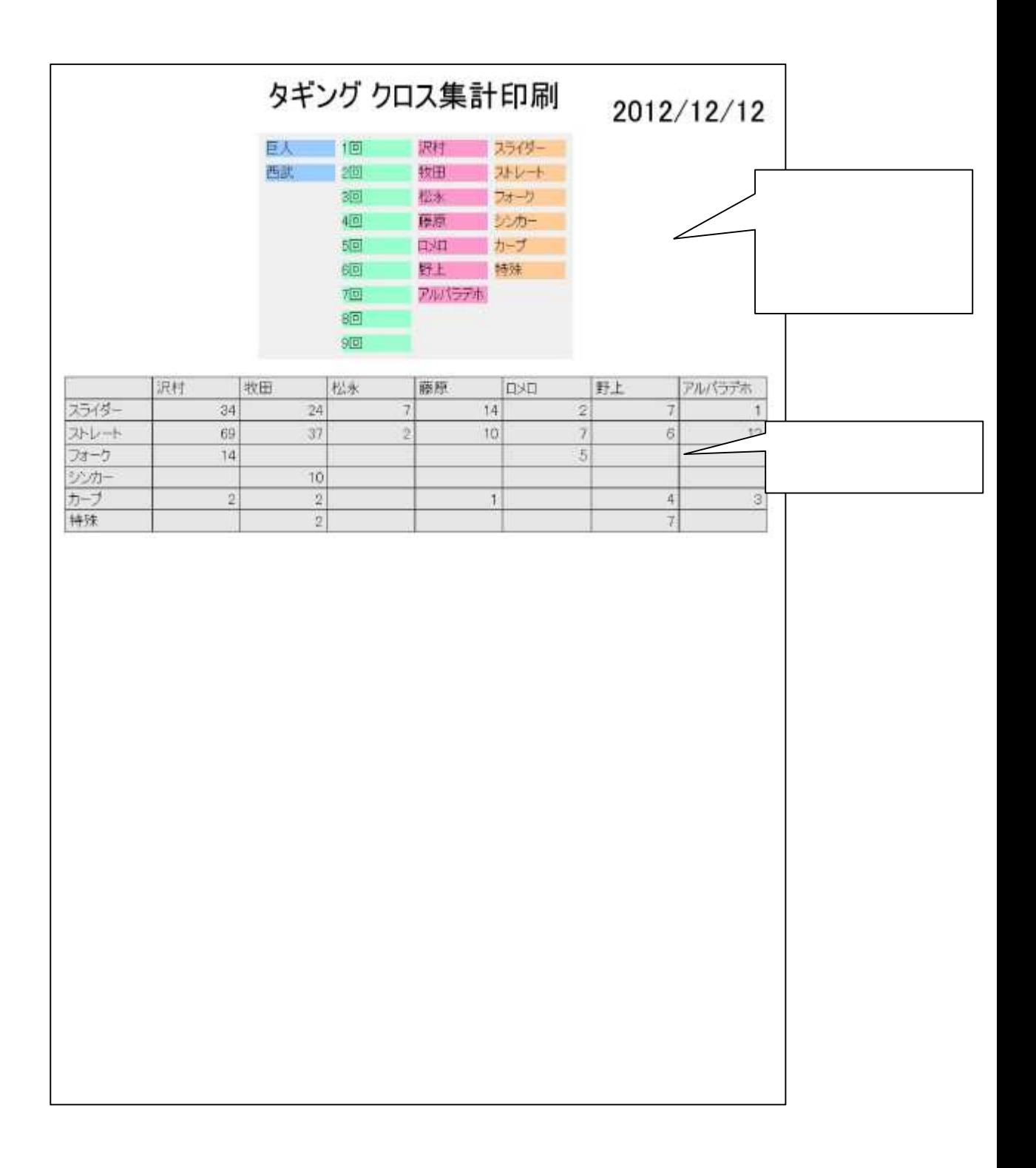

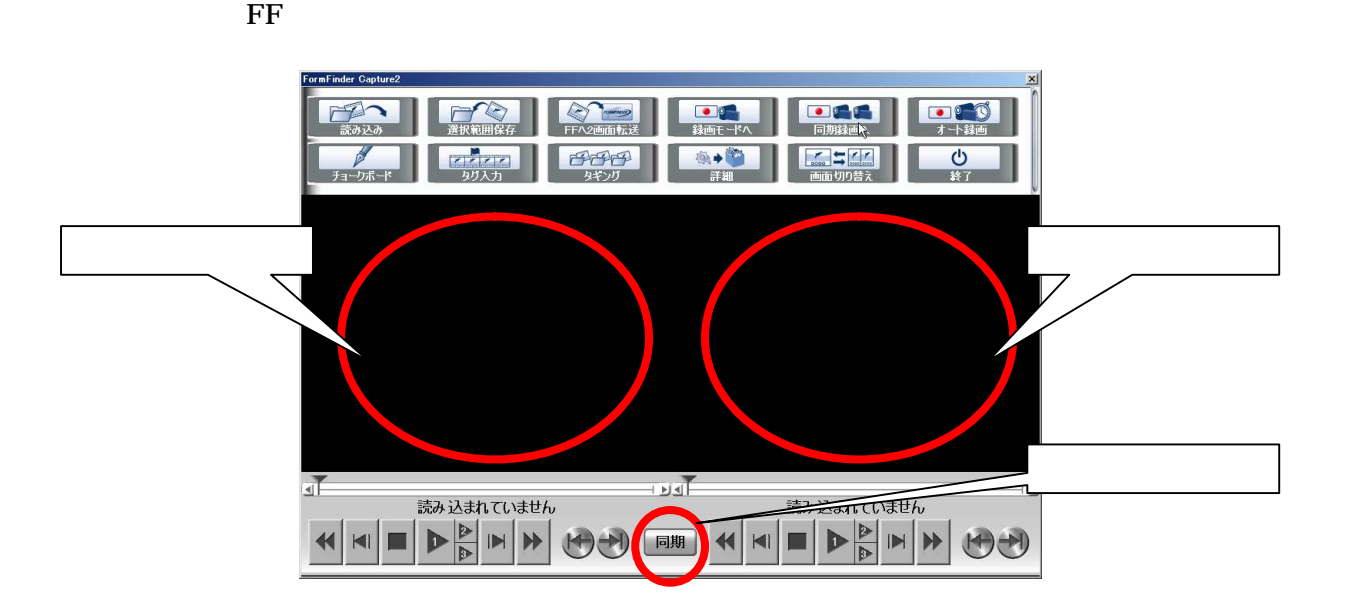

 $ON$ 

ON

 $\mathbf{F}\mathbf{F}$  , which is the set of the set of the  $\mathbf{F}\mathbf{F}$  and  $\mathbf{F}\mathbf{F}$ 

 $Cap$ 

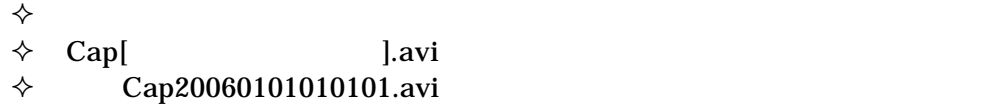

 $(AVI)$ 

 $_1.$ avi  $_2.$ avi

 $\bf FF$ 

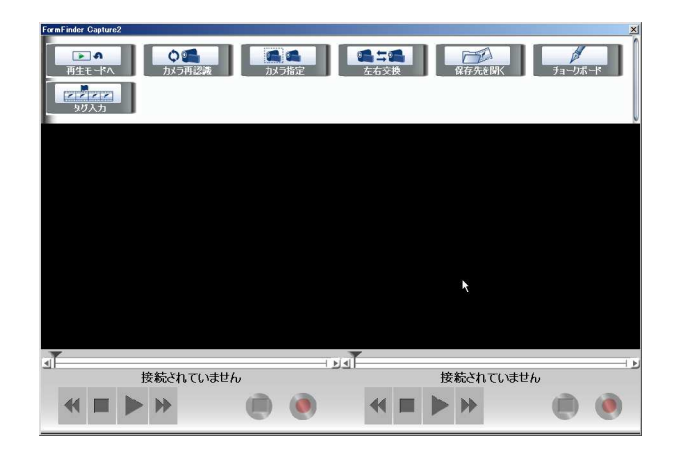

 $PC$ 

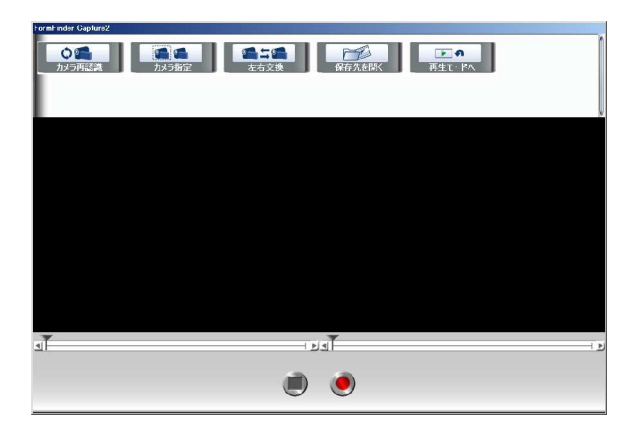

PC 3 PC 3 PC

 $_R.$ avi  $_L.$ avi

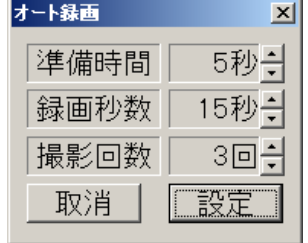

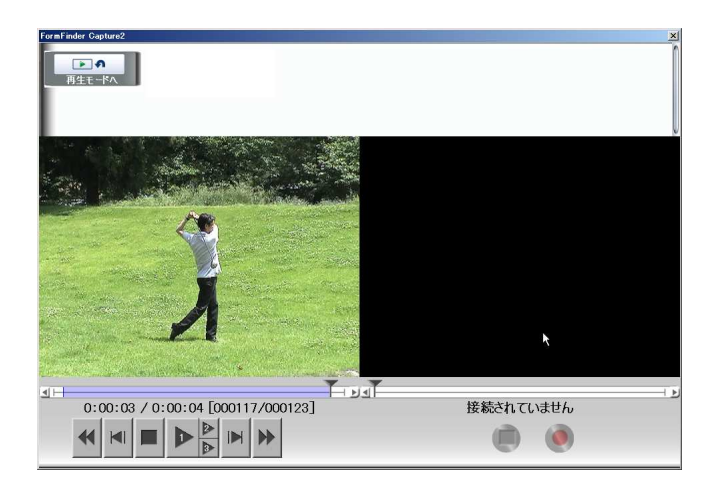

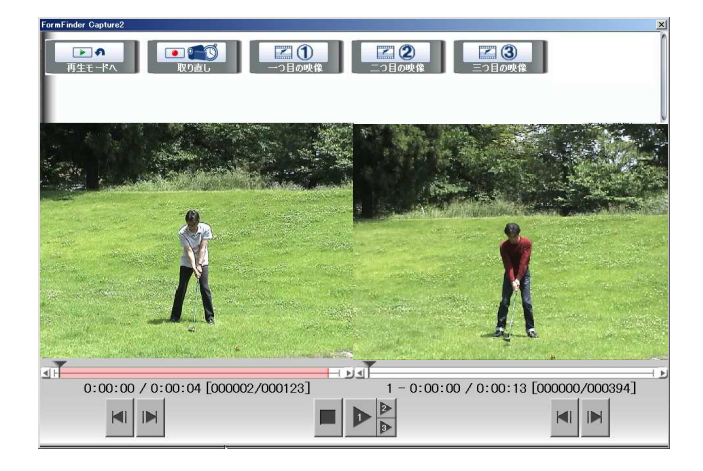

 $\mathbf X$ 

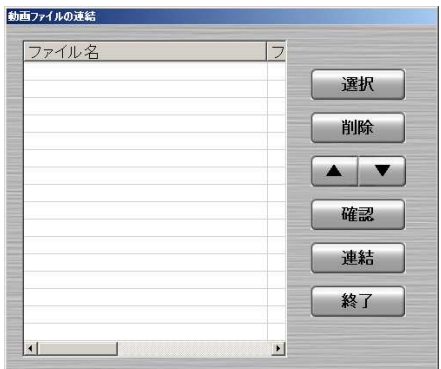

 $\overline{\text{FF}}$   $\overline{\text{F}}$ 

 $\mathbb{F}$  **F** 

 $\mathbb{F}\mathrm{F}$  FF  $\mathbb{F}\mathrm{F}$ 

## **MEPG**

## **MPEG**

 $\overline{\text{FF}}$  , the set of the set of the set of the set of the set of the set of the set of the set of the set of the set of the set of the set of the set of the set of the set of the set of the set of the set of the set of

FF  $\overline{F}$ 

×

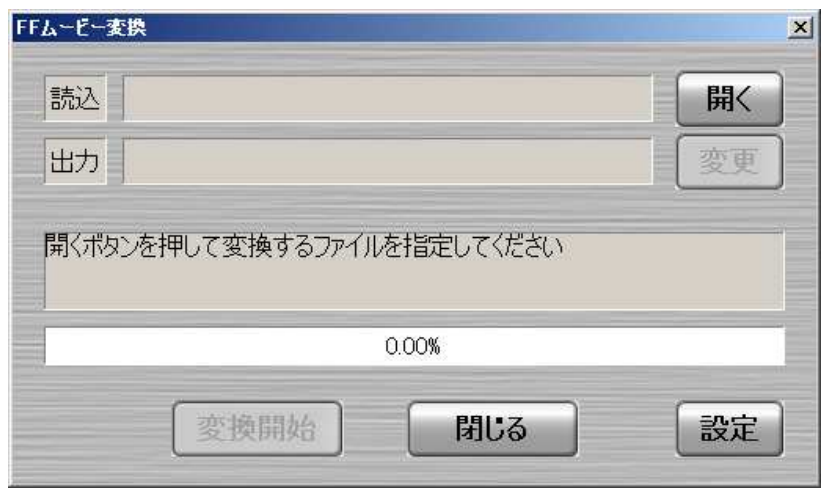

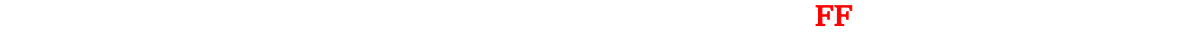

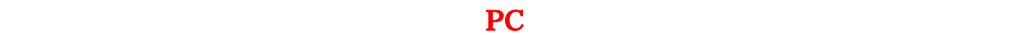

 $CD$ 

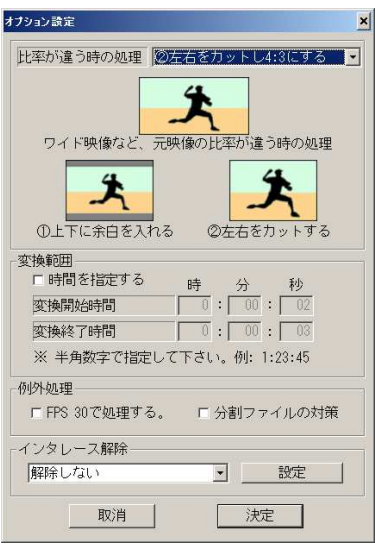

## $0:00:00$

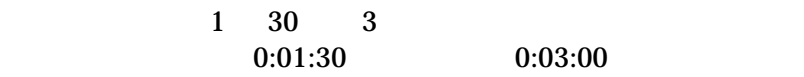

**FPS 30** 

 $On$ 

On

## QuickFinder

 $\overline{\text{FF}}$   $\overline{\text{F}}$   $\overline{\text{F}}$ 

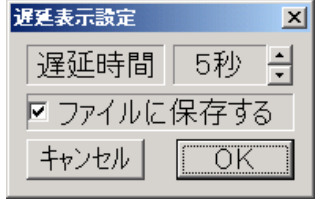

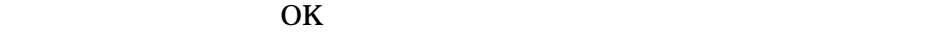

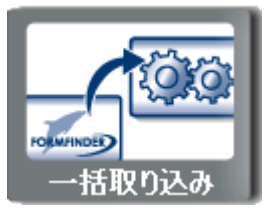

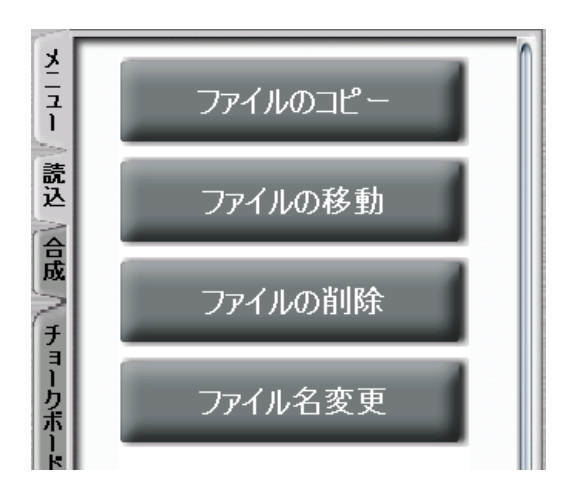

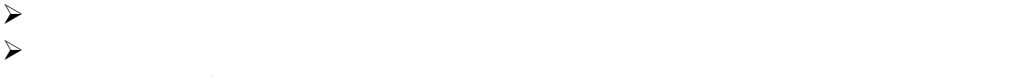

OK STRANGLE WE GO THE USE THE USE THAT THE USE THE USE THE USE THE USE THAT THE USE THE USE THE USE THE USE TH

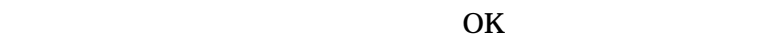

OK

OK

OK <sub>2</sub>

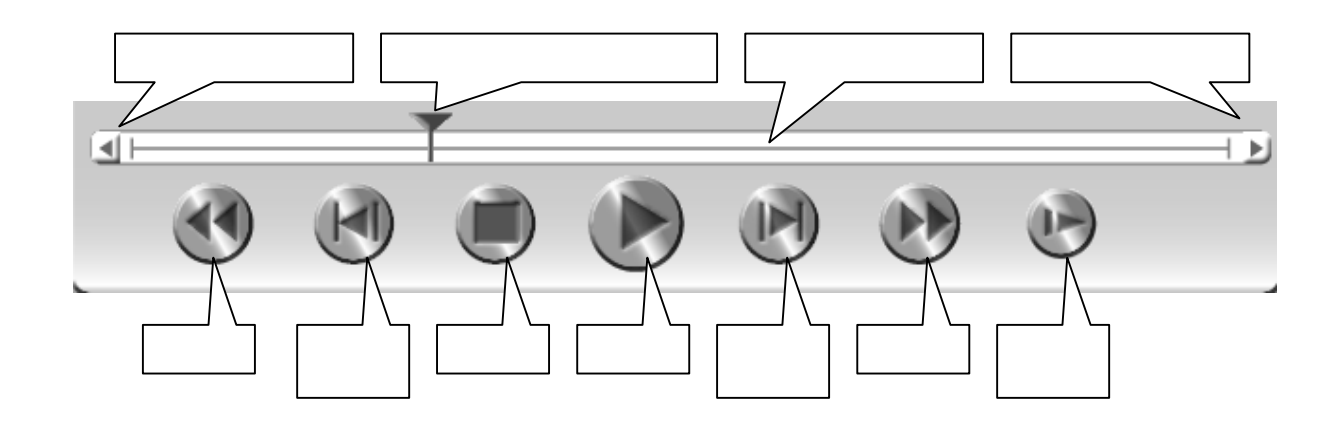

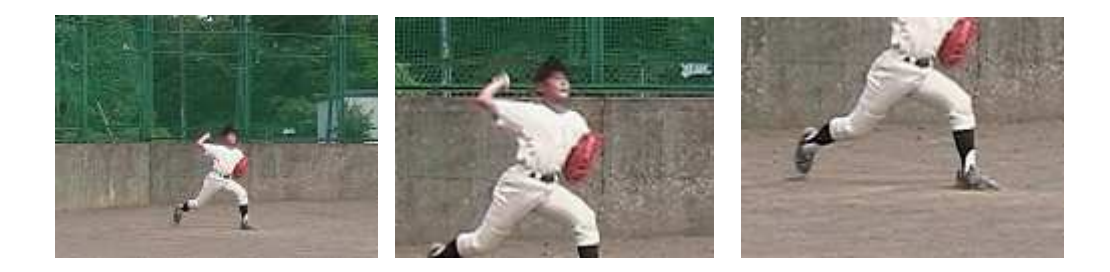

 $\overline{\text{FF}}$ 

また 保存時 解析-詳細入力 入力した文章データ

 $\overline{\text{FF}}$ 

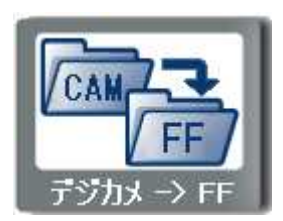

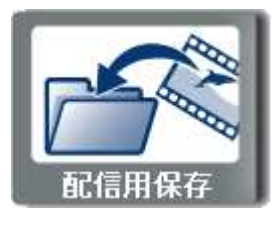

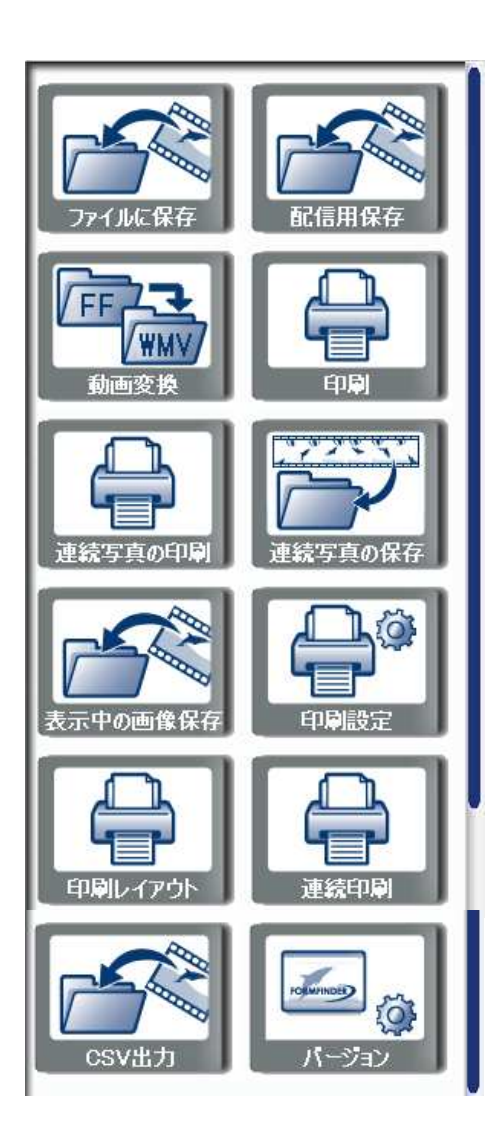

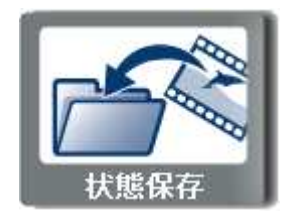

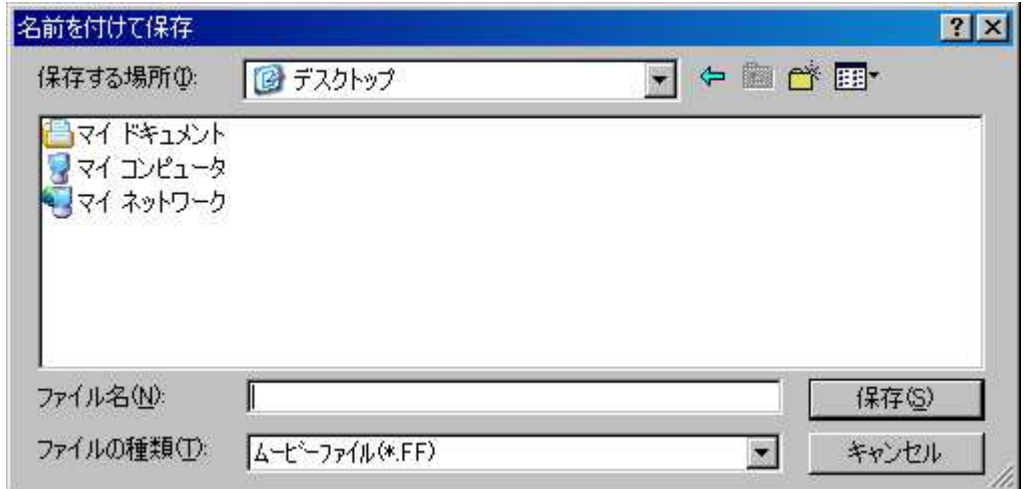

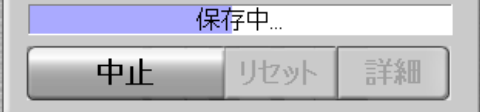

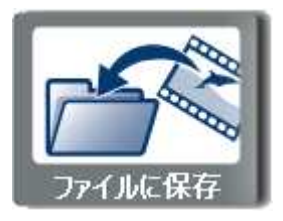

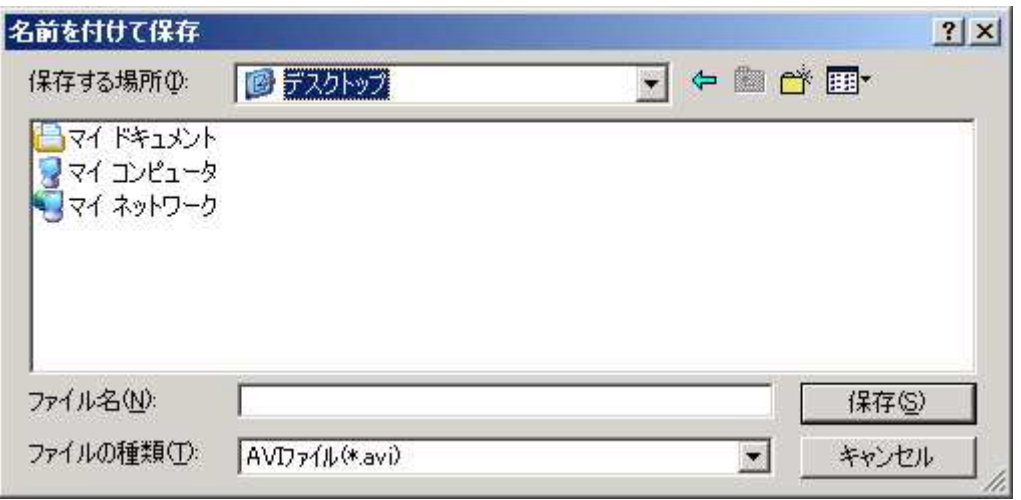

 $\begin{matrix} \_M & ( & ) \end{matrix}$ 

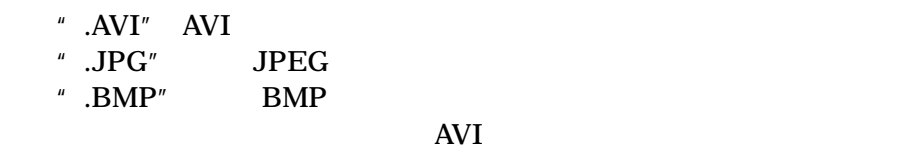

"  $AVI"$ 

**XXXfps** 

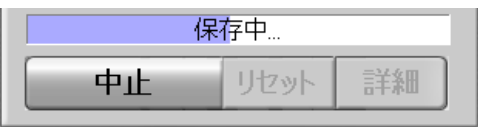

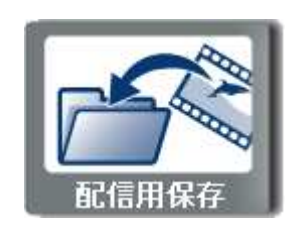

また 保存時 解析-詳細入力 入力した文章データ

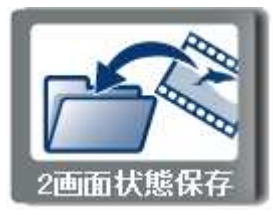

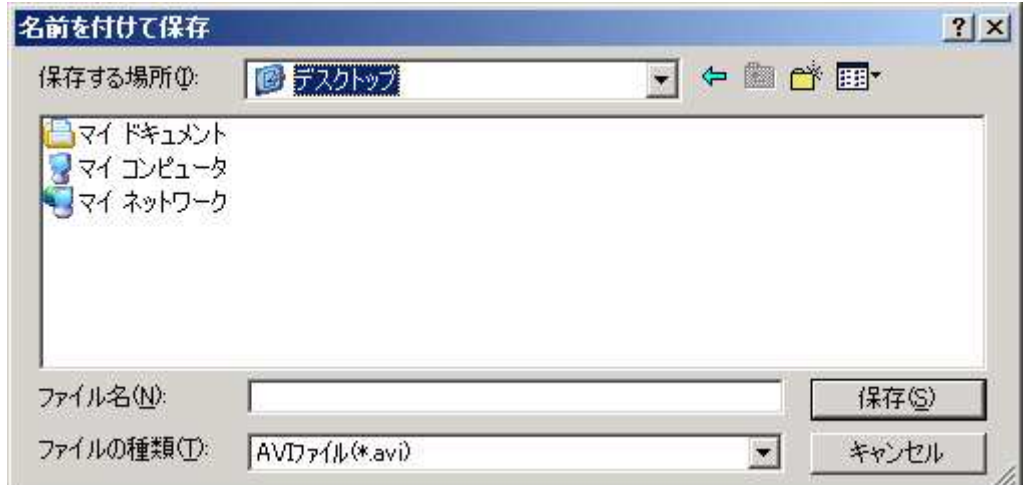

 $" .2SC"$ 

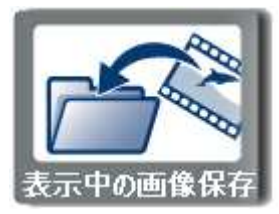

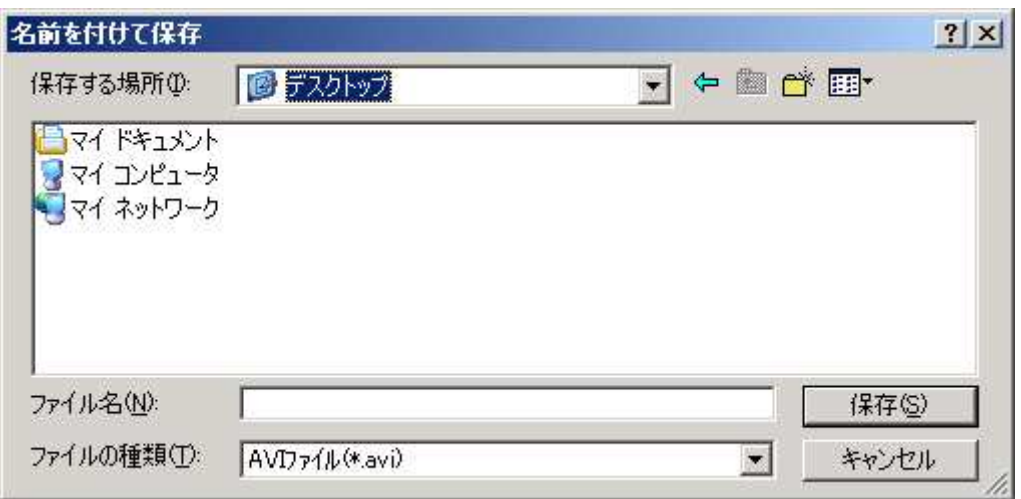

 $\mathbf 1$ 

" .JPG" JPEG

 $JPEG$ " $\cdot$ jpg"

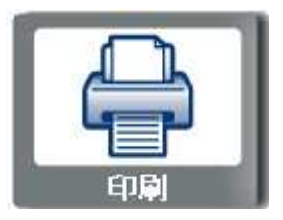

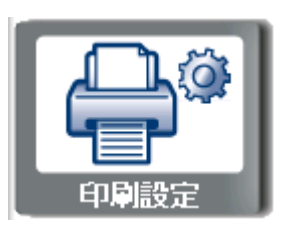

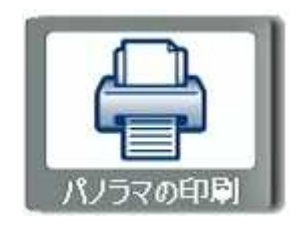

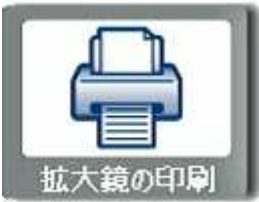

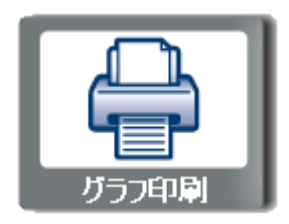

フリンタの設定<br>- コリンター  $2|X|$ プリンタ名(N): | リ 状種場所 トック<br>膝類所 トック <sub>』。</sub><br>準備完了<br>いきなりPDF<br>SN\_PDFPort - 用紙 -- Ep刷の向き -<del>na</del>n<br>サイズ②: <u>「A4」</u><br>給紙方法⑤:  $\epsilon$  at  $\circ$  $[210 \times 297$   $39]$  $\overline{\phantom{a}}$  $\boxed{\text{A}}$ C 横(A)  $\overline{\mathbb{F}}$ 

作成 れた 写真画像 利用 PC 設定され いる

 $\Box$ \*v>tル

 $\overline{\alpha}$  $\Box$ 

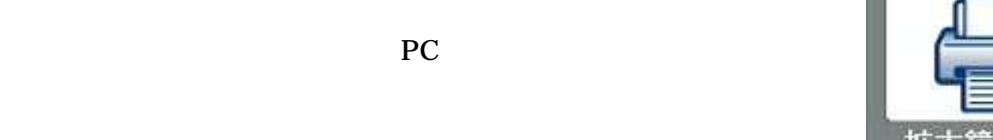

 $PC$ 

 $PC$ 

ネットワーク()

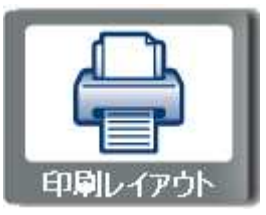

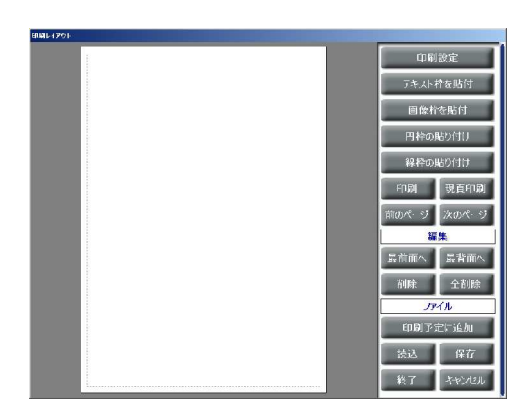

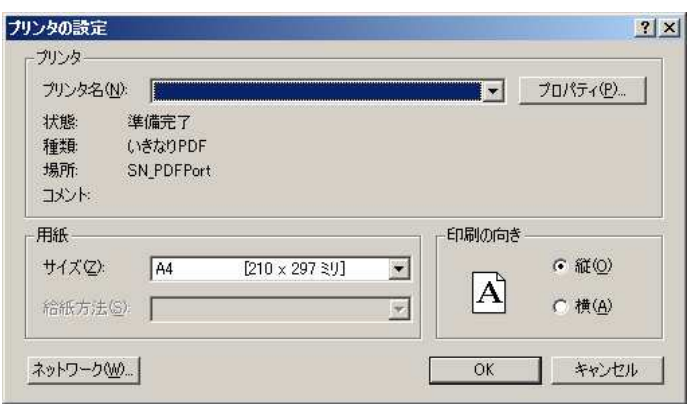

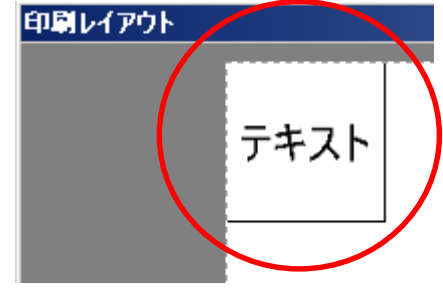

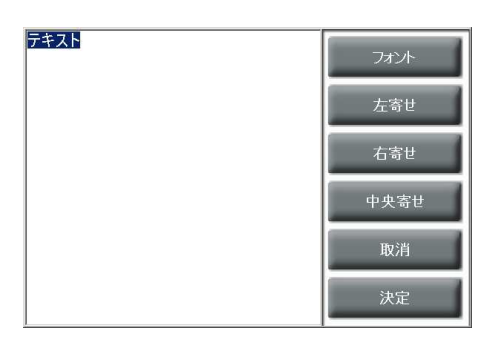

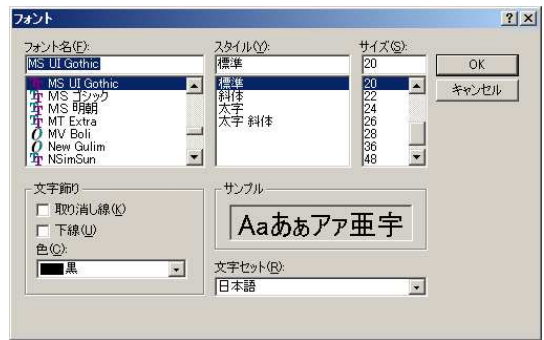

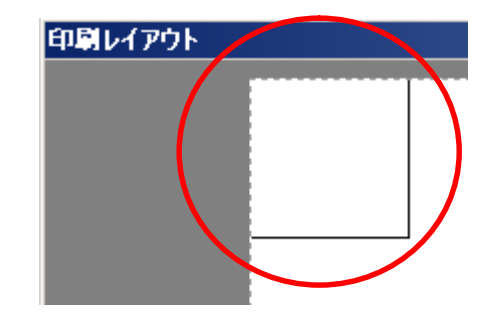

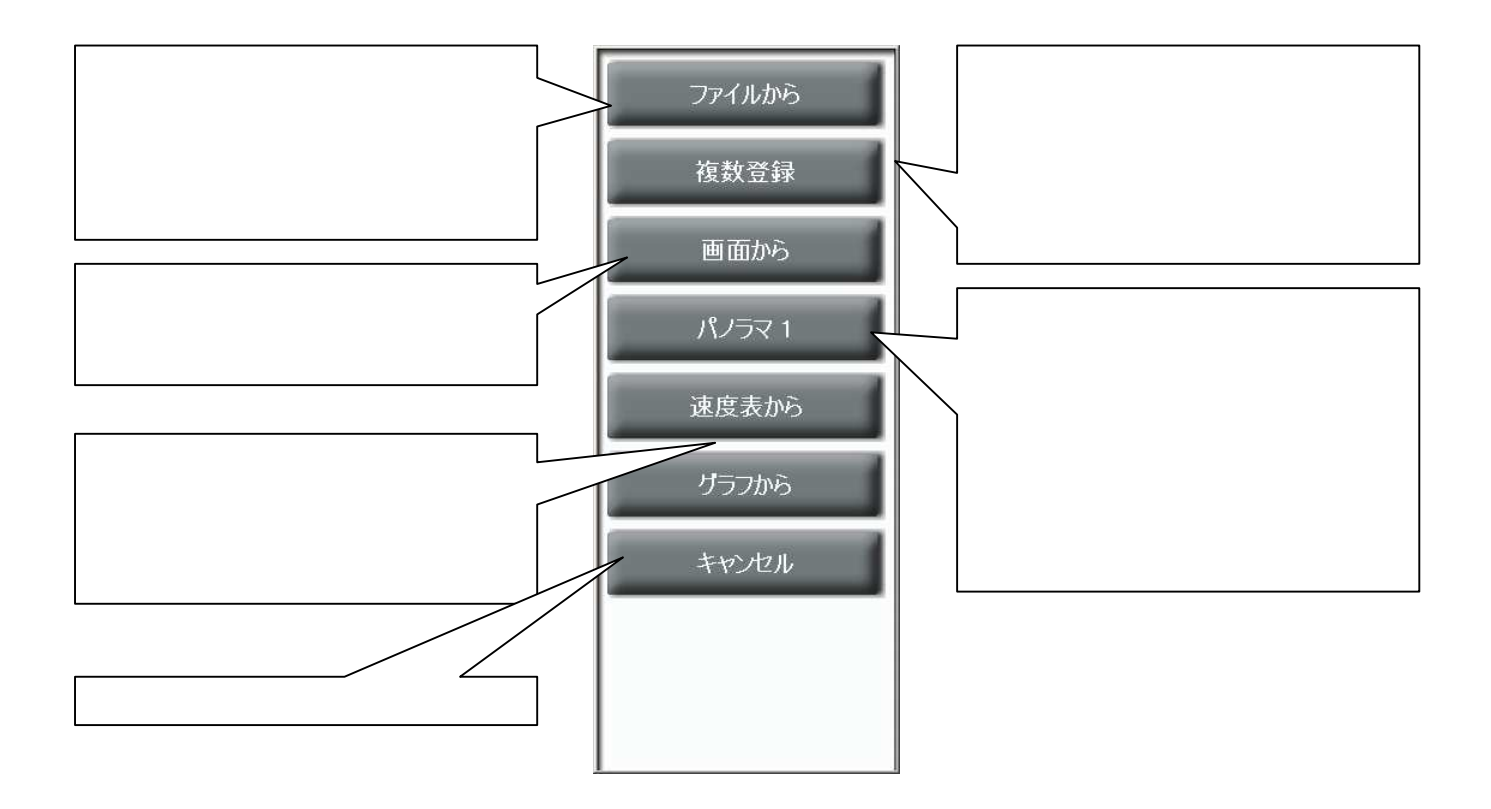

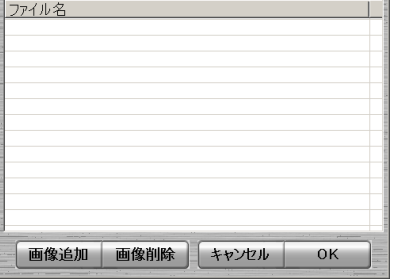

OK

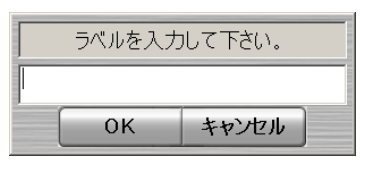

OK  $\overline{\text{OK}}$ 

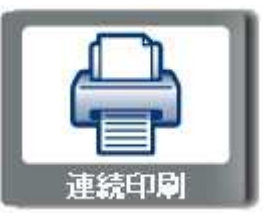

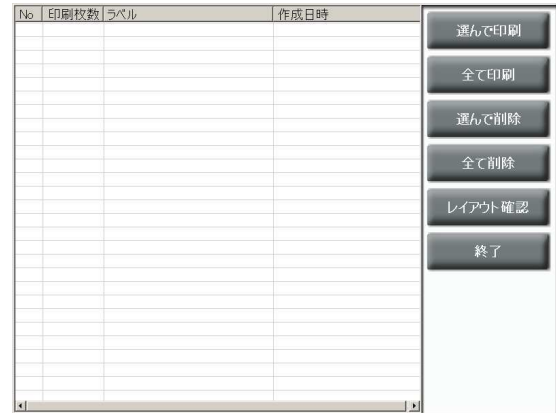

CSV CSV CSV

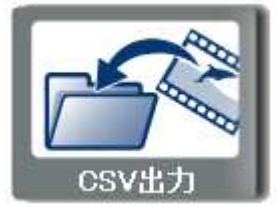

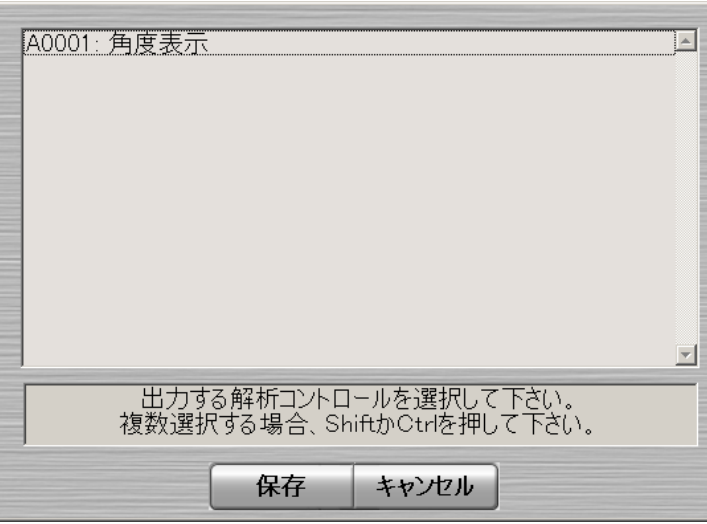

 $\text{CSV}$ 

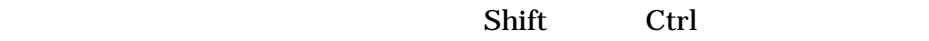

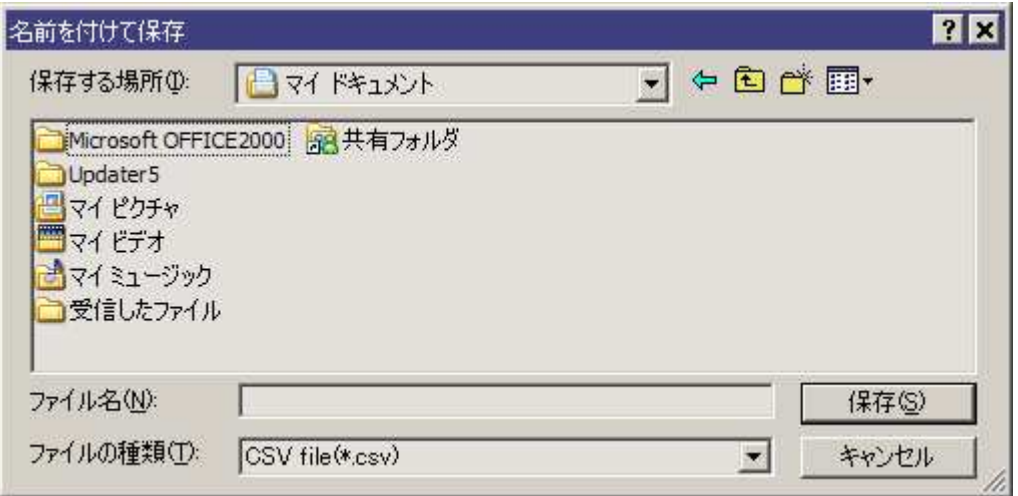

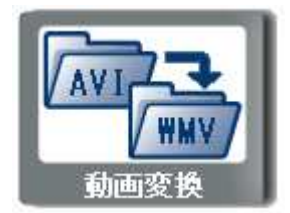

 $AVI$ 

**WMV** 

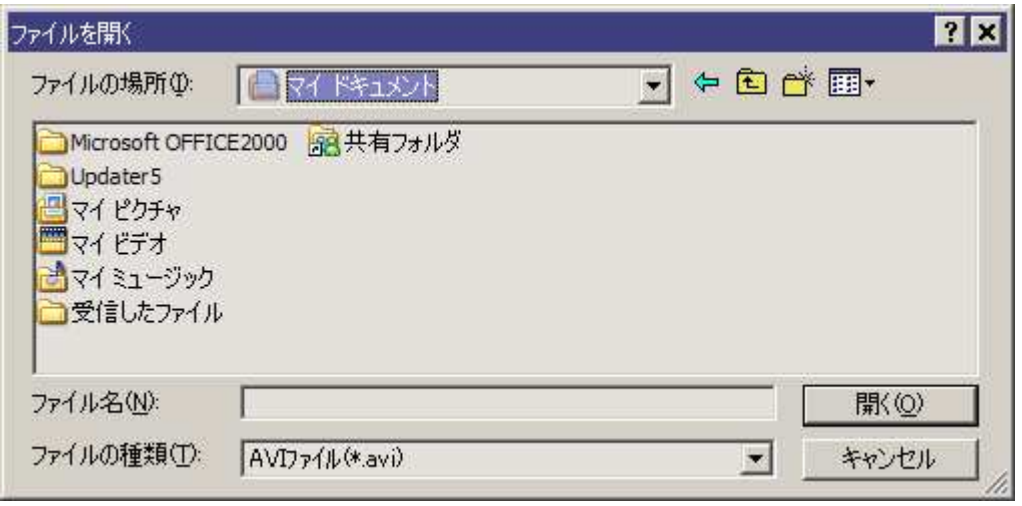

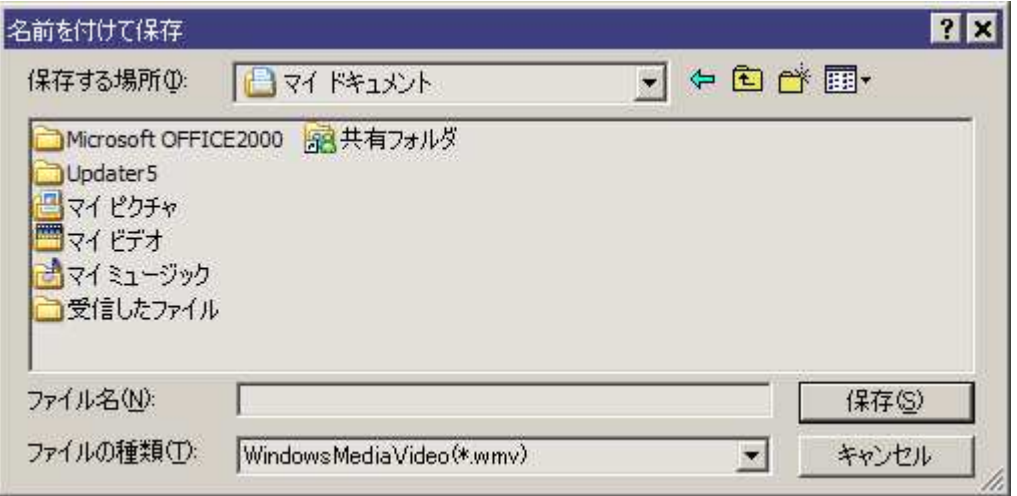

Microsoft WindowsMediaEncoder **Microsoft Microsoft Microsoft Microsoft Microsoft** Microsoft Microsoft Microsoft Microsoft Microsoft Microsoft M

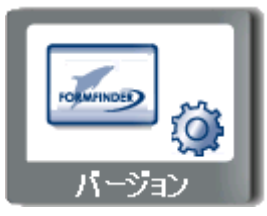

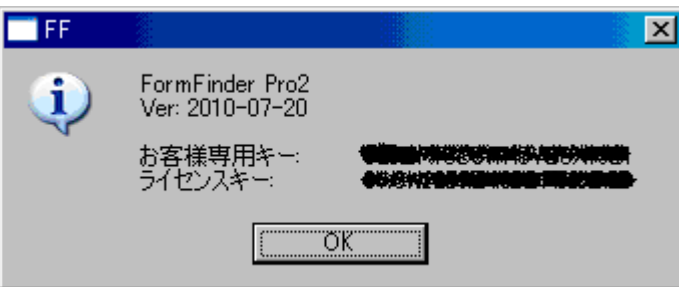

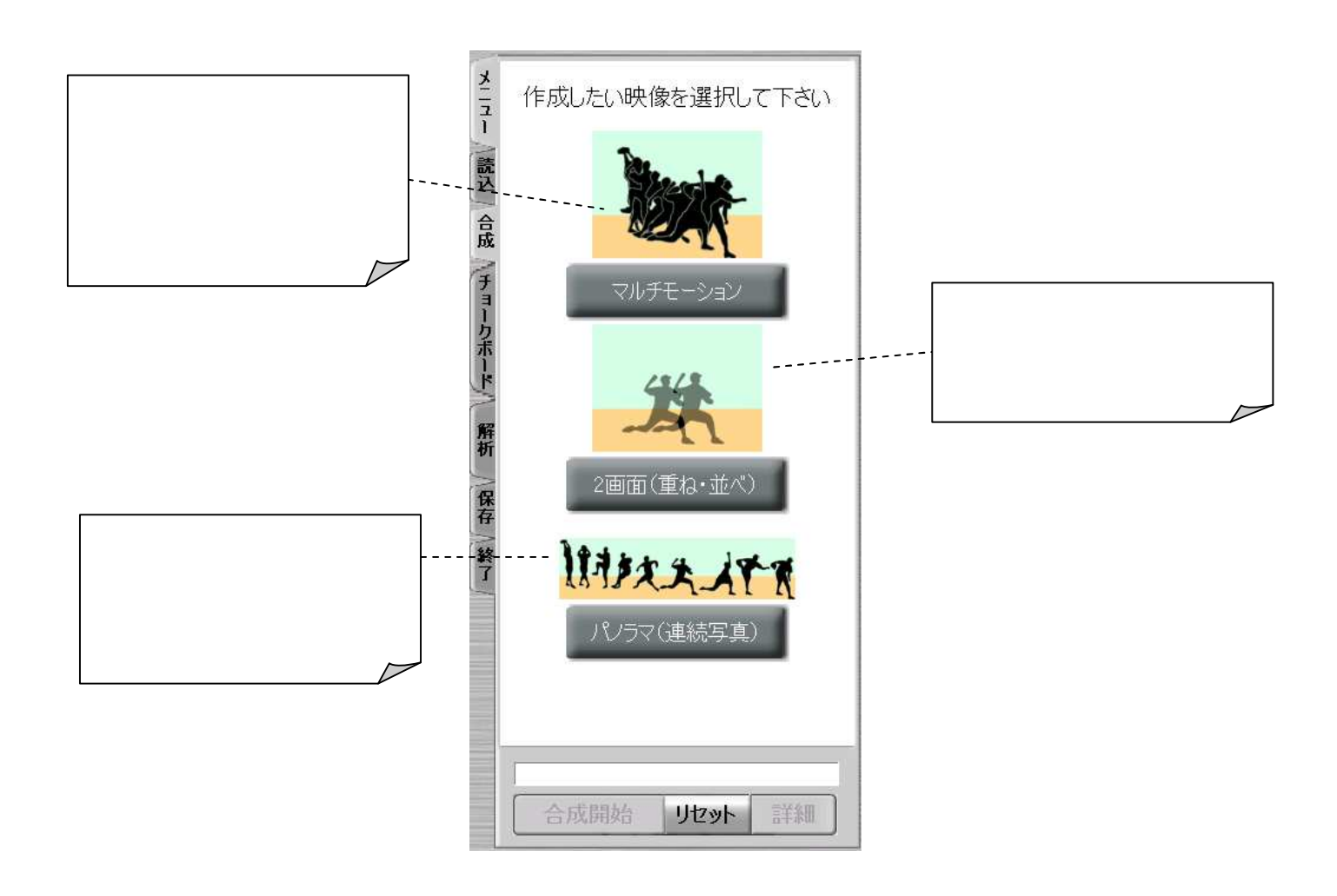

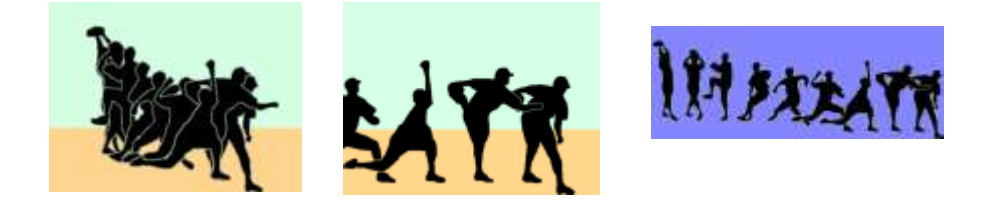

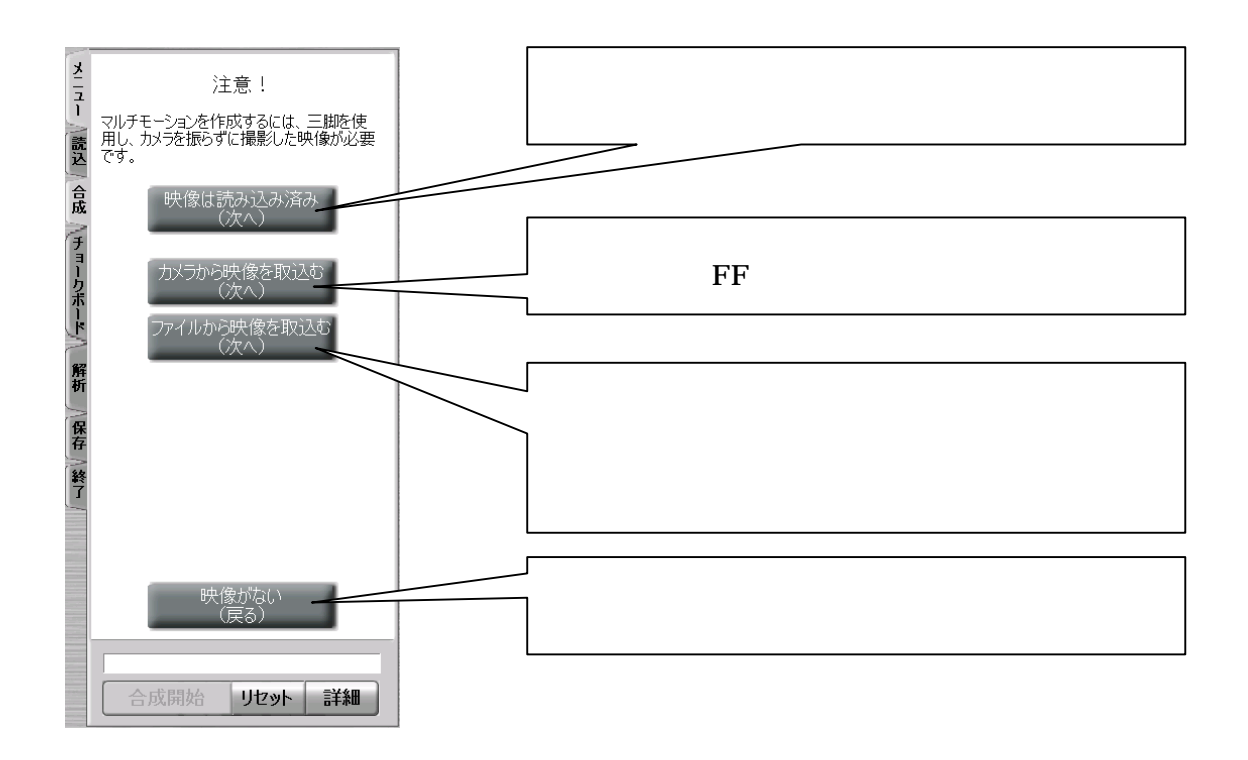

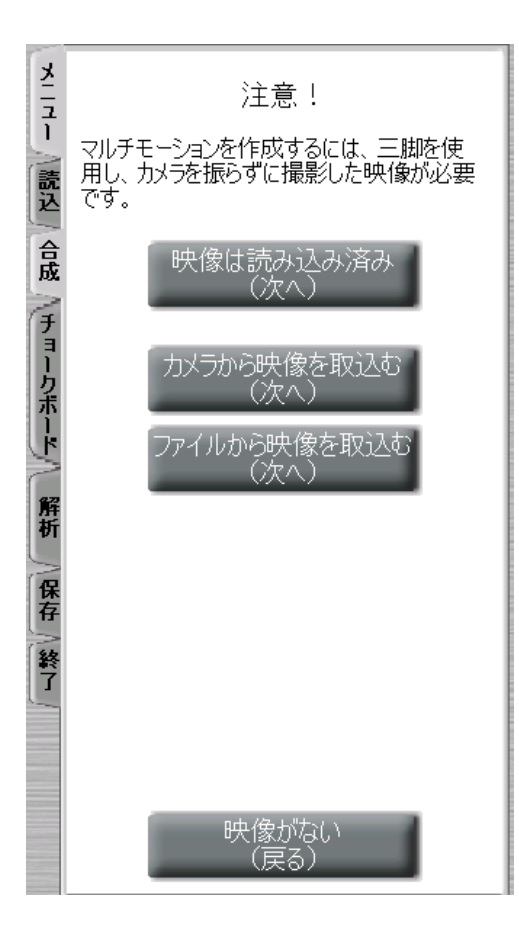

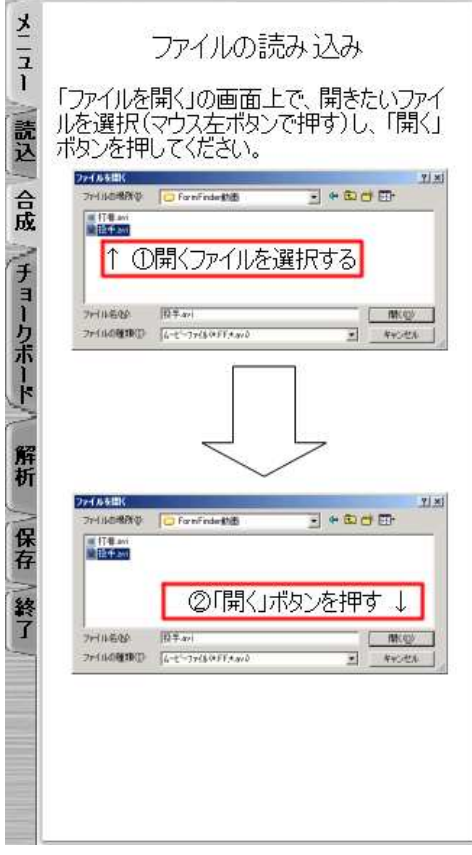

FF

 $\mathbf{F}\mathbf{F}$  the first contract of  $\mathbf{F}\mathbf{F}$ 

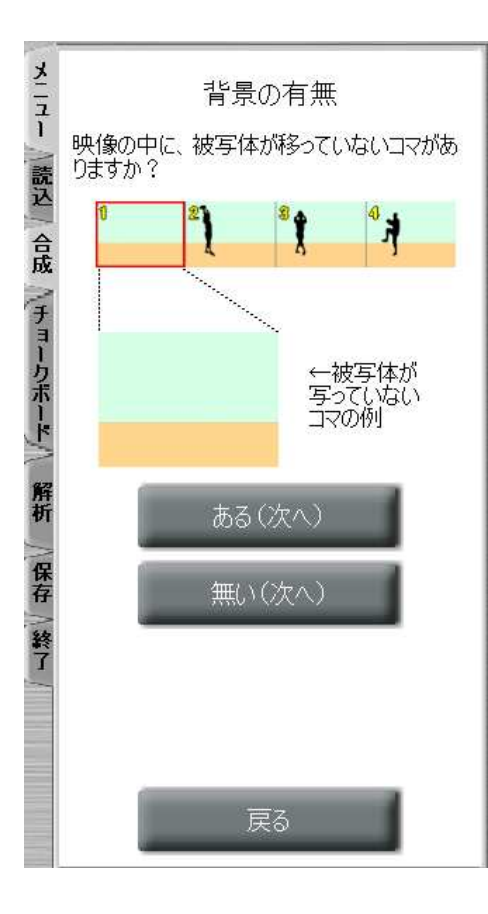

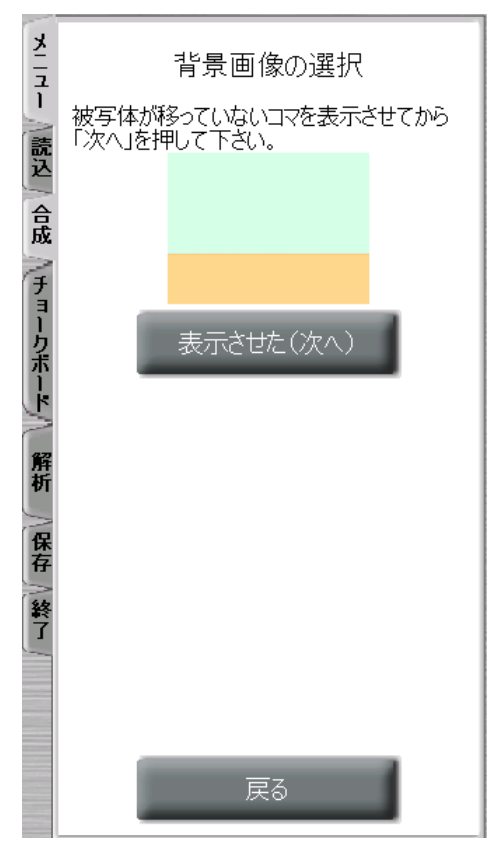
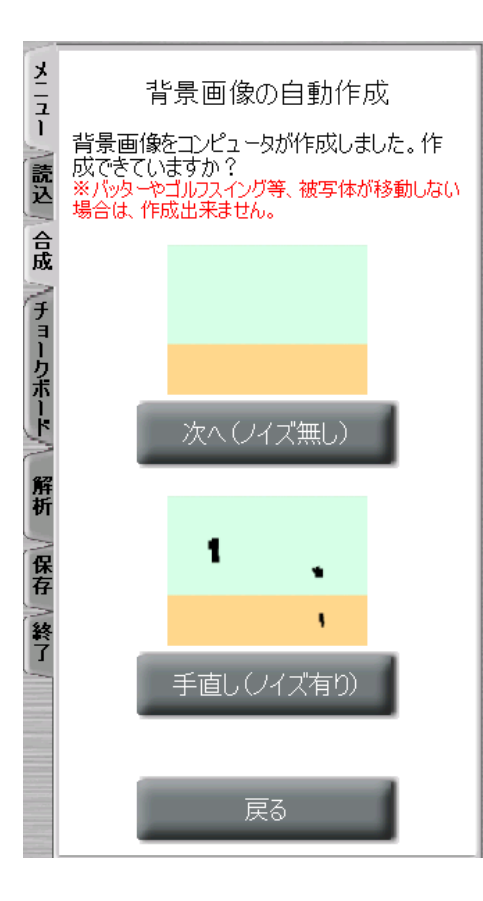

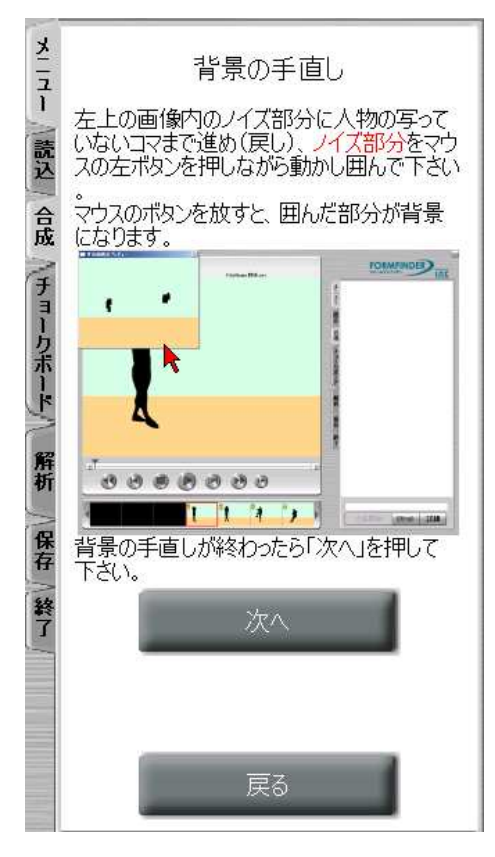

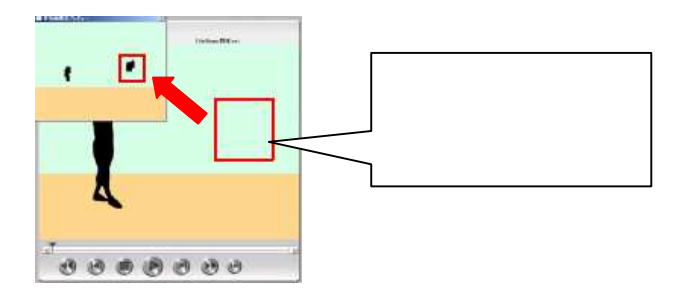

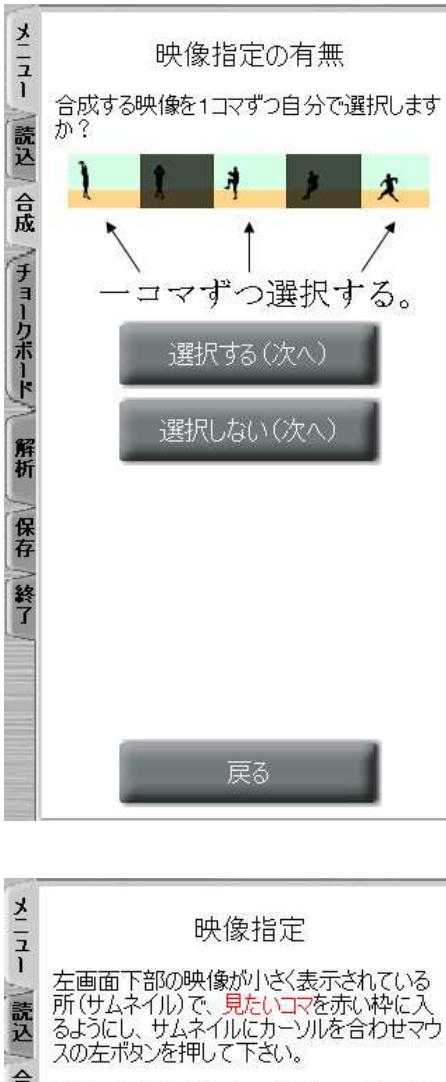

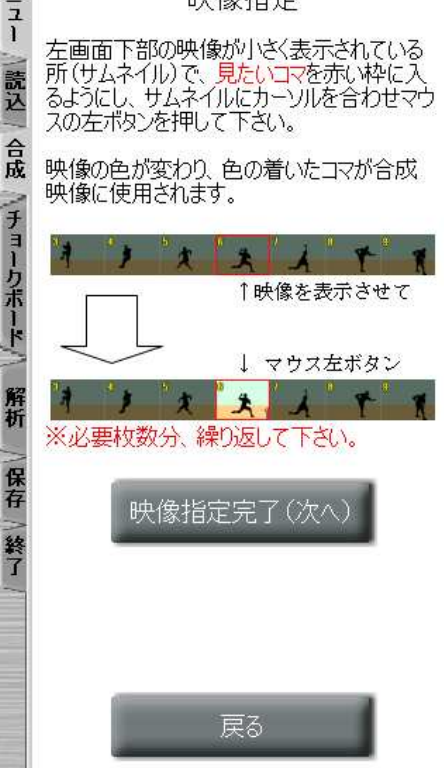

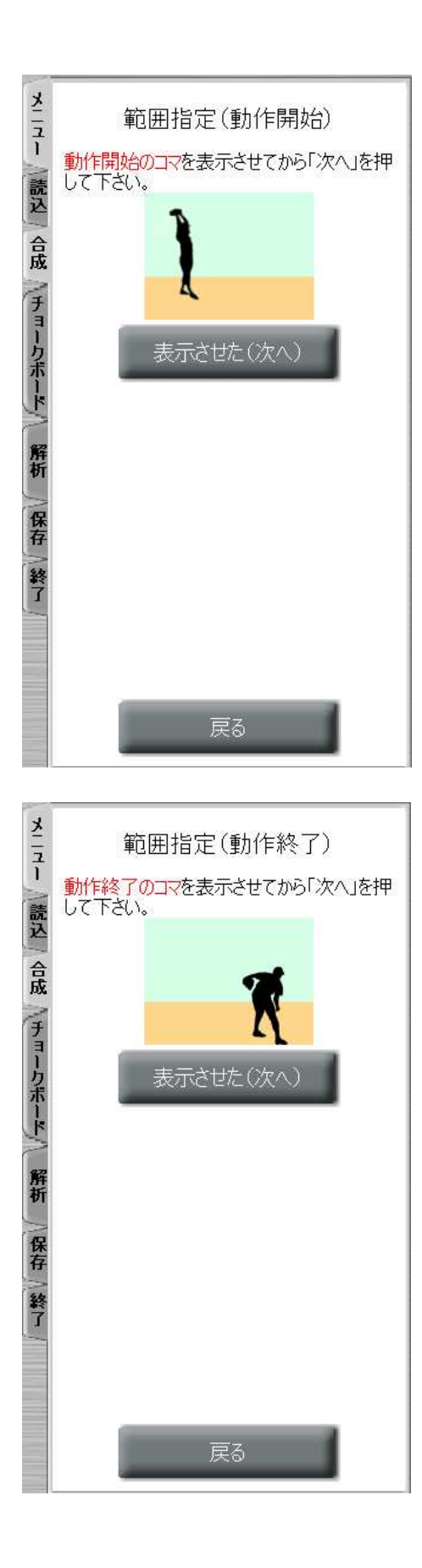

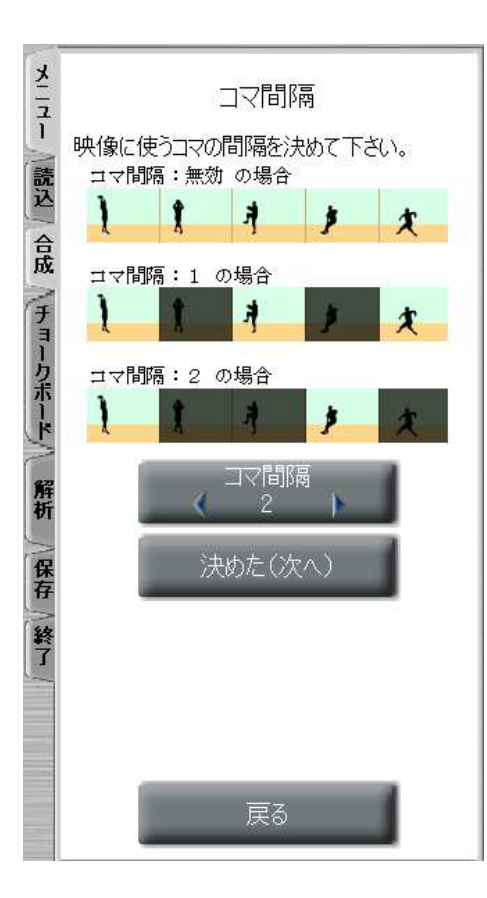

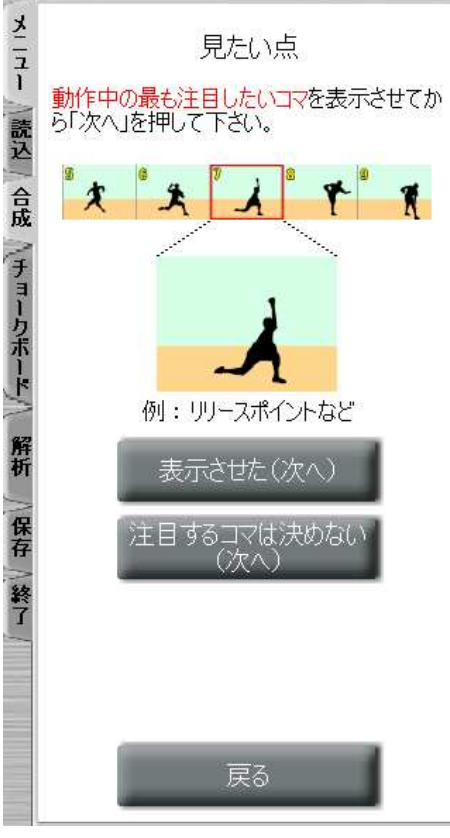

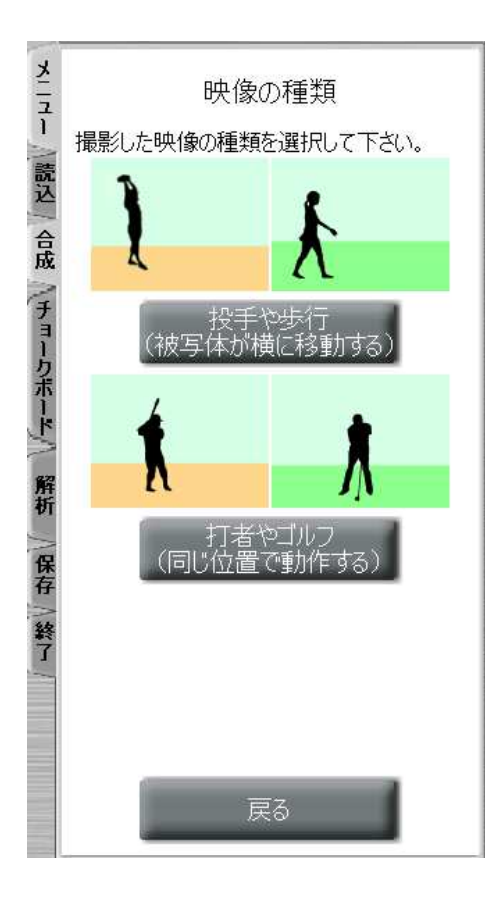

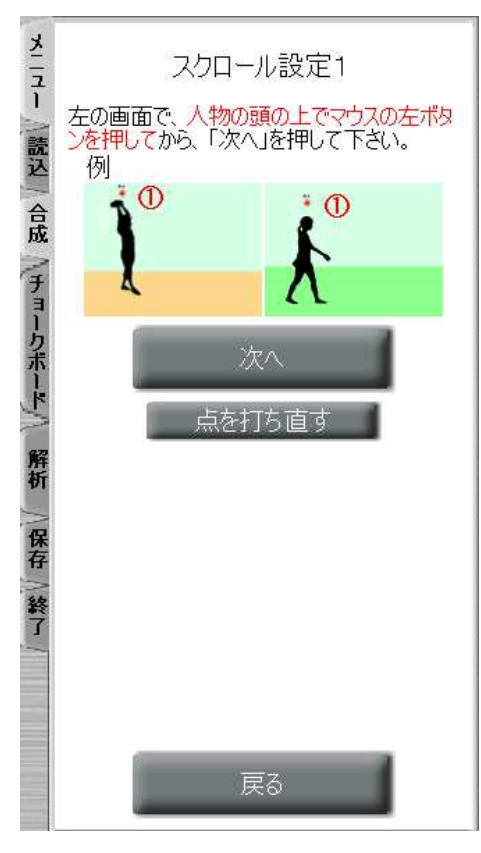

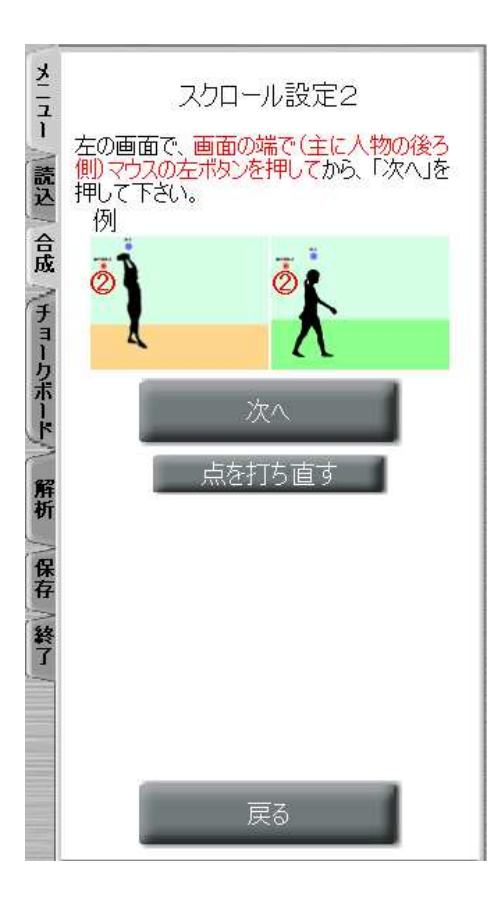

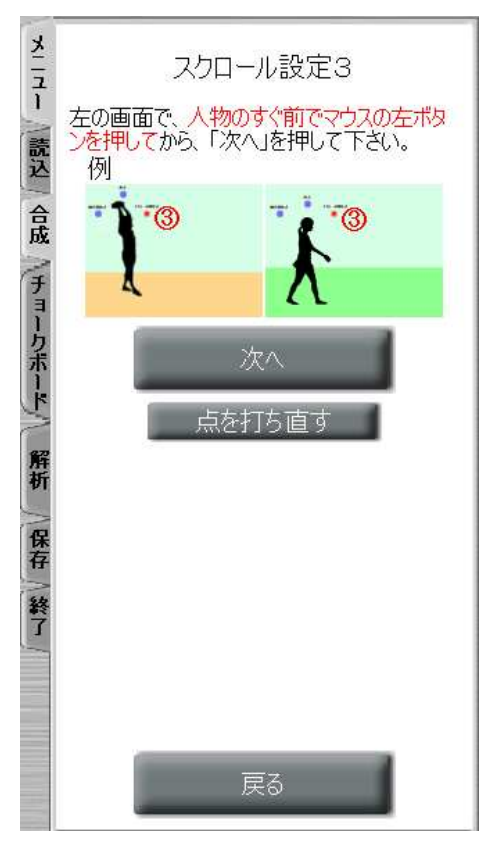

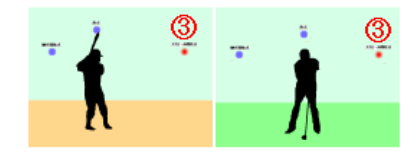

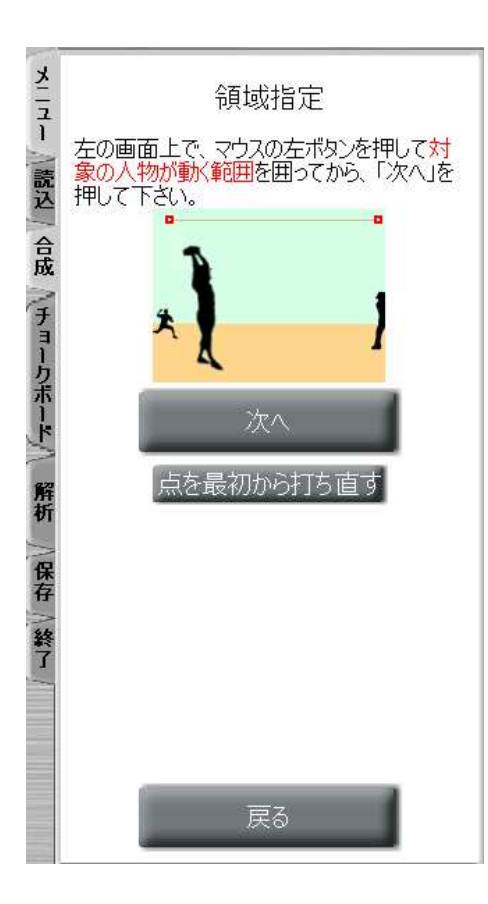

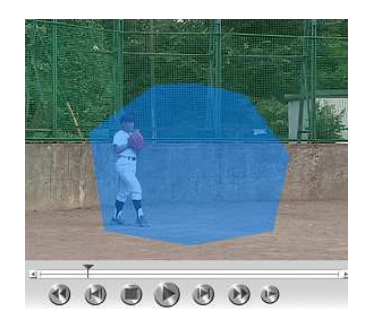

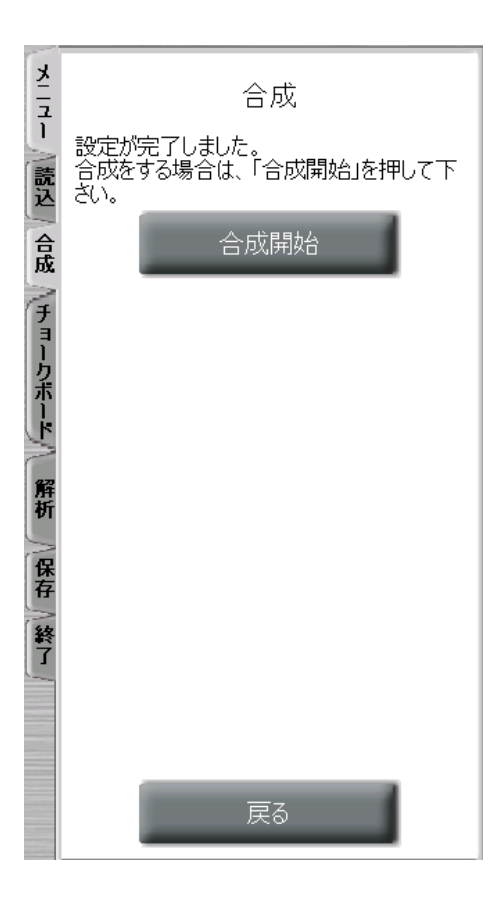

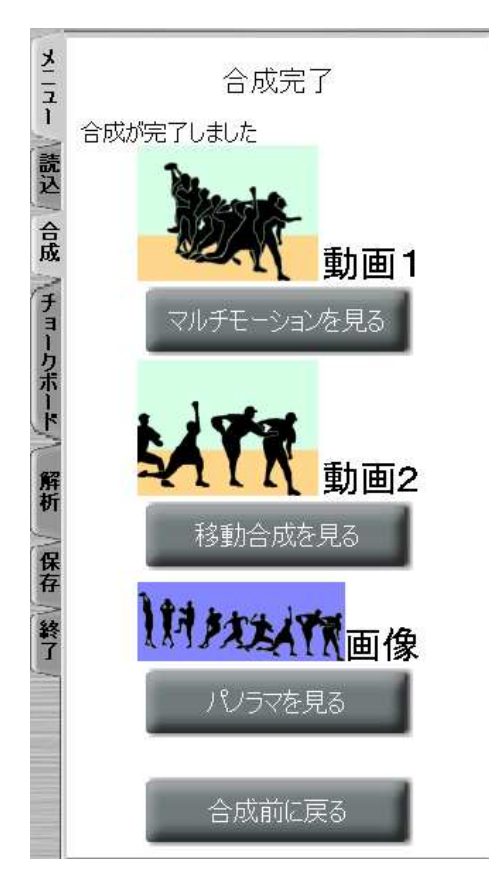

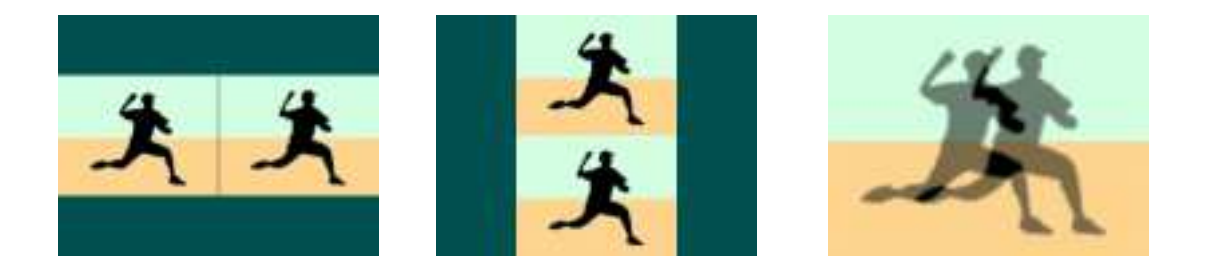

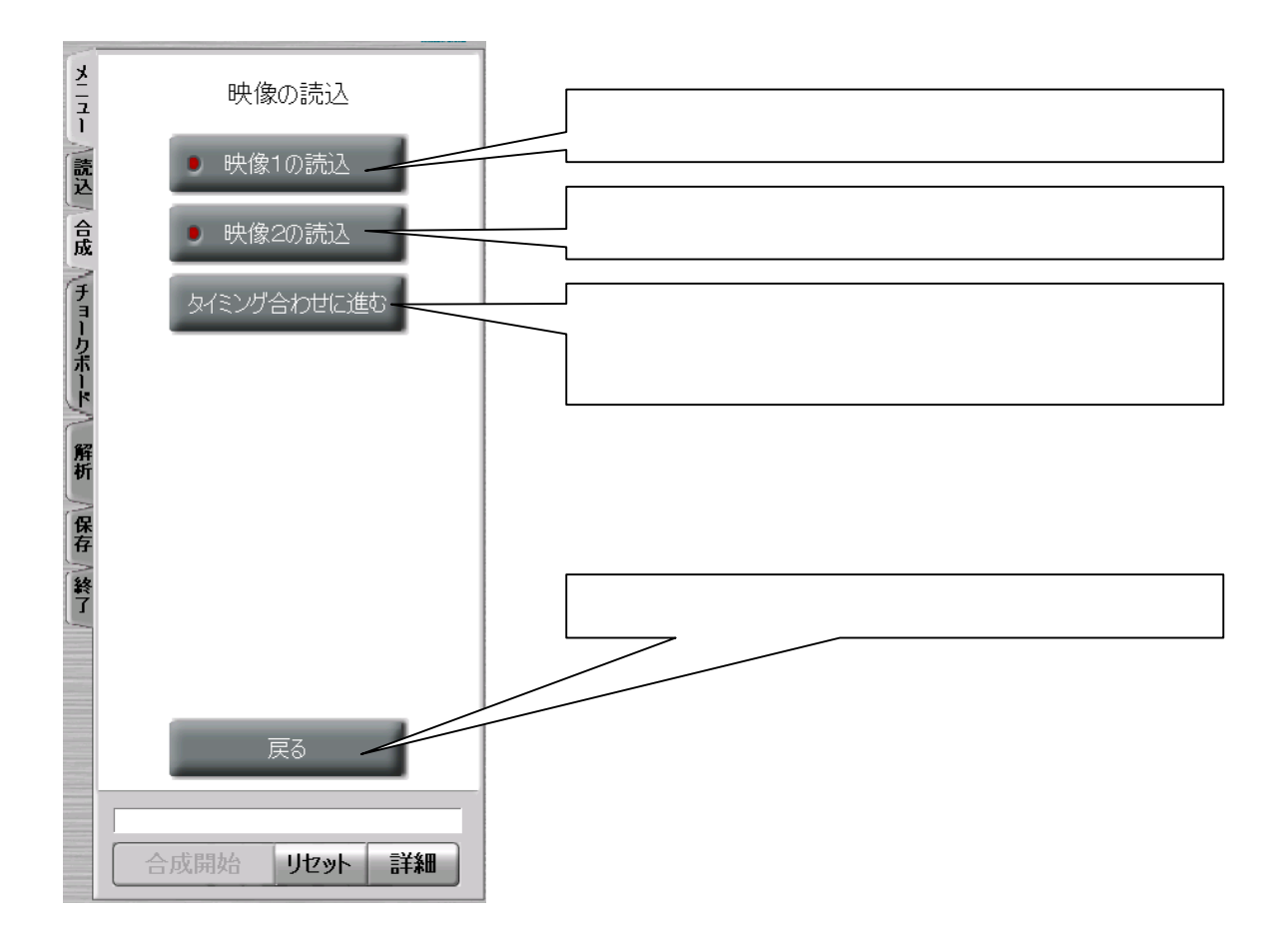

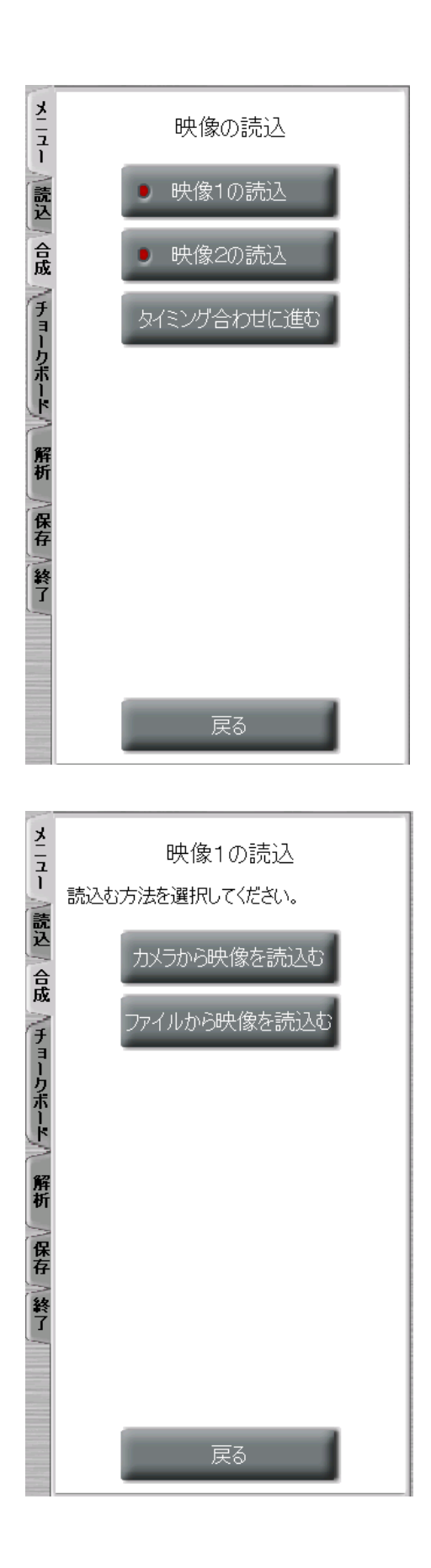

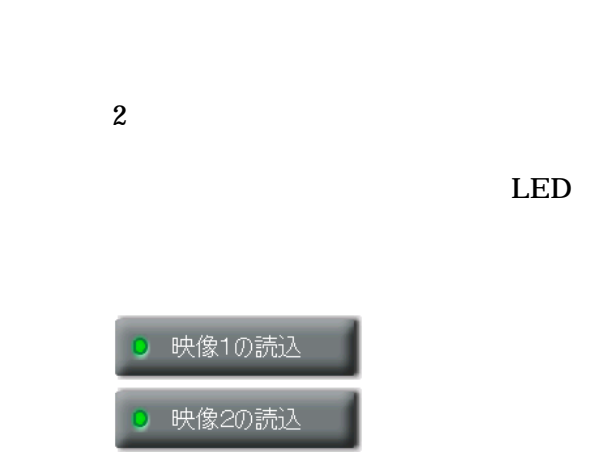

 ${\rm FF}$ 

 $\mathbf{F}\mathbf{F}$  the first contract of  $\mathbf{F}\mathbf{F}$ 

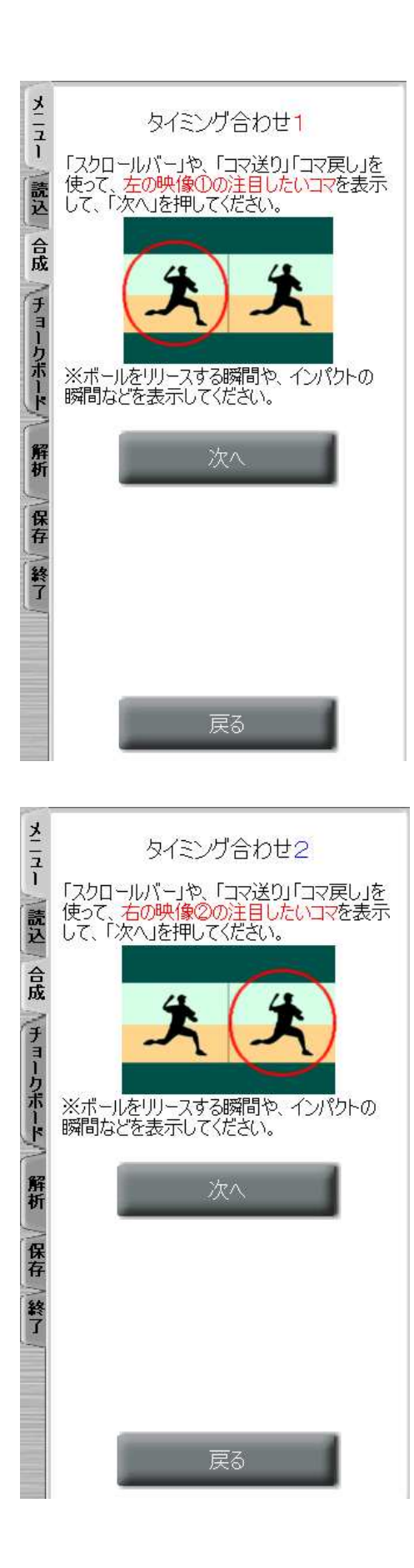

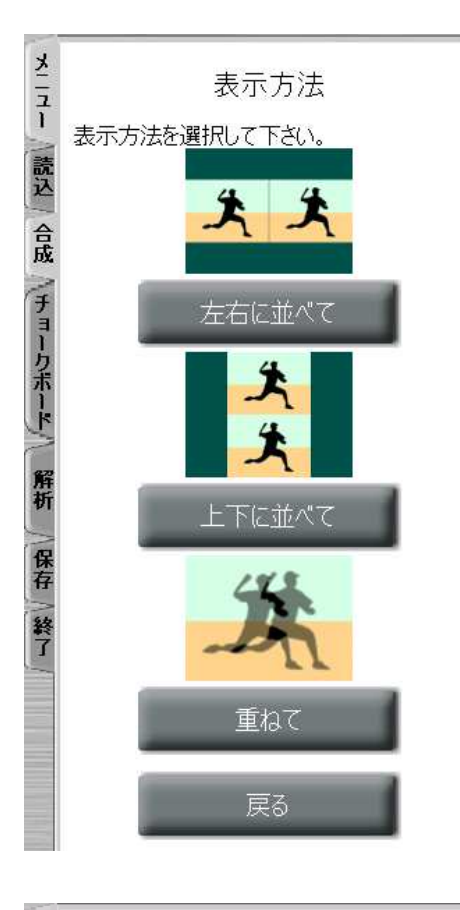

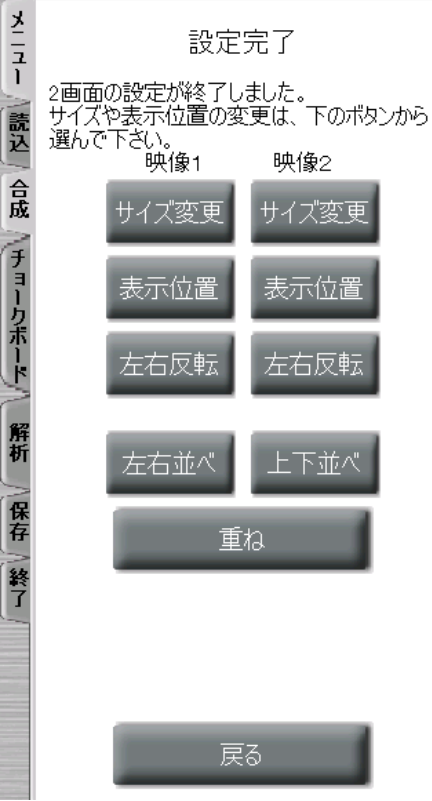

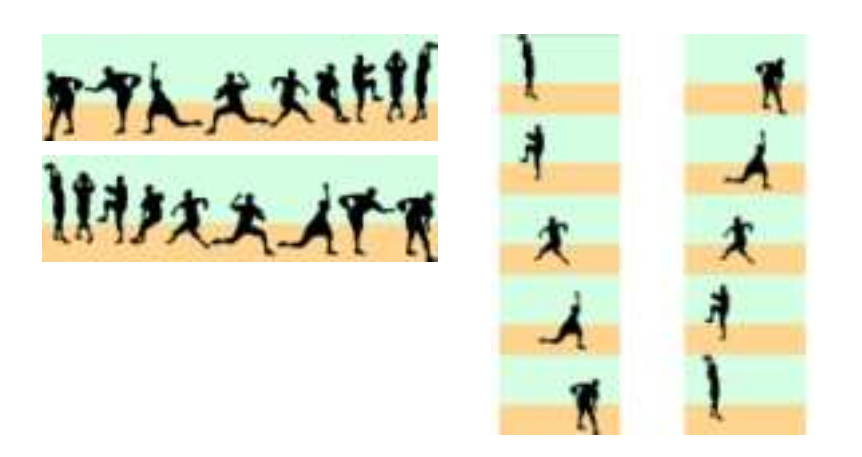

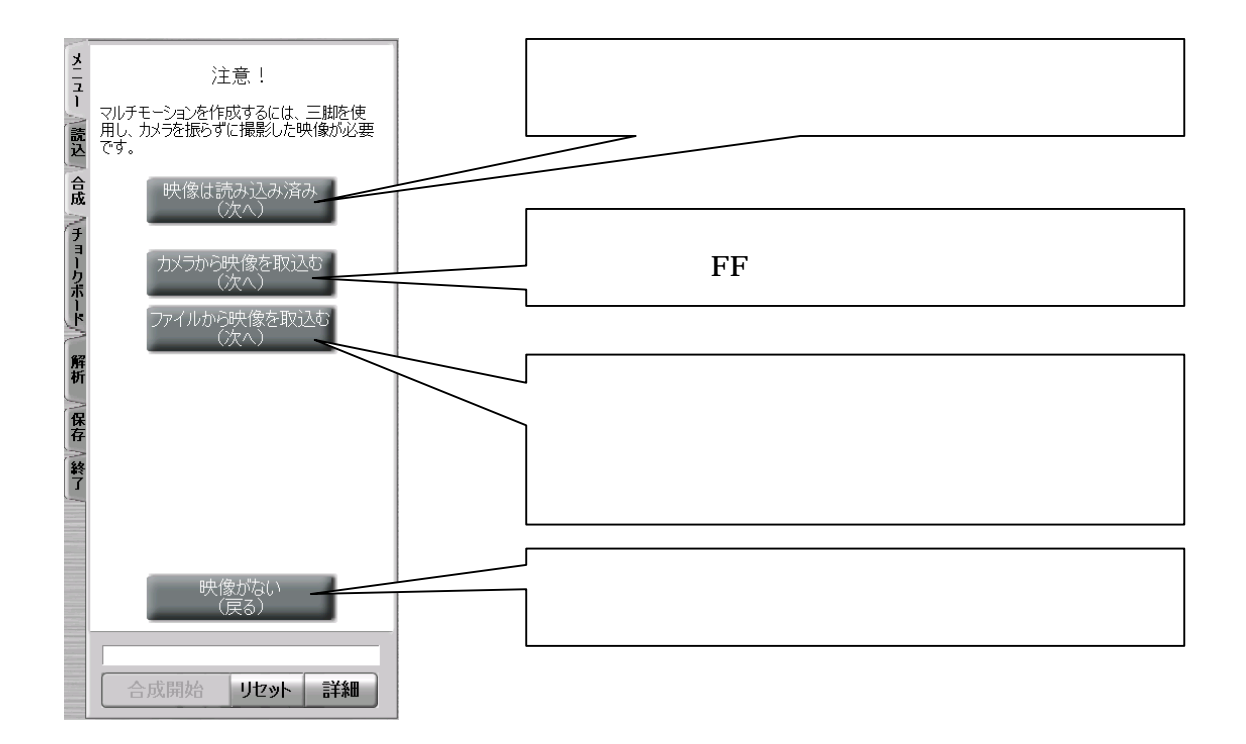

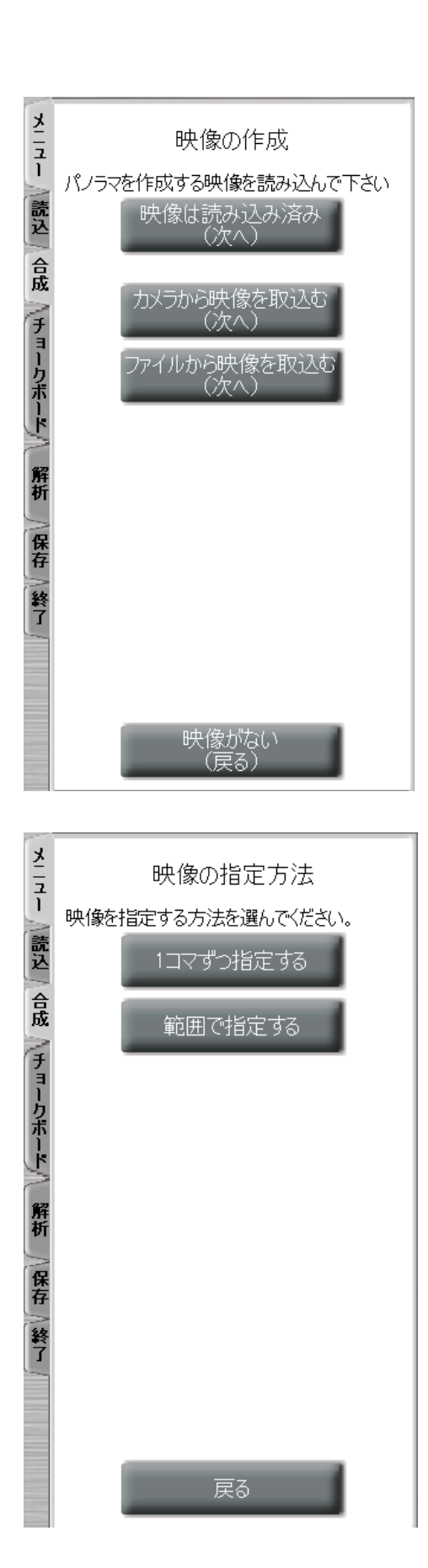

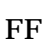

 $\mathbf{F}\mathbf{F}$  the first contract of  $\mathbf{F}\mathbf{F}$ 

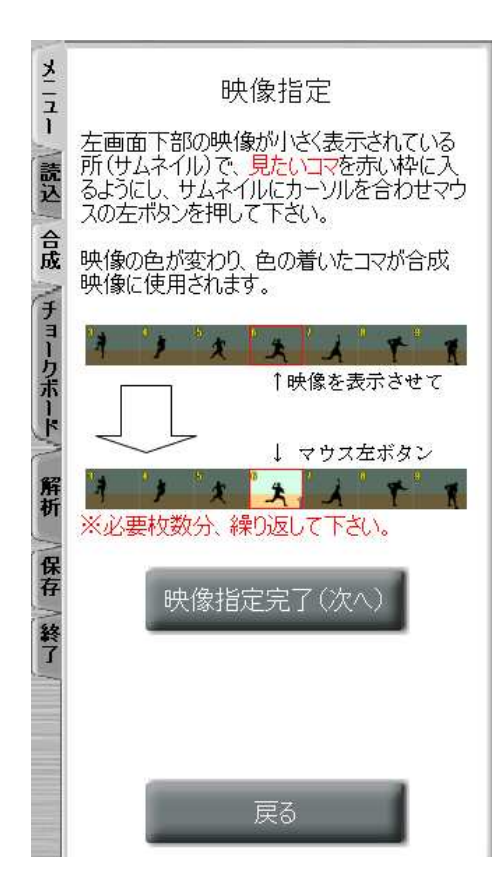

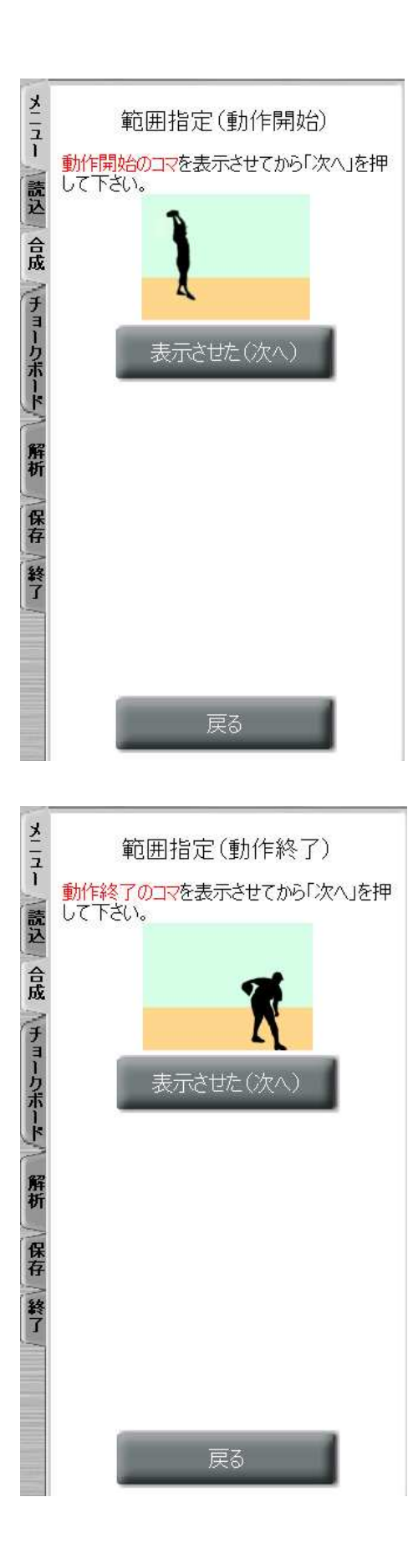

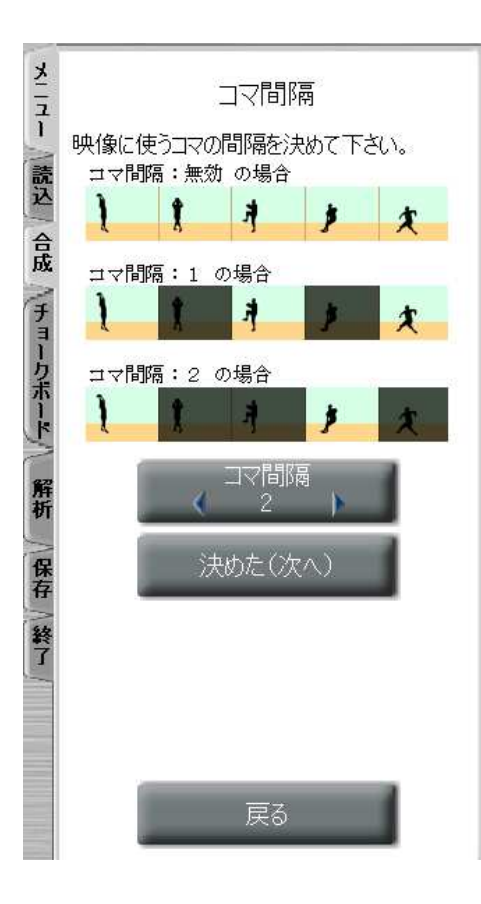

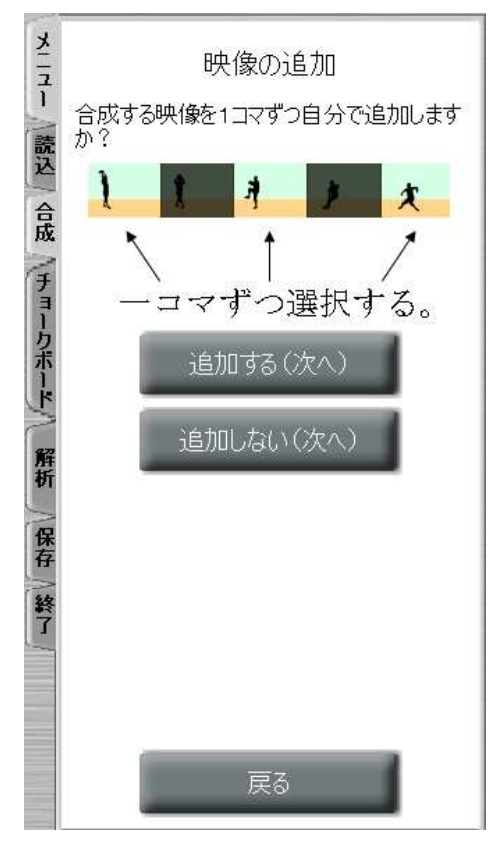

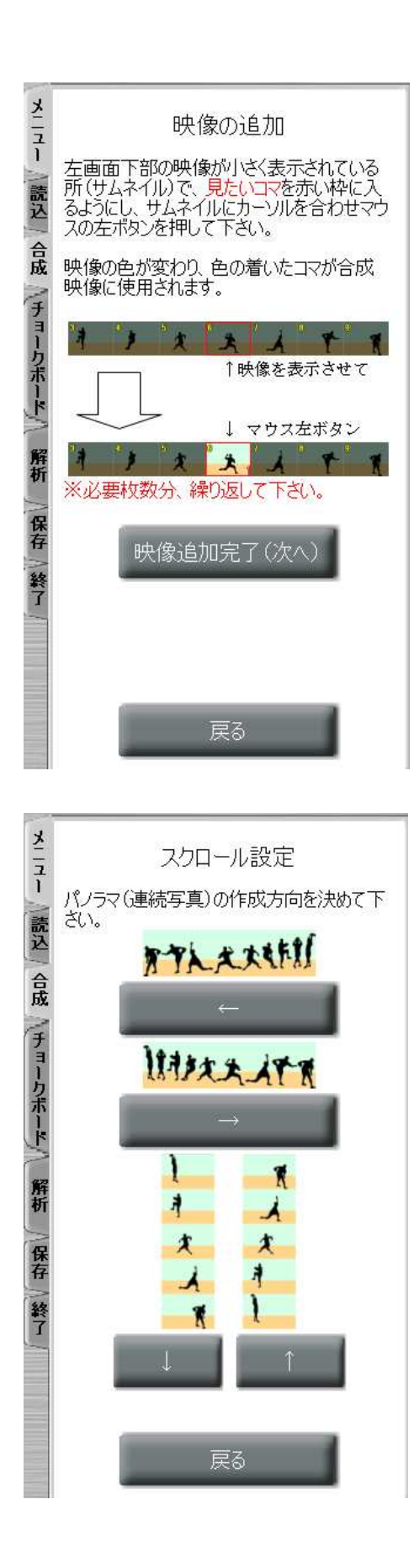

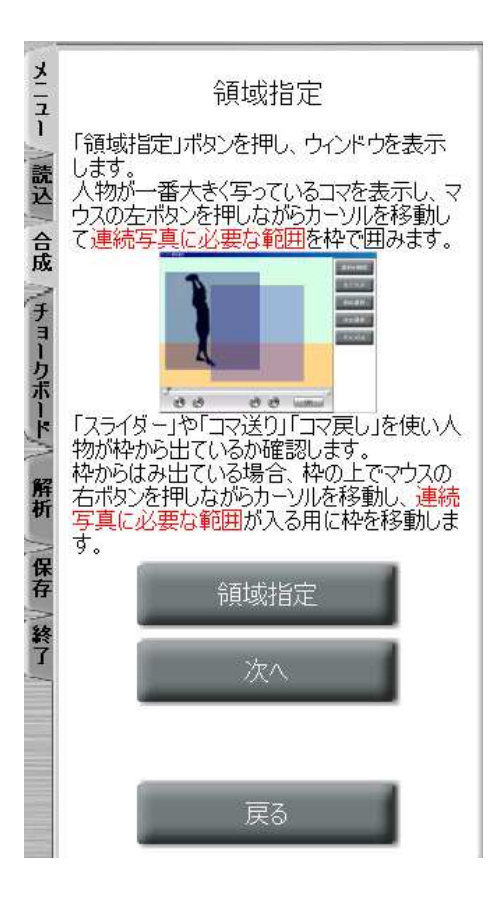

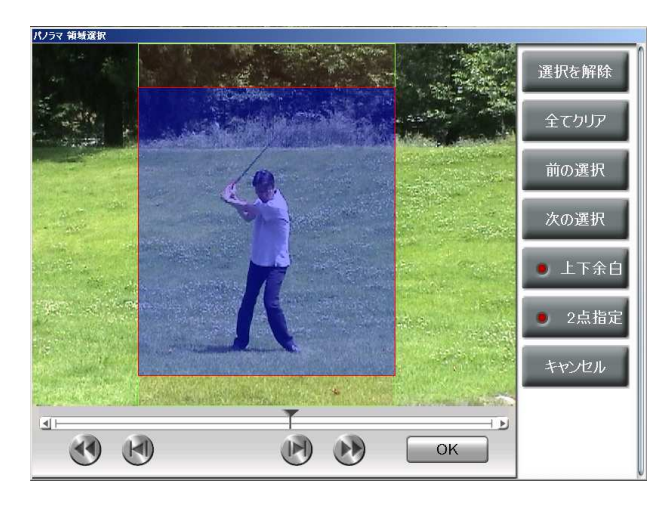

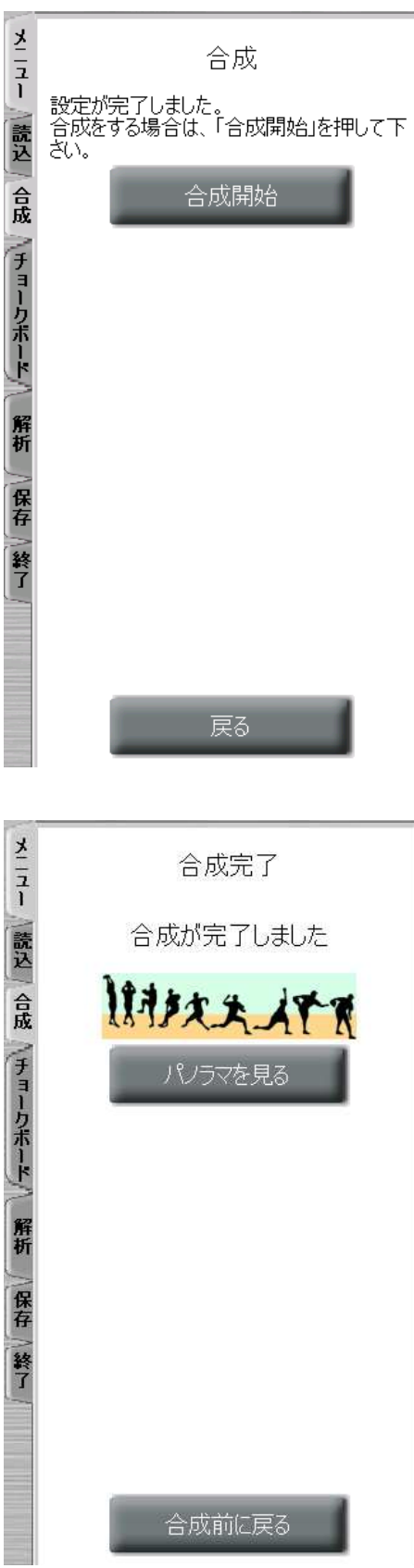

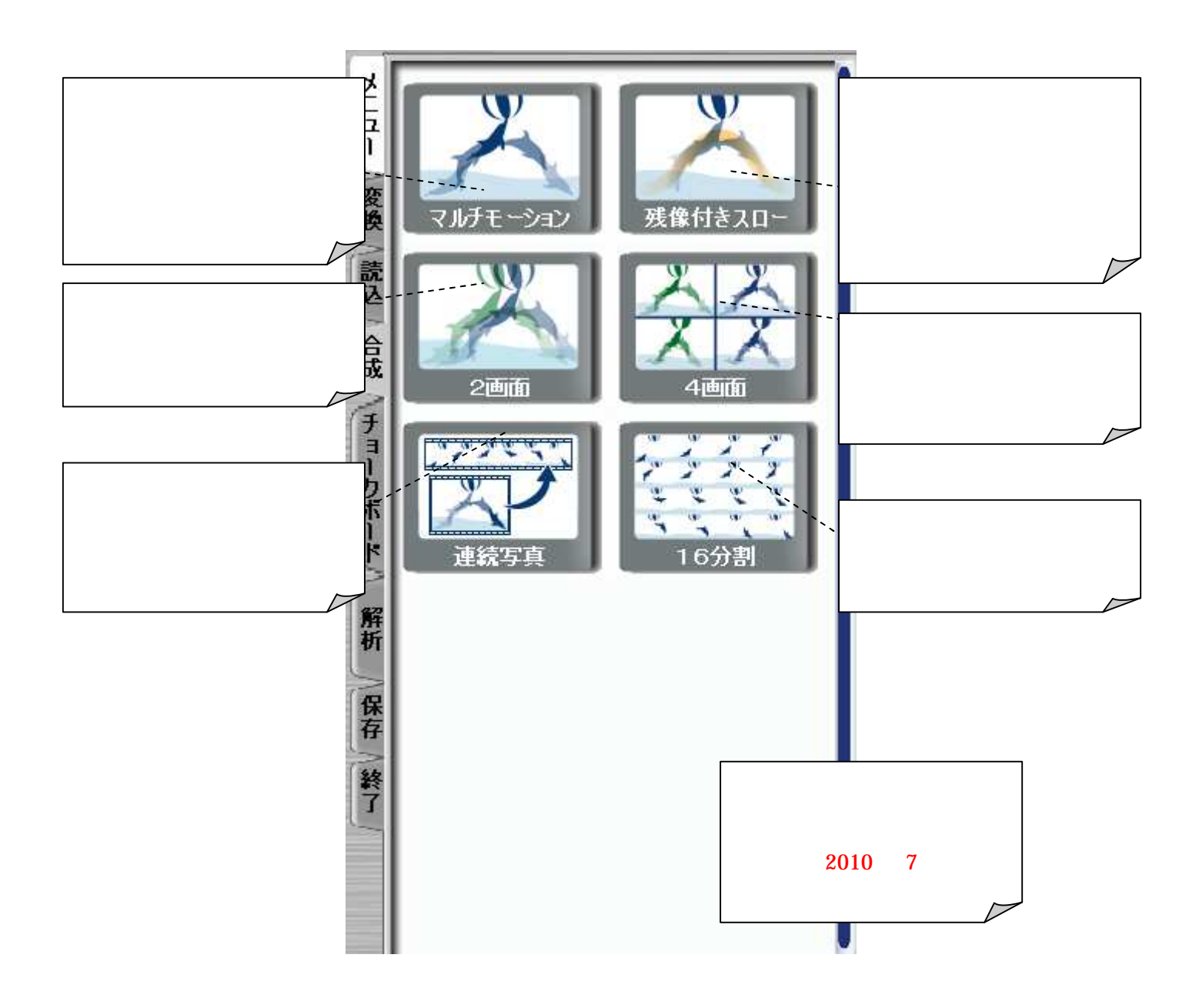

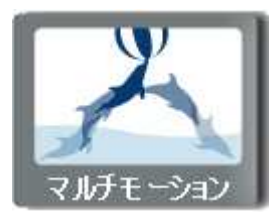

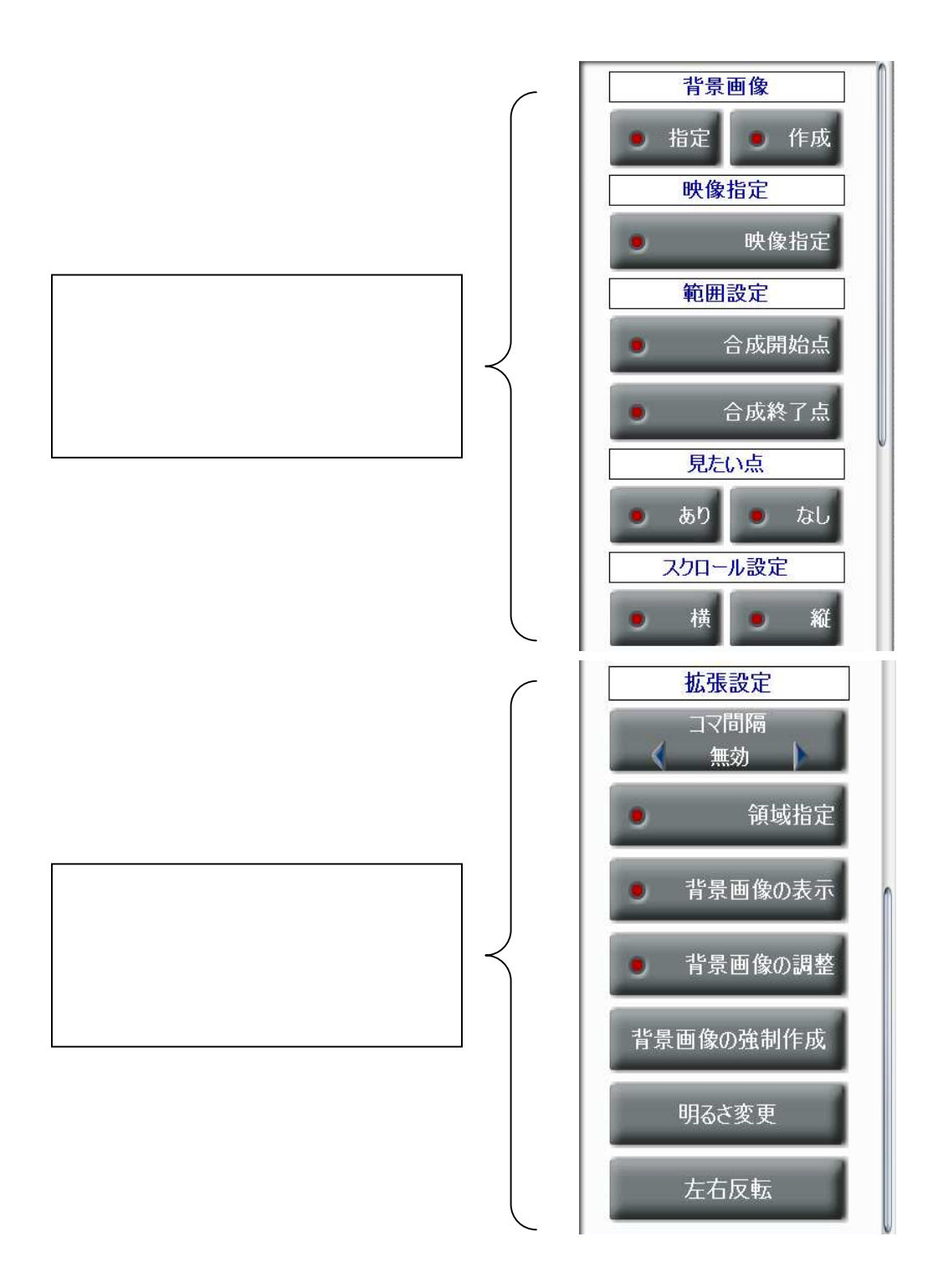

## LED

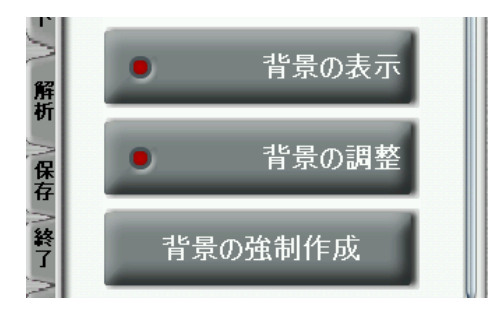

 $\zeta$  $\prec$  $\lambda$ 

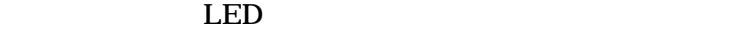

 $LED$ 

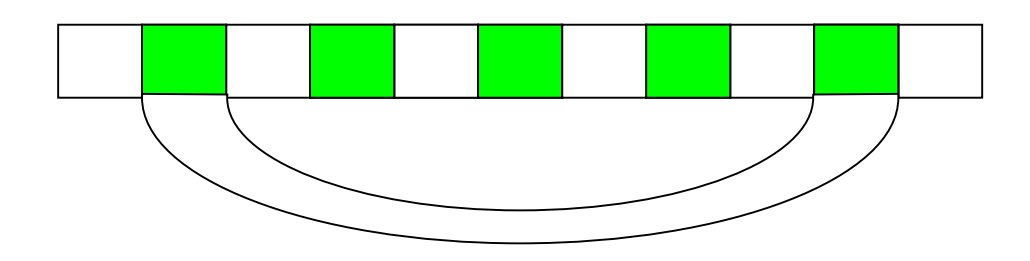

 $LED$ 

 $\mathbf{n}$  and  $\mathbf{n}$  and  $\mathbf{n}$  and  $\mathbf{n}$  and  $\mathbf{n}$  and  $\mathbf{n}$  and  $\mathbf{n}$  and  $\mathbf{n}$ 

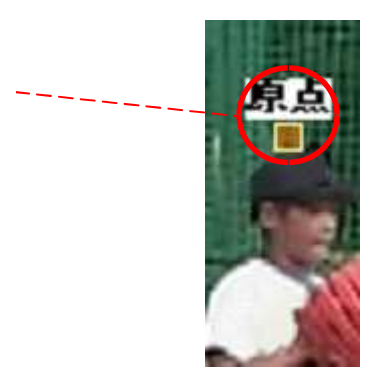

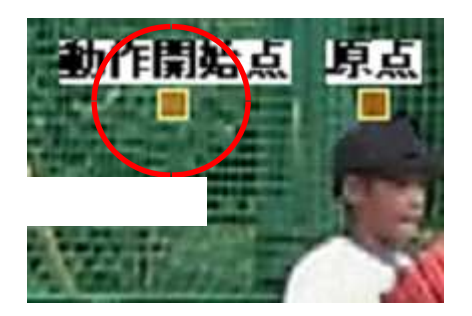

 $\boldsymbol{u}$  and  $\boldsymbol{u}$  and  $\boldsymbol{n}$ 

 $\mathbf n$ 

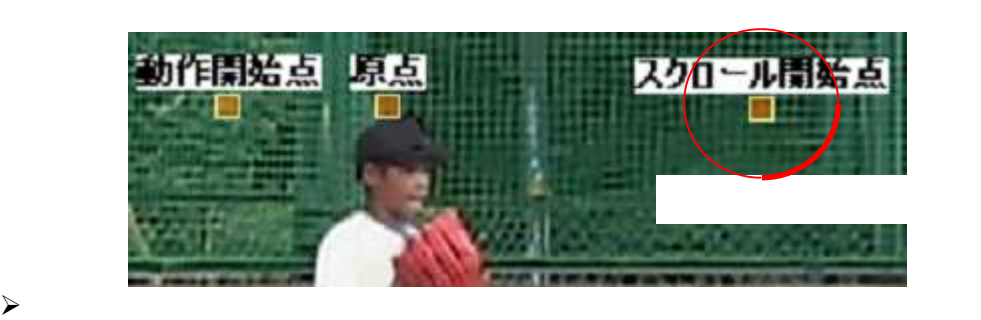

 $\mathcal{A}$  $\sim$ 

due to a letter state  $\mathbb{L}\mathrm{ED}$ 

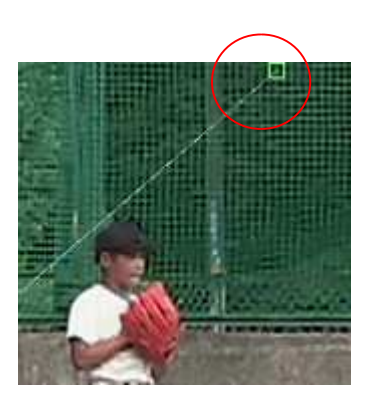

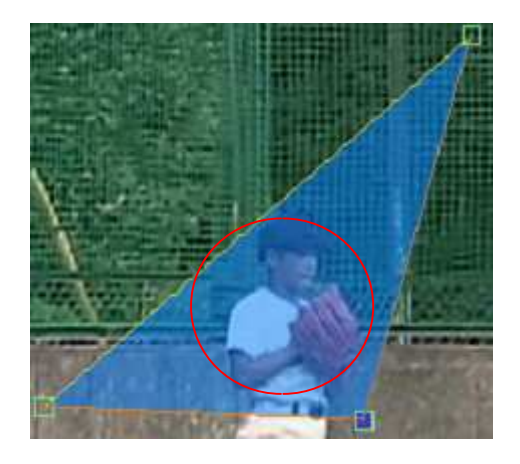

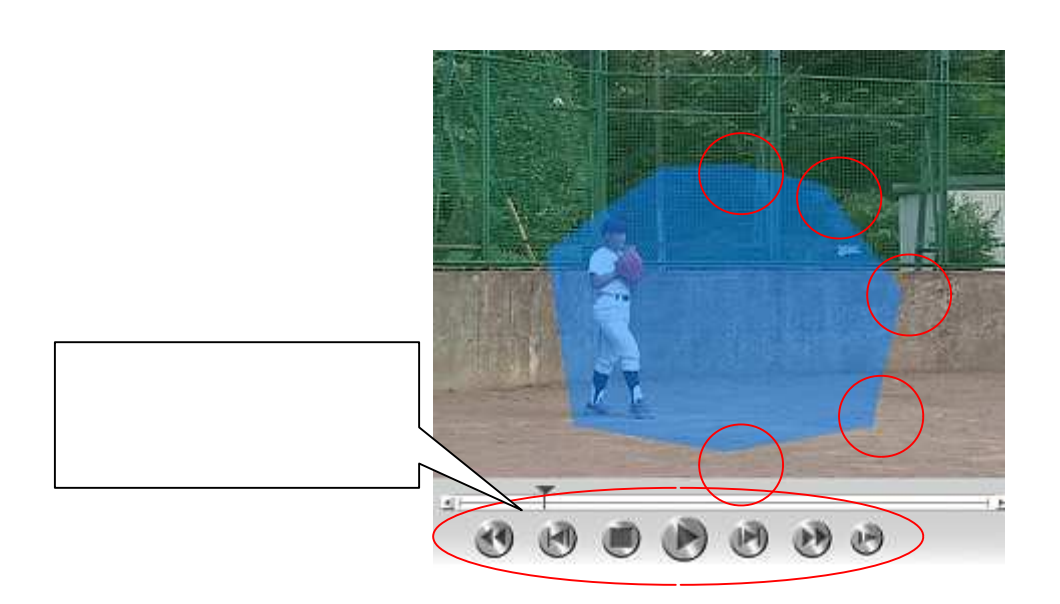

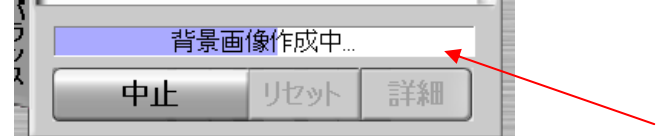

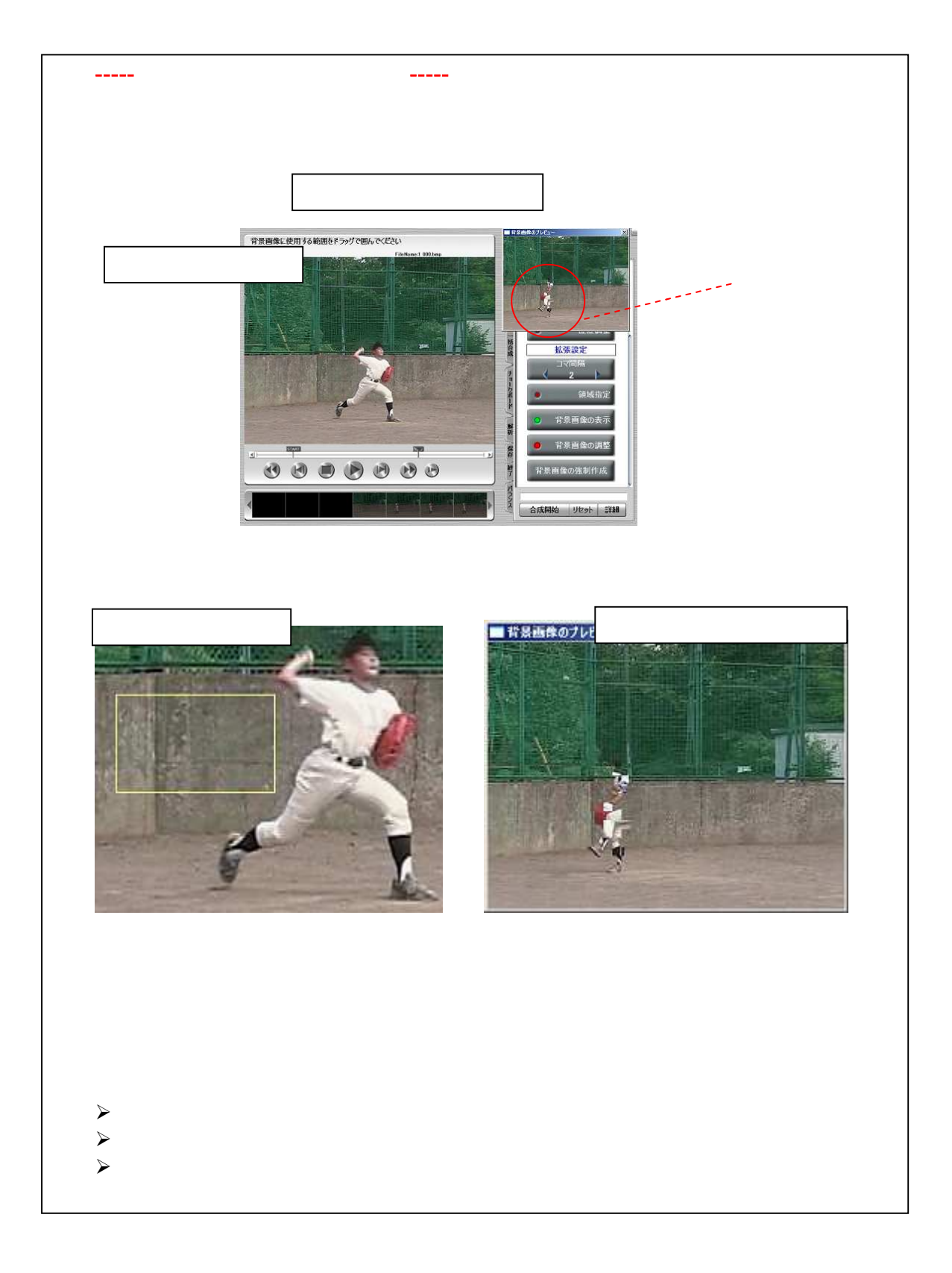

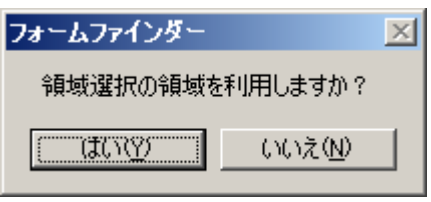

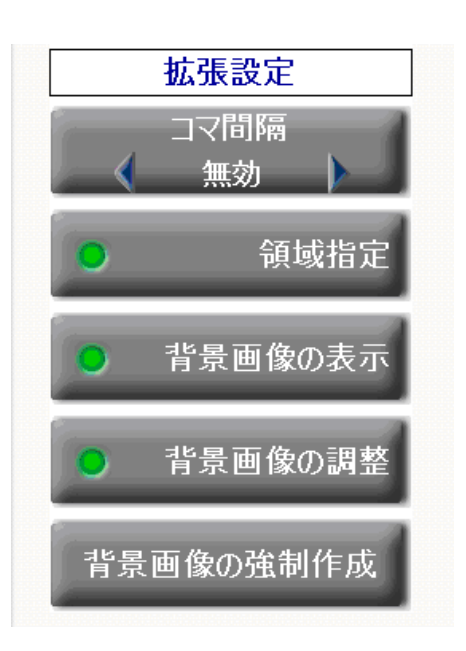

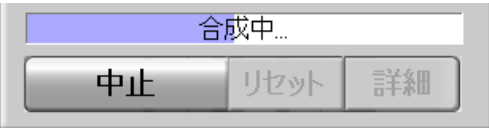

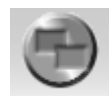

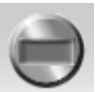

 $($ 

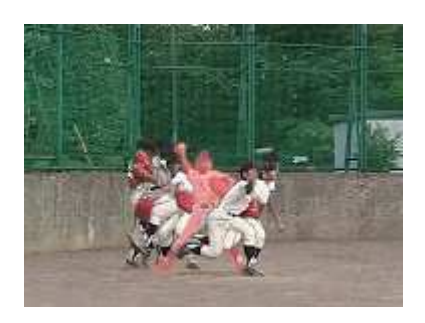

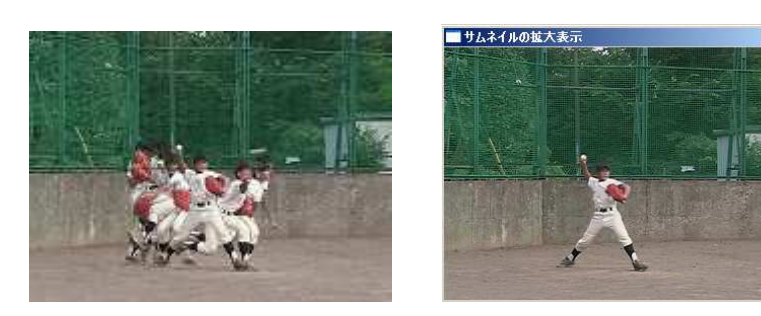

Pro1

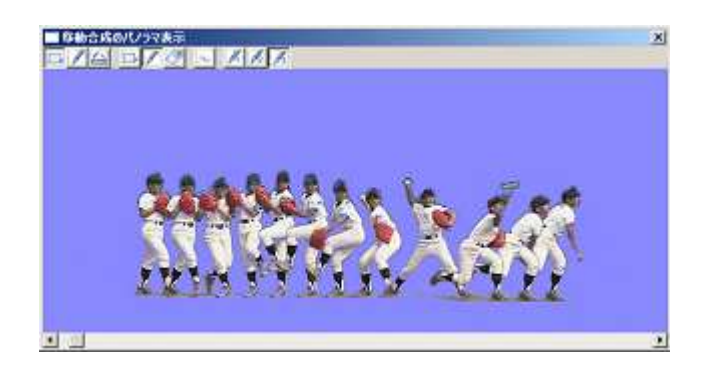

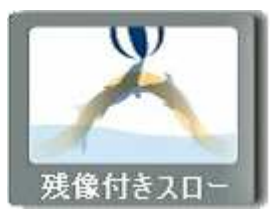

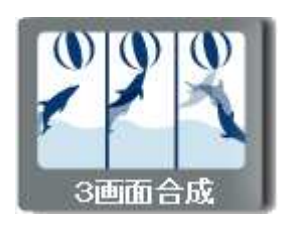

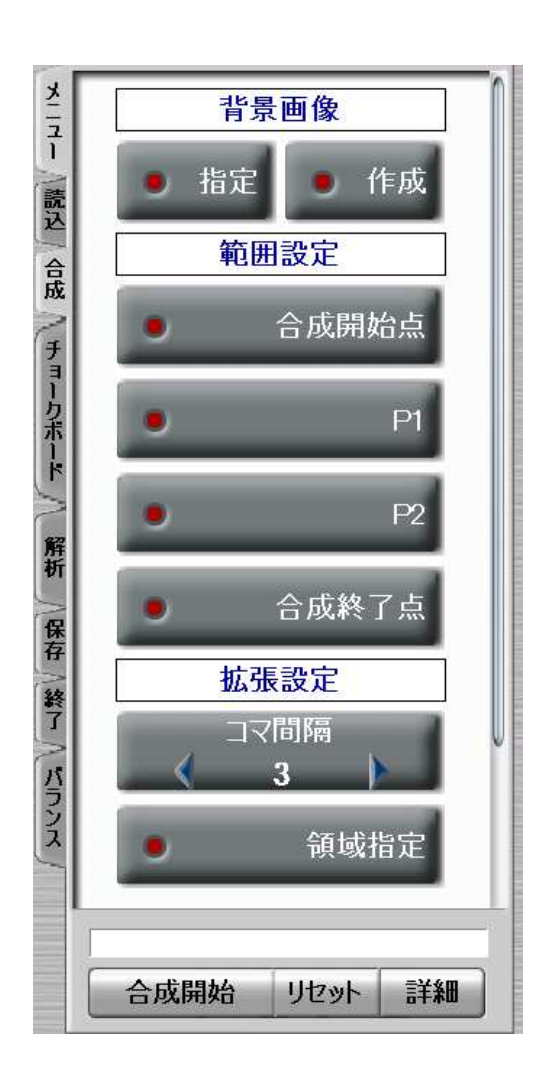

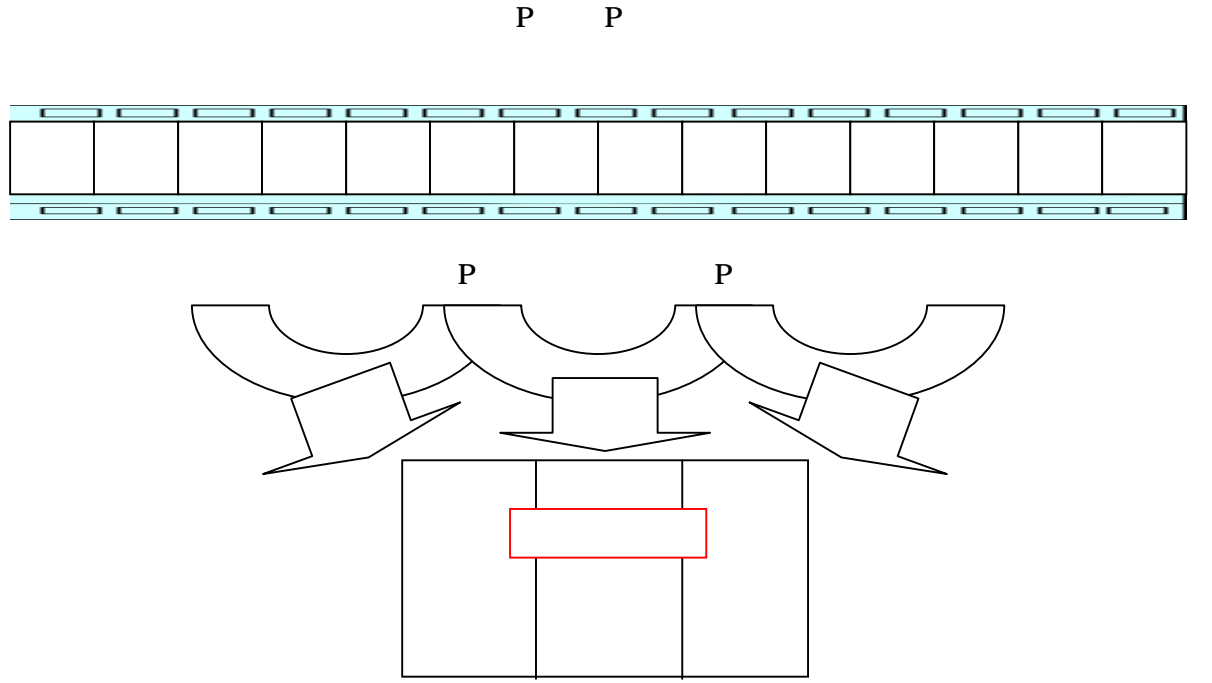

## P Point P Point
$LED$ 

LED

LED

 $P$  $P$ P LED 2000 LED  $\mathbf P$  $P$  $P$ 

P LED 2000 LED

P<sub>1</sub>

LED

 $LED$ 

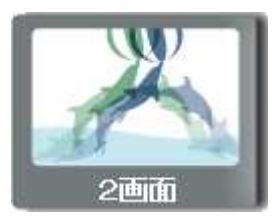

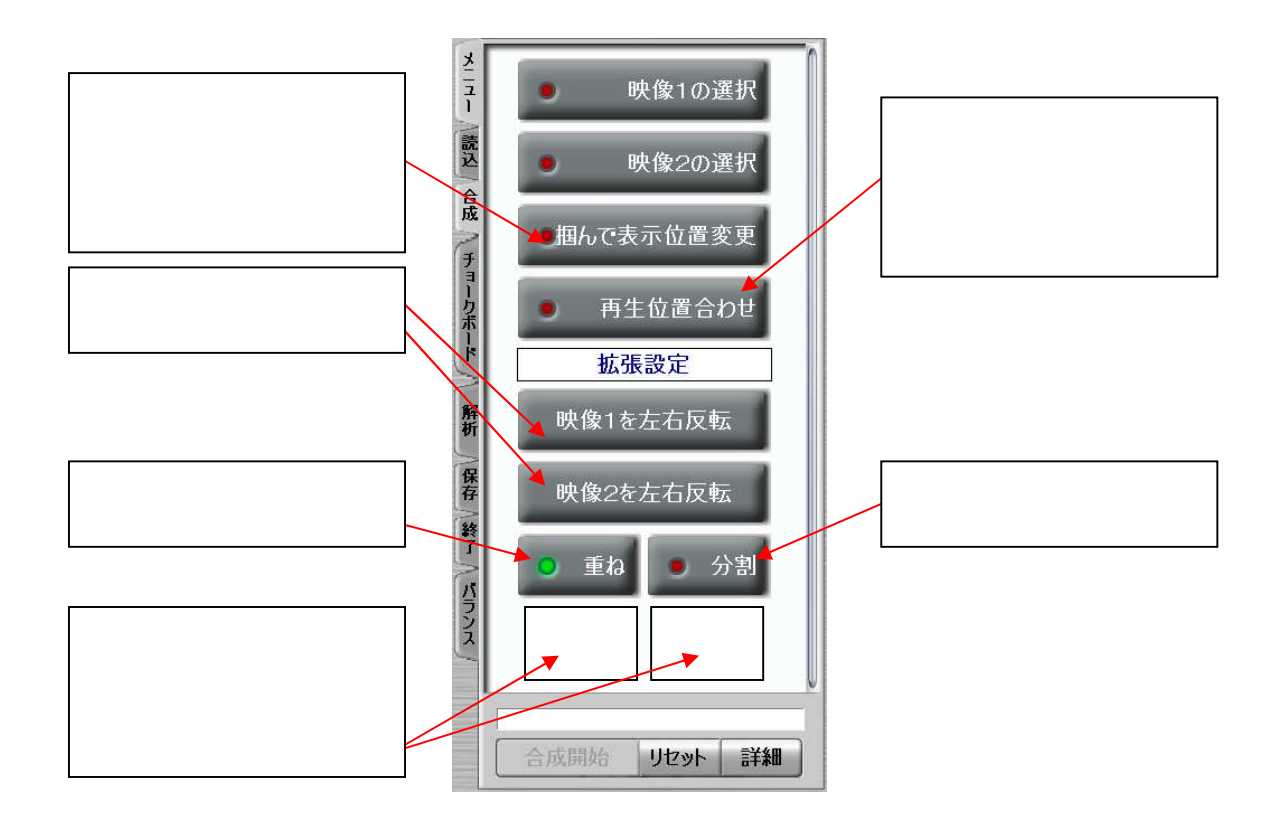

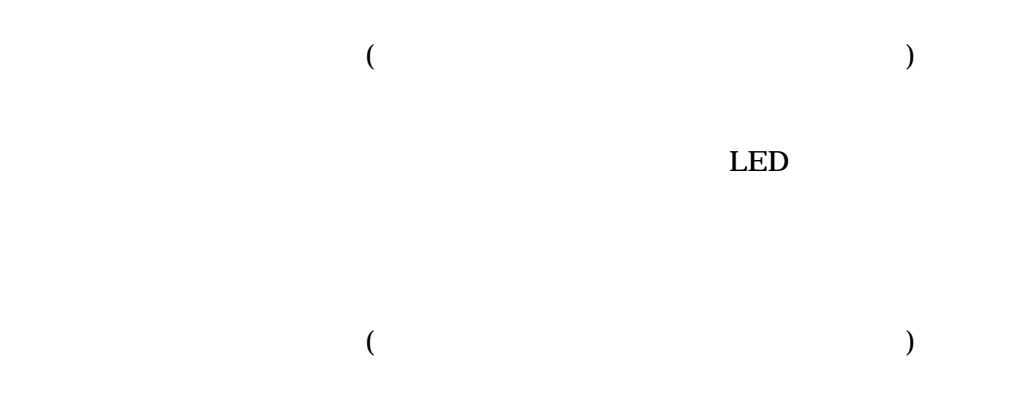

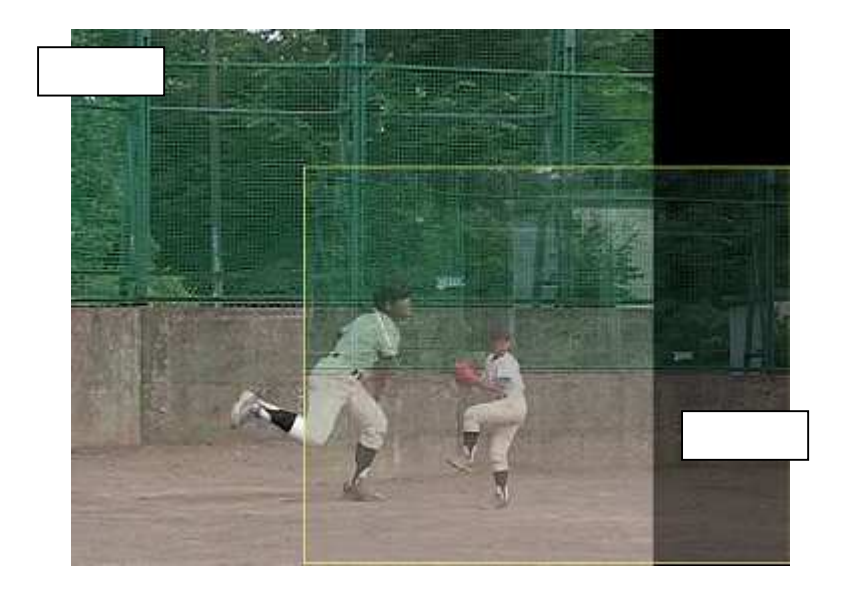

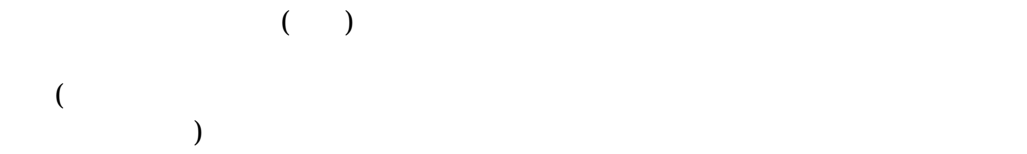

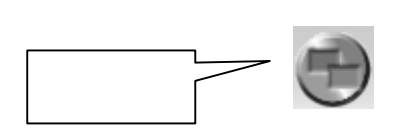

2009 FPS(1) and 2009 FPS(1) and 2009 FPS(1) and 2009 FPS(1) and 2009 FPS(1) and 2009 FPS(1) and 2009 FPS(1) and 2009 FPS(1) and 2009 FPS(1) and 2009 FPS(1) and 2009 FPS(1) and 2009 FPS(1) and 2009 FPS(1) and 2009 FPS(1) an  $\text{FPS}$ 

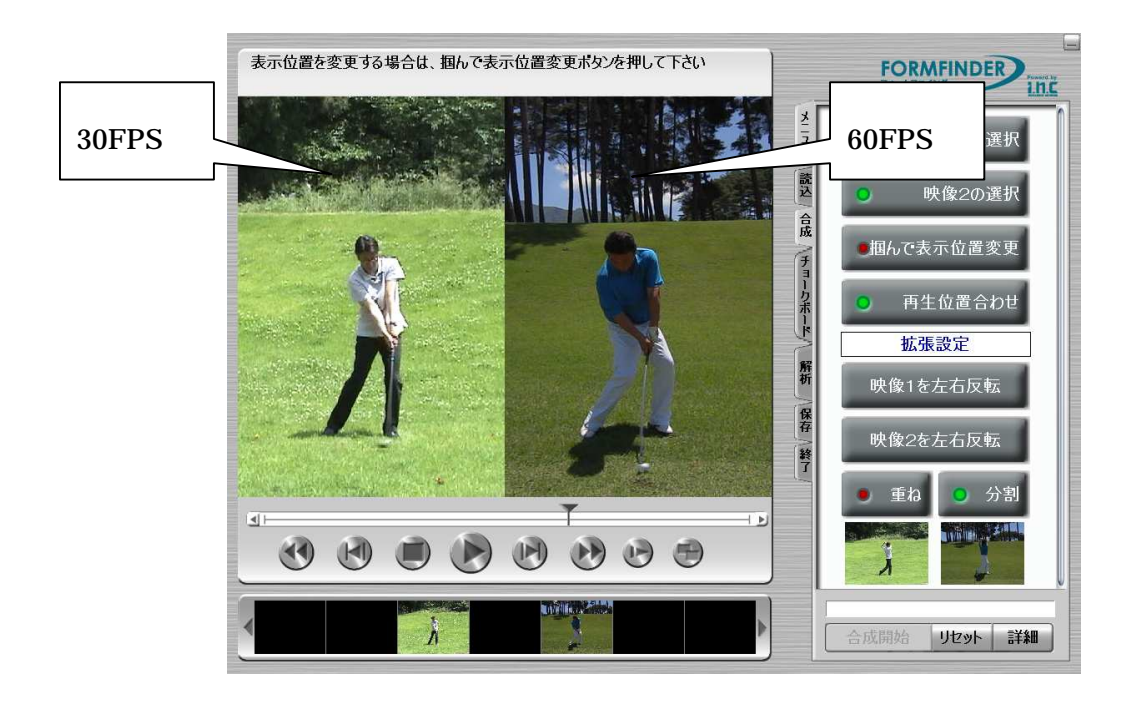

FPS FPS FPS **FPS** FPS **FPS** 

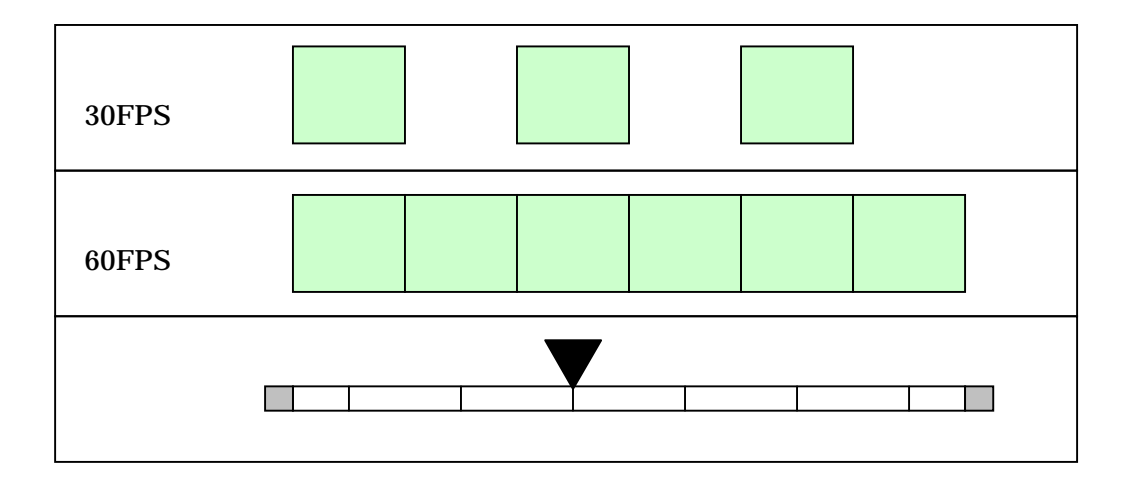

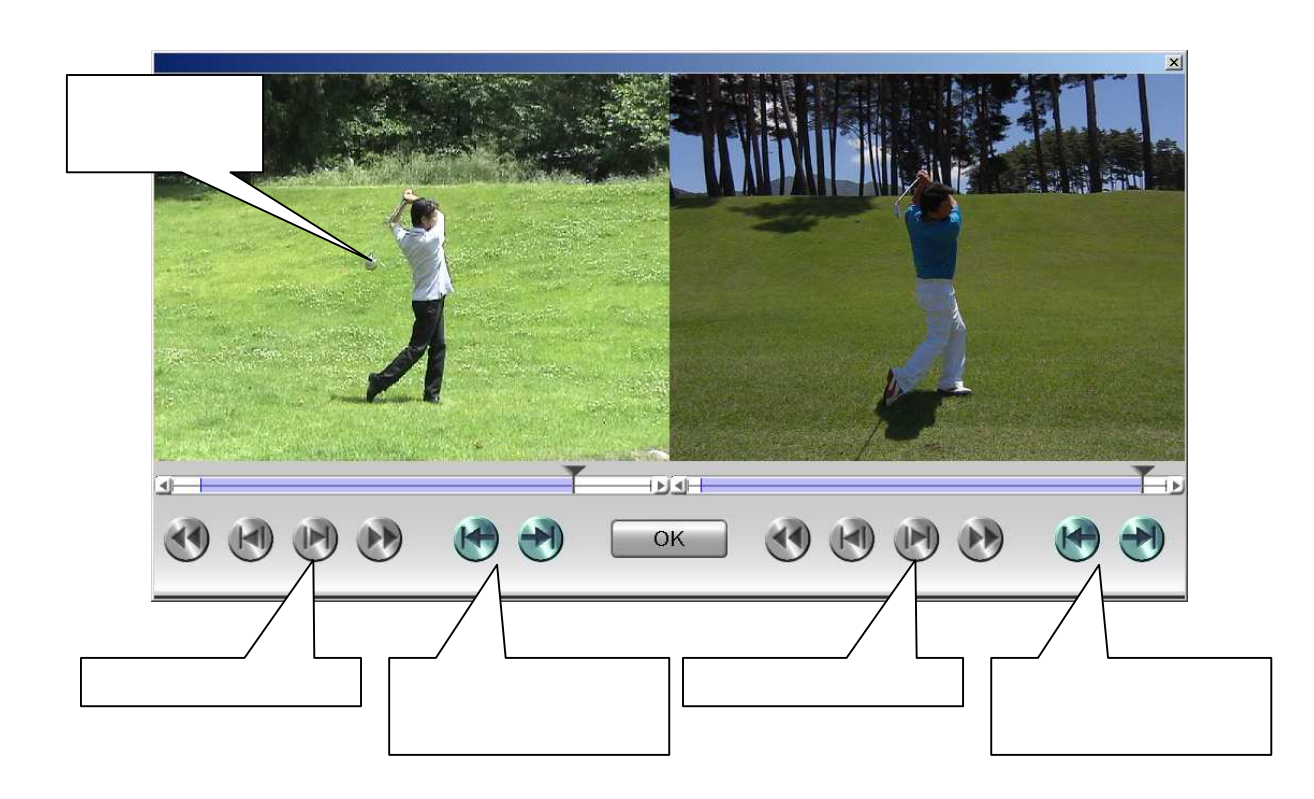

映像 ある状態 「詳細」-「速度合わせ範囲」 ます

 $\overline{\text{OK}}$ 

こころ いちょうしょう こうしゅうしょう

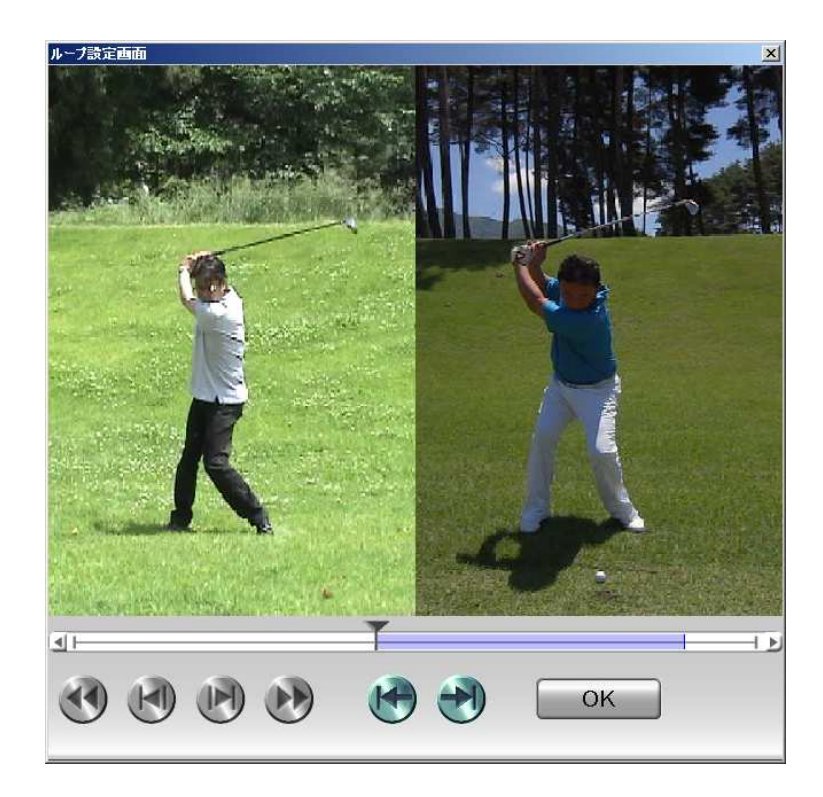

映像 ある状態 「詳細」-「ループ範囲設定」 ます

 $\overline{\text{OK}}$ 

いんじょう いっしょう しゅうしゅう こうしゅうしゅ

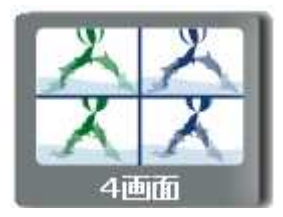

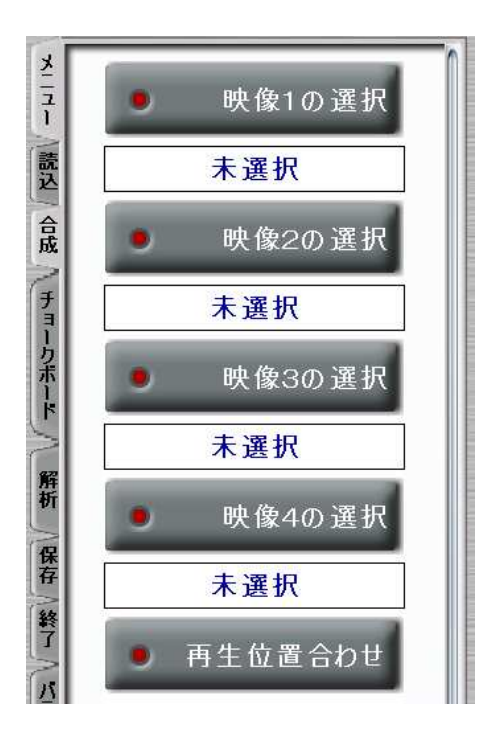

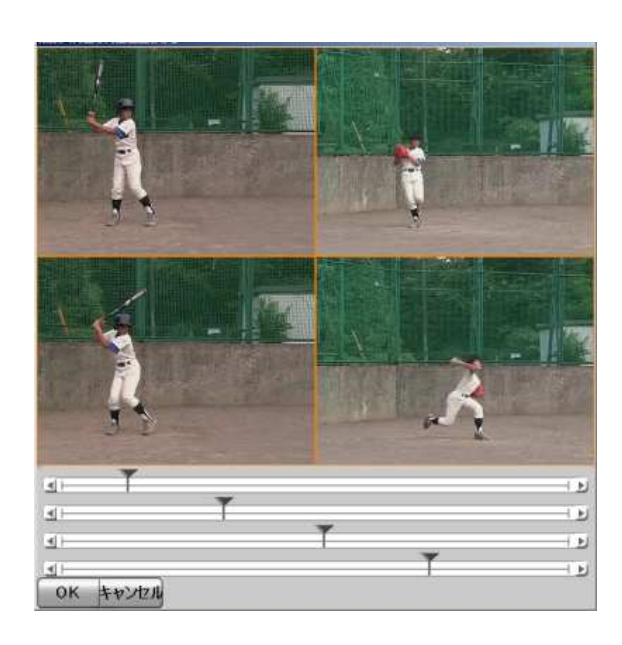

OK OK

LED

 $LED$ 

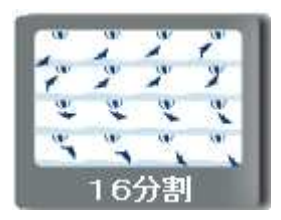

LED <sub>1</sub>

LED

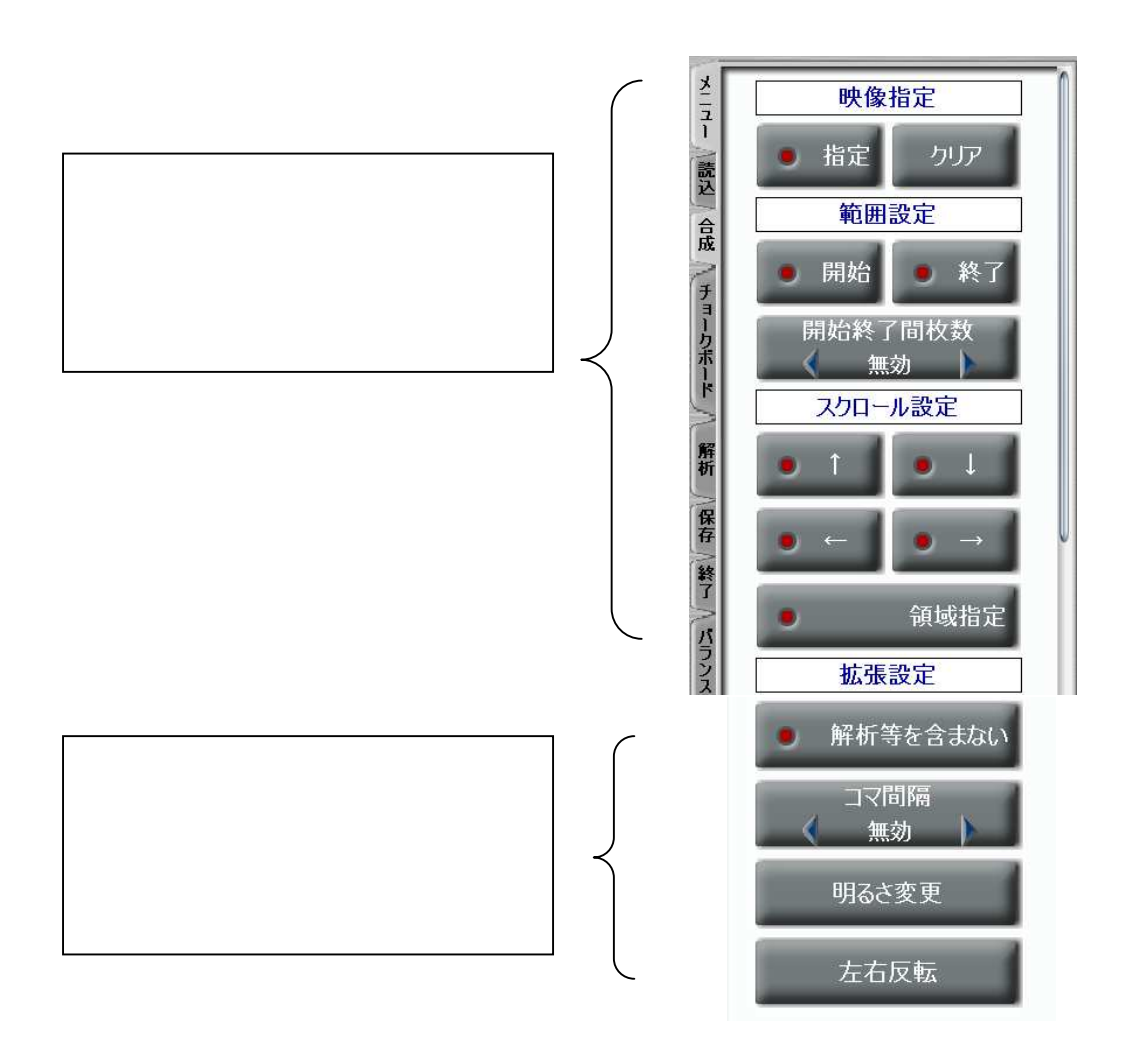

## $\begin{bmatrix} 1 & 1 \\ 1 & 1 \end{bmatrix}$   $\begin{bmatrix} 1 & 1 \\ 1 & 1 \end{bmatrix}$

 $LED$ 

# and  $\begin{bmatrix} 1 & 1 \\ 1 & 1 \end{bmatrix}$   $\begin{bmatrix} 1 & 1 \\ 1 & 1 \end{bmatrix}$

### $LED$

## LED

 $\begin{bmatrix} 1 & 1 & 1 \end{bmatrix}$  and  $\begin{bmatrix} 1 & 1 \end{bmatrix}$ 

#### $\langle$ ]  $>$

 $\begin{bmatrix} 1 & 1 \\ 1 & 1 \end{bmatrix}$   $\begin{bmatrix} 1 & 1 \\ 1 & 1 \end{bmatrix}$ 

158

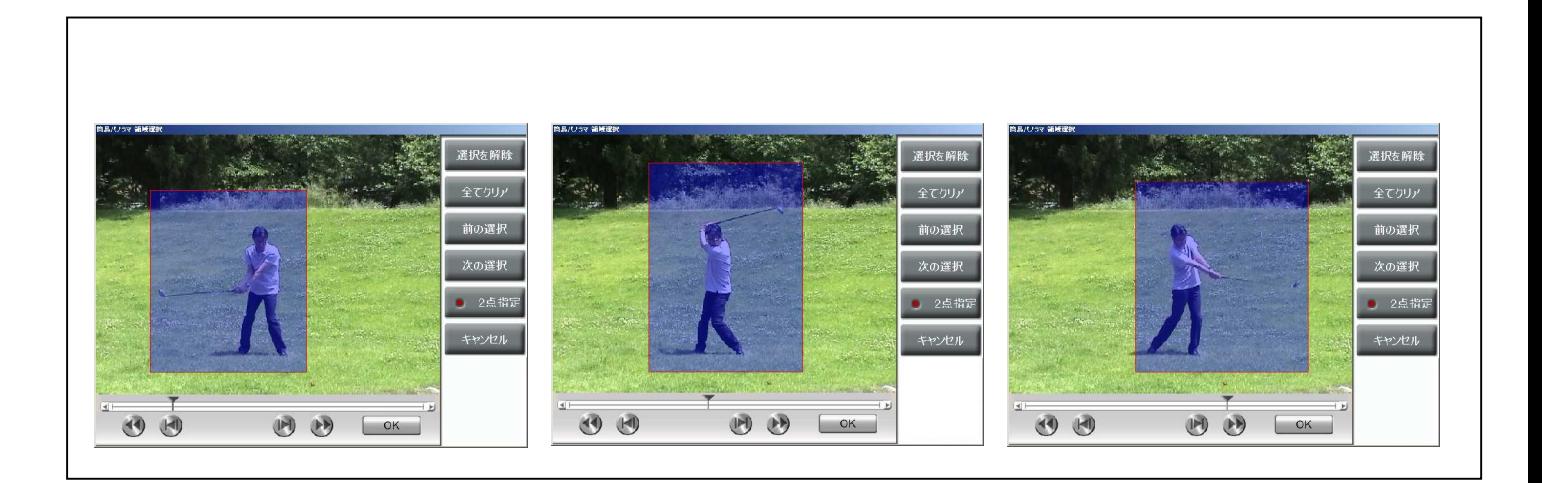

LED

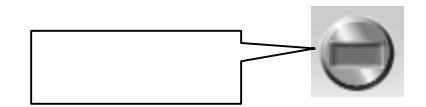

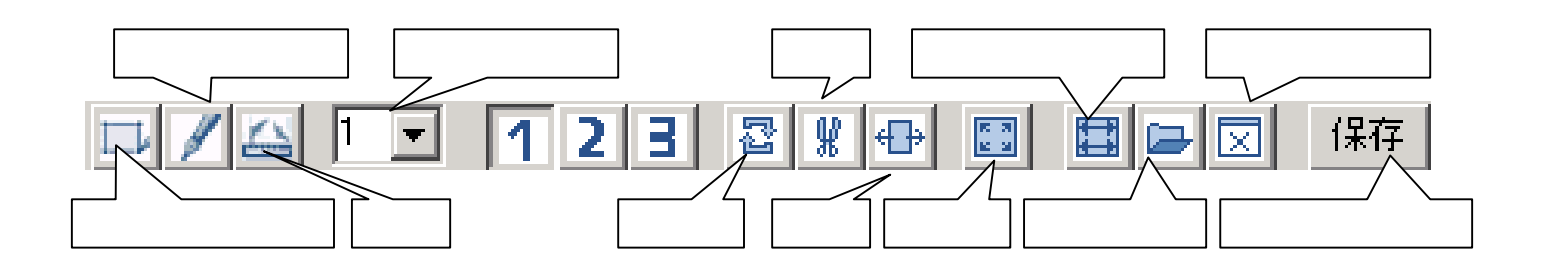

 $($ 

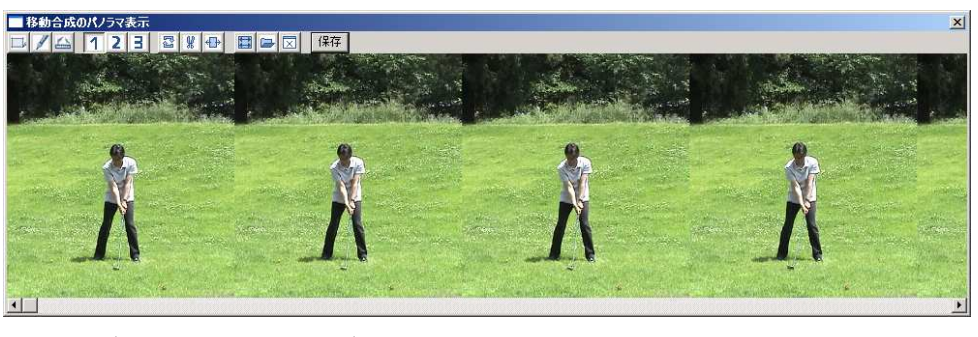

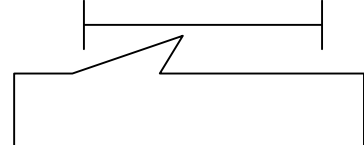

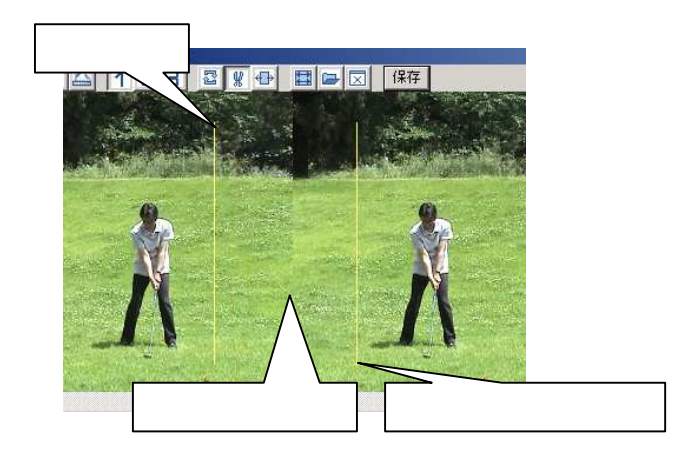

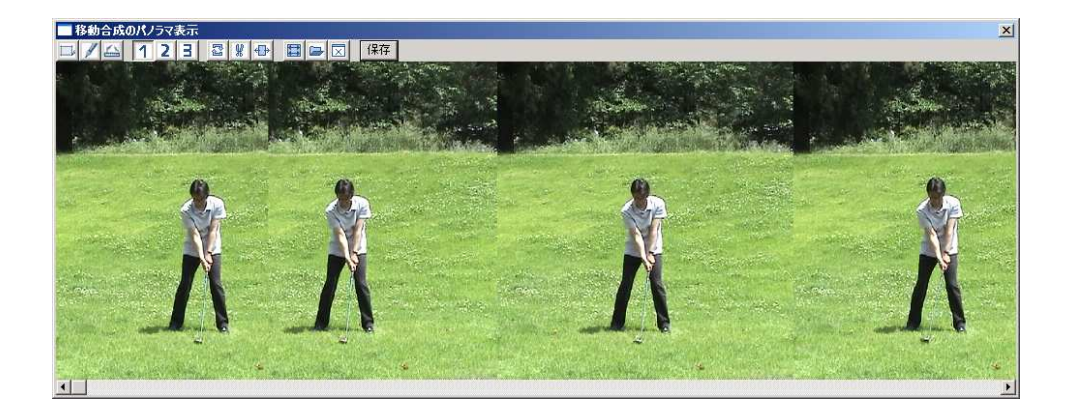

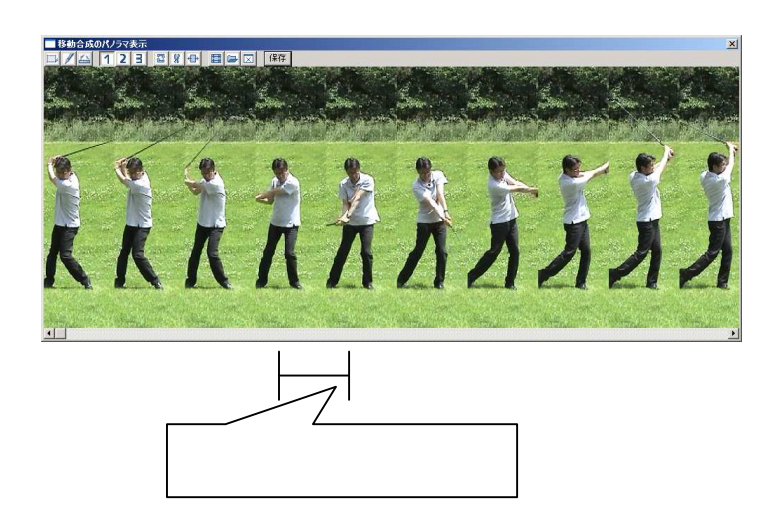

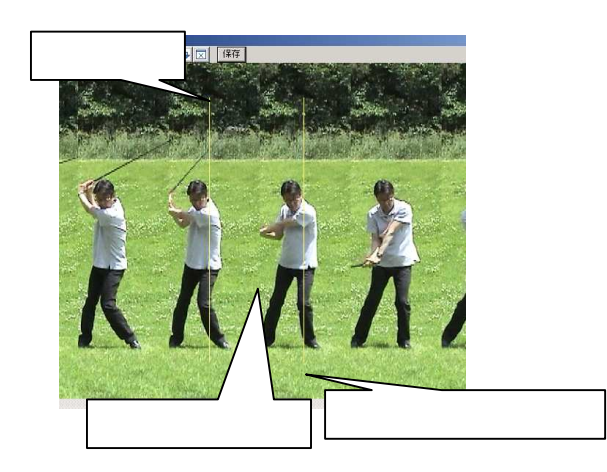

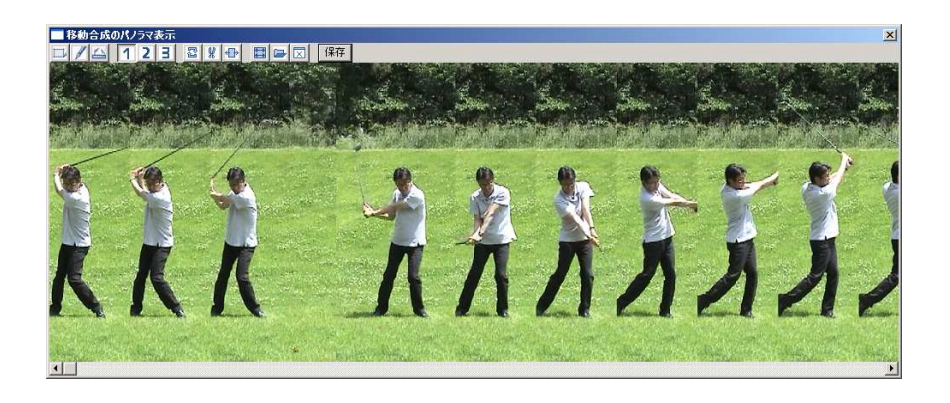

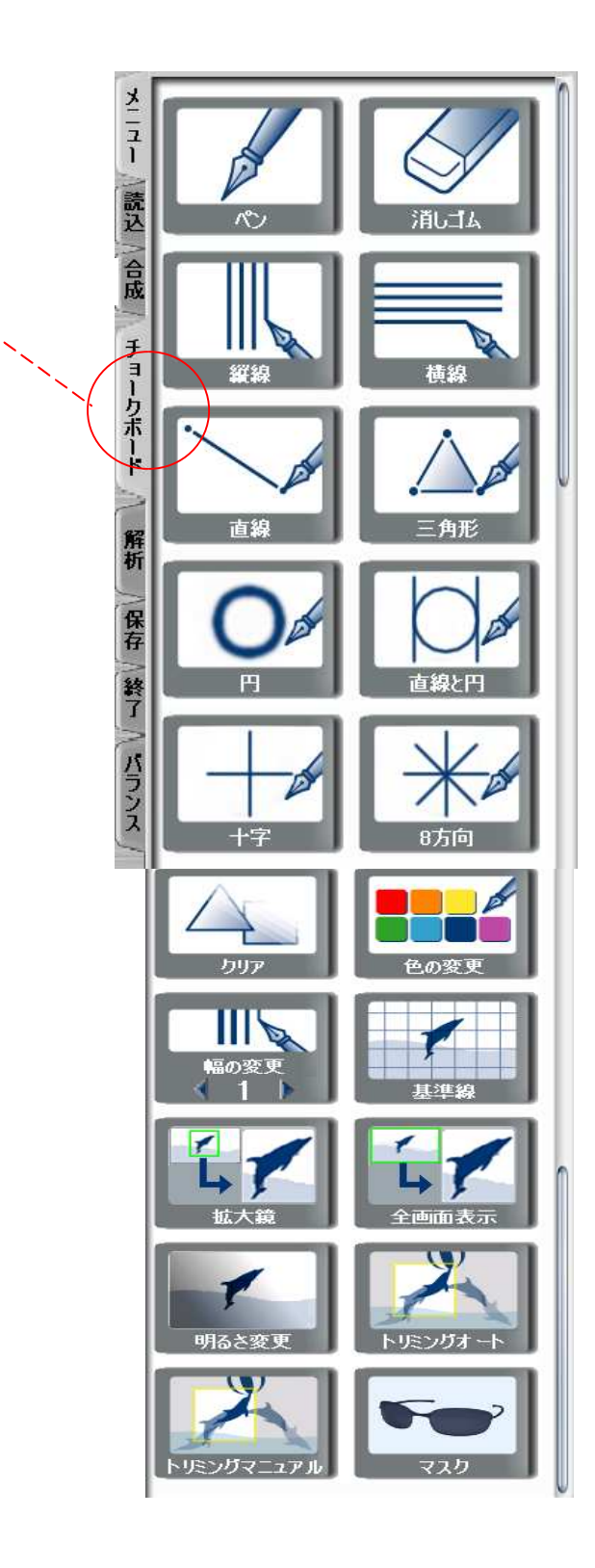

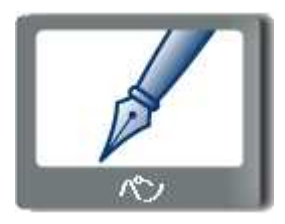

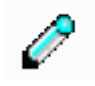

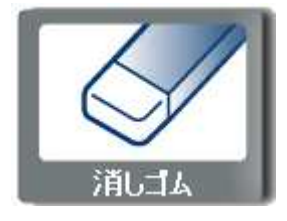

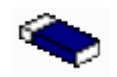

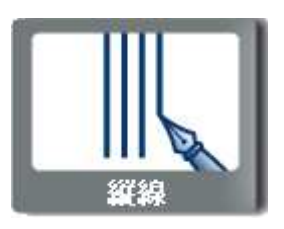

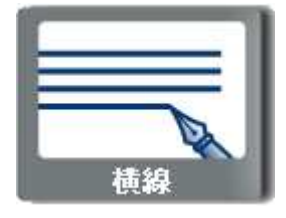

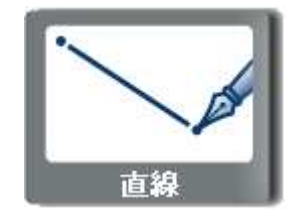

166

 $\stackrel{\mathbb{I}}{\mathbb{I}}$ 

 $\bigg\vert$ 

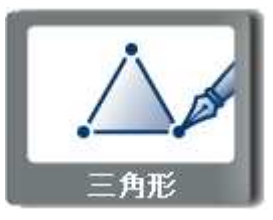

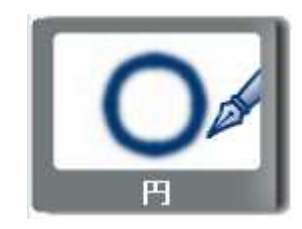

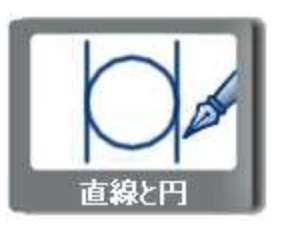

 $\begin{picture}(20,20) \put(0,0){\line(1,0){10}} \put(15,0){\line(1,0){10}} \put(15,0){\line(1,0){10}} \put(15,0){\line(1,0){10}} \put(15,0){\line(1,0){10}} \put(15,0){\line(1,0){10}} \put(15,0){\line(1,0){10}} \put(15,0){\line(1,0){10}} \put(15,0){\line(1,0){10}} \put(15,0){\line(1,0){10}} \put(15,0){\line(1,0){10}} \put(15,0){\line(1$ 

 $\bigcirc$ 

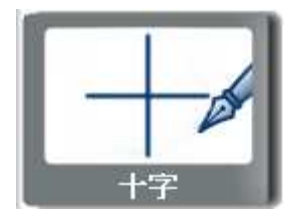

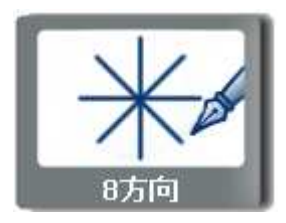

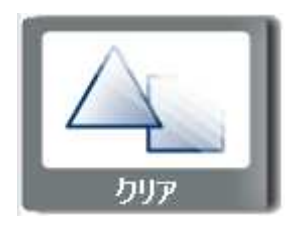

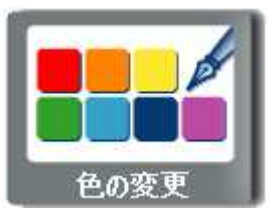

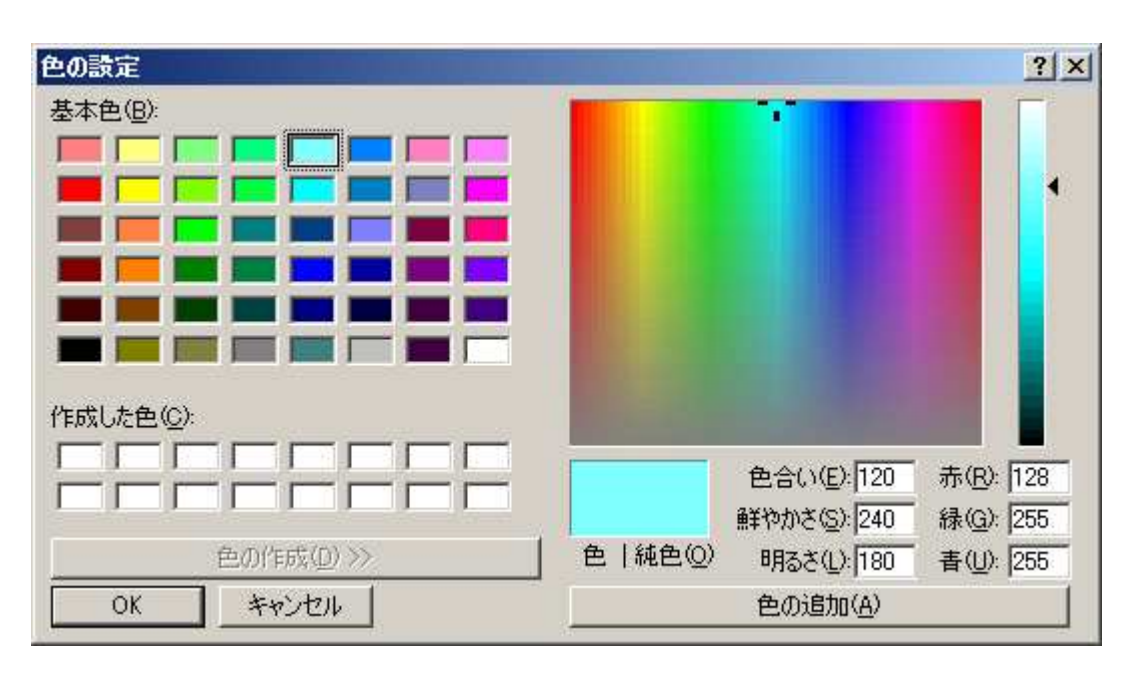

OK

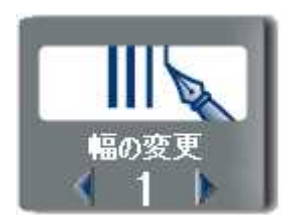

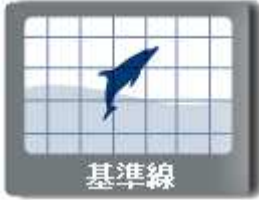

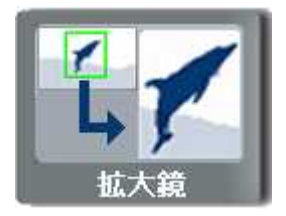

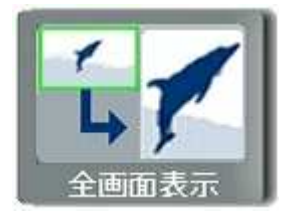

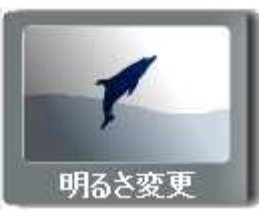

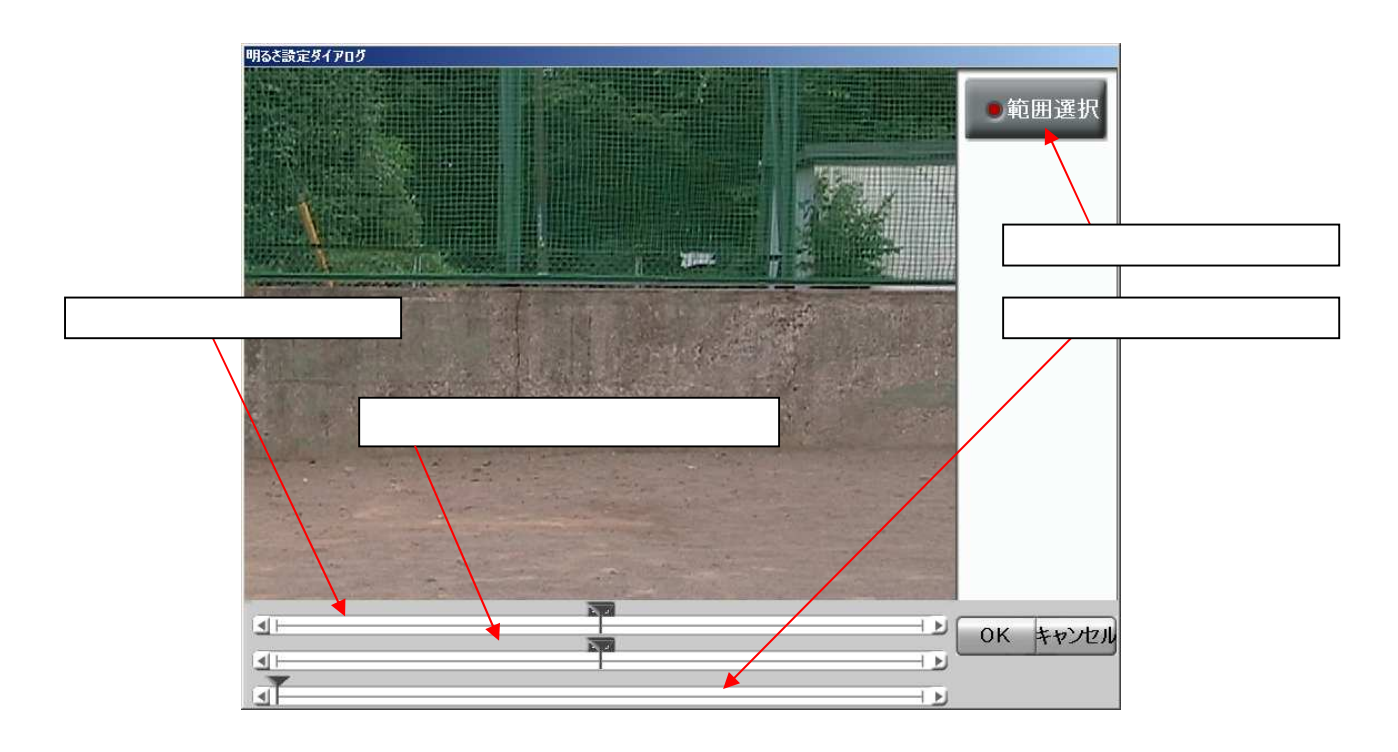

OK **DE** 

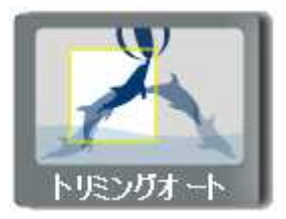

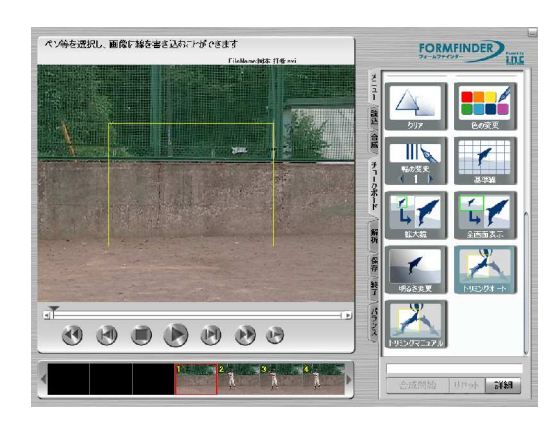

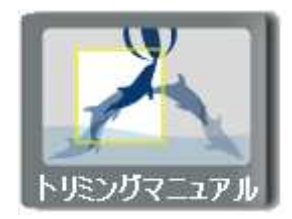

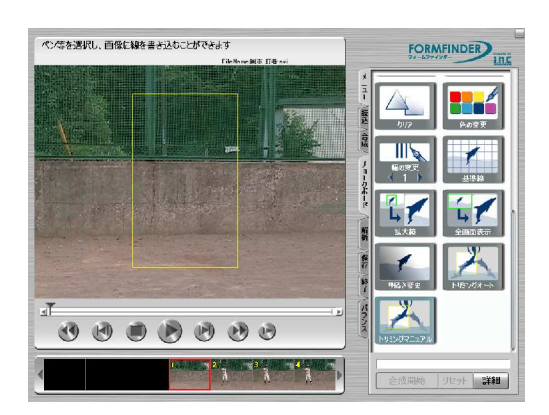

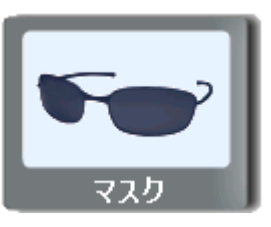

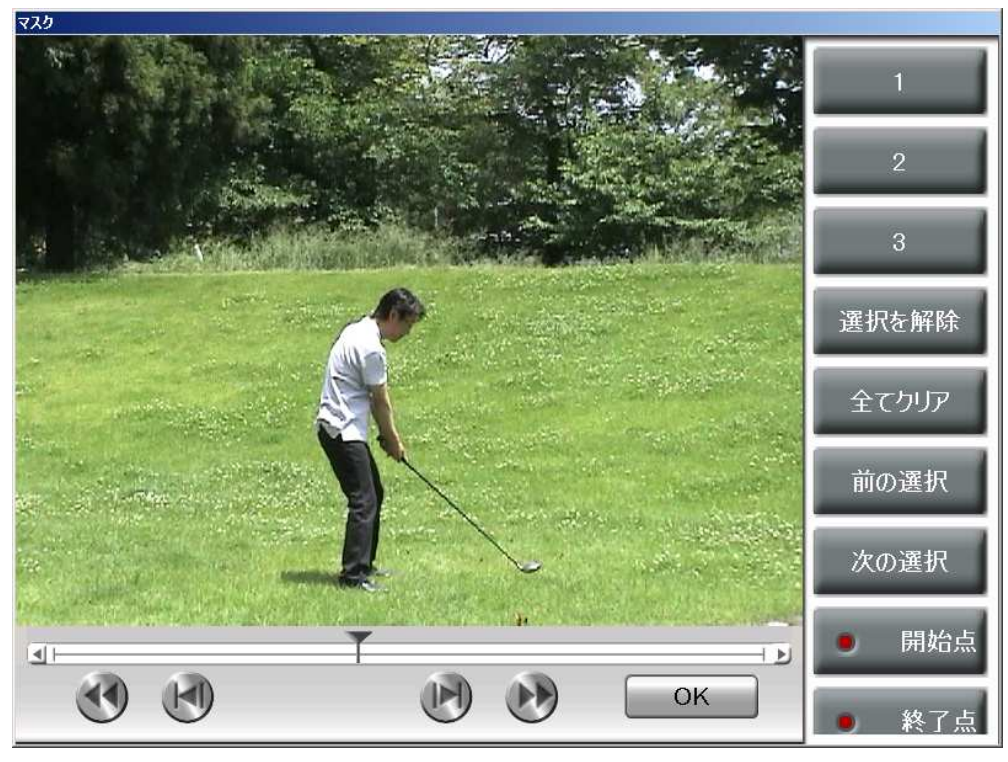

 $\overline{\text{OK}}$ 

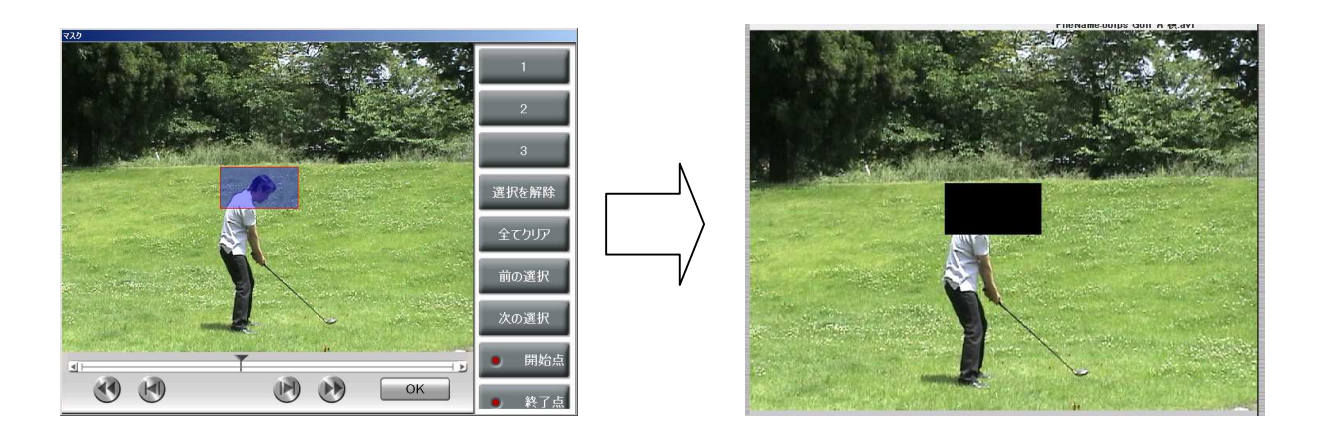

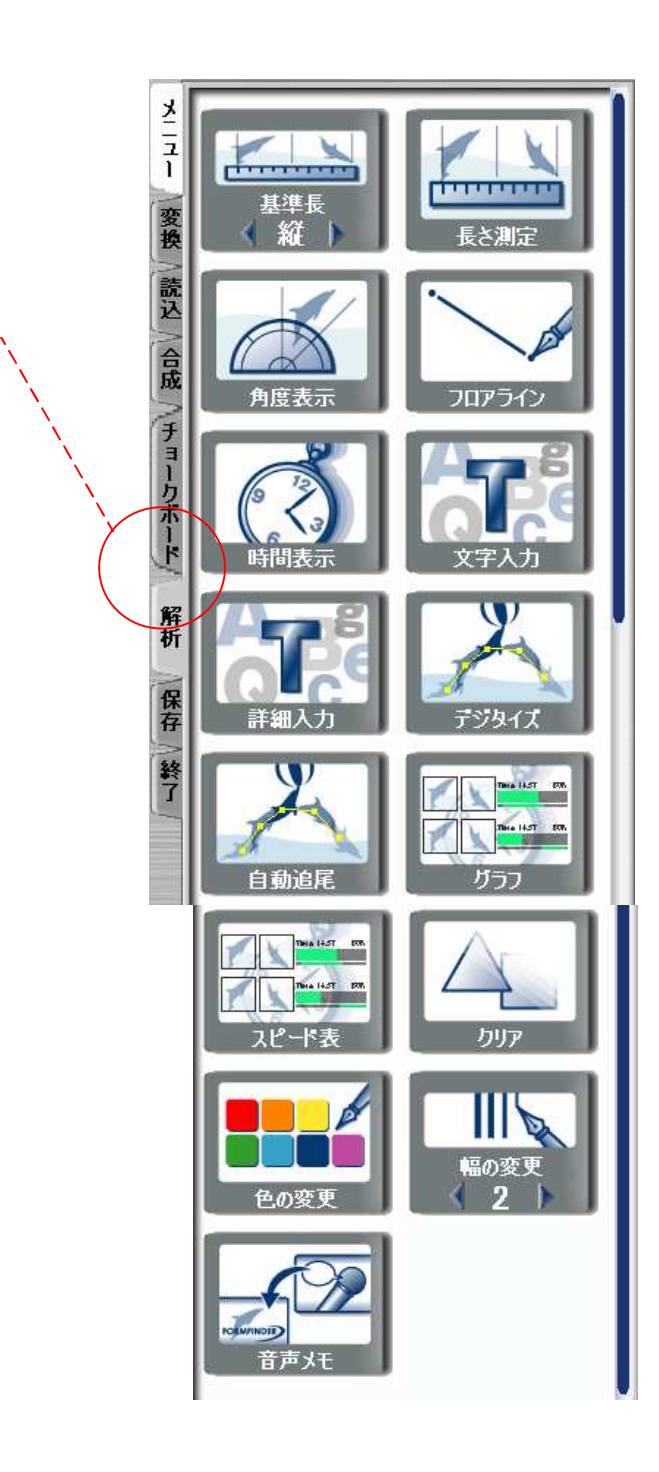

 $\left( \begin{array}{c} 0 & 1 \end{array} \right)$ 

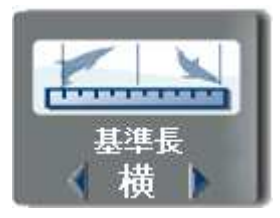

 $\mathbf{F}\mathbf{F}$  is a set of the set of the set of the set of the set of the set of the set of the set of the set of the set of the set of the set of the set of the set of the set of the set of the set of the set of the set

OK タン すと 四角形 表示 入力した

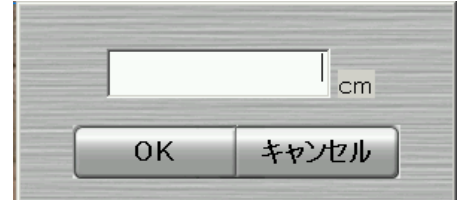

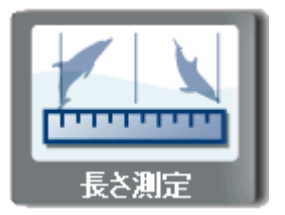

 $(+)$ 

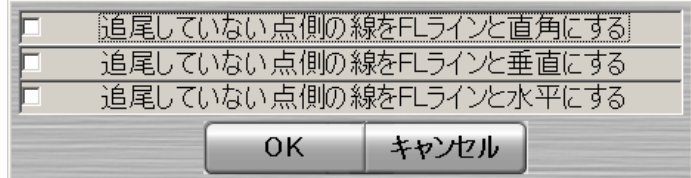

 $FL$  and  $FL$  and  $FL$  and  $FL$ 

 $FL$  and  $FL$  and  $FL$  and  $FL$ 

 $FL$  and  $FL$  and  $FL$  and  $FL$  and  $FL$ 

- 2  $\sim$  1.1  $\sim$  1.1  $\sim$
- 
- 2  $\blacksquare$
- 
- $1$
- $1$

|内角・外角を入れ替える|<br>| 現在の角度をOにする|<br>|屈曲・伸展を入れ替える| 現在のフレームのみ表示 頂点1のX座標を中心点に合わせる 1月点10万年度2005点に合わせる<br>- 頂点1のY座標を中心点に合わせる<br>- 頂点2のX座標を中心点に合わせる<br>- 頂点2のY座標を中心点に合わせる  $OK$ キャンセル

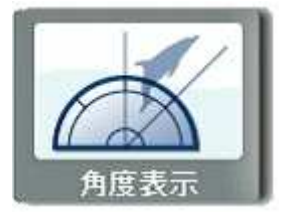

 $\overline{)}$ 

 $FL$  and  $FL$  and  $FL$  and  $FL$ 

 $FL$  and  $FL$  and  $FL$  and  $FL$ 

 $FL$  and  $FL$  and  $FL$  and  $FL$  and  $FL$ 

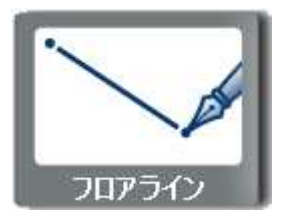

 $\bigvee$
#### **BOFPS**  $\boxed{\mathbf{c}}$  $\overline{C}$ 60FPS 120FPS  $\sqrt{2}$  $240FFS$  $\overline{\circ}$ 420FPS  $\overline{C}$ 「現在のフレームで計測停止 キャンセル 0K

FPS

 $(+)$ 

 $($ 

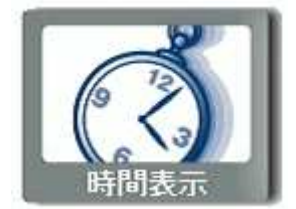

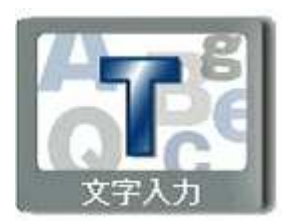

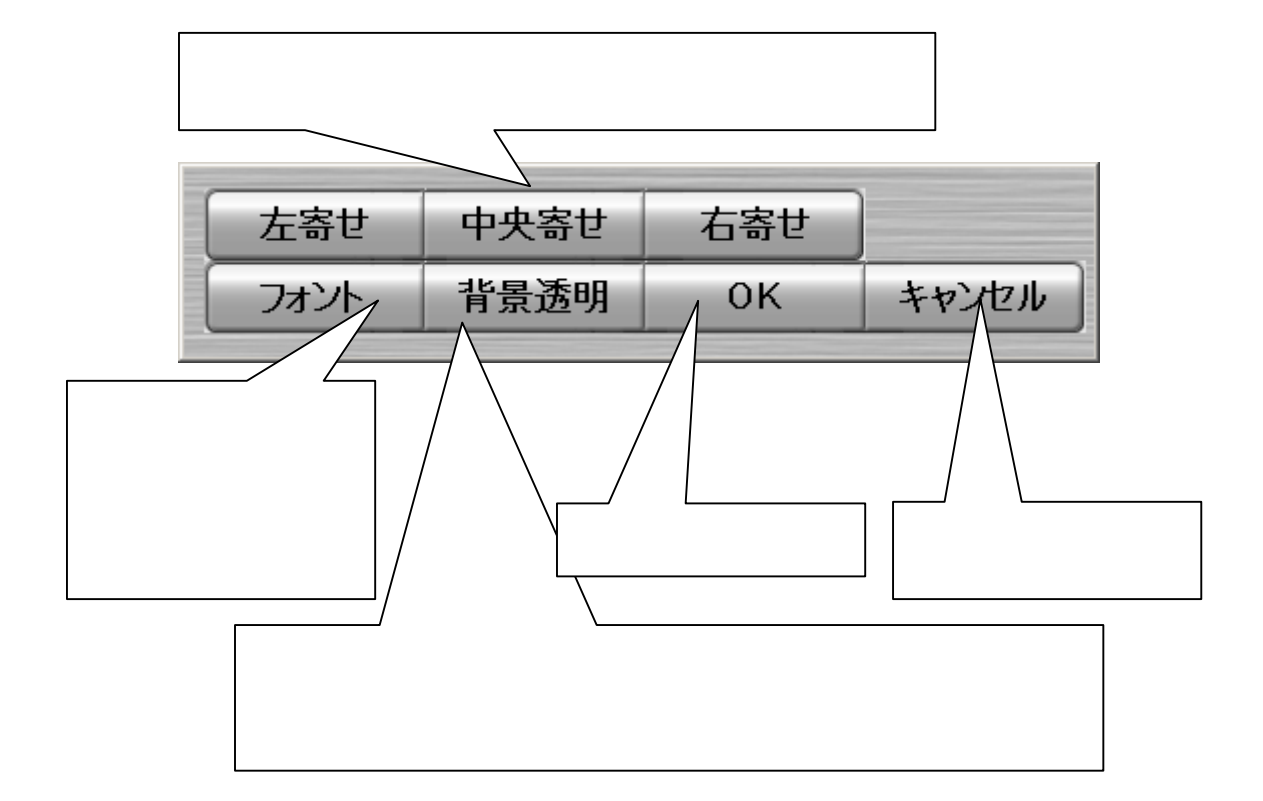

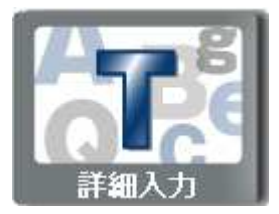

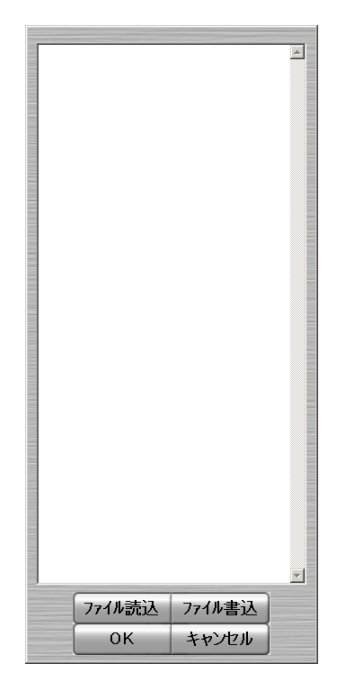

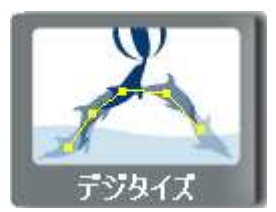

### FormFinder Pro1

Pro1 and  $\mathbb{R}$  extended the state  $\mathbb{R}$  and  $\mathbb{R}$  are stated to  $\mathbb{R}$  and  $\mathbb{R}$  are stated to  $\mathbb{R}$  and  $\mathbb{R}$  are stated to  $\mathbb{R}$  and  $\mathbb{R}$  are stated to  $\mathbb{R}$  and  $\mathbb{R}$  are stated to  $\mathbb{$ 

**Standard** 

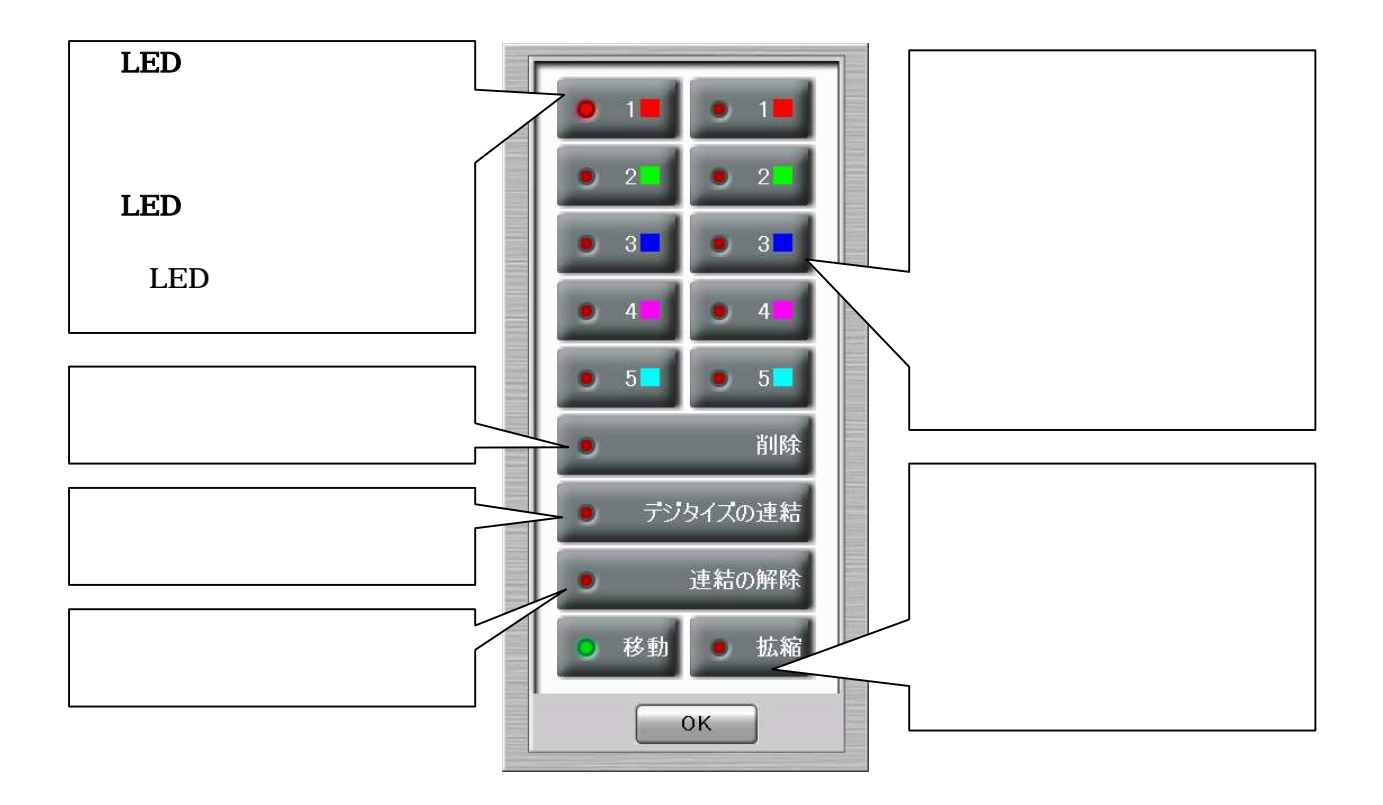

the set of the set of the set of the set of the set of the set of the set of the set of the set of the set of the set of the set of the set of the set of the set of the set of the set of the set of the set of the set of th

 $OK$ 

OK  $\overline{\mathcal{O}}$ 

 $\overline{\text{OK}}$ 

 $\overline{\text{OK}}$ 

Standard

the settlement of the settlement of the settlement of the settlement of the settlement of the settlement of the set

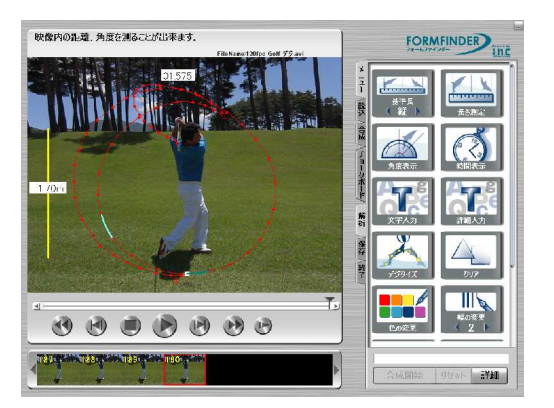

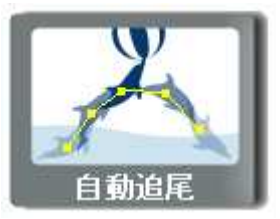

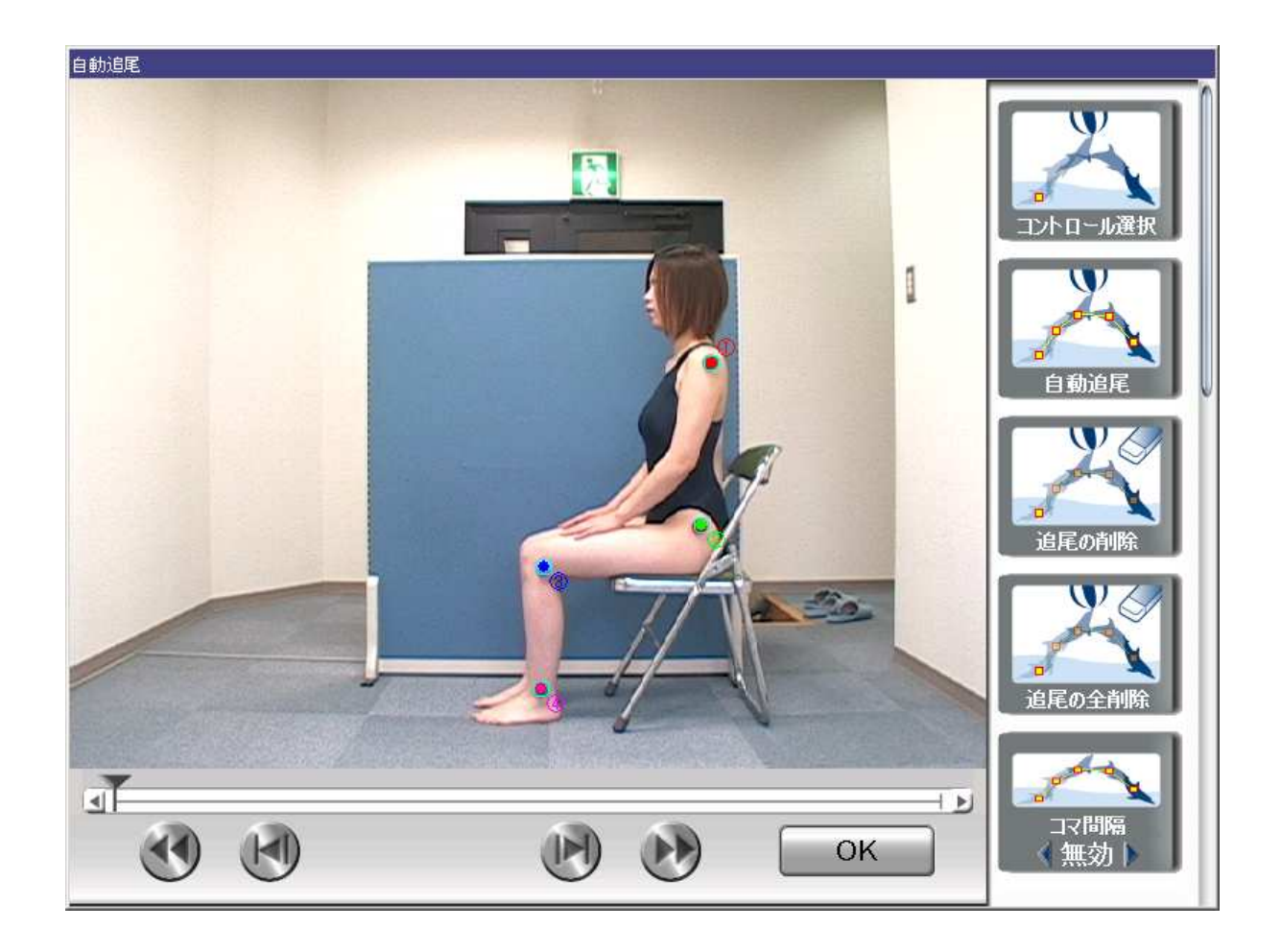

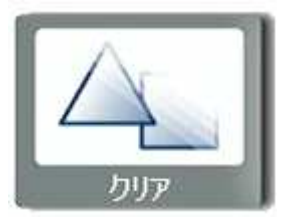

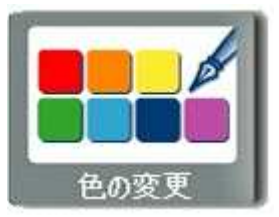

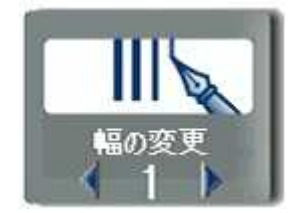

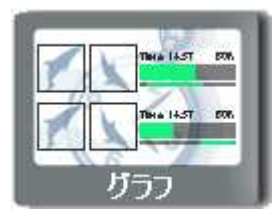

Pro1

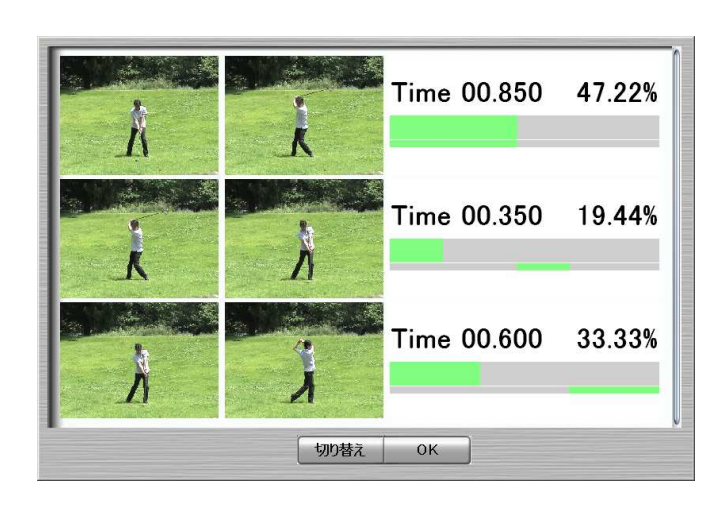

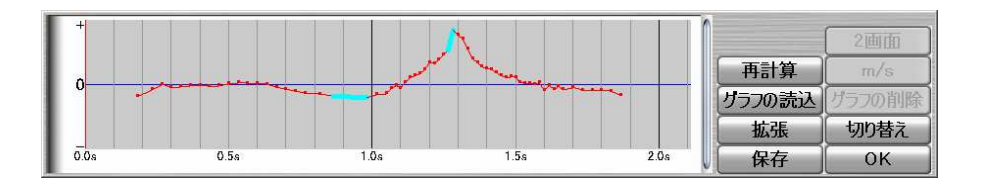

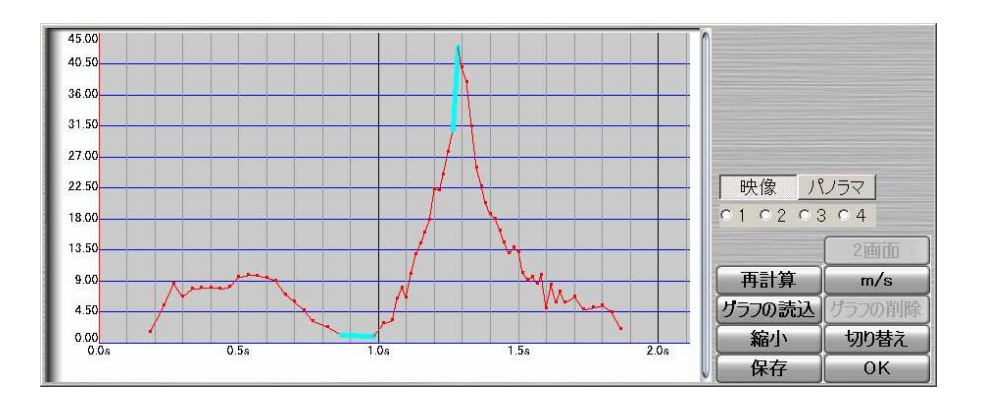

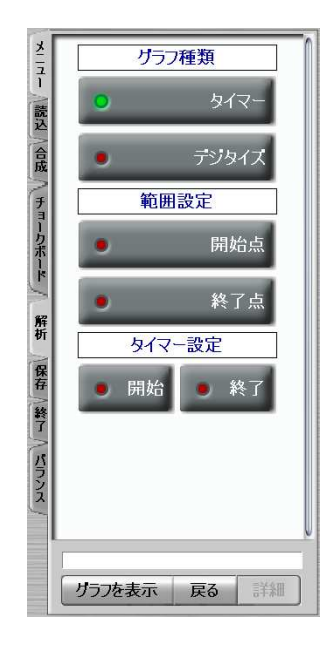

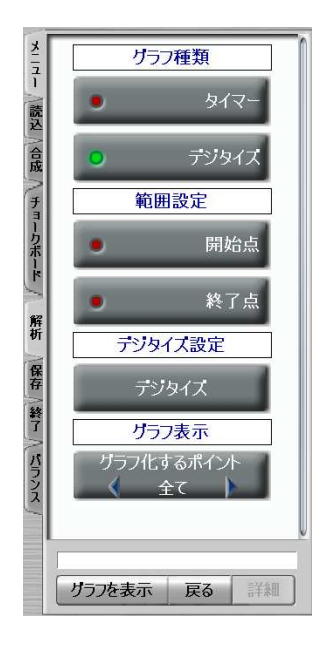

 $\langle \rangle$  =  $\langle \rangle$ 

 $m/s$  $km/s$ 

 $\overline{\text{OK}}$ 

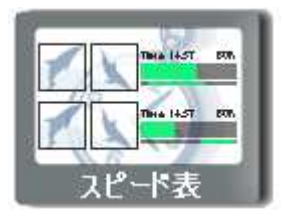

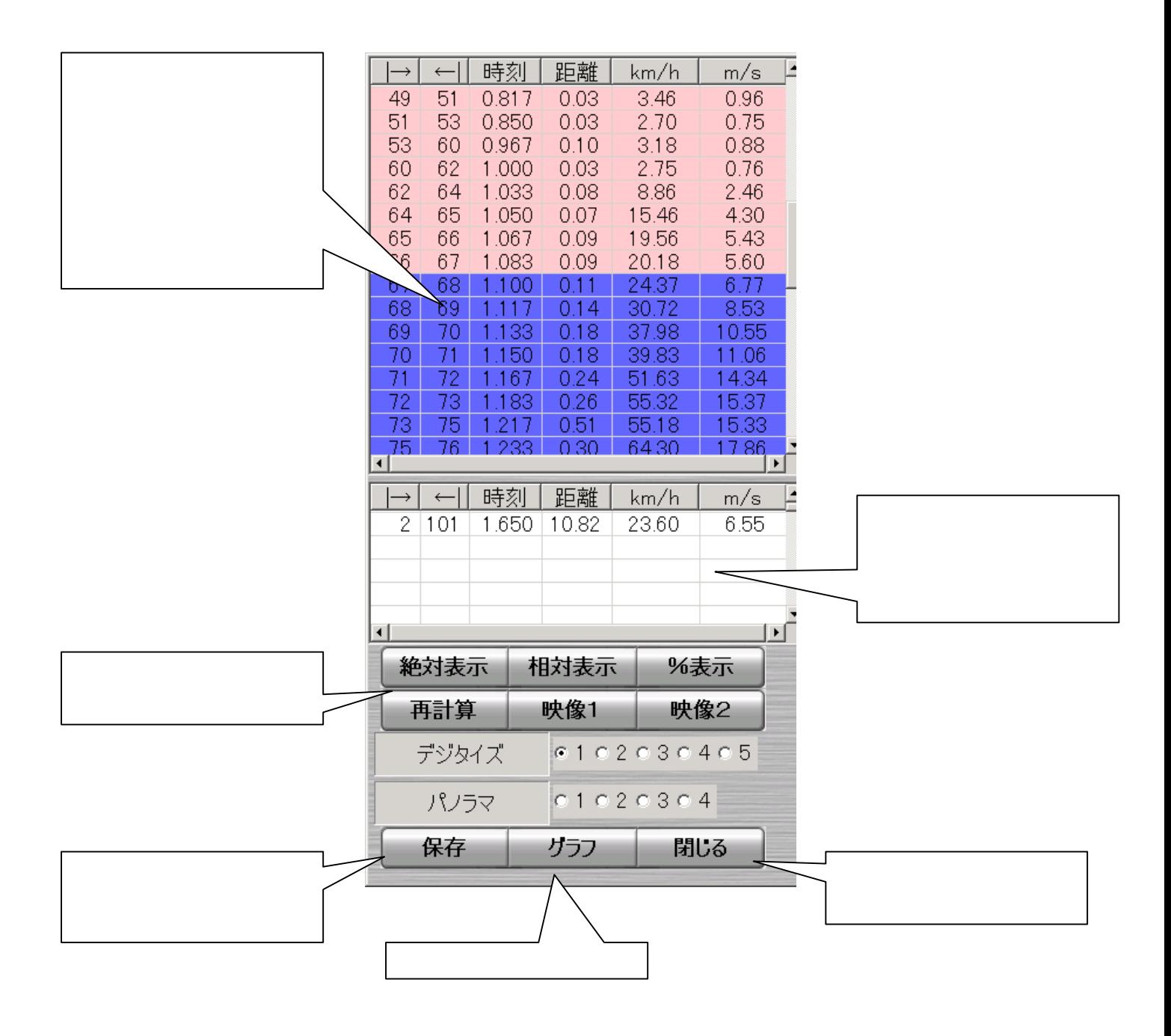

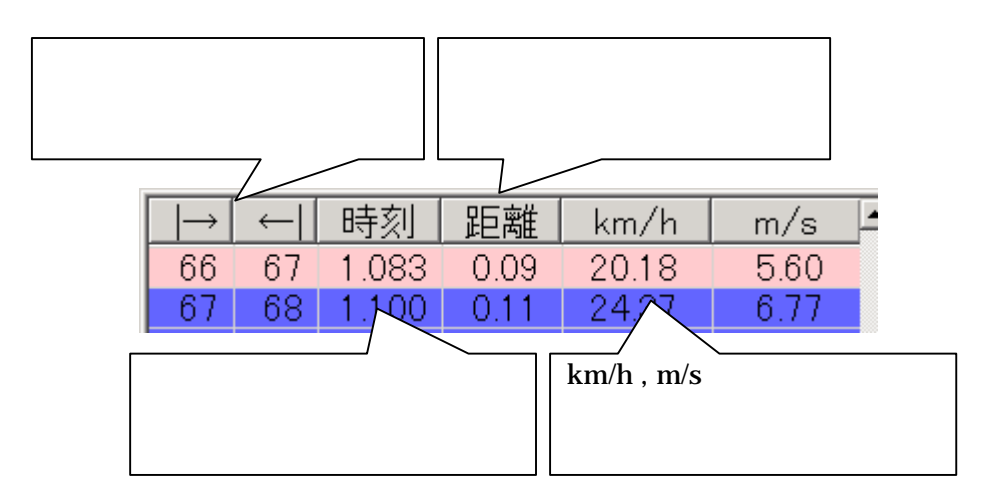

**Standard** 

・キャッチ  $\pm$ 

 $\overline{a}$  2

かんしょう しょうしょう こうしょう こうしょう

 $km/h$  m/s

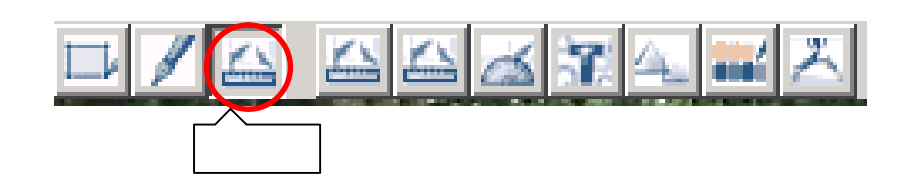

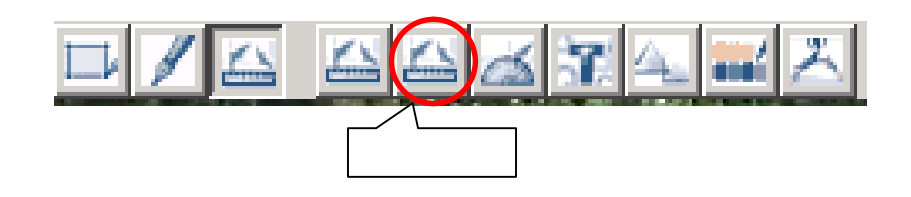

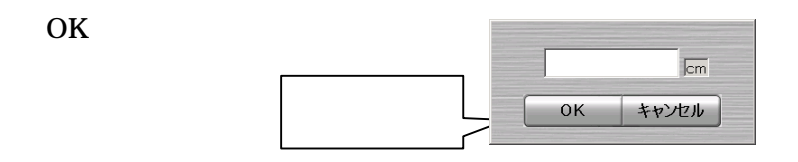

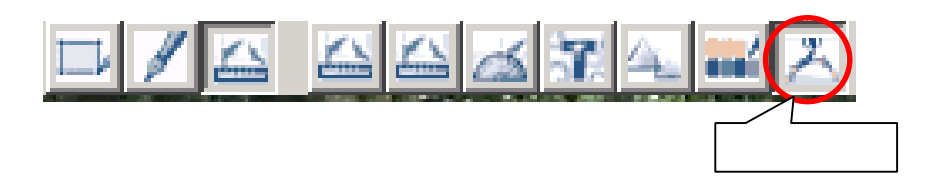

※合成 - 連続写真の場合、基礎の場合、基礎の場合、基礎の場合、基礎の場合、基礎の場合、基礎の場合、基礎の場合、基礎の場合、基礎の場合、

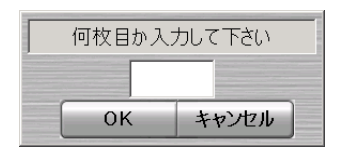

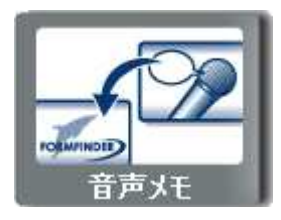

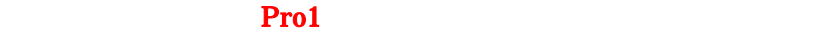

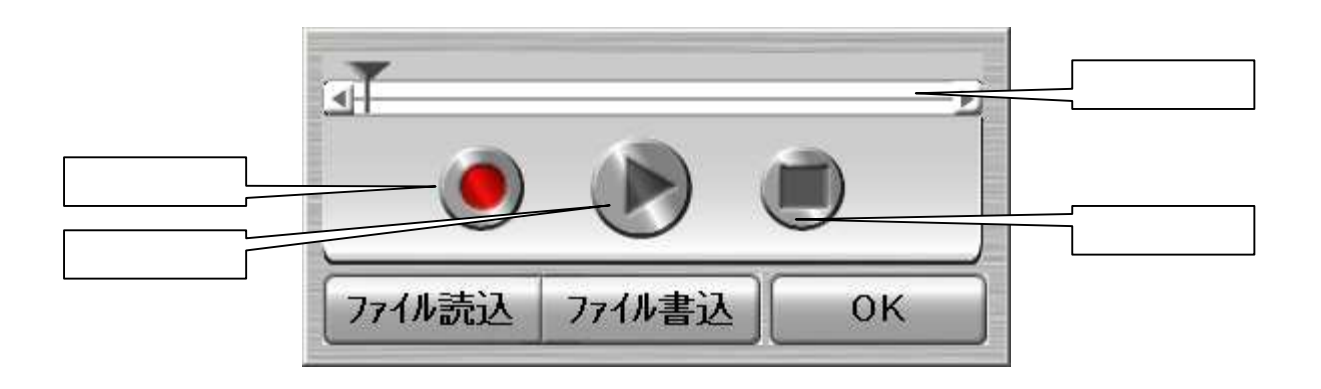

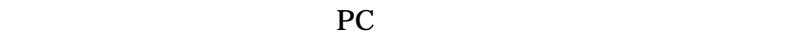

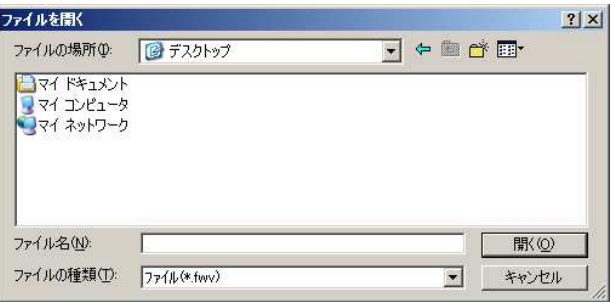

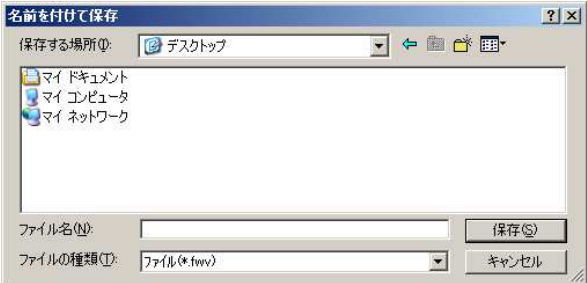

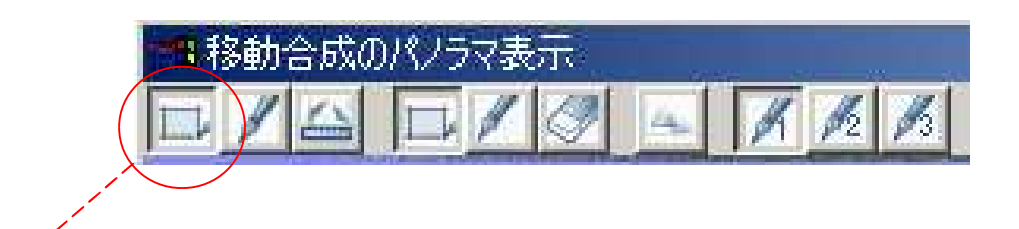

 $($ 

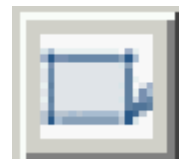

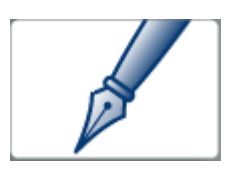

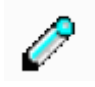

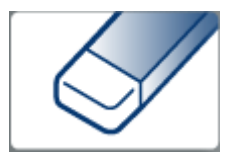

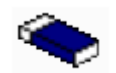

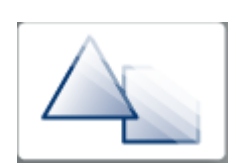

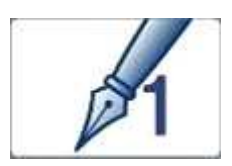

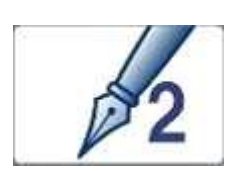

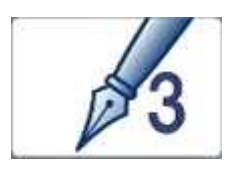

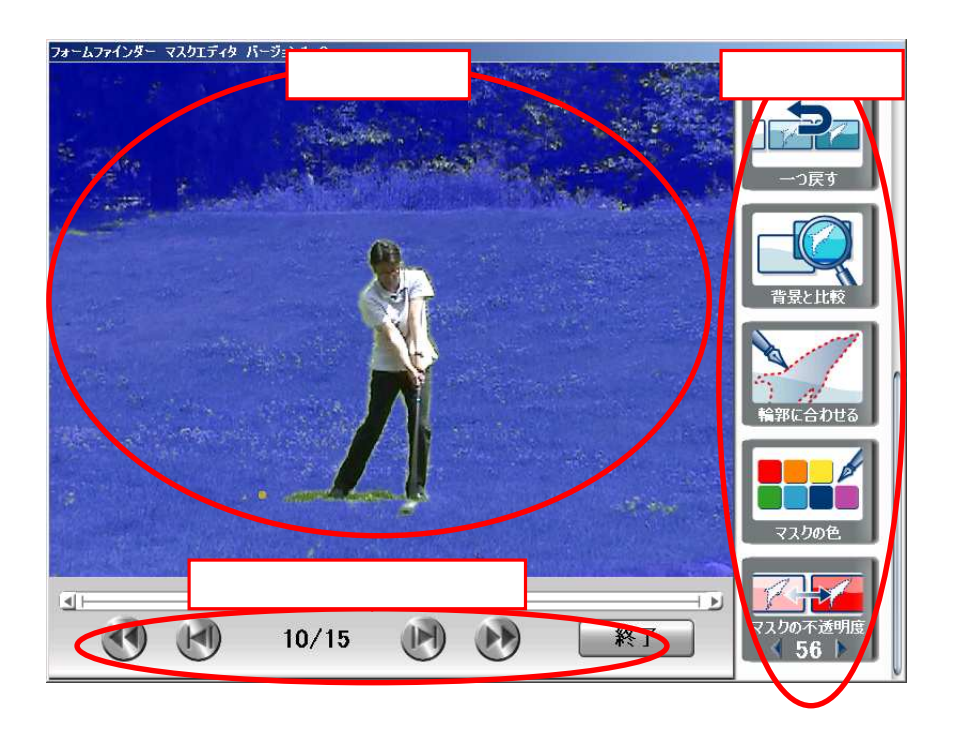

 $\text{ESC}$ 

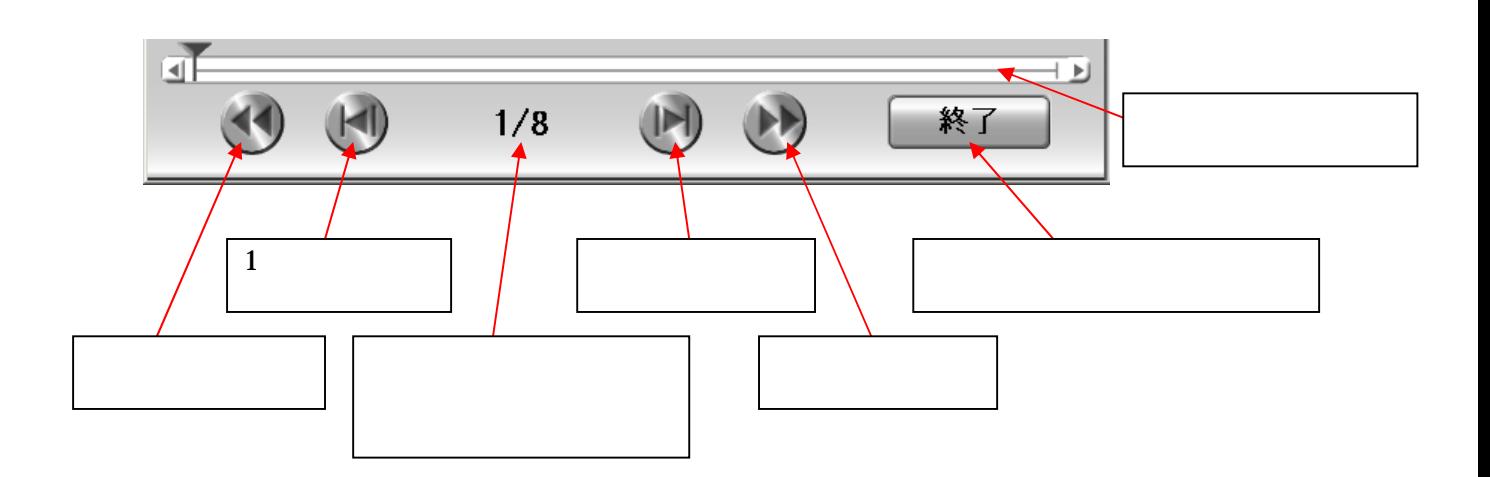

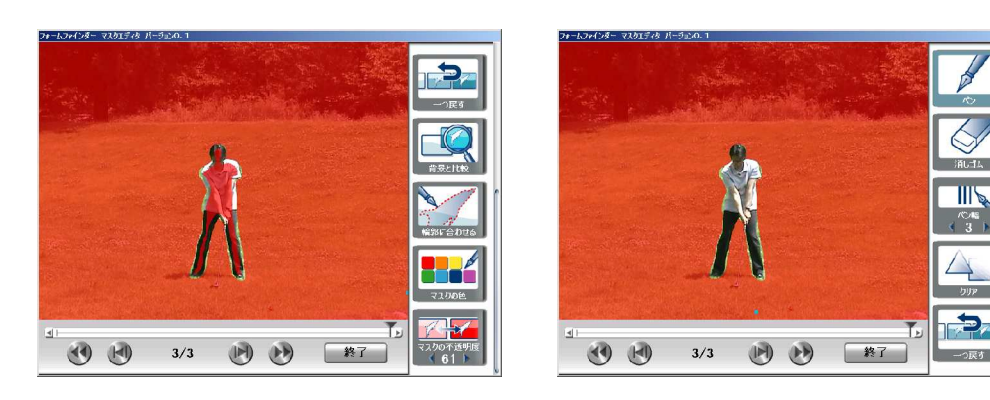

 $\triangle$ 

 $\rightarrow$ 

 $2$ 

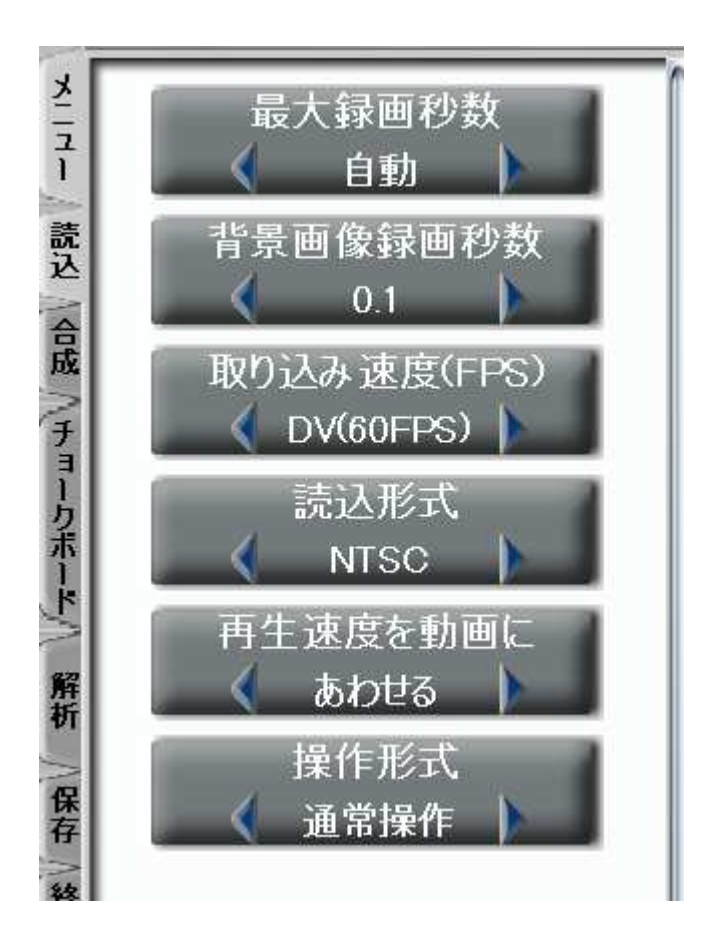

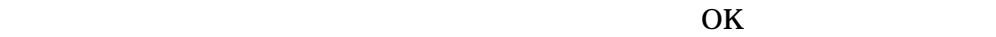

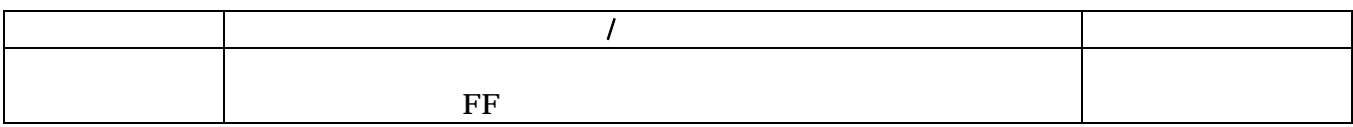

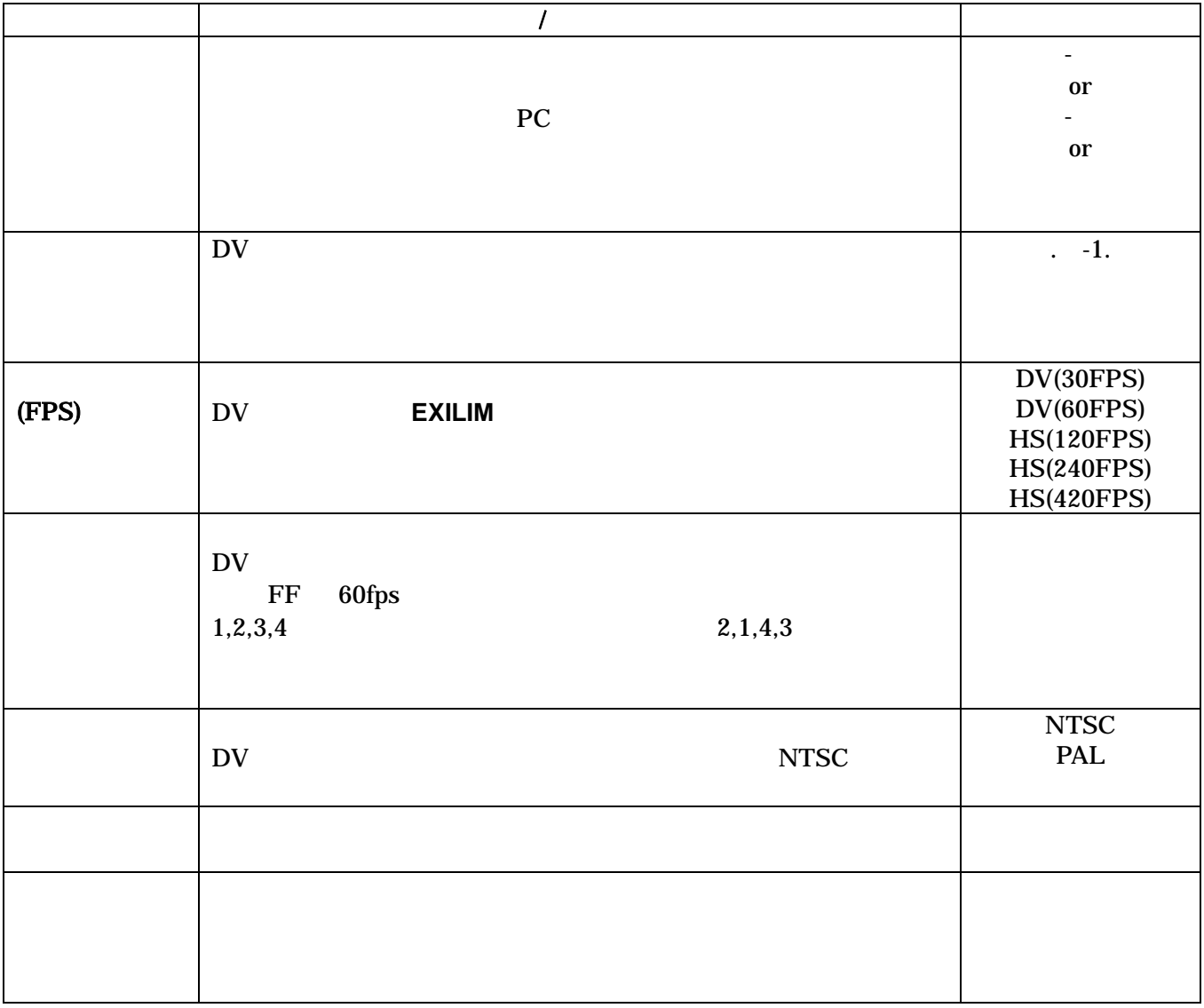

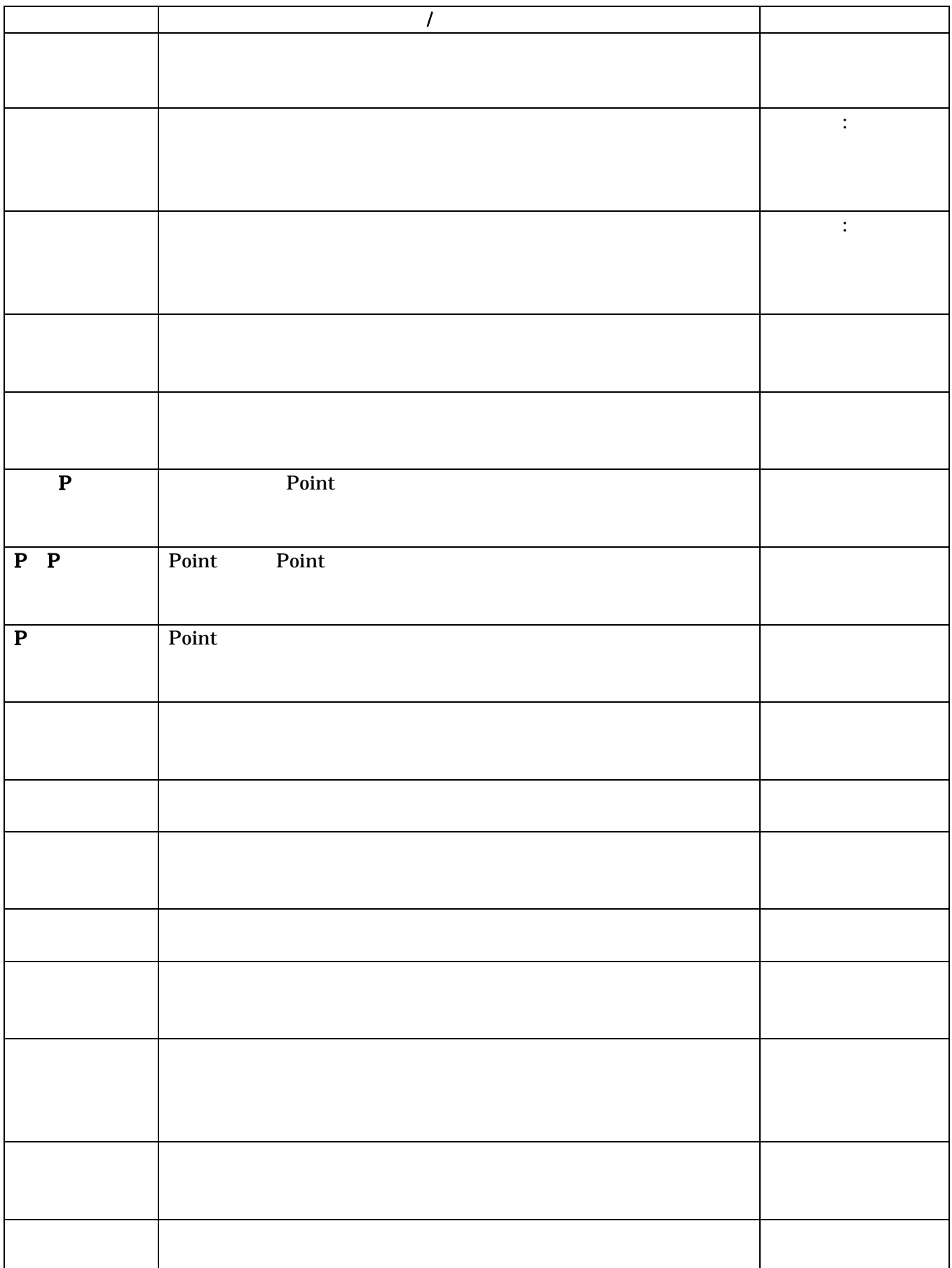

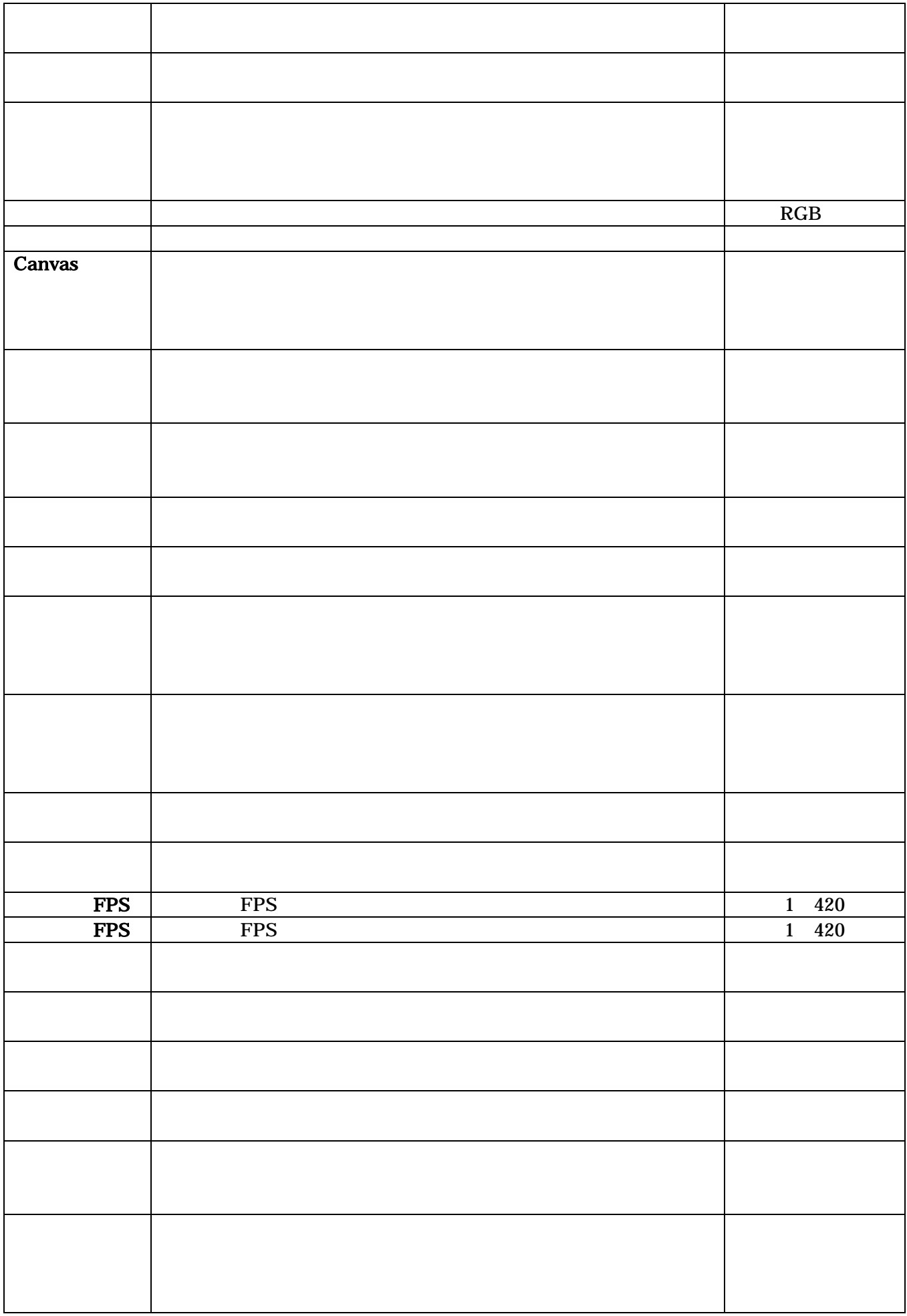

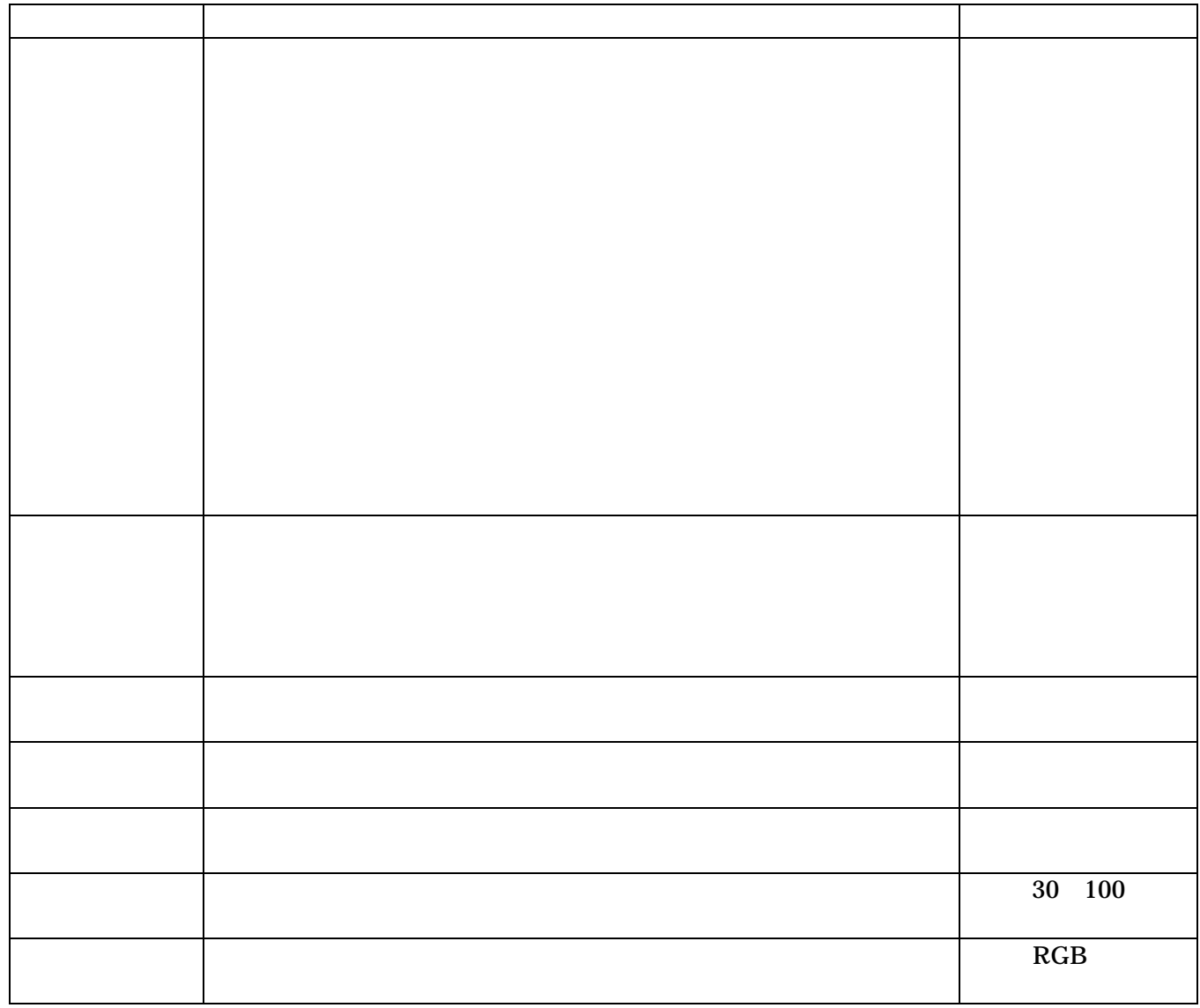

 $RGB$  / /

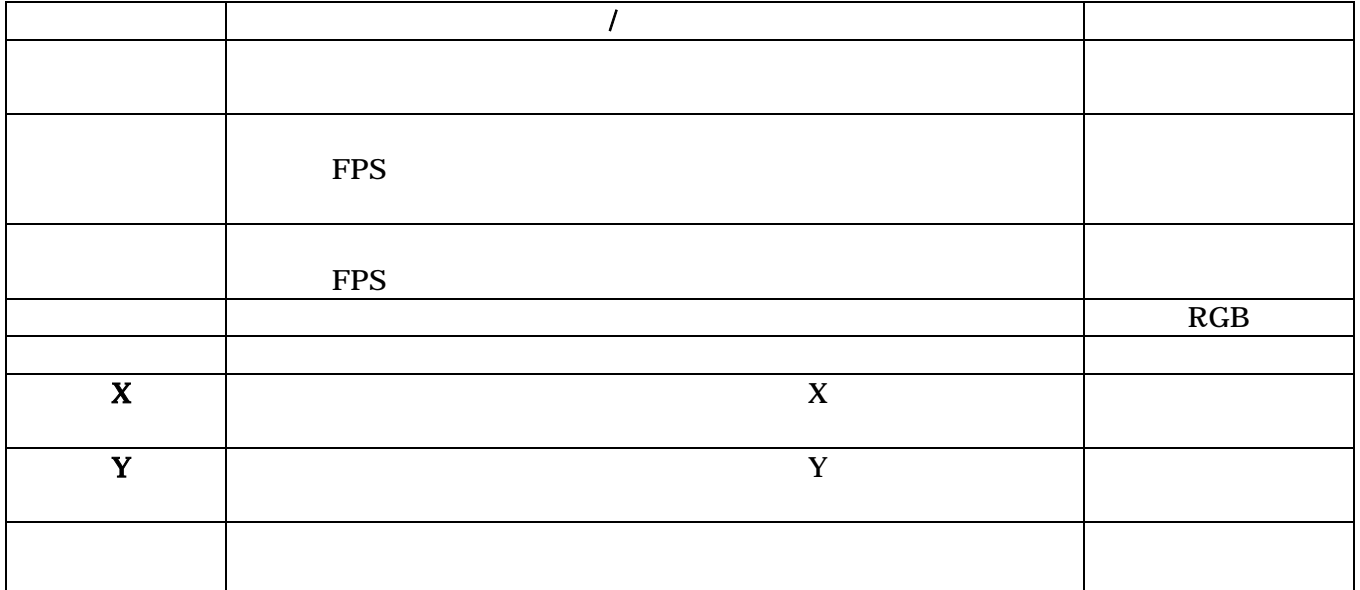

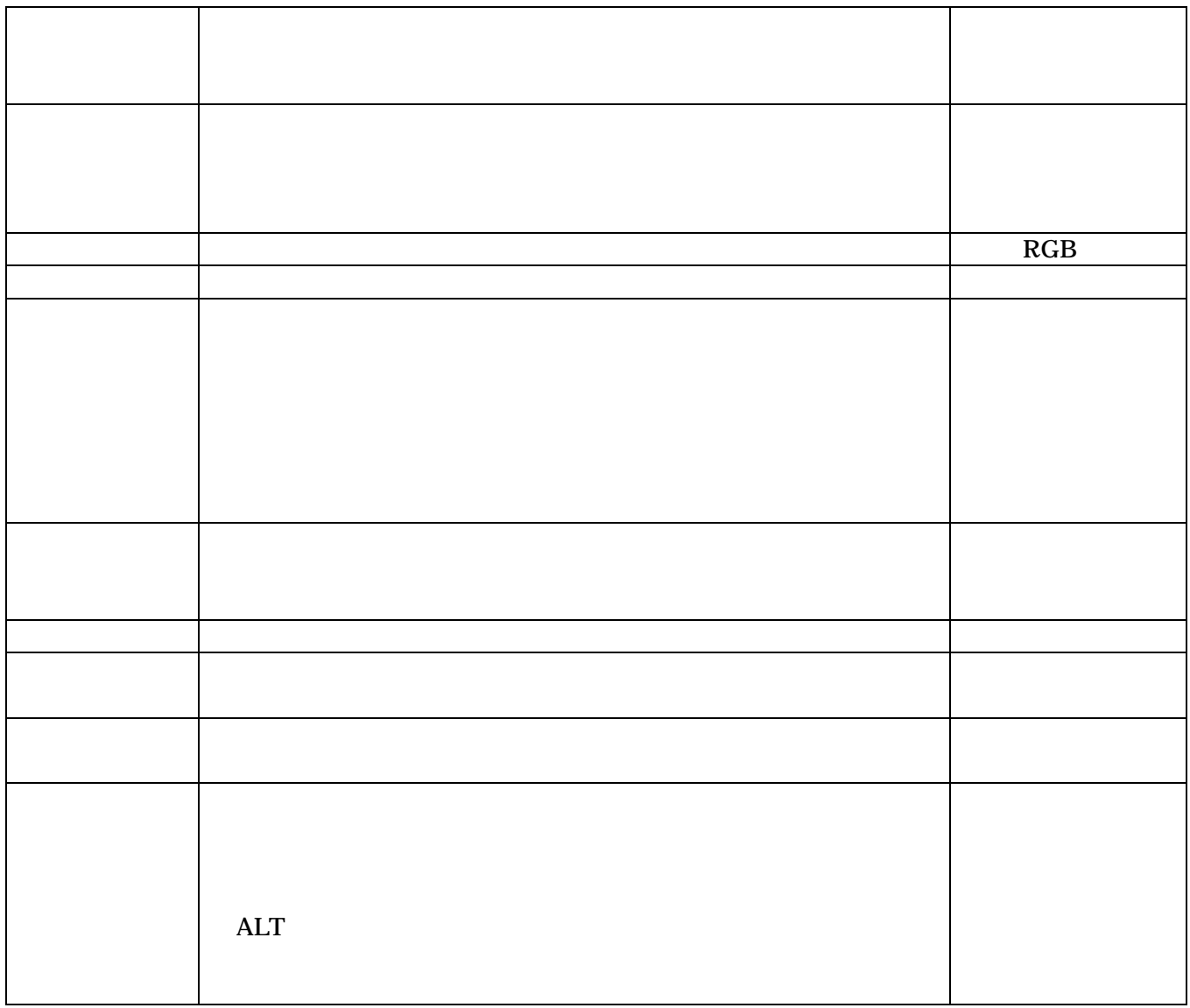

 $RGB$  / /

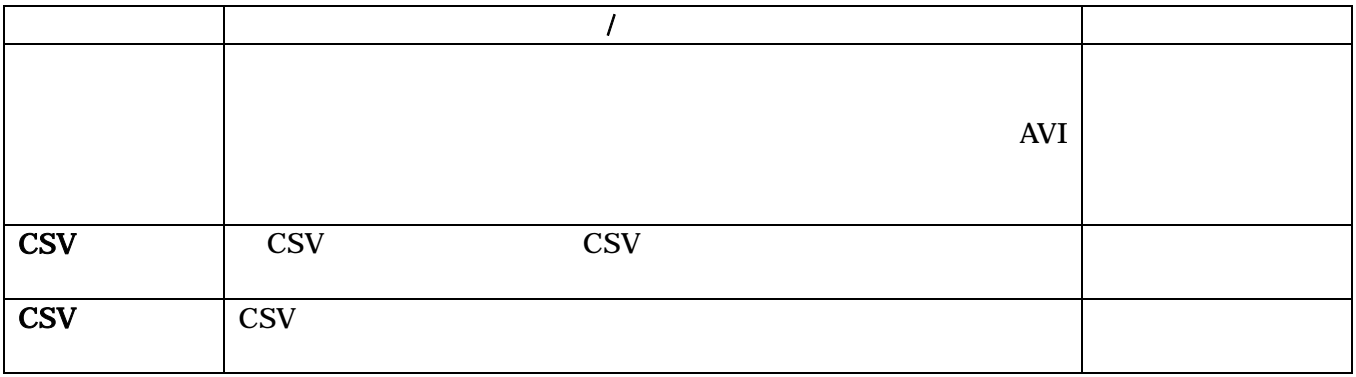

# FormFinderViewer

#### FormFinderViewer

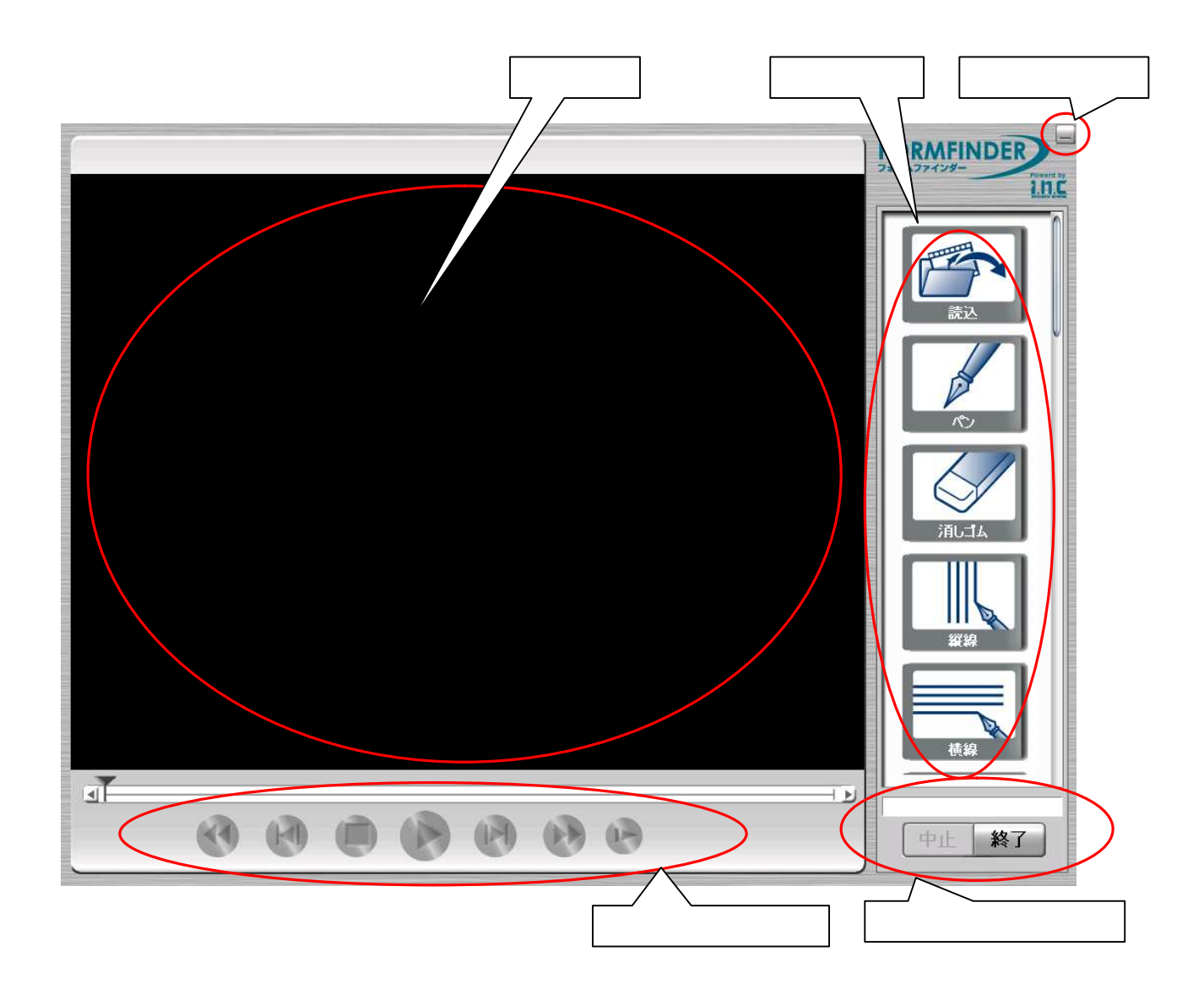

- $\rightsquigarrow$  $\Diamond$
- $\diamondsuit$
- $\diamondsuit$
- $\Diamond$  $\Diamond$
- $\Leftrightarrow$
- $\rightsquigarrow$
- $\rightsquigarrow$
- $\Diamond$

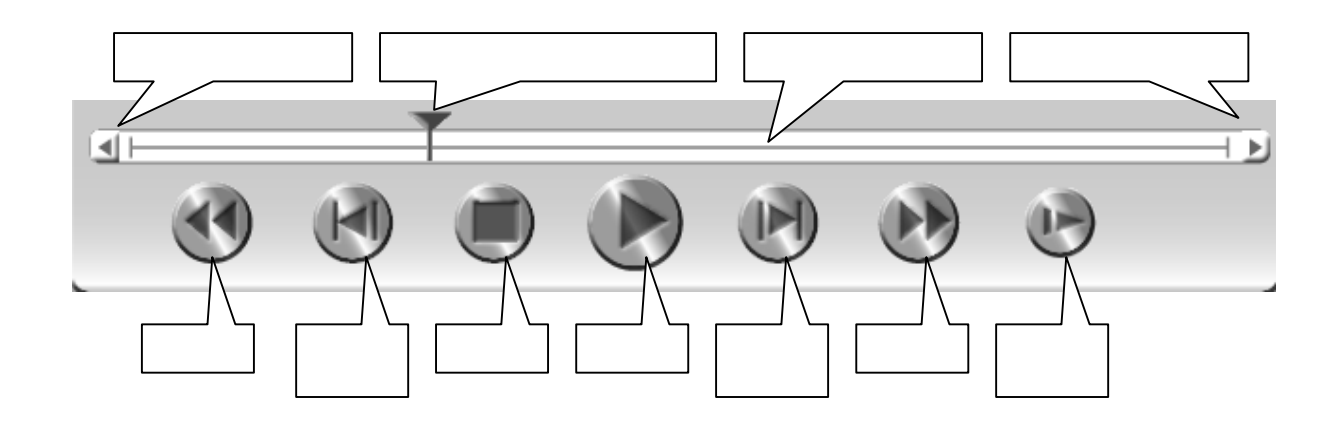

# 第七章 **FAQ** よくある質問と答え

 $\rm T V$ TV  $\sim$ 

 $T$ V  $T$ 

 $[$  $FF.exe$  Config.ini LANG.ini ListBox .ini ListBoxH.ini ListBoxInit.ini |- ListBoxInit .ini |- MaskCfg.ini |- MenuInit.ini

 $[{\rm Dat}]$ 

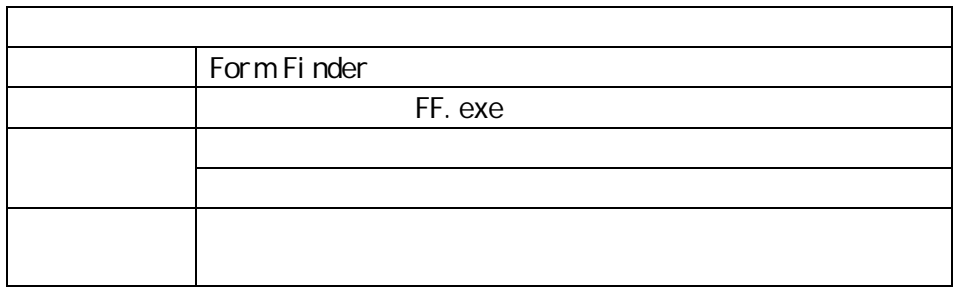